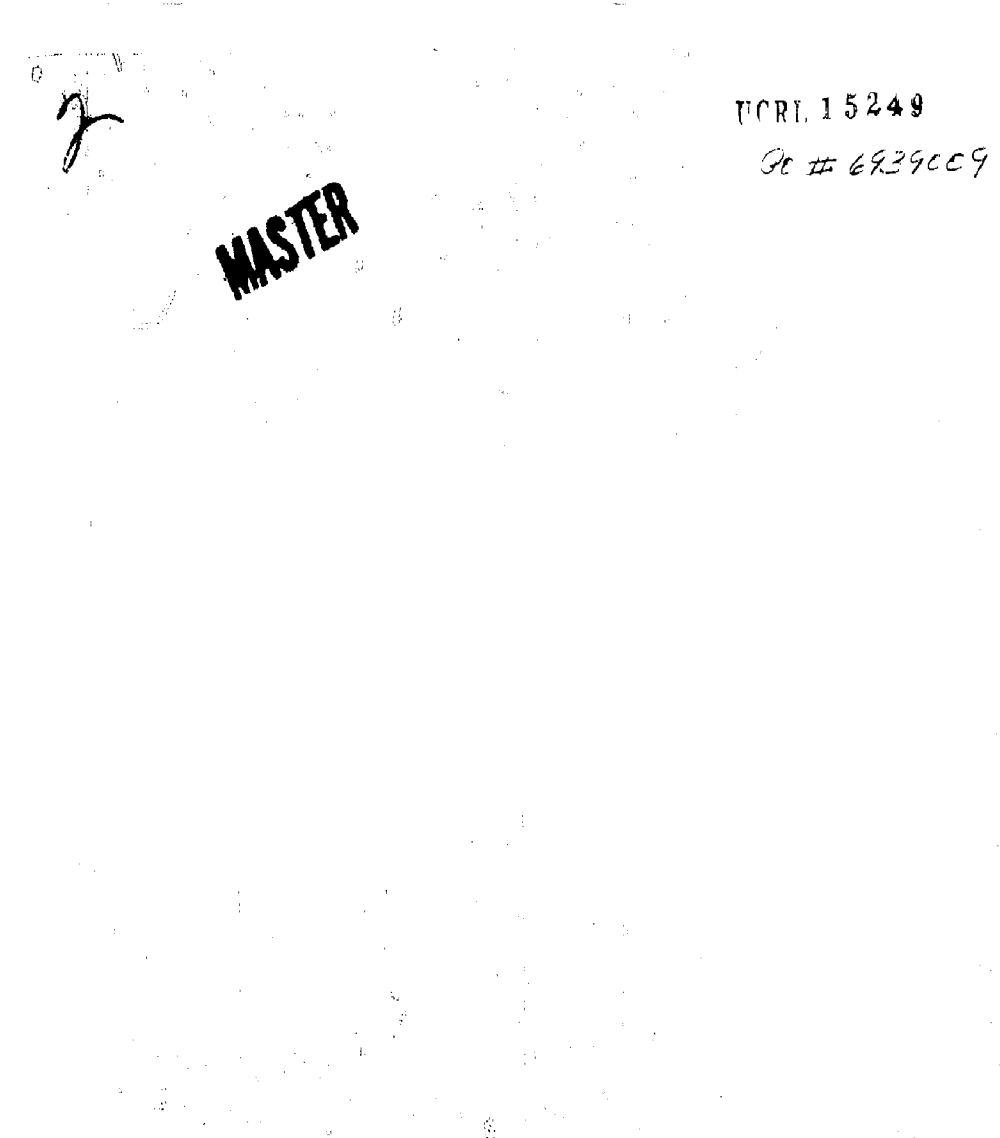

*%\*,i~ > fvwk^***.,** 

## **TABLE OF CONTENTS**

 $\ddot{i}$ 

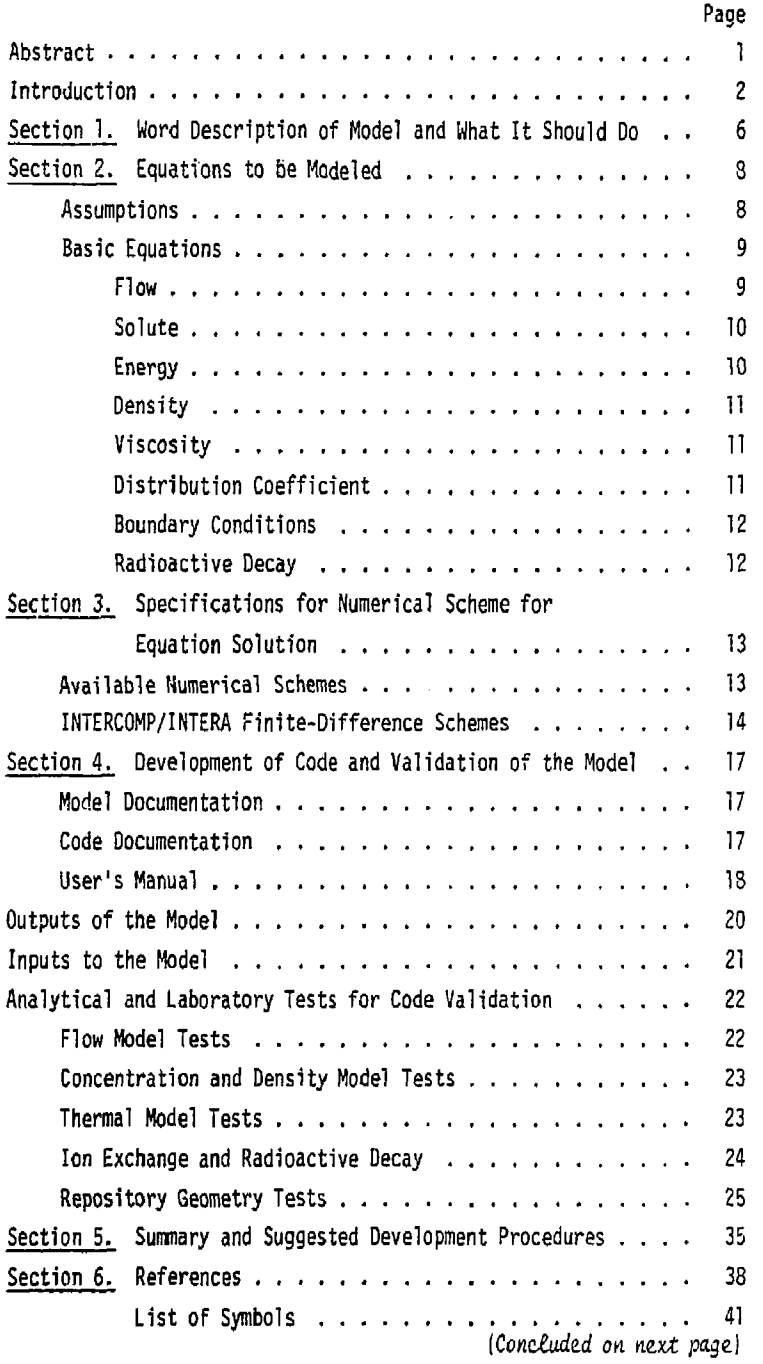

 $\mathfrak{t}$ 

# **TABLE OF CONTENTS [CONCLUDED)**

**. 1**  i .

**1** 

**Section 7. Appendix A -- The INTERCOMP Model** 

Section 8. Appendix B -- The INTERA Model

## **ABSTRACT**

**Specifications are given which are necessary to develop a three-dimensional numerical model capable of simulating regional mass transport of radionuclides from a deep waste repository. The model to be developed will include all of the significant mass transport processes including flow, chemical, and thermal advection, mechanical dispersion, molecular diffusion, ion exchange reactions, and radioactive decay. The model specifications also include that density and viscosity fluid properties be functions of pressure, temperature, and concentration and take into account fluid and geologic heterogenieties** *by* **allowing possible assignment of individual values to every block of the model. The model specifications furthermore include the repository shape, input/output information, boundary conditions, and the need for documentation and a user's manual. Model code validation can be accomplished with the included known analytical or laboratory solutions.** 

**It is recommended that an existing finite-difference model (developed by INTERCOMP and INTERA, Inc.) be used as a starting point either as an acceptable basic code for modification or as a pattern for the development of a completely different numerical scheme.** 

ود

**A ten-step plan is given to outline the general proceedure for development of the code.** 

**1** 

ŧ ţ

## **INTRODUCTION**

**The purpose of this report is to outline the specifications for a three-dimensional numerical model capable of simulating regional mass transport of radionuclides from a deep waste repository. In this respect, an inventory of available models and their capabilities was assembled and numerous interviews were conducted with those researchers most familiar with writing specifications. The results of the model inventory showed that there are in existance several numerical models that are very closely related to the model for which this report is written. The results of the specifications writing interviews was very enlightening by the discovered fact that detailed specifications writing is rare. The common type of specifications involves only a brief description (no longer than a few paragraphs in length) describing what the finished program should do. The code developer works with the client by an iterative process and the model evolves into the finished product when the client gets what he wants. On occasion, more formal specifications evolve when not only a description of what the model should do is given, but also such items as related equations and assumptions are presented, input and output information is outlined, and the computer equipment to be used is specified.** 

**Specifically, our task is to give a description of what the model is and what it should do, outline the pertinent equations, discuss the general numerical technique to be used, specify the types of output the model should have, give guidance on documentation needs, and point out a selection of known solutions to check on the validity** 

**of the code to be developed. Unlimited computer size, equipment and CPU time were assumed in the development of the specifications.** 

**Basically, we are going to follow the somewhat more formal specifications proceedure here. As it turns out, the specifications will contain more detail than one would normally expect since an existing numerical model is available from which to start in the development of the model specified herein.** 

**Our research of the literature and available clearinghouses on numerical models [see Prickett et al., 1980) indicated that several three-dimensional models exist, all of which had various components directly applicable to the mass transport of radionuclides problem at hand. One particular finite-difference model developed by INTERCOMP, 1976, and later modified** *b^* **INTERA, 1979, has the majority of the features desired for this report problem. The INTERCOHP/INTERA model has flow, concentration, and thermal balances including fluid property dependence on temperature, viscosity, and density. Furthermore their model includes equilibrium and rate controlled reactions for the inclusion of ion-exchange and radioactive decay mechanisms.** 

**The specifications contained in this report require that the code developer start with the INTERCOMP/INTERA model, strip away unneeded parts and install new sections as required. We see no need to start completely from scratch.** 

**The documentation for the INTERCOMP/INTERA model is given in Appendices A and B for inspection. It contains the basic flow, solute, and energy equations, the subsidiary fluid property equations,** 

**3** 

ヤ

**the numerical schemes for solution, comparative model validation solutions, and two typical model runs as examples of input and output specifications. We are hopeful that these documents will serve two purposes. First, we are hopeful that their code can be modified according to the specifications of this report and that the numerical scheme will suffice for our purposes. In this way, the development of the code will progress rapidly since much of the work has been done. Our only concern here is whether their numerical scheme (finite-difference centered in time and space) can be satisfactorily modified to regional transport problems considering stability, convergence, and overshoot. We believe these problems are surmountable but there may be unforseen problems that would preclude its use. If this becomes the case, then the second purpose of referring to the INTERCOMP/INTERA model becomes using it as an example of equations, parameters list, output specifications, validation data, and what a user's manual might look like. These documents could be followed in proceedure. Only the numerical scheme for equation solution would be different. We shall proceed herein on the basis that convergence, stability, and overshoot can be controlled within the framework of the finite-difference scheme of the INTERCOMP/INTERA model.** 

**The remainder of this specifications report first includes a word description of the problem to be solved and generally what will be required of the developed code. Then the equations to be modeled will be given. Kext a brief dijcussion of numerical schemes will be given and die INTERCCMP/INTERA finite-difference scheme** 

**and code introduced. This will be followed by more specific instructions for the development of the code including input/output information and the two English and SIU unit systems to be coded. A discussion will be given on the validation of the code via comparison with analytical formula and laboratory/other computer solutions. Finally, a summary will be given as a specification on the likely proceedures to be used to develop the model from beginning to end.** 

÷ f  $\mathbf i$ 

Ť

 $\mathbf{I}$ 

#### **WORD DESCRIPTION OF MODEL AND WHAT IT SHOULD DO**

**The purpose of the code will be to model three-dimensional mass transport of radionuclides from a waste repository placed in a deep geologic unit such that several site and repository characteristic alternatives may be evaluated. To this extent, the model must take into account all of the significant mass transport processes including chemical and thermal advection, mechanical dispersion, molecular diffusion, ion-exchange reaction, and radioactive decay.** 

Ħ

 $\label{eq:2.1} \begin{array}{ll} \mathcal{L}_{\mathcal{A}} & \mathcal{L}_{\mathcal{A}} & \mathcal{L}_{\mathcal{A}} \\ \mathcal{L}_{\mathcal{A}} & \mathcal{L}_{\mathcal{A}} & \mathcal{L}_{\mathcal{A}} \\ \mathcal{L}_{\mathcal{A}} & \mathcal{L}_{\mathcal{A}} & \mathcal{L}_{\mathcal{A}} \\ \mathcal{L}_{\mathcal{A}} & \mathcal{L}_{\mathcal{A}} & \mathcal{L}_{\mathcal{A}} \\ \mathcal{L}_{\mathcal{A}} & \mathcal{L}_{\mathcal{A}} & \mathcal{L}_{\mathcal{A}} \\ \mathcal{L}_{\mathcal$ 

**The model must also be transient, include density and viscosity fluid properties as functions of pressure, temperature, and concentration, and take into account fluid and geologic heterogeneities by allowing possible assignment of individual values to every block of the model.** 

**Contaminant may adsorb on rock surfaces or decay according to a first-order reaction. The adsorption can be described by a linear adsorption isotherm function of rock type. Only single phase flow will be modeled.** 

**The model should include possible source and sink functions firstly related to an idealized (slab shape) repository with given length, width, and depth, and secondly to possible vertical wells of given penetration, diameter, and depth. The external boundary conditions should be assignable constant or gradient controlled flux, or constant potential.** 

**The input to the model will be absolute values of initial**  conditions of all parameters on every block of the model including

**internal sources and sinks and external boundaries. Input data should allow entry of either English or SIU units. The output of the model will be time related pressure, concentration, temperature distributions in the form of line printer tables of distribution values, contour maps of selected cross sections, mass balances on the total model and other selected portions of the model, and suitable convergence and stability data to establish the accuracy and credability of the results.** 

**The model should be documented in the form** *of* **liberal comment cards within the code and the preparation of a user's manual containing the theory, numerical scheme, validation runs, and a typical evaluation of a repository site. The documentation should be adequate to allow knowledgable scientists to operate the model, understand the model, and have confidence in its results.** 

**7** 

t t

## **EQUATIONS TO BE MODELED**

**The basic coupled equations to be modeled will include firstly an expression concerning conservation of fluid mass, secondly an equation related to the conservation of energy, and finally a statement regarding the conservation of mass of a specific contaminant flowing in the system of concern. Subsidiary system equations should include fluid and chemical property dependence on pressure, temperature, and concentration.** 

#### **Assumptions**

**Basic assumptions that have been made in this specifications report and how they pertain to the radionuclide transport conditions of regional flow are:** 

- **1) Three-dimensional, transient, and laminar flow.**
- **2) Fluid density is a function of pressure, temperature, and concentration.**
- **3) Fluid viscosity is a function of temperature and concentration.**
- **4] Flow is miscihle.**
- **5)** Aquifer and aquitard properties vary with position including **porosity, permeability, thickness, elevttion, specific storage, and dispersivity.**

 $\label{eq:2.1} \begin{array}{ll} \mathcal{L}_{\text{eff}} & \mathcal{L}_{\text{eff}} \rightarrow \mathcal{L}_{\text{eff}} \rightarrow \mathcal{L}_{\text{eff}} \rightarrow \mathcal{L}_{\text{eff}} \rightarrow \mathcal{L}_{\text{eff}} \rightarrow \mathcal{L}_{\text{eff}} \rightarrow \mathcal{L}_{\text{eff}} \rightarrow \mathcal{L}_{\text{eff}} \rightarrow \mathcal{L}_{\text{eff}} \rightarrow \mathcal{L}_{\text{eff}} \rightarrow \mathcal{L}_{\text{eff}} \rightarrow \mathcal{L}_{\text{eff}} \rightarrow \mathcal{L}_{\text{eff}} \rightarrow \mathcal{L}_{\text{eff}} \rightarrow \mathcal{L}_{\text{eff$ 

- **6). Hydrodynamic dispersion is described as a function of fluid velocity.**
- **7) Boundary conditions allow natural water movement in the aquifer, heat losses to the adjacent formations, the location of wells (either pumping or injecting), the**

**conditions of no flow and/or constant pressures, and, as a minimum, an ideal shaped repository of uniform width, depth, and length,** 

- **8) The energy equation can be described as enthalpy in minus enthalpy out equals change in interval energy of the system. In this respect kinetic and potential energy are neglected.**
- **9) Chemical processes include ion-exchange reactions that are either equilibrium controlled or irreversible rate controlled. Radioactive species disappear by a firstorder, irreversible reaction.**
- **10) Chemical processes are further assumed to be according to linear isotherms.**
- **11) Radioactive species decay by a first-order irreversible rate reaction independent of temperature or pressure.**
- **12) Flow is single phase.**
- **13) Electrical and/or mechanical friction forces are neglected that might force any porous medium to behave as a semipermeable membrane.**

#### **Basic Equations**

Ć,

 $\frac{1}{2}$  $\frac{1}{2}$  $\ddot{\phantom{a}}$  $\ddot{\phantom{a}}$ 

 $\frac{3}{2}$ 

d.<br>L

**The definition of the three basic flow, material balance, and energy considerations use a cartesian coordinate system. The basic flow equation is\*:** 

$$
\nabla \cdot \frac{\rho k}{\mu} \left( \nabla p - \rho g \nabla z \right) - q^* = \frac{\delta}{\delta t} \left( \varepsilon \rho \right) \tag{1}
$$

ŧ

**\*See List of Symbols for definition of terms.** 

**The material balance for the solute concentration is:** 

 $\nabla \cdot (\rho C \frac{k}{\mu} (\nabla p - \rho g \nabla z)) + \nabla \cdot (\rho D) \cdot \nabla C - q^{\dagger} C = \frac{\delta}{\delta t} (\rho \epsilon C) + \rho(CHEM)$ **where CHEM equals** 

 $P_{\rm b} \frac{\partial V}{\partial t}$  +  $E_{\rm n1}^{\rm \Sigma} R_{\rm n1}$  $\frac{\varepsilon \bar{\Sigma} R}{n=1} n$ -  $\lambda(\epsilon C + \rho_b C)$ 

**Equilibrium Controlled Inn Exchange Reaction** 

**s Chemical Rate Controlled Reactions** 

**Radioactive Decay** 

**If one introduces a so called ion-sxchange distribution**  coefficient  $K_d = \bar{C}/C$  for linear isotherm type reaction into **the above equation, then** 

$$
\nabla \cdot (\rho C \frac{k}{\mu} (\nabla \rho - \rho g \nabla z)) + \nabla \cdot (\rho D) \cdot \nabla C - q^{\prime} C =
$$
  

$$
\frac{\delta}{\delta t} (\rho \epsilon C (1 + \frac{\rho_{b} K_{d}}{\epsilon})) + \lambda \rho \epsilon (1 + \frac{\rho_{b} K_{d}}{\epsilon}) - \epsilon \rho \frac{S}{n+1} R_{n} \quad (2)
$$

The dependence of K<sub>d</sub> upon temperature and concentration may be **specified later. The Rn term denotes all other possible rate controlled chemical reactions occurring within the pore space, including both homogeneous (liquid-liquid) and heterogeneous (liquid-solid) reactions. Homogeneous reactions could include ion-complex dissociation and formation, and heterogeneous reactions could include precipitation-dissolution, and ion exchange. The energy balance for the solid/fluid matrix is:** 

$$
\nabla \cdot (\rho H \frac{k}{\mu} (\nabla p - \rho g \nabla z)) + \nabla \cdot K \cdot \nabla T - q_{\mathbf{I}} - q' H =
$$
  

$$
\frac{\delta}{\delta t} {\varepsilon} \rho U + (1 - \varepsilon) (\rho_{\mathbf{b}} C_R) T
$$
 (3)

**Equations 1, 2, and 3 form a nonlinear system of coupled partial differential equations. The fluid and chemical reaction functions are as follows.** 

**Density of the fluid may be expressed as a function of temperature, pressure, and concentrations as follows:** 

$$
\rho(C,T,p) = a_3C + a_2T + a_1p \qquad (4)
$$

The "a" coefficients can be specified via field data, laboratory determinations, or from theoretical considerations such as thermal expansion and aquifer and solute compressibility coefficients. **expansion and aquifer and solute compressibility coefficients.** 

Viscosity should be expressed as a function temperature and **Viscosity should be expressed as a function temperature and**  concentration of the solute. Viscosity dependency upon pressure **concentration of the solute. Viscosity dependency upon pressure**  is neglected. Although there are several models one might use for **is neglected. Although there are several models one might use for**  the viscosity variances, we shall specify the same model, but **the viscosity variances, we. shall specify the same model, but slightly modified, as used by- tNTERCOMP, 1976 as- follows:** 

$$
\mu(T, C) = \mu_a e^{a_{i_a}C(\frac{1}{T} - \frac{1}{T_a})}
$$
 (5)

where  $\mu_{0}$  is the fluid viscosity at some reference temperature,  $T_{0}$ **and a,, is a function of concentration only, a,, can be determined from laboratory experiments.** 

The distribution coefficient, K<sub>d</sub> may be a function of **temperature and concentration. A suitable model might be that**   $K_{\bf d}^* = \bar{C}T^{\bf d}/C^{\bf b}$  where d and b are coefficients that would be expected **to depend on the solute species and the nature of the porous medium. At this time we choose to point this out and leave Equation 2 in its**  present form with K<sub>d</sub> being a constant. In the event that one would like to make K<sub>d</sub> a function of temperature and concentration, the

**expression for Kd must be differentiated and its parts inserted into Equation 2.** 

**The boundary and initial conditions that are tc be included are 1) external (periphery of the model) conditions of constant pressure, temperature, or concentration and constant fluid flow or energy flux; 2) the capability of inserting a pumping or injecting well of specified diameter and penetration; and 3) the capability of modeling an idealized version of the repository shape width, height and length — the model also including a capability of an infinitesimal small size such that repository approximations of a point, line, surface, and volume geometry may be composed.** 

**The radioactive decay products present an example where first-order irreversible rate reaction occurs. This reaction is the radioactive decay of the adsorbed or dissolved species. Although radioactive decay is included in Equation 2, we are not specifying that all of the daughter products be modeled as**  illustrated in the INTERA report by Dillon et al., 1979.

## **SPECIFICATIONS FOR NUMERICAL SCHEME FOR EQUATION SOLUTION**

#### **Available Numerical Schemes**

 $\overline{1}$ 

ł Í İ

 $\mathbf{I}$ 

**Many numerical techniques are available for obtaining an approximate solution to the coupled partial differential equations given here as Equations 1, 2, and 3. INTERCOMP, 1976 outlines a threedimensional finite-difference technique for solutions of the reservoir**  equations for the conditions of flow, chemically numeractive dispersing **processes, and energy considerations. Ahlstrom et al., 1977, outline a three-dimensional'discrete-parcel-random-walk" (DPRW) model which includes constant density flow, reacting processes, and radioactive decay. This DPRW method is based upon a finite-difference formulation for the flow and a mass assigned particle mover analog. In a twodimensional sense, Konikow and Bredehoeft, 1978, outline a finitedifference model using the method of characteristics (MOC) to solve for a constant density flow with mechanical dispersion of conservative solutes without radioactive decay.** 

**Mercer and Pinder, 1975, outline a finite-element model of twodimensional single-phase heat transport which outlines the peculiarities of the process. Peaceman, 1977, outlines numerous fundamentals of numerical reservoir simulation. Pickens and Lennox, 1976, outline a finite-element technique for studying either conservative or nonconservative mass transport in a constant density-steady-state regime including dispersion. Faust and Mercer, 1976, outline various finite-element and finite-difference schemes for studying geothermal applications.** 

**13** 

ł

## **1NTERC0MP/INTERA Finite-Difference Schemes**

**Of prime importance in the specifications of this report is the updated version of the INTERCOHP, 1976 report. This revision (see INTERA, 1979) contains most of the processes and boundary conditions outlined for this specifications report, In particular, the INTERA, 1979 report outlines a three-dimensional finite-difference solution to Equation 1, 2, and 3 and their subsidiary equation of fluid property dependence on temperature, concentration, and pressure. The INTERA and INTER-COMP reports should be companions to this report since many of their concepts are identical to those outlined herein. It should be pointed out, however, that INTERA and IWTERCOMP focus their attention on three-dimensional flow within a single aquifer and use "relative" temperatures, concentrations, and pressures in their approximating process. Such is not the case in the specifications herein. Absolute values of temperature, pressure, and concentration are specified here. In addition, multiple aquifers and aquitards layered over one another are specified herein. One item that is not specified here is the INTERCOMP model for an injecting well and the associated energy balance associated with it.** 

**Although the INTERCOHP/INTERA model is a finite-difference formulation that evidently works for their conditions, we are not specifying that the model to be developed herein be the same although one might realistically start from there. The possibilities of developing a finite-element code or other finite-difference codes are allowed so long as the model works.** 

**Stability and convergence of the chosen numerical approximating scheme is of prime importance. The object of the approximations is to provide an estimate of the pressures, temperatures, and concentrations at time t2 knowing the distribution at time t,. To be valid this estimate should be dose, in some sense, to the exact solution of the defined Equations 1, 2, and 3, which requires two conditions for the use of the approximations: stability and convergence. Let**  us call c  $(x,t)$  the computed solution and  $y(x,t)$  the exact solution of the equation. We set  $t_{\text{g}} - t_{\text{i}} = \Delta t$ .

**Definition of convergence. A finite-element or difference approximation is convergent if the difference between y(x.t) and c(x,t) tends to zero when Ax and At tend to zero, at given x and t.** 

Definition of stability. When time varies, we compute  $c(x,t + \Delta t)$ **from c(x,t). This is an iterative process, which is valid if the**  difference between  $\gamma(x,t)$  and  $c(x,t)$  is bounded in some sense, when  $t \rightarrow \infty$ , for given  $\Delta x$  and  $\Delta t$ . If such a condition is verified, the **approximation is stable.** 

**INTERCOMP, 1976, outlines their convergence and stability criteria for several spatial and time differencing forms. The centered in space and centered in time appears to be the best scheme to use for regional flow.** 

**In the event that a numerical approximating scheme other than the INTERCOHP/INTERA model is used, a complete testing and sensitivity analysis is specified herein to assure both convergence and stability as it relates primarily to numerical diffusivity.** 

 $\overline{\mathbf{1}}$ 

ï

**In summary, we are strongly suggesting that the numerical scheme of INTERCOMP/INTERA be used in this model. The specifications are** 

**that the starting point for development of this model be the INTERCOMP/INTERA model and that unspecified items (injection well characteristics, and radial symmetry features, for instance) be removed and specified items (repository shape, absolute values of pressure, temperature, and concentration, documentation needs, and layered scenarios, for instance) be added.** 

**The INTERCOMP/INTERA model documentation (See Appendix A & B) serves as an initial flow chart of numerical sequences. Other than the added and subtracted features, the numerical sequences of this model will be the same as theirs. The use of the INTERCOMP/INTERA model as a beginning point should be a very cost effective mechanism for getting the model specified herein going. In the event that another numerical scheme is desired, the INTERCOMP/INTERA theory, documentation, analytical/computer checkout comparison, and output formats can serve as valuable guides to development of the code.** 

#### **DEVELOPMENT OF CODE AND VALIDATION OF THE MODEL**

**The model to be developed should be written for a particular audience.. We are specifying that the audience be a number of scientific orientated people in Lawrence Livermore Laboratory or be a number of people at other installations or contractors locations. In this respect, the code must be understandable only to a relatively small number of researchers. This does not say that one can ignore proper documentation. As a matter of fact, the documentation of the code and the development of a user's manual is outlined first in this section to emphasize its importance in developing a useable model.** 

#### **Model Documentation**

**Model documentation of the three-dimensional model should be broken into the two parts of the code and the user's manual. Let us discuss the actual code documentation first.** 

#### **Code Documentation**

**The documentation of the code, via comment cards, is very important and we are specifying that this documentation be done "as the code is developed." Do not wait until the entire code is working and then document it. We are aware that documentation, in general, is a very boring and time consuming process. Nevertheless it must be done otherwise the end result is a nonuseable model — both to future users and even to the code author who eventually forgets. A good code documentation includes liberal use of comment cards.** 

**17** 

 $\mathbf{i}$ 

**Separate logical sections of the code and describe in a short sentence or two what is going on. The code should contain subroutines that are headed by comment cards, main 00 loops should**  be commented, there should be a section listing all the definitions **of the input parameters and their units, and comments made explaining all of the decision branches such that the code flow is apparent.** 

ij

 $\label{eq:1} \begin{split} \mathcal{L}_{\text{in}}(\mathcal{L}_{\text{in}}) & \equiv \mathcal{L}_{\text{in}}(\mathcal{L}_{\text{in}}) \times \mathcal{L}_{\text{in}}(\mathcal{L}_{\text{in}}) \\ \mathcal{L}_{\text{in}}(\mathcal{L}_{\text{in}}) & \equiv \mathcal{L}_{\text{in}}(\mathcal{L}_{\text{in}}) \times \mathcal{L}_{\text{in}}(\mathcal{L}_{\text{in}}) \times \mathcal{L}_{\text{in}}(\mathcal{L}_{\text{in}}) \times \mathcal{L}_{\text{in}}(\mathcal{L}_{\text{in}}) \times \mathcal{L}_{\$ 

2010年4月

**Develop the attitude that good documentation pays off. Convince yourself of this fact by studying the documentation of the INTERCOMP/INTERA cede and finding insufficiently understood sections. Begin the code documentation by bringing up to understandable levels the INTERCOMP/INTERA code. Observe your own difficulties in doing this job and then make sure your modified code does not contain the same sort of missing explanations.** 

## **User's Manual**

**The preparation of a user's manual is specified herein. This manual should stand alone and, with a copy of the documented code, should enable an outside user to understand the theory, numerical schemes employed, how to enter data sets, and how to read the outputs of the computer printouts. Furthermore, this manual should describe the computer equipment and their capacities necessary to run the model, should contain the comparisons between selected analytical solutions and those produced by the code, and an outline of all of the underlying assumptions used in developing and operating the model. Finally, there should be several examples of either hypothetical or field applications included in the manual to enhance credibility.** 

**Credibility of the model is of prime importance. Are the answers right? The user's manual will contain the above items in detail and number to the extent that convincing evidence exists showing correctness of model results. A poorly documented code and user's manual is not conducive to a credible model.** 

 $\epsilon_{\rm k}$ 

÷. ļ,  $\frac{1}{2}$  $\ddotsc$ 

 $\pmb{\mathfrak{f}}$  $\mathbf{I}$ 

## **OUTPUTS OF THE MODEL**

**An adequate number of tables, water, energy, and mass balances, line printer contour maps, and individual block pressures, concentration and temperatures (initial values plus values with repeat to time) are specified. The nroceedures and output formats can mainly be adaptations of the INTERCOMP/INTERA model. Additional output needed is specified as printout of repository shape and boundary conditions, additional mass and energy balances** *to* **depict conditions in specialized volumes within the model (as opposed to a total model balance), mass or energy flow rate summations across or through specified areas or volumes anywhere in the model, and a routine to produce either horizontal or vertical cross sections of any parameter specified as initial condition or produced as the model grid configuration values.** 

## **Parameters List**

**A partial parameters list for this model can be fosind in the INTERCOMP/INTERA reports of Appendices A and B. The modifications necessary to these lists concern ridding their list of well bore model parameters, radial symmetry, and the free surface parameters. Additional data input to the model will be necessary to the model concerning the shape of the repository, the specialized mass and energy balances, the plotting routines to allow other than horizontal or vertical cross section co-linear with the coordinate axes, and the additional pressure, concentration, and temperature parameters necessary to map absolute values of concentrations.** 

**The initial conditions surrounding the repository is a subject**  of concern. Some mechanixm must be developed for knitting repository **details (local model) to the regional scenario. The initial conditions in the vicinity of the repository are to be modeled only as they relate to regional flow. Therefore, modeling the exact interface of the repository/geologic host unit contact is not part of these specifications. According to Prickett et al., 1980 there is a problem**  with modeling the repository as a point---both in flow and mass transport **velocity distributions. It is likely that sharp fronts and step functions as initial condition inputs to the model [at the repository interface) would not be the proper way to model that source. Rather, a distribution of pressures, concentrations, and thermal-related conditions would be more representative of initial regional flow studies.** 

**As was pointed out by Prickett et al., 1980, the problem of knitting the local and regional analyses concerning the repository shape Itself must be studied further. The specifications herein will be to develop this knitting process and code the proper initial conditions scenario as Input data.** 

 $\frac{1}{2}$ j.

## **ANALYTICAL AND LABORATORY TESTS FOR CODE VALIDATION**

**Many model tests should be run to make sure the computed results are correct by comparisons with known solutions. Many of these tests can be made by comparing the computer results with solutions obtained from analytical formulas or by laboratory tests. The INTERCOMP/INTERA reports contain several such comparisons for their model and these can be used, almost directly, for the checking of the validity of this specified code. Comments about these checks are given below in addition to several other possible comparisons to be made.** 

## **Flow Model Tests**

**INTERCQMP, 1976, (pages 4.10-4.16) gives the input data and solution for the pressure buildup around a fully penetrating injection well with constant rate injection into a uniform "constant parameter aquifer of nonchanging concentration and temperature. Particular attention should be given to the time-step choice and the pressures at the injecting node (and its relation to the diameter of the well — a specified condition of the report).** 

**Autorial According Control** 

3Ì

**While the above example will serve as a check on the pressure distribution in the x,y plan view, one needs a further check as flow might take place in the x,y, and z directions. The problem solution that can be used here was given by Prickett et al., 1980 (page** *3\$).*  **In this situation, the input data involved a point sink located in the center of a aquifer 2000 meters in thickness with aquifer permeability being 4.72 x 10"<sup>7</sup> cm/sec and a storativity of 3.281 x 10"<sup>5</sup> mi"<sup>1</sup> . The comparative parameters were head change per unit flow rate at various** 

**x,y> and z positions distant from the point sink. A comparison of their results will test the code validity in the z direction.** 

#### **Concentration and Density Model Tests**

INTERCOMP (pages 4.16-4.28) gives three analytical/computer **comparisons for testing the validity of the concentration equation without ion exchange or radioactivity. These three solutions are to be used for validating the developed model of this report. Both radial flow and linear flow field solutions are given to check on the accuracy of the cross-produce terms of the diffusivity tensor.** 

INTERCOMP (pages 4.35-4.44) also compare a five-layer model **representation of fresh water injection scheme into a laboratory saline miniaquifer. The purpose of this comparison was to check on the magnitude of numerical dispersion to see that it is imall. The laboratory model had a very low natural di'spersivity. Thus, a comparison with the numeric code model will reveal information about numerical dispersion. INTERCOMP made their comparison on the basis of their radial flow option. The specifications outlined in this report does not include such an option. Therefore, the laboratory model-code comparison will also reveal space descretizing limitations.** 

#### **Thermal Model Tests**

手工人

**Two types of tests are available for checking the energy bal**ance calculations. First, INTERCOMP (pp. 4.16-4.24) use the same **solutions as mentioned above (concentration validation) to provide tha thermal check by redefinition of concentration terms into thermal terms. These comparisons however, do not check energy flow in the** 

**vertical direction to overlying or underlying deposits. INTERCOMP, pages 4.30-4.34 give the needed model validity check for the z direction energy flow scenario.** 

## **Ion Exchange and Radioactive Oecay**

**Neither INTERCOMP nor INTERA give comparative solutions for flow with ion exchange or radioactive decay taking place — either one at a time or in combination with one another. The analytical solution to be used herein comes from an equation given by Voorhees and Prickett, 1979, where:** 

$$
C(x,y,t) = \frac{1.06387 \times 10^{-2}C_0 \text{ Vol}}{\text{m}_1 t^* \sqrt{d_1 d_t}} \exp \left( \frac{(x-\mu t^*)^2}{4\mu t^* d_1} - \frac{y^2}{4\mu t^* d_t} - Kt \right)
$$

**where C(x,y,t) = Concentration of slug as function of x,y, and t**  t\* =  $t/R<sub>F</sub>$ **t = Time**   $R_f$  = Retardation factor = 1 + K<sub>d</sub> $\rho_b$ /e **Vol = Gallons of pollutant in slug in = Aquifer thickness x,y = Distance either side of mean flow position**   $K = \frac{\ln 2}{\frac{L}{2}365}$ **L = Half-life of species d-,,dt = Longitudinal, transvers dispersivities** 

> **C = Initial concentration of instantaneous appearing slug of pollutant placed at x and y equals zero, in mg/1**

$$
\mu = \text{Microsoft groundwater flow velocity parallel} \quad \text{to x axis}
$$

**For comparison purposes we assume the following basic coefficients applicable to Tables 1, 2, and 3:** 

 $C_p$  = 2000 mg/1,  $\mu$  = 1 ft/day,  $d_1$  = 4.5 ft,  $d_f$  = 1.125 ft, **Vol = 748 gallons, m « 1, t = 70 days** 

**Three tables are given on the following pages showing the concentration distribution for the special conditions of no radioactive decay and no ion exchange**  $\{R_f = 1\}$ **, ion exchange and no radioactive decay to the extent of**  $R_f = 2$ , and no ion exchange  $(R_f = 1)$  with radioactive **decay (half-life = 0.5 years).** 

**Tables 1, 2, and 3 may also be used to further check on the validity of the concentration/dispersivity model.** 

#### **Repository Geometry Tests**

**The specifications for this model require that at least an idealized repository shape be simulated by a slab having length, width, and depth. The inclusion of this feature will allow comparison with past studies wherein repositories have been idealized with point and line sinks or sources.** 

**The specification on the repository further requires that the modeled repository be capable of either acting as a source or a sink for all Equations 1, 2, and 3. Furthermore, the model repository should have the capability of maintaining constant pressure, temperature, and concentration.** 

**The solutions for change in head in the vicinity of point, line, area, and volume-shaped repositories given by Prickett et al., 1980, can provide a comparison of the repository shape. Figures and Tables** 

**25** 

ļ

| χ<br>Distance |               | y<br>Distance      |                                     |
|---------------|---------------|--------------------|-------------------------------------|
| from          |               | Either Side of     |                                     |
| Origin        | Concentration | Peak Concentration | Concentration                       |
| <u>(ft)</u>   | (mg/1)        | <u>(ft)</u>        | $\textcolor{blue}{\textsf{(mg/l)}}$ |
| 0             | 2.07          | 0                  | 101.5                               |
| 3.5           | 3.02          | 3.5                | 97.20                               |
| 7             | 4.33          | 7                  | 86.49                               |
| 10.5          | 6.09          | 10.5               | 71.21                               |
| 14            | 8.39          | 14                 | 54.24                               |
| 17.5          | 11.34         | 17.5               | 38.22                               |
| 21            | 15.03         | 21                 | 24.92                               |
| 24.5          | 19.54         | 24.5               | 15.03                               |
| 28            | 24.92         | 28                 | 8.39                                |
| 31.5          | 31.16         | 31.5               | 4.33                                |
| 35            | 38.22         | 35                 | 2.07                                |
| 38.5          | 45.98         | 38.5               | .91                                 |
| 42            | 54.24         | 42                 | .37                                 |
| 45.5          | 62.75         | 45.5               | . 14                                |
| 49            | 71.21         | 49                 | .05                                 |
| 52.5          | 79.25         | 52.5               | .02                                 |
| 56            | 86.49         |                    |                                     |
| 59.5          | 92.58         |                    |                                     |
| 63            | 97.20         |                    |                                     |
| 66.5          | 100.07        |                    |                                     |
| 70            | 101.05        |                    |                                     |
| 73.5          | 100.07        |                    |                                     |
| 77            | 97.20         |                    |                                     |
| 80.5          | 92.58         |                    |                                     |
|               | etc.          |                    |                                     |

**Table 1 With Rf = 1 and No Decay** 

.<br>آ

j À  $\begin{bmatrix} 1 \\ 1 \\ 2 \end{bmatrix}$ 

 $\frac{1}{4}$ 

 $\overline{1}$ 

ý.

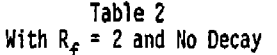

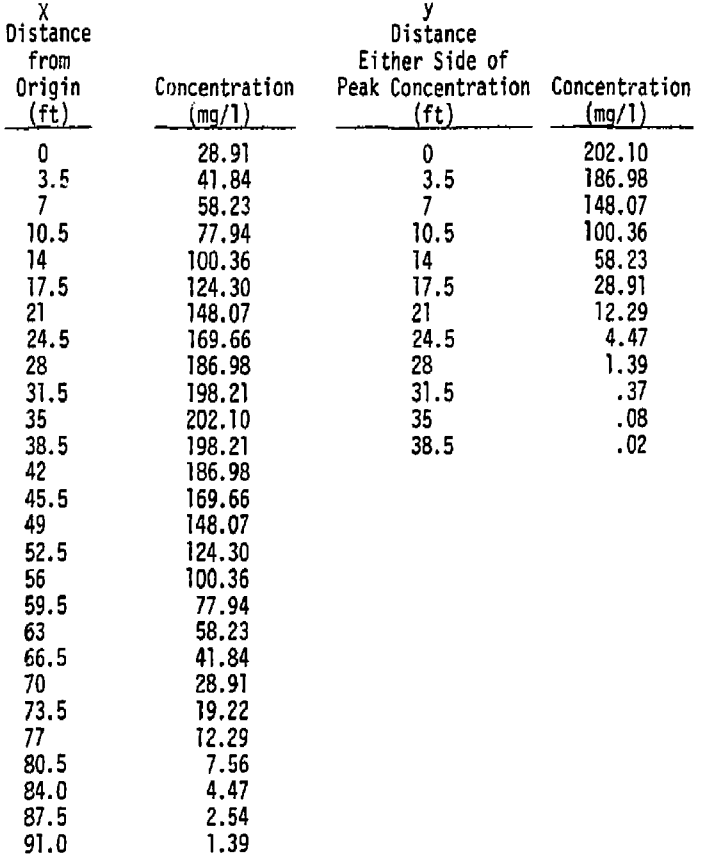

Ŕ

|               | у                  |                    |
|---------------|--------------------|--------------------|
|               | Distance           |                    |
|               | Either Side of     |                    |
| Concentration | Peak Concentration | Concentration      |
| <u>(mg/1)</u> | <u>(ft)</u>        | <u>(mg/1)</u>      |
| 1,59          | 0                  | 77.46              |
| 2.32          |                    | 74.51              |
| 3.32          |                    | 66.30              |
| 4.66          | 10.5               | 54.58              |
| 6.43          | 14.0               | 41.58              |
|               | 17.5               | 29.30              |
| 11.52         | 21.0               | 19.10              |
| 14.98         | 24.5               | 11.52              |
| 19.10         | 28.0               | 6.43               |
| 23.89         | 31.5               | 3.32               |
| 29.30         | 35.0               | 1.59               |
| 35.24         |                    | 0.70               |
| 41.58         | 42.0               | 0.29               |
| 48.10         | 45.5               | 0.11               |
| 54.58         | 49.0               | 0.04               |
| 60.75         | 52.5               | 0.01               |
| 66.30         |                    |                    |
| 70.97         |                    |                    |
| 74.51         |                    |                    |
| 76.71         |                    |                    |
| 77.46         |                    |                    |
| 76.71         |                    |                    |
| 74.51         |                    |                    |
| 70.97         |                    |                    |
| 66.30         |                    |                    |
|               | 8.69               | 3.5<br>7.0<br>38.5 |

**Table 3 WITH HALF LIFE = 0.5 Years and**  $\kappa_{\phi}$  **= 1** 

**directly from Prickett et al., 1980, are given here to serve as definitions of the problem for constant flow, the input data, and the results. Figures 1 and 2 show the geometry and Tables 4 and 5 give the input data and results.** 

ţ,

 $\frac{1}{2}$ 

 $\overline{1}$ .

 $\overline{1}$ 

사실

k

े।

İ

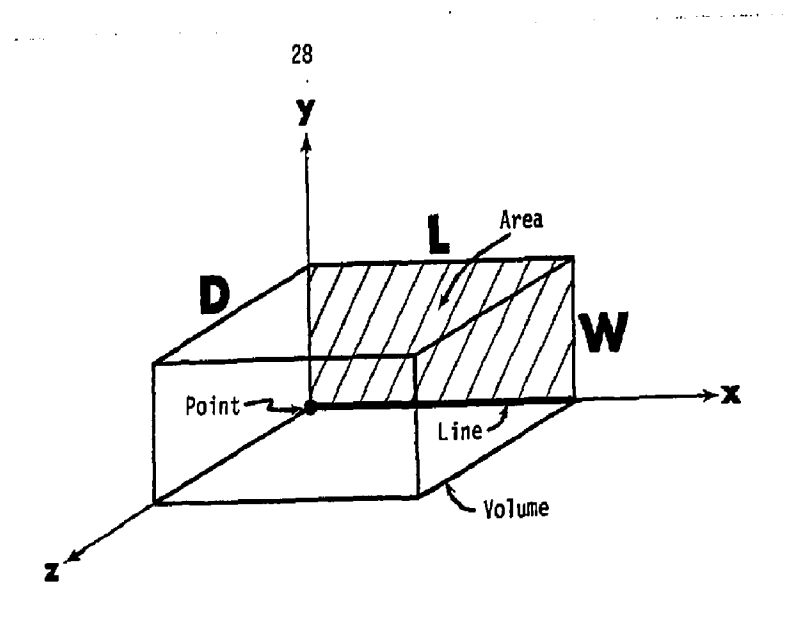

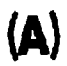

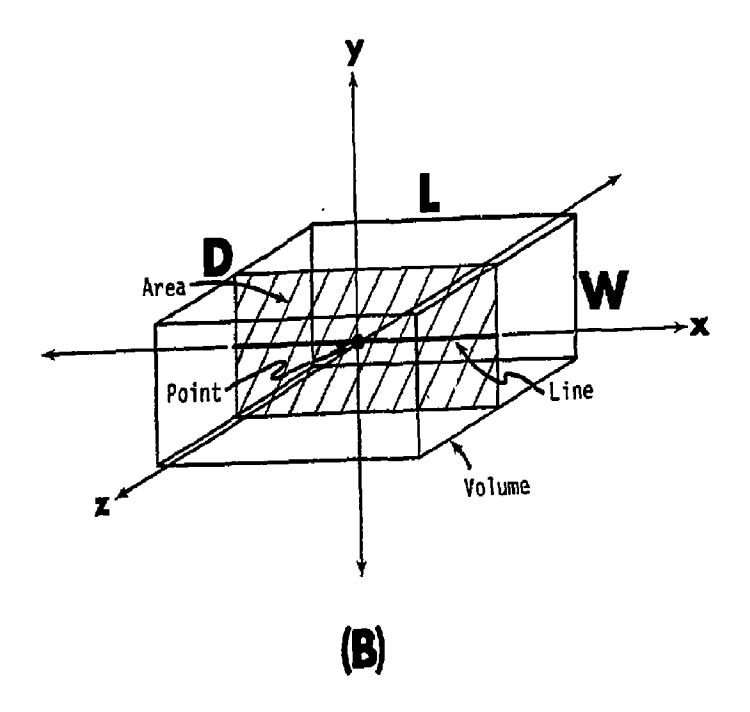

**Figure 1. Dimension Labels And Definition For Asymmetric (A) And Symmetric (B) Repository Models** 

**1** 

 $\frac{1}{2}$ 

 $\frac{1}{2}$ 

i<br>J

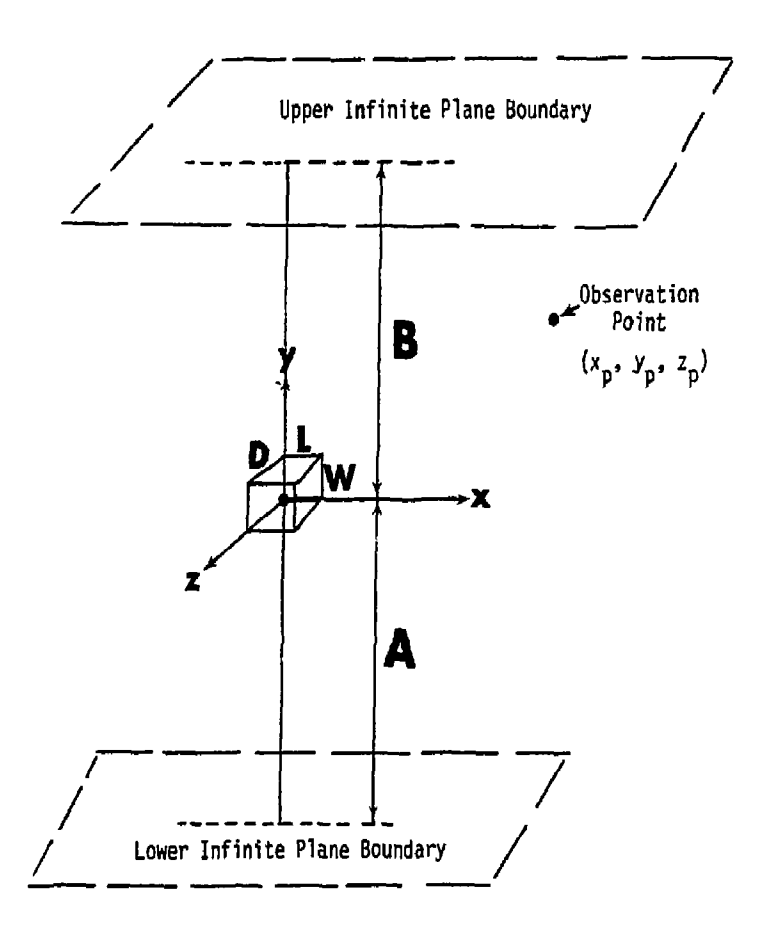

**30** 

**Figure 2. Position and Shape Dimensions Of Repositories Between Impermeable Upper And Lower Boundaries** 

 $\overline{\mathbf{I}}$ 

ı ì

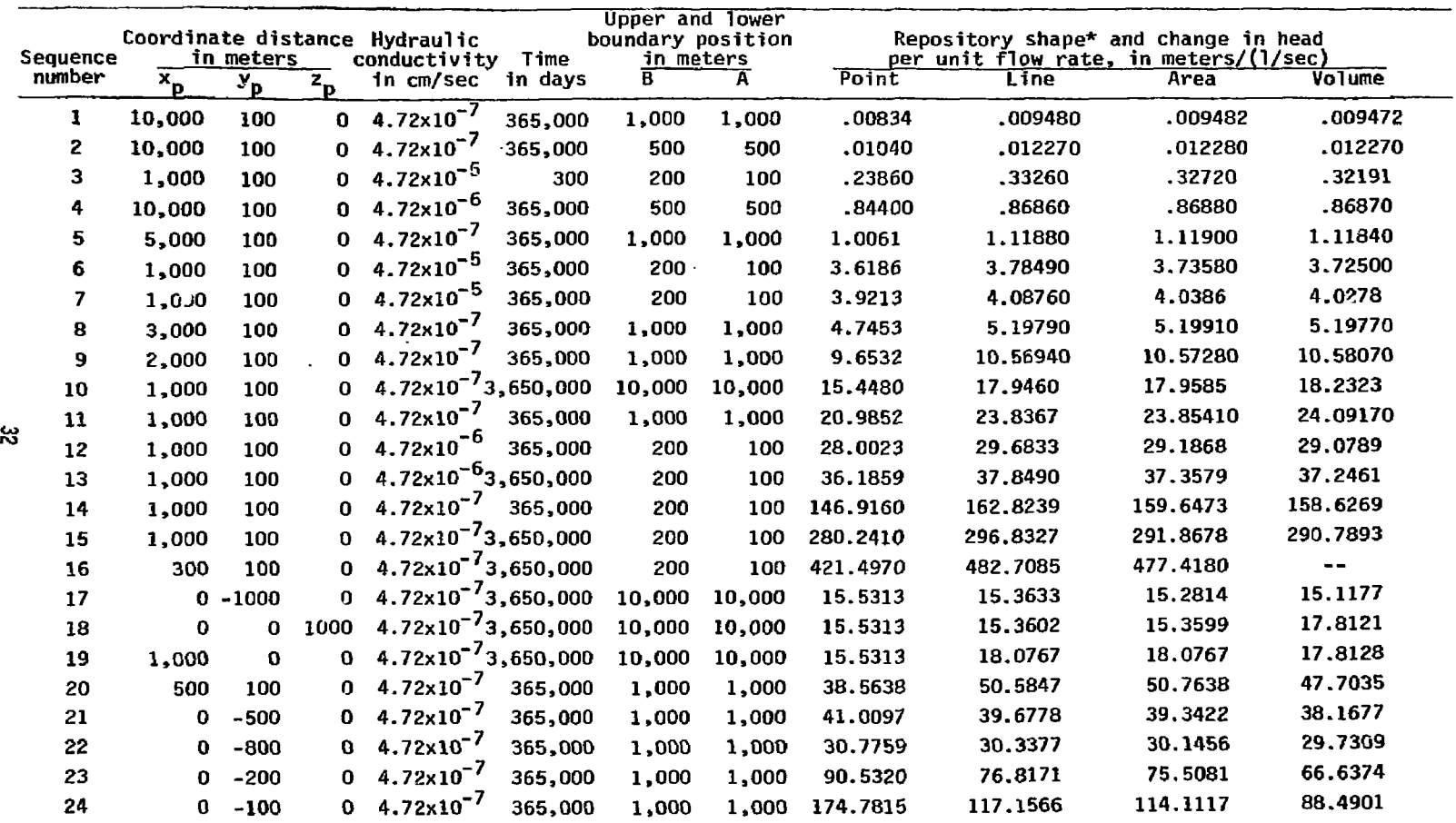

 $\alpha$ 

Table 4. Computer Model Results **for Various** Repository Shapes (Asymmetric Model)

film a suite of the  $\tau \cdot \tau_i$ 

the community for the community

بالمساد فاستكادن

الی با با این این میتوان ۱۳۸۳ میلاد ۲۰۱۳ به دفعال این آلمان روی به میکنند. این این این میکنند فقای روی از ۲۰<br>اگر با با این این میتوان ۱۳۸۳ میلاد ۲۰۱۳ به دفعال این آلمان روی به این میشود. این این این میکنند فقای روی از ۲

 $\label{eq:2.1} \mathcal{L}(\mathcal{L}^{\mathcal{L}}(\mathcal{L}^{\mathcal{L}}(\mathcal{L}^{\mathcal$ 

 $\sim$ 

 $\frac{1}{2}$  and  $\frac{1}{2}$  and  $\frac{1}{2}$ 

 $\frac{1}{2}$ 

 $\mathbf{I}$ 

**Table 4. Concluded** 

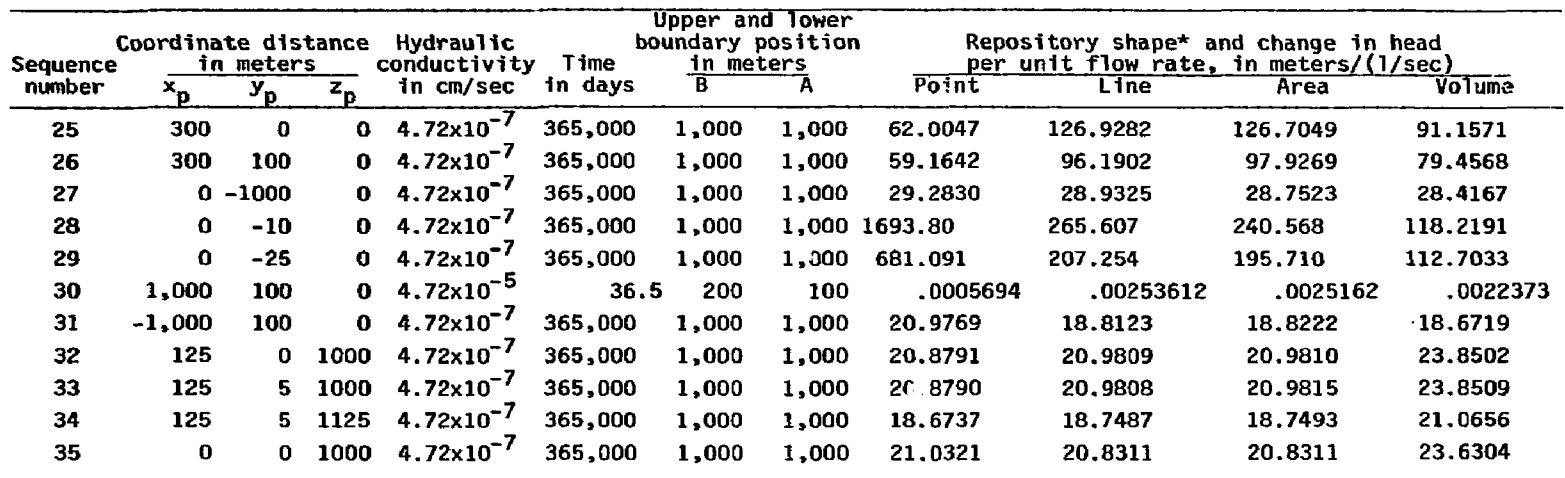

\*L = 250 m, W = 10m, and D = 250 m, when applicable S<sub>c</sub> = 3.281x10<sup>-5</sup>m<sup>-1</sup>

-
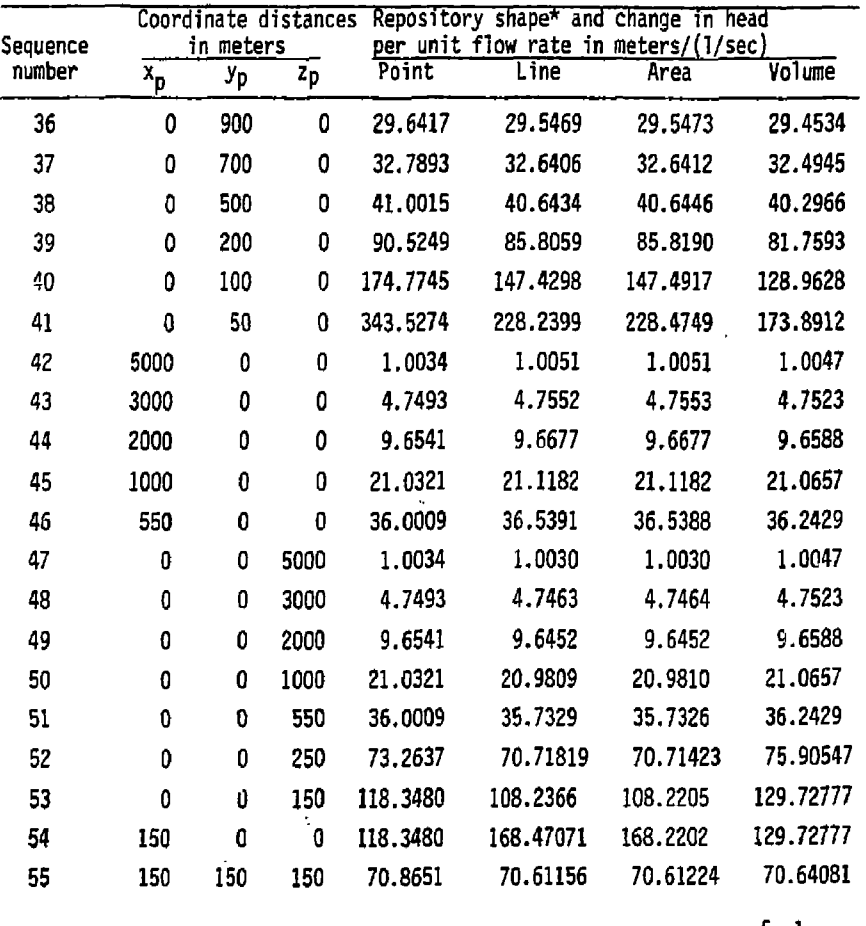

**Table 5. Computer Model Results for Various Repository Shapes**  (Symmetrical Model)

\*L = 250 m, W = 10 m, and D = 250 m, when applicable S<sub>S</sub> = 3.281x10<sup>-5</sup>m<sup>-1</sup> **A** *\** **1000 m, B = 1000 m, K = 4.72 x 10" <sup>7</sup> an/sec, t = 365,000 days** 

# **SUMMARY AND SUGGESTED DEVELOPMENT PROCEDURES**

**This section brings together most of the specifications into one list and is a suggestion on the order the code writer might proceed in developing the model.** 

- **1) Obtain a tape of the INTERCOMP/INTERA model. The cost of this tape is about \$500.**
- **2) Familiarize yourself with the code and get it up and running on your computer,**
- **3) Investigate the stability, convergence and overshoot characteristics of their differencing schemes. Use typical grid and time intervals associated with regional r.iass transport and keep in mind that diffusion is likely to dominate over convection in the typical waste repository regional flow scenario. Therefore the traditional criticisms concerning finite-difference schemes (see Pinder, 1977) for mass transport are likely to be misleading.**
- **4) Based upon steps 1 through 3 make a decision as to whether to modify the INTERCOMP/INTERA model code or start from scratch or modify another model.**

 $\frac{1}{4}$ 

**5) The equations of the INTERCOMP/INTERA model are the ones that are to be modeled. Either use that model as a starting point or begin development of a new model by using either another available code or from scratch. In any case, the equations of INTERCOMP/INTERA form the basis for model development.** 

**35** 

 $\mathbf{I}$ i.

- **6) Strip away unnecessary components of the existing code**  that are not parts of these specifications. For example, **if you choose the INTERCOMP/INTERA model, delete the well bora model, the radial symmetry functions, the aquifer influence functions, the water table feature, and any differencing scheme not applicable to regional flow, and any unnecessary matrix solution schemes.**
- **7) Add missing features specified herein but not a part of the existing code that you started with. If you choose the INTERCOMP/INTERA code to begin with you will have to add, for example, tha repository shape function, the absolute value concentration tracing feature, the multiple layered idea with energy transfer between all grid blocks, the printout of mass balances around special volumes of the model, the multi units feature, and better documentation If you choose to either start from scratch or use another model for modification, include all of the specified INTER-COMP/INTERA features plus the additional features specified herein.**
- **8) In any case, the model code validation should be made, as a minimum, using the all available comparisons given either in this report or as a part of the INTERCOMP.INTERA user's manual.**
- **9) Documentation of the code itself snould not be left to the end of the project.. Documentation of the code will be done as the work proceeds when the code developer is focusing**

**attention on the individual parts of the model. A review board should be set up to assure that the documentation is acceptable and is done in a timely fashion.** 

**10) The preparation of the user's manual terminates the code development project. All equations, theory, numerical schemes for descretizing and solution of the equations, validation runs, explanation of input/output parameters, operator's instruction and a typical regional flow problem will be explained in written form suitable for distribution to other researchers in a credible package.** 

**37** 

Ť ł

#### **REFERENCES**

- **Dillon, R, T., R. B. Lantz, and S. B, Tahwa. Risk Methodology for Geologic Disposal of Radioactive Wastes: The Sandea Waste Isolation Flow and Transport (SWIFT) Model. 116 pages INTERA Environmental Consultants, Inc. 1978.**
- **Faust, C. R., and J. W. Mercer. An Analysis of Finite-Element and Finite-Difference Techniques for Geothermal Applications. Paper presented at Fourth SPE Symposium on Numerical Simulation and Reservoir Performance, Los Angeles, California, February 19-20. 1976.**
- **Gupta, S. K., K. K. Tanji, and J. N. Luthin. A Three-Dimensional Finite Element Ground-Water Model. Technical Completion Report Contribution No. 152, California Water Resources Center, University of California., Davis. 1975.'**
- **Gupta, S. K., M. Morrissey, J. Lonczak, and K. K. Tanji. Computer Program for Three-Dimensional Plottings from Irregular Finite Element Grid. Water Science and Engineering Paper 4010, University of California, Davis. 1976.**
- **INTERA Environmental Consultants, Inc. Revision of the Documentation for a Model for Calculating Effects of Liquid Waste Disposal in Deep Saline Aquifers. USGS Water Resources Investigation 79-96. 73 pages. 1979.**
- **IMTERCOMP Resource Development and Engineering, Inc. A Model for Calculating Effects of Liquid Waste Disposal in Deep Saline Aquifer, Part I, Development, Part II, Documentation. USGS Technical Water Resources Investigations 76-61. 1976,**

- **Kimbler, 0. K., R. G. Kazmann, and If. R. Whitehead. Cyclic Storage of Fresh Hater in Saline Aquifers. Bulletin 10, Louisiana Water Resources Research Institute, Louisiana State University. 1975.**
- **Konikow, L. F.» and J. D, Bredehoeft. Modeling Flow and Chemical - Quality Changes in an Irrigated Stream-Aquifer System. Mater Resources Research,' v. 10, No. 3, pp. 546-562. 1974.**
- **Konikow, L. F., and J. D. Bredehoeft. Computer Model of Two-Dimensional Solute Transport and Dispersion in Ground Water. Techniques of Water Resources Investigation of the USGS, Book 7, Chapter C-2, 90 pages (with 2 memo revisions). 1978.**
- **Mercer, J. W., and G. F. Pinder. A Finite-Element Model of Two-Dimensional Single-Phase Heat Transport in a Porous Medium. USGS Open-File Report 75-574, 115 pages. 1975.**
- **Mercer, 0. W,, G. F. Pinder, and I. G. Donaldson. A Galerkin-Finite Element Analysis of the Hydrothermal System at Wairakei, New Zealand. Journal Geophysical Research, V. 80, No. 17, pages 26-08-2621. 1975.**
- **Peaceman, D. W. Fundamentals of Numerical Reservoir Simulation. Elsevier, Amsterday, 176 pages. 1977.**
- **Pickens, J. F., and W, C. Lennos. Numerical Simulation of Waste Movement in Steady Groundwater Flow Systems. Water Resources Research, V. 12, No. 2. 1976.**
- **Pinder, G. F., and W. G. Gray. Finite Element Simulation in Surface and Subsurface Hydrology. Academic Press, New York, 295 pages. 1977.**

**39** 

ł i

- **Prickett, T. A. Designing Pumped Well Characteristics into Electric Analog Models. Ground Water Journal, V. 5, No. 4, pages 38-46. 1967.**
- **Prickett, T. A., M. L. Voorhees, and 8. L. Herzog. Comparison of One-,Two-, and Three Dimensional Models for Mass Transport of Radionuclides. Camp Dresser & McKee Report to Lawrence Livermore Laboratories, P.O. 5696609, Task 2. 1980.**
- **Rubin, J., and R. V. James. Dispersion-Affected Transport of Reacting Solutes in Saturated Porous Media: Galerkin Method Applied to Equilibrium-Controlled Exchange in Undirectional Steady Hater Flow. Water Resources Research, V. 9, Ho. 5, pages 1132-1356. 1973.**
- **Voorhees, H. L., and T. A. Prickett. Selected Hand-Held Calculator Codes for Aquifer Analysis. Camp Dresser and McKee, 300 pages, 1979. (Proprietory Codes)**

# **LIST OF SYMBOLS**

 $\bar{z}$ 

 $\bar{z}$ 

 $\frac{1}{2}$ 

 $\overline{\mathbf{I}}$ 

 $\mathbb{R}^2$ 

 $\begin{aligned} \frac{1}{\sqrt{2}}\left\{ \begin{array}{cc} \frac{1}{\sqrt{2}} & \frac{1}{\sqrt{2}}\left( \frac{1}{\sqrt{2}}\right) & \frac{1}{\sqrt{2}}\left( \frac{1}{\sqrt{2}}\right) & \frac{1}{\sqrt{2}}\left( \frac{1}{\sqrt{2}}\right) & \frac{1}{\sqrt{2}}\left( \frac{1}{\sqrt{2}}\right) & \frac{1}{\sqrt{2}}\left( \frac{1}{\sqrt{2}}\right) & \frac{1}{\sqrt{2}}\left( \frac{1}{\sqrt{2}}\right) & \frac{1}{\sqrt{2}}\left( \frac{1}{\sqrt{$ 

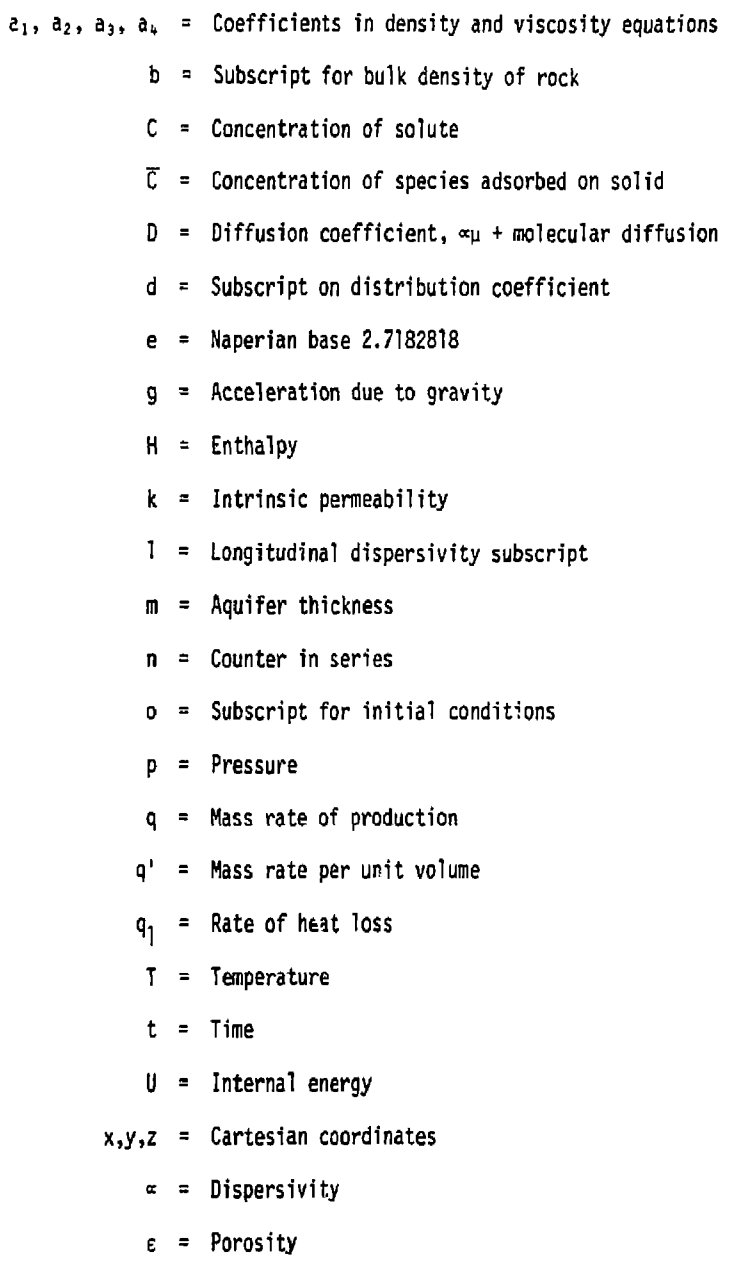

- **Density**
- **Viscosity or velocity**
- $\lambda$  = Decay constant

 $\mathbf i$  $\mathbf i$ 

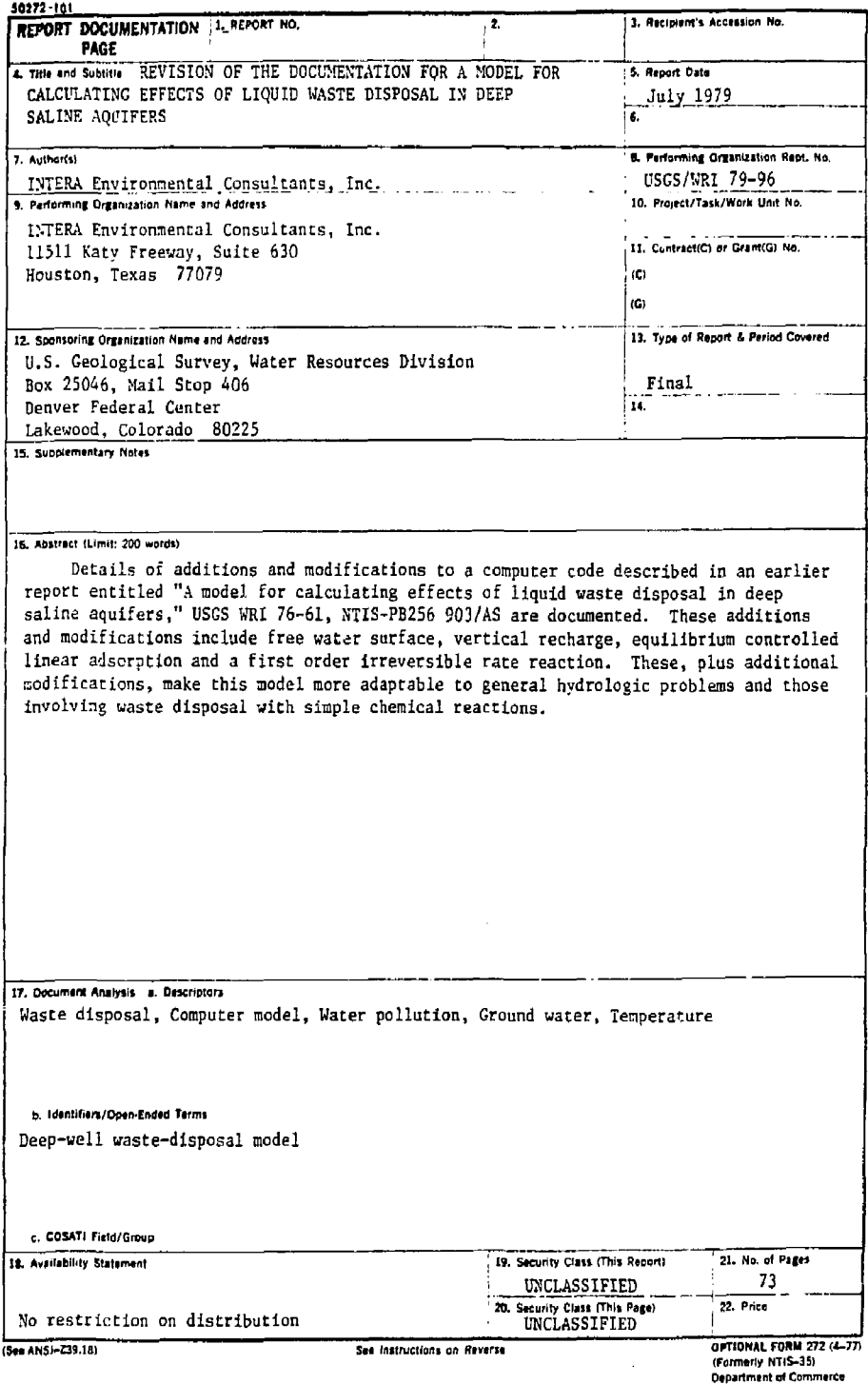

naz<br>Lip

 $\overline{1}$  $\mathbf{l}$  REVISION OF THE DOCUMENTATION FOR

A MODEL FOR CALCULATING EFFECTS OF LIQUID WASTE DISPOSAL

IN DEEP SALINE AQUIFERS

a t  $\mathbf{II}^{\dagger}$ 

By INTERA Environmental Consultants, Inc.

U.S. Geological Survey

Water-Resources Investigations 79-96

Sponsored by the U.S. Geological Survey U.S. Geological Survey Technical Officer: David B. Grove

> INTERA Environmental Consultants, Inc. 11511 Katy Freeway, Suite 630 Houston, Texas 77079 July 1979

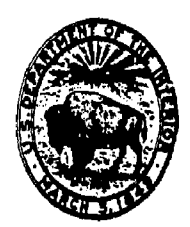

大成は違うない オープン・アバダーフィー

**The Content of the Second Second Second Second Second Second Second Second Second Second Second Second Second** 

**Contract Contract Contract** 

# UNITED STATEL DEPARTMENT OF THE INTERIOR

í,

CECIL D. ANDRUS, Secretary

GEOLOGICAL SURVEY

H. William Menard, Director

**For additional information write to:** 

**U.S. Geological Survey Water Resources Division Mail Stop 413, Box 25046 Denver Federal Center Denver, Colorado 8C225** 

# TABLE OF CONTENTS

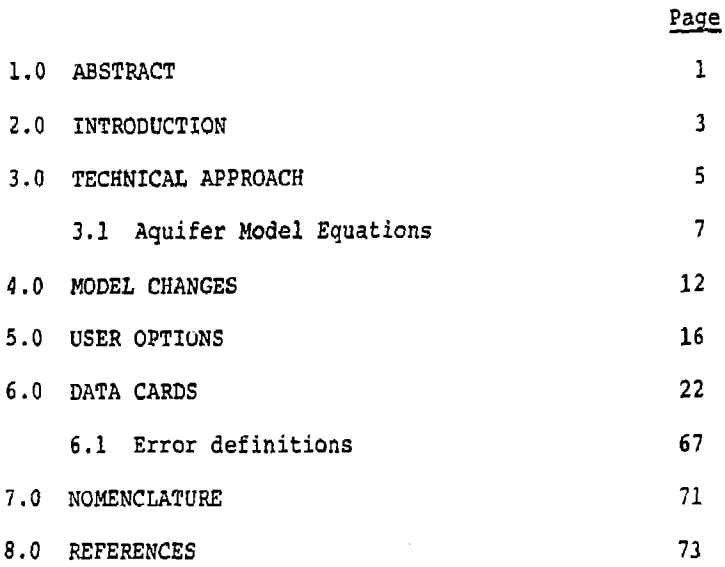

ŧ  $\mathbf{i}$  LIST OF TABLES

Table 1. Carter-Tracy Functions 14

 $\vdots$ 

 $\begin{array}{l} \hbox{non-convex}{\bf A} \subset \mathbb{R}^n \times \mathbb{R}^n \times \mathbb{R}^n$ 

international contents.

 $\begin{array}{c} 1 \\ 1 \\ 1 \end{array}$ 

#### 1.0 ABSTRACT

The model developed under this contract is a modified version of the deep well disposal model developed by *MfBRCOMB*  Resource Development and Engineering, Inc., for the U.S. Geological Survey (A model for calculating effects of liquid waste disposal in deep saline aquifers). The model is a finite-difference numerical solution of the partial differential equations describing

- (1) single phase fluid flow in the aquifer,
- (2) energy transport by convection and conduction, and
- (3) contaminant transport dissolved in the fluid by convection and dispersion.

Both the energy and the contaminant transports include molecular diffusion and hydrodynamic dispersion.

The objective of the contract was to modify the original version of the model for more general applications. Some of the major features of the model are as follows;

(1) Fluid density is permitted to be a function of fluid pressure, temperature and contaminant concentration, the viscosity can be described as a function of pressure and temperature.

(2) Aquifer heterogeneities in hydrological properties can be described on a numerical grid block basis.

(3) Free water surface is permitted to exist in the aquifer for shallow ground water applications.

{4) Contaminant may adsorb on rock surface or decay according to a first order reaction, The adsorption is described by a linear adsorption isotherm function of rock type in the aquifer.

I

 $\mathbf{I}$ i

**(5) The model is extremely flexible in providing a wide choice of boundary conditions. These include natural flow in the aquifer, aquifer influence functions around the perimeter of the grid in recognition that the gridded region does not have no-flow boundaries,**  heat losses into the overlying impermeable strata, and **the wellbore heat and pressure drop calculations coupled to the aquifer flow equations.** 

医多种黄色的复数形式

これでいるものから、高校であたりので、また、このことで、今回には、ありませんをあげると思います。それを見られることもあると思いでした。

しゅんせいかん あいしょくしゅっこう

**(6) The model offers the option of selecting an iterative or direct solution technique, and selecting central or backward finite-difference approximations in both time and space.** 

**(7) Virtually any aquifer shape can be modeled by proper grid block description in three dimensions, in addition, the model is fully transient.** 

**The major limitation of the model arises using secondorder correct (central-difference) finite-difference approximation in space. To avoid numerical oscillations in the solution, the user must restrict grid block and time step sizes depending upon the magnitude of the dispersivity.** 

#### 2.0 INTRODUCTION

ر .

During the fiscal year 1974-1975, the U.S. Geological Survey awarded a contract to INTERCOM? Resource Development and Engineering, inc./ to develop a three-dimensional transient mathematical model which would accurately simulate the behavior of liquid waste injection into deep saline aquifers. The contract report and the model documentation are available from the National Technical Information Service {INTERCOM? Resource Development and Engineering, Inc., 1976). That development was performed by a former INTERCOMP subsidiary company, INTERA Environmental Consultants, Inc. The objective of this contract to INTERA was to revise the deep well disposal model to provide some adjitional capabilities such as use of the model for shallow ground water conditions. include adsorption and radioactive decay of contaminant on rock surface.

The basic model remains the same as developed under the previous contract. This model should be considered only as a revised version of the deep well disposal model. An understanding and proper use of this version will require this revision document as well as the original model development report and documentation.

Section 3 of this report describes the fluid flow system and the physical laws applicable to the transport of momentum, energy and mass within the system. It includes the development of mathematical equations from these laws, numerical approximations of the partial differential equations and basic asswnptions contained in the revised version of the model.

3

ł ì

Section 4 lists user options available and basic model limitations. Efficient use of the model requires an understanding of the manner in which the boundary conditions are handled. Proper simulation of the aquifer system includes selecting the appropriate sets of model options to describe the physical boundary conditions.

Section 5 is the basic program user documentation. Input data forms and the definitions of each of the variables are listed. User entered data errors that can be detected by the program are also listed in this section.

This report does not include detailed descriptions of various boundary conditions available to a user, fluid property models used internally, numerical truncation errors associated with the use of the model, solution techniques and computer code organization. The user is referred instead to the original report (INTERCCMP Resource Development and Engineering, Inc., 1976) for a complete description of the above.

#### 3.0 TECHNICAL APPROACH

The numerical model developed under the contract is a modified version of the deep well disposal model calculating transport of momentum, energy and a contaminant mass in a porous medium. The model consists basically of two parts: (1) a three-dimensional finite-difference aquifer model, and (2) a wellbore model relating surface pressure and enthalpy to aquifer pressure and enthalpy. The two models are coupled together, and are indistinguishable to the user.

The deep well disposal aquifer model solves three coupled partial differential equations describing the behavior of a liquid phase injected into an aquifer system. The three differential equations are:

- (1) conservations of total liquid mass;
- (2) conservation of energy; and
- (3) conservation of the mass of a specific contaminant dissolved in the waste injection fluid.

The first equation describes the three-dimensional Darcy flow of a single-phase liquid in a porous aquifer. The aquifer may be confined, or unconfined. A confined aquifer is bounded vertically by relatively impermeable rock. An unconfined aquifer implies presence of water table or free water surface in the aquifer. The density of the liquid phase can be a function of fluid pressure, temperature and contaminant concentration. The second equation describes the convection and dispersion of energy in a confined aquifer due to injection of a fluid of different temperature and pressure than the resident aquifer fluid. The third equation describes the convection and hydrodynamic dispersion of a component in the aquifer system. The contaminating fluid may be of a different salinity, chemical composition or radioactivity.

The model offers the user flexibility to describe the aquifer system in a three-dimensional rectangular cartesian or a two-dimensional cylindrical grid system. The cylindrical coordinate system is well suited to single source interpretive or predictive calculations.

Basic assumptions contained in the aquifer model are:

- (a) Fluid flow in the aquifer can be described by Darcy's law for flow through a porous medium.
- (b) Fluid density can be a function of pressure, temperature and contaminant concentration. Fluid viscosity can be a function of temperature and concentration.
- (c) The waste or contaminating fluid is totally miscible with the in-place fluid.
- (d) Hydrodynamic dispersion is described as a function of fluid velocity.
- te) The energy equation can be described as "enthalpy in  $-$  enthalpy out  $=$  change in internal energy of the system." This is rigorous except for kinetic and potential energy which have been neglected,
- (f) Water table conditions in an unconfined aquifer can be approximated by no capillarity and no residual water saturation (specific retention).
- {g) Contaminant reaction can be described by a first 1 order reaction - similar to radioactive decay.
- (h) Contaminant adsorption on rock surface can be described by linear adsorption isotherms.
- (i) Aquifer properties vary with position-porosity, permeability, thickness, depth, specific heat and adsorption distribution coefficient.

**I** 

**I** 

**I** 

**I** 

(j) Boundary conditions allow natural water movement in the aquifer, vertical recharge in the uppermost layer; heat losses to the adjacent formations, and the location of injection, withdrawals and observation wells anywhere within the aquifer system.

The wellbore model provides the boundary conditions for the reservoir model. The reservoir model calculates pressure, temperature and contaminant concentrations at the numerical grid block centers. However, the grid block centers may not correspond to the physical boundary conditions specification points. Energy losses or gains and fluid pressure difference between these points and the corresponding grid block centers are calculated by use of the wellbore model. Depending upon the wellbore model option selected, the model may calculate total fluid mass fluxes across horizontal grid block boundaries ani allocate the total flow rate between each vertical layer. The wellbore may refer to a physical well drilled from surface to the aquifer formation. In that case, the user may specify surface pressure and temperature conditions and the wellbore model will calculate the bottom-hole conditions that correspond to the boundary conditions for the reservoir model.

### 3.1 Aquifer Model Equations

Let  $x, y, z$  be the coordinates in a Cartesian grid system, and let  $Z(x,y,z)$  be the depth of a point below a horizontal reference plane. The basic equation describing single-phase flow in a porous media results from a combination of the continuity equation

 $\nabla \cdot \rho \underline{u}$  q' =  $-\frac{\partial}{\partial t}(\phi \rho)$  (3-1) Net Convection Source Accumulation

and Darcy's law in three dimensions.

$$
\underline{u} = -\frac{k}{\mu} (\nabla p - \rho g \nabla z). \qquad (3-2)
$$

Variable definitions are given in the nomenclature.

Combining the two equations above, one obtains the basic flow eouation

$$
\nabla \cdot \frac{\rho k}{\mu} \left( \nabla p - \rho g \nabla z \right) - q' = \frac{\partial}{\partial t} \left( \phi \rho \right). \tag{3-3}
$$

The energy balance defined as [enthalpy in - enthalpy out = change in internal energy] is described by the energy equation

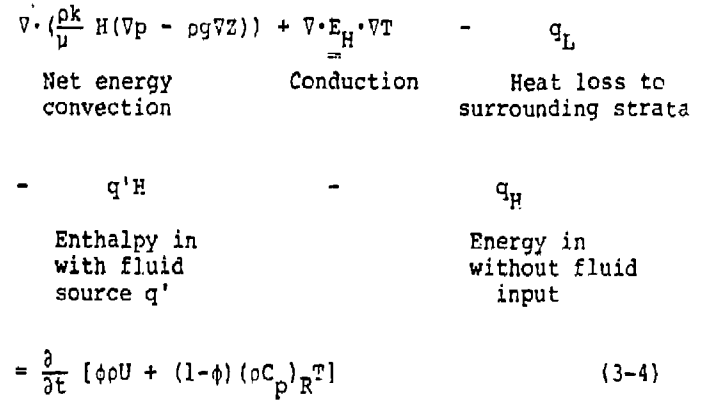

Accumulation

A material balance for the solute results in the concentration equation

> $\Delta \cdot [\text{bc}_{\frac{1}{r}}^{\frac{1}{r}} (\Delta b - b d \Delta s)]$  +  $\Delta \cdot b \overline{c}^{\frac{1}{r}}$ .  $\Delta c$  . -  $d.c$ Net convection Dispersion Sources  $-\lambda \phi \rho K_{\rho}C$ Reaction/decay  $=\frac{\partial}{\partial t}(\phi x_e^c)$ Accumulation **(3-5)**

where  $\phi \rho K_{\alpha}C = \phi \rho C + (1-\phi)\rho_{\alpha}C_{\alpha}$  (3-6)

and makes the approximation

$$
\frac{3}{3\tau}(\varphi K_{\varphi}C) = \frac{3}{3\tau}(\varphi \varphi C) + \frac{3}{3\tau}[(1-\tau)\varphi_{\mathbf{S}}C_{\mathbf{S}}] (3-\tau)
$$

The equilibrium adsorption coefficient  $K_{\alpha}$  is defined as

$$
K_{e} = 1 + \frac{\rho_{B} K_{d}}{\phi} \tag{3-8}
$$

where  $p_{n}$  is the bulk density of the rock, and  $K_{A}$  is the adsorption distribution coefficient. The above derivation *is* analogous to that given by Grove (1977).

The system of equations 3, 4, and 5 along with the fluid property dependence on pressure, temperature and concentration describe the reservoir flow due to discharge of wastes into an aquifer. This is *i* nonlinear system of partial differential equations which must be solved numerically using high speed digital computers. These equations are coupled with each other through fluid property dependence. The set of partial differential equations is solved by dividing the region of interest into a three-dimensional grid and developing finite-difference approximations for this grid. Once the region of interest is divided into grid blocks, finite-difference equations are developed whose solution closely approximates the solution of equations 3, 4, and 5.

*The* finite-difference approximations of the above equations are shown in the original deep well disposal report. The only significant change is handling of the free water surface in this version of the model. The energy equation is not solved if the uncorfined aquifer option is selected.

Ł

**Under these conditions, the finite-difference approximations of the flow and concentration equations become:** 

$$
\Delta \left[ T_w (\Delta p - \rho g \Delta z) \right] - q' = \frac{\delta (V \rho)}{\Delta t}
$$
\n
$$
\Delta \left[ T_w C (\Delta p - \rho g \Delta z) \right] + \Delta \left( T_E \Delta C \right) - Cq - \lambda V \rho C = \frac{\delta (V \rho C)}{\Delta t}
$$
\n(3-10)

**In the model, the grid block pressures are the fluid pressures at the top of the blocks. Therefore, as shown in the figure, the magnitude of this pressure relative to the atmospheric pressure determines whether the free water**  surface exists in the block or not.

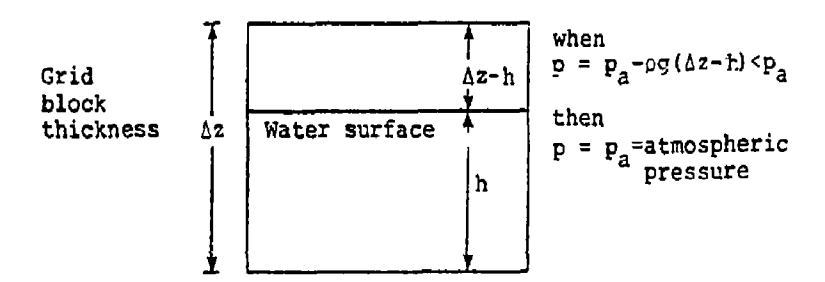

**PARTIES AND THE REPORT OF THE REPORT OF A STATE OF A STATE OF A STATE OF A STATE OF A STATE OF A STATE OF A ST** 

ì

ì

**If the free water surface exists in the grid block, the volume of the fluid in the block is given by** 

 $V = \Delta x \Delta y h \Delta$ 

$$
=\frac{h}{\Delta z}V_{\circ}
$$
 (3-11)

**Otherwise** 

$$
V = \Delta x \Delta y \Delta z \phi [1 + Cr (p-po)]
$$
  
= V<sub>o</sub> [1 + C<sub>r</sub> (p-p<sub>o</sub>)] (3-12)

The right hand sides of Equations (9) and (10) can be expanded as follows:

$$
\delta (V_{\rho}) = V^{n} \delta_{\rho} + \rho^{n+1} V_{0} C_{r} \delta_{P}
$$
 if  $p > p_{a}$   
\n
$$
= V_{0} \delta_{\rho} + \frac{V_{0}}{g \Delta z} \delta_{P}
$$
 if  $p < p_{a}$  (3-13)  
\n
$$
\delta (V_{\rho}C) = V^{n} C^{n} \delta_{\rho} + \rho^{n+1} C^{n} V_{0} C_{r} \delta_{P}
$$
  
\n
$$
+ \rho^{n+1} V^{n+1} \delta_{C}
$$
 if  $p > p_{a}$  (3-14)  
\n
$$
= V_{0} C^{n} \delta_{\rho} + \frac{V_{0} C^{n}}{g \Delta z} \delta_{P} + V_{0} (\frac{p^{n+1} - p_{a}}{g \Delta z} + \rho^{n+1}) \delta_{C}
$$
  
\n
$$
\vdots \text{if } p < p_{a}
$$

On the left-hand sides of the equations, the horizontal transmissibilities are changed to reflect less than total grid block cross-sectional area available for flow and dispersion. The vertical transmissibilities are also changed to account for the saturated water thickness being different from the grid block thickness.

ŧ i

ŧ

4.0 MODEL CHANGES

As a part of this contract, major updates made in the model and their implementation are discussed in this section. Changes that do not require explicit explanations are not listed here. The updates were as follows:

1. Water Table Conditions - As discussed in Section (3.1), free water surface conditions are handled in a similar method as used by Trescott (1975). Trescott adjusts the accumulation terms in the flow equation according to eq. (3.13). Also, the horizontal transmissibilities are adjusted to reflect less than total grid block cross-section area for flow in partially saturated blocks.

In this model, water table conditions are permitted if solution of energy equation is not desired. The reason is that for partially saturated blocks, both saturated and dry parts of the block must be included in the equations for energy transport. For the same reason, the user is recommended not to use contaminant adsorption and water table conditions simultaneously.

**I** 

● そのことに、「このことを、「このことのことに、「このことに、」ということに、「このこと」

**I** 

**I** 

*i* 

**1** 

**I** 

**I** 

Therefore, the model solves total flow and contaminant transport equations or total flow equation only for free water surface conditions. In addition to the two changes similar to Trescott, the model includes adjustment of vertical transmissibilities as well to reflect a changed distance between centers of the two blocks under water table conditions. Similar adjustments including the accumulation term {eq. 3-15) are also made in the concentration equation.

Under these conditions, the set of two equations is different than under saturated conditions. The equations and the Gaussian elimination are worked out in the same manner as described in Appendix, Vol. I of the original report. 12 **I** 

2. Vertical Recharge at Selected Nodes. User may enter vertical recharge rates (ft/day) in the uppermost layer of the numerical system. The recharge rate is converted internally to mass source rate for each of the recharge blocks using block area and recharge fluid temperature and concentration. The pressure is assumed to be atmospheric.

3. Hydraulic Head Printout. Previously grid block pressures were printed out in absolute pressure units (psia) only. Now, user may generate hydraulic heads. Depending upon the user option selected, heads are calculated by using either a constant density, or the grid block fluid density.

4. Carter-Tracy Function Tables. An infinite or a large finite aquifer, not feasible to include in the numerical grid system, can be simulated by using carter-Tracy method. Dimensionless time versus pressure change at the numerical grid boundary for an infinite aquifer is programmed in the model. The user may enter this data for any size aquifer. Data are included here for four ratios of the external radius of the aquifer to the numerical grid radius.

In the following table, the dimensionless time is defined as follows:

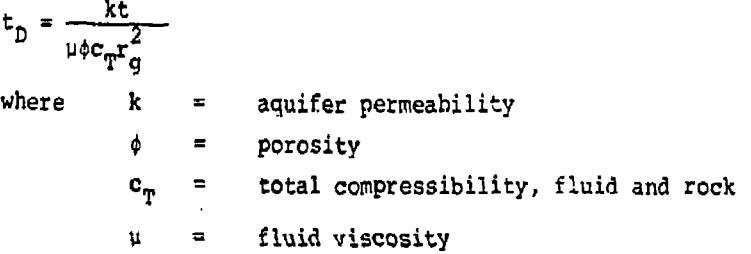

13

ŧ

 $\mathbf{r}$ 

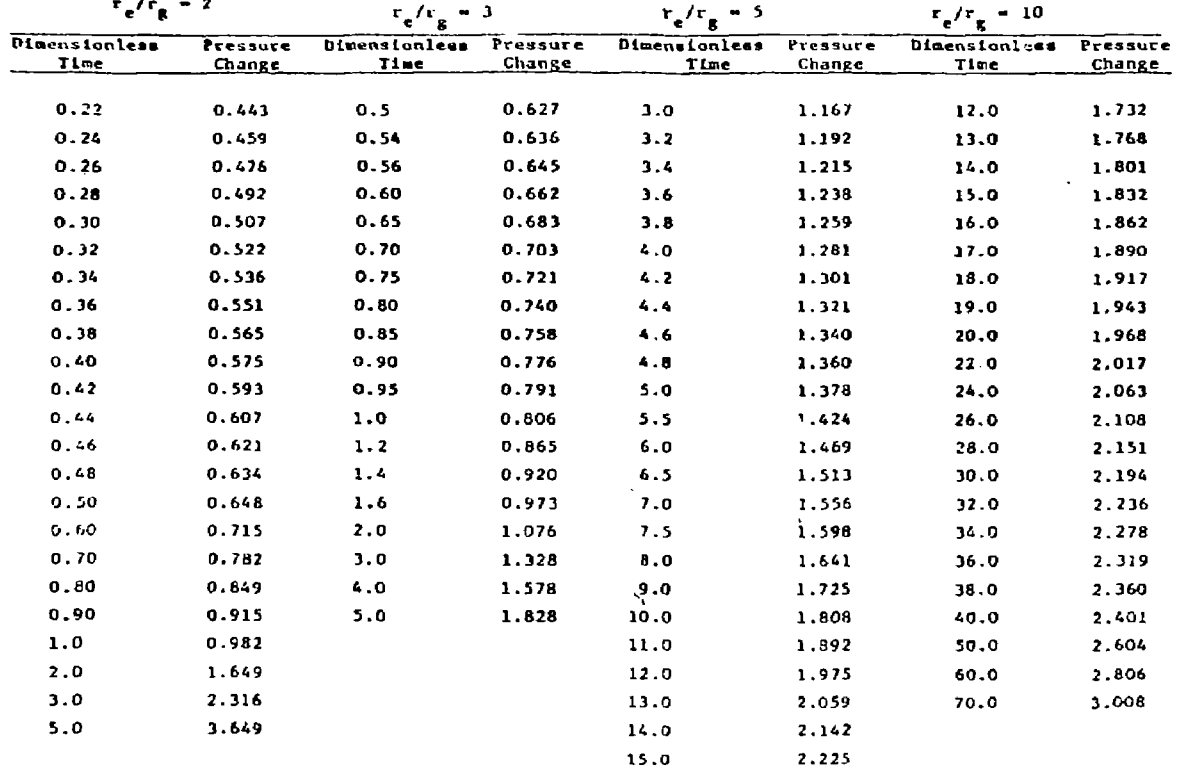

**E A MARIA A MARINA A MARINA A MARINA A MARINA A MARINA A MARINA A MARINA A MARINA A MARINA A MARINA A MARINA A** 

**A DISCRIPTION OF A REAL PROPERTY OF A REAL PROPERTY.** 

<u>n barya milit et leth suatum an</u>

<u>او د سمسومي</u>

ڪتاب

**The pressure change is the pressure at the internal boundary of the numerical grid system.** 

**5. Printer Contour Maps. The model now includes options to print areal (x-y) and/or vertical (r-z or x-z) pressure, temperature and contamination concentration maps. Twenty contours of the dependent variable are printed between a range specified by the user. The map scale and region to be mapped are also user entered quantities providing additional flexibility.** 

**6. Temperature Initialization. Previously the user could specify temperature gradients within the aquifer in the vertical direction only. Now initial temperatures within the numerical grid system may be specified on a regional basis. A region consists of a contiguous group of blocks. Pressures are initialized according to hydrostatic equilibrium. The effect of temperature on fluid density is computed for initializing the aquifer pressure.** 

**7. Radioactive Decay and Adsorption. As discussed in the previous section, radioactive decay and adsorption are now included in the model. Natural alpha or beta decay is equivalent to a first order chemical reaction, and therefore any first order reaction of the contaminant can be described. Contaminant adsorption on rock surfaces is described by a linear adsorption isotherm. In radioactive contaminant transport, linear adsorption isotherm**  is generally described by adsorption coefficient K<sub>A</sub>, which **is a ratio is contaminant adsorbed on rock and contaminant present in fluid phase. The function K, is assumed constant for each rock type.** 

15

ŧ

## 5.0 USER OPTIONS

The user options available in the present version of the model are described here. The options refer to description of boundary conditions, initial conditions, aquifer rock and fluid property description, visual aids to the user, and efficient program execution. These options are as follows:

(1) Variable Dimensioning. There is no upper limit placed on the actual problem size as long as the total core storage required is available on the machine. The program uses a variable dimensioning scheme for all large arrays. After the program dimensions have been specified, the dimensions on arrays and total array storage required are calculated. These arrays are located in the blank common. Redimensioning of the arrays can be done by recompiling only the Main routine. On Control Data machines, dynamic storage allocation allows the flexibility of no redimensioning.

(2) Coordinate System. The model offers the use of three-dimensional Cartesian coordinates (x, y, z) or two-dimensional radial coordinates with angular symmetry (r, z). Problems can be solved in simpler one-or twodimensional geometry as well.

{3) Fluid Properties. Formation fluid density is **permitted to be a** function of pressure, temperature and **the inert component** concentration. Pluid viscosity may **be** specified a function of temperature and concentration.

**(4) Heterogeneities.** A user option is available **to describe heterogeneities** in the aquifer to ths extent of each **grid** block having different horizontal and vertical permeabilities, porosity and rock heat capacity.

(5) Geometry. Based upon the selected coordinate system, block pore volumes can be zeroed out to describe the actual aquifer geometry. Individual grid block thicknesses and depths can be adjusted. In addition to that, if Cartesian coordinate system has been selected, dip angles in x and y directions can be specified.

ÿ.

(6) Adsorption Coefficients. The user may enter a regional description of formation type. The numerical grid system may encompass a number of rock or formation types and adsorption coefficients may be different for each rock type.

(7) wellbore Model. The wellbore model calculates pressure and temperature differences between physical boundary condition points and corresponding grid block centers.

(8) Heat Loss. Gain and loss of heat to overburden and underburden can be included in energy calculation by specifying numerical grid blocks in overlying and underlying strata.

(9) Aquifer Influence Functions. Through the use of aquifer influence functions, fluid, energy and contaminant transport across numerical grid boundaries may be permitted. Carter-Tracy aquifer presentation can be used if the total dimensions of the aquifer are larger than the numerical grid system. Steady state aquifer representation is used to specify constant pressure boundaries. The constant pressures along the edges are the initial grid block pressures in the boundary blocks. Pot aquifer representation is sometimes useful for empirical history matching purposes. In all the three options

17

 $\mathbf{f}$ 

mentioned above, the fluid coming into the aquifer is assumed to be at the initial conditions in the peripheral blocks. The fluid leaving the aquifer boundary is assumed to leave at the "current" conditions in the peripheral blocks. An additional option is available to specify constant pressure, temperature and concentration boundaries — not necessarily the initial conditions in the peripheral blocks.

**THE REAL PROPERTY AND INTERNATIONAL PROPERTY** 

(10) Vertical Recharge. The user may specify vertical recharge rates into the aquifer as functions of time.

(11) Water Table Conditions. Free water surface may exist in the uppermost layer of the aquifer. This option coupled with vertical recharge option permits a user to use the model for near surface ground water aquifer systems.

(12) Well Specifications. The well specification option is very useful in expressing various types of pressure and flux boundary conditions by specifying wells at those grid block lo: tions. The user has the choice to specify injection 'withdrawal rates in one of the following ways:

(a) (i) Constant flux boundary condition.

- (ii) Combination of constant flux and pressure boundary condition. The lower of the two flux rates is used — specified and calculated from the specified pressure.
- (b) (i) Flux allocation between different layers is based upon layer mobilities alone. Mobility is (fluid density/viscosity) multiplied by (a layer allocation factor entered by the user.)

- (ii) Flux allocation between different layers is done on the basis of layer mobility and pressure difference between the wellbore (bottom-hole) and the grid block.
- (c) (i) Flux is expressed explicitly (calculated at the old time level  $\leftarrow$  beginning of the time step) in the aquifer model equations,
	- (ii) Flux is expressed in a semi-implicit manner. A term taking into account the effect of change in grid block pressure is added to the explicit rate,

(13) Source Rate. Well rates are specified in terms of total fluid volume (ft<sup>3</sup>/day) at temperature and concentration. Enthalpy input is calculated from the bottomhole pressure and temperature. Contaminant rate is obtained from total fluid injection rate and contaminant concentration in the injection fluid.

(14) Initial Conditions. The user may specify fluid temperature and concentration in each grid block. However, fluid pressure is specified at one point within the aquifer, and the model initializes all grid block pressures assuming existence of static equilibrium.

(15) Automatic Time Step. This option is very useful in minimizing computer processing time. Maximum pressure,temperature and concentration changes desired per grid block per time step can be specified and the program internally calculates the time step required to obtain those changes. The value of the new time step is calculated from the previous time step and the changes

Ã

over the previous time step. Three values of automatic time step from pressure, temperature and concentration changes will be calculated. The "smallest" value of the three calculated time steps is actually used.

ì. **Contract** 

(16) Finite-Different approximations. The model offers an option to select either central or backward (upstream) difference approximations in space. Also, the user may select time implicit (backward-in-time) difference approximations.

(17) Method of Solution. The model offers the user an option to select a direct or an iterative method of solution for solving the difference equations. The direct method includes an ordered Gaussian elimination scheme and the iterative method is a two-line overrelaxation. (L2S0R) method.

(18) Plotting Calculated Versus Observed Results. This portion of the model enables the user to plot comparative values of observed (measured) pressure, temperature or inert component concentration with calculated values of the same variable as a function of time for any specified well. Since the wellbore is made an integral part of the calculation, the user can compare these variables at surface conditions, at bottom-hold conditions or both.

(19) Contour Mapping. To make the visualization of multidimensional results more comprehensible, twodimensional contour maps can be prepared on the line printer of pressure, temperature or inert component concentration. These maps can be presented at any time

during the calculation. The mapping program presents a diagram of up to 20 contours of the dependent variable. Each contour is described with a different mapping character. The user may generate areal (x-y) maps, or vertical (x-z, r-z), or both types of contour map.

(20) Restart Capability. The program includes *an*  optional restart feature which will reduce the total computing time and expense. By retaining intermediate results and data on a magnetic tape or disc area, a problem may be interrupted and restarted at specified convenient times in the simulation run.

 $\cdot$ 

## 6.0 DATA CARDS

This section defines the order of the input data and the units for each parameter. The user is referred to the original report for definitions of different physical parameters, and the execution control parameters are defined as they appear in the input statements. Each data card (or a group of data cards) is introduced in the order in which it must appear in the data deck and is assigned a reference number. The reference number also indicates the program in which the data is read:

 $\begin{aligned} \frac{1}{2} \left( \frac{1}{2} \right) \left( \frac{1}{2} \right)$ 

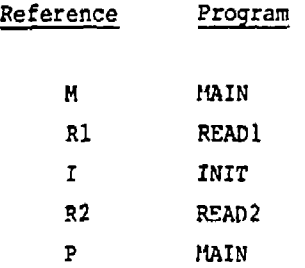

The program is organized to use only fie actual amount of core storage required. A variable "G" in the main program is used to store all the variables that need to be dimensioned equal to the number of blocks. These variables will be referred to as full size arrays. The array "G" is stored in the blank common. The program is subject to a total of 20 wells, and seven overburden and underburden impermeable blocks. In actual practice, the only limitation on problem size is the core size of the machine used. Tie proqram can be easily redimensioned to the size of the actual problem.

The Fortran fornat associated with each input (or read) group is also noted below. For runs from initial conditions, all data described below must be prepared according to instructions. For any changes in the well rates or specifications, only the recurrent data (reference  $R$ ?) should be entered. Also, the recurrent data must be entered whenever ccntour maps are desired or a restart record is to be written. The plotting data is entered after all the recurrent data has been read in. For a restart run, no data is read in READ1 and INIT subroutines. If you desire a plot for a previous run, all the required data is read in the main program.

User entered data errors that can be detected by the program during execution are listed in Section 5.1.

A description of all the input data cards is tiven on the following pages.

į.

23

Ť.
### **READ Ml (20A4/20A4)**

**LIST: TITLE** 

**TITLE Two cards of alphabetic data to serve as a title for this run. Any title up to 160 characters (80/card) in length may be used.** 

# **READ M-2 (1615)**

- **LIST: NCALL, RSTRT, ISURF, IFREE, NPLP, NPLT, NPLC** 
	- **NCALL Control parameter for solving the basic partial differential equations. If you desire to simulate a solution of all three equations, enter zero. The pressure equation is always solved. The solutions of the temperature and concentration equations may be bypassed, if desired.** 
		- **0 All three equations will be solved.**

ÿ  $\pmb{\cdot}$ ă.

**THE REPORT FOR THE ANTI-**

**I della Machine di Papa I** 

- **-2 The concentration equation will not be solved. The simulated solution will consist of solving a set of two coupled equations only (pressure and temperature).** 
	- **1 Only the pressure equation will be solved. The model is simplified to solving one independent partial differential equation.**

**2 - The temperature equation will not be solved.** 

**RSTRT The number of the time step at which calculations are to resume for a restart run. A restart record from a previous simulation run corresponding to the specified time step must exist on the restart tape mounted on Tape Unit Number 4.** 

> **For a nonrestart run, i.e., a run from initial conditions, read RSTRT as zero.**

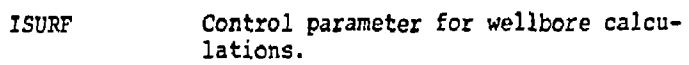

- 0 No wellbore calculations will be performed. This means only rates or bottom-hole pressures may be specified.
- 1 Wellbore calculations will be

#### IFREE Free water surface index.

ł,

- 0 The physical system is confined aquifer system..
- 1 Free water surface may exist in the uppermost vertical layer.
- NPLP Control parameter for plotting pressures in the wells.

 $\alpha$ 

- 1 Bottom-hole and surface pressures are plotted if wellbore calculations are performed. Only the bottom-hole pressures are plotted if no wellbore calculations are performed. For an observation well, the bottom-hole pressure is the grid block pressure.
- 0 If no pressure plots are desired.
- -1 If pressure plots are desired for a previous run. Skip READ M-3 through R2-15, and proceed to READ P-l.
- NPLT Control parameter for plottinq temperatures in the well.
	- 1 For an observation well, the grid block temperature is plotted. For an injection well, the bottomhole temperature is plotted if wellbore calculations are performed. For a production well, the bottom-

y  $\mathbf{r}$  **hole temperature is always plotted In addition, the surface temperature is plotted if the wellbore calculations are performed.** 

**REAL PROPERTY AND REAL PROPERTY** 

**THE SECTION** 

 $\overline{\phantom{a}}$ 

i

- **0 If no temperature plots are desired.**
- **-1 If temperature plots are desired for a previous run. Skip READ M-3 through R2-15, and proceed to READ P-1.**
- **NPLC Control parameter for plotting concentration in the well.** 
	- **1 The concentration in the well is plotted for observation and production wells only.**
	- **0 If no concentration plots are desired.**
	- **-1 If concentration plots are desired for a previous run. Skip READ M-3, through R2-15 and proceed to READ P-1.**

**NOTE: Proceed to READ P-1 if any of NPL's are negative.** 

**READ M-3 (1615)** 

**This data will be used to dimension all full size arrays (equal to total number of blocks) for the program as well as many other arrays. Because of the use of this method, very little dimensioning of input parameters and computational arrays is required throughout the remainder of the program.** 

- **LIST; NX, NY, NZ, HTG, NRT, KOUT, PP.T, NABLMX, MAXRCH, METHOD, NARR** 
	- **NX Number of grid cells in the** *x* **direction (greater than or equal to 2).**
	- **NY Number of grid cells in the y direction (greater than or equal to 1).**

26

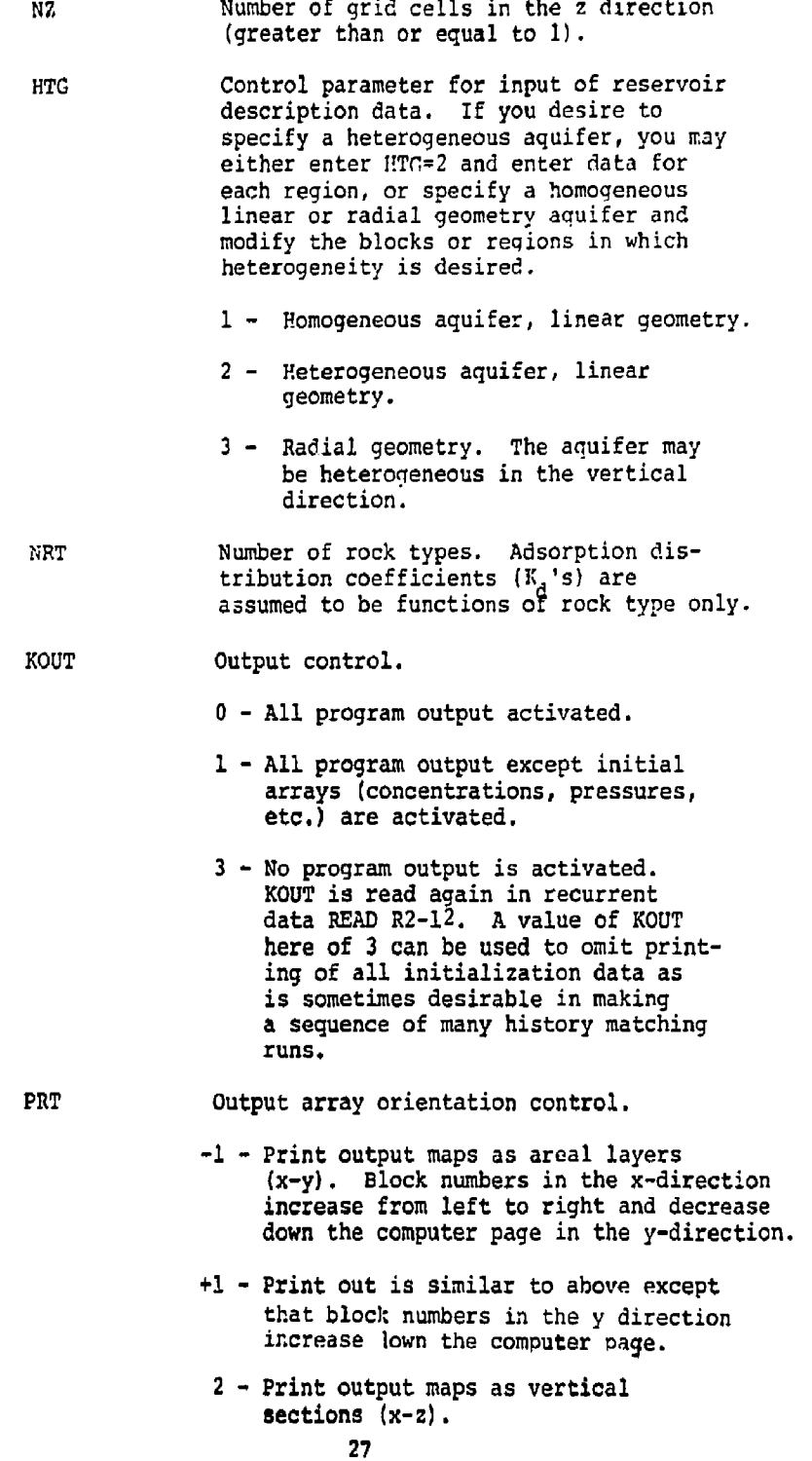

 $\mathfrak{t}$ 

 $\overline{a}$ 

**NABLMX Maximum number of aquifer influence function blocks. This data is used for dimensioning the aquifer influence function arrays. This number is equal to the number of peripheral blocks.** 

**MAXRCH Maximum number of vertical recharge blocks.** 

非常清洁

 $\mathbf{I}_{\mathrm{eff}}$ È

ł

**「「この時の時間の時間の時間の時間の時間の時間の** 

**METHOD The method of solution that you will use for the current run. The method of solution entered here is used to dimension the working arrays in numerical solution subroutines (direct solution or L2S0R). The method to be used is read again in READ R2-2. Since the amount of storage required for direct solution is always larger than for L2S0R, you may specify direct solution on this card and may actually use L2S0R, but you may not specify L2SOR on this card and use direct solution.** 

> **O,\*! - Allocate storage for direct solution. You may specify direct solution or L2S0R in READ R2-2. The dimension of a working array "A" is printed out at this point. If you specify direct solution again in READ R2-2, the minimum length required for the array "A" will also be printed. This length must be smaller than the dimension of array "A". "A" estimated can also be input through NARR.**

- **±2 Allocate storage for L2S0R method. You may not specify direct solution in READ R2-2.**
- **NARR Storage allocation for working array ("A") in direct solution routine GAUS30.**

**0 - Dimensioning on "A" array will be calculated internally using an approximate formula. Later in the program, the minimum length required is calculated exactly and printed out.** 

**>0 - Storage allocation for "A" array. If you intend to use direct solution, this number must be equal to or greater than the minimum length required which is printed later in the program.** 

**READ M-4 (7F10.0)** 

**NOTE: This card is read only if the run is a restart, i.e. only if the value read for RSTRT is non-zero.** 

**LIST: TMCHG** 

TMCHG Time in days at which the next set of **recurrent data is to be read. If TMCHG is less than or equal to the time corresponding to the restart time step number/ a set of recurrent data will be read immediately to resume the previous simulation.** 

**NOTE: Proceed to READ NO. R2-1 if RSTRT is non-zero.** 

**READ Rl-1 (7Eio.O)** 

**LIST: CW, CR, CTW, CPW, CPR, DLHDA** 

- **CW Compressibility of the aquifer fluid, (psi>"\**
- CR Compressibility of rock, (psi)<sup>-1</sup>.
- **CTW Coefficient of thermal expansion of**  the aquifer fluid, (°F)<sup>-1</sup>.
- **CPW The fluid heat capacity, Btu/lb-°F.**
- CPR The rock heat capacity per unit volume,  $Btu/ft^3-9$ F.
- **DLMDA Half life of contaminant, years. For stable contaminants, enter zero.**

**READ Rl-2 (7E10.0)** 

**LIST: UKTX, UKTY, UKTZ, CONV, ALPHL, ALPHT, DMEFF** 

- UKTX Thermal conductivity of the porous **medium in the** *x* **direction (Btu/ft-<sup>6</sup> F day-see CONV).**
- UKTY Thermal conductivity of the porous **medium in the y direction.**
- **UKTZ Thermal conductivity of the porous medium in the z direction.**

f t

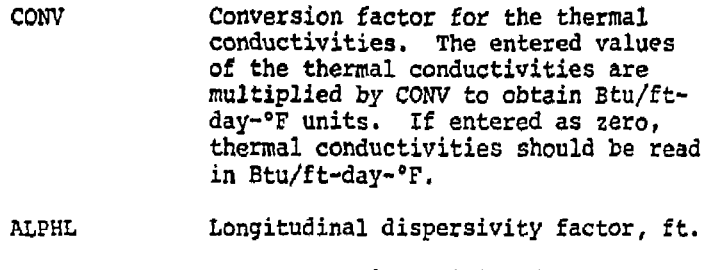

ALPHT Transverse dispersivity factor, ft.

DMEFP Molecular diffusivity in the porous media, including, the effect of tortuosity and porosity, ft /day.

READ Rl-3 (7E10.0)

The fluid densities are entered here at concentration  $=$ 0 (natural aquifer fluid) and concentration  $\epsilon$  1 (injection fluid). Both the densities must be entered at the same reference temperature and pressure.

LIST: PBASE, PBWR, TBWR, BWRN, BWRI, BWPRNT

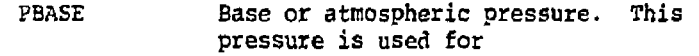

- (i) vertical recharge
- (ii) surface pressure for wellbore calculations
- (iii)atmospheric pressure for free water surface calculations. If the water pressure at the top of the grid block is below this value, free water surface is below the top of the block.

我将确保有法院的时候你们的做的证据需要要要要做到我们的理解的,我们是一个一个,一个或数是运动中,一个是一个一个,一个人可以不可以给给我的关系是不是一点,这么多,我将确保的是我们的好的公司的事情,我们的

 $\begin{array}{c}\n\frac{1}{2} \\
\frac{1}{2}\n\end{array}$ 

- PBWR Reference pressure at which the densities are to be entered, psi.
- TBWR Reference temperature at which the densities are to be entered, °F.
- BWRN The density of :he natural aquifer fluid (concentration = 0) at PBWR and TBWR, lb/ft.
- BWRI The density of the injection fluid (concentration = 1) at PBWR and TBWR,  $1b/ft^{3}$   $\cdot$   $30$

BWPRN? Density for converting grid block pressures to fluid heads or pressures at datum (for output only).

> <0 - Absolute magnitude of BWPRNT is used for calculating pressure at datum

> > $P_{\text{d}atum}$  =  $p$  -  $|\text{BWPRNT}|q(n-n_{\text{d}atum})|$

0 - Grid block fluid density is used for calculating fluid heads (0)

 $\mathbf{y} = \mathbf{y} \cdot \mathbf{p}$ block<sup>9</sup>' " "datum'

>0 - BWPRNT is used for calculating fluid heads (?).

 $\Phi = p/(BWPRNT\cdot g) - (h-h_{dattum})$ 

READ Rl-4 (1413)

- NOTE: If ISURF =  $0$ , omit READ R1-4 and R1-5 and proceed to Rl-6.
- LIST: NOUT

NOUT Output control parameter for wellbore calculations.

- 0 No output is activated.
- 1 Iteration summary (number of outer iterations, flow rate and the bottom-hole pressure) is printed for each well.
- 2 The well pressure and temperature (at the surface for an injection well and at the bottom-hole for a production well) and the flow rate are printed every time subroutine WBLLB is called.
- 3 The pressure and temperature in the well are printed over each increment (see DELPW in READ R1-5).

ŧ

#### **READ Rl-5 (7E10.0)**

**LIST: DELPW, TDIS** 

- **DELPW Incremental value of pressure over which wellbore calculations are to be performed. The pressure and temperature calculations in the wellbores proceed in increments. The length increment corresponding to DELPW is calculated, and the temperature change over each increment is evaluated.**
- **TDIS**  Therma<sup>?</sup> diffusivity of the<sub>2</sub>rock sur**rounding the wellbores, ft /hr.**

# **READ Rl-6 (1415)**

**The number of entries in the viscosity and temperature tables are entered here. You should enter as much viscosity data as is available. You are required to enter at least one viscosity point for the resident fluid (cone. = 0} and one for the injection fluid (cone. = 1) . These reference viscosity points should preferably be at the middle of the expected temperature range; and if possible, both the reference viscosities should be entered at the same temperature. If only one viscosity point is available, the program obtains viscosity at other temperatures according to Lewis and Squires' (1934) generalized chart. If vou desire to enter a**  constant viscosity for any of the two fluids, you must enter **one more viscosity point in addition to the reference viscosity. For example, if you desire to enter constant viscosity of 0.9 cp for the injection fluid, enter NTVT>1, the reference viscosity of the injection fluid VISIR=0.9 and VISI(1)=0.9.** 

**The temperature table describes the initial temperatures existing in the aquifer,** 

**NOTE: Number of entries in the viscosity tab.u; refer to the viscosity values to be entered in addition to the reference viscosities.** 

**LIST: NCV, NTVR, MTVI, NDT** 

**NCV Number of entries in the concentrationviscosity table. This table is for viscosities other than at the reference** 

ţ j

÷

 $\ddot{\psi}$ 

Ť

÷

temperature TRR. The table should contain the viscosities of the fluid mixture at concentrations other than 0 and 1, since these two values are entered as reference viscosities. If only the two pure fluid viscosities are available, enter zero and read in the viscosities of the pure fluids as reference viscosities.

- NTVR Number of entries in the temperatureviscosity table for the aquifer resident fluid.
- NTVI Number of entries in the temperatureviscosity table for the injection fluid.
- NDT Number of entries in the depth versus temperature table.

READ Rl-7 (7E10.0)

LIST: TRR, VISRR, TIR, VISIR

The reference viscosities of the injection and the resident fluids are to be entered here.

TRR Reference temperature for the resident viscosity fluid, °F.

- VISRR Viscosity of the resident fluid at the reference temperature TRR, cp.
- TI? Reference temperature for the injection fluid viscosity, °F, If possible, this temperature should be taken equal to TRR.
- VISIR Viscosity of the injection fluid at TIR, cp.

READ Rl-8 (8F10.0)

ł

NOTE: If NCV=0, omit Rl-8.

LIST:  $SC(I)$ ,  $VCC(I)$ ,  $I=1$ ,  $NCV$ 

SC Concentration, fraction.

VCC Viscosity (cp) of a fluid mixture at concentration SC, and temperature TRR. ł

Ť  $\mathbf{p}$  .

### READ Rl-9 (8F10.0)

NOTE: If NTVR=0, skip Rl-9 and proceed to READ Rl-10.

LIST:  $TR(1)$ , VISR(I), I=1, NTVR

TR Temperature, 'F

VISR Viscosity {cp) of the resident fluid at the temperature TR. Do not re-enter the reference viscosity at TFR.

READ Rl-10 (9F10.0)

NOTE; If NTVI=0, skip Rl-10 and proceed to Rl-ll.

LIST:  $TI(I)$ , VISI $(I)$ ,  $I \approx 1$ , NTVI

TI Temperature,  $\textdegree$ F.

*V1S1* Viscosity (cp) of the injection fluid at the temperature TI. Do not enter the reference viscosity at TIR.

READ Rl-ll (2F1O.0)

Initial temperatures in the aquifer and the overburdenunderburden blocks are to be entered here. The model requires a user-entered temperature profile. Horizontal variation can be entered in READ I -3.

LIST:  $2T(I)$ , TD(I), I=1, NDT

*ZT* Depth, ft.

TD Temperature, <sup>8</sup> F.

READ R1-12 (8E10.0)

LIST:  $ADS(I)$ ,  $I=1$ , NRT

ADS Product Of adsorption distribution coefficient  $(K_A)$  and solid particle rock density (p<sub>rock</sub>) for each rock type. The adsorption equilibrium coefficient is calculated as

$$
K_{\rm g} = 1 + \frac{1-\phi}{\phi} \left( \rho_{\rm rock} K_{\rm d} \right)
$$

All blocks are assumed to be rock type 1 unless modified by READ Rl-26.

*i* 

ſ

- READ Rl-13 (215)
- LIST: NZOB, N2U3
	- MZOB Number of overburden blocks. If N20B *i 2,* overburden heat loss calculations are not performed.
	- NZUB Number of underburden blocks. If you desire the underburden heat loss calculations to be performed, a value of 3 or greater should be entered. If the number of aquifer blocks (NZ) is equal to one, the underburden heat loss is assumed to be equal to the overburden heat loss.

READ Rl-14 (4E10.0)

LIST: KOB, CPOB, K'JB, CPUB

KOB, KUB Vertical thermal conductivities of the overburden and the underburden blocks, respectively. These conductivities should also be entered in the same units as *i* READ Rl-2.

CPOB, CPUB Overburden and un' cburden heat capacities per ui . volume, Btu/ft<sup>3</sup>- $^{\circ}$ F.

READ Rl-15 (7E10.0)

NOTE: Skip this READ if NZO3=0.

LIST:  $DZUB(K)$ ,  $K = I$ ,  $NZ \odot$ 

DZOB Thickness of each overburden block. The first overburden block is at the upper edge of the aquifer. The overburden block numbers increase as you go away from the aquifer.

ŧ.

READ Rl-16 (7E10.0)

NOTE: Skip this READ if NZUB=0.

LIST: DZUB(K), K=l, NZUB

D2UB Thickness of each underburden block. The block numbers increase as you go away from the aquifer.

#### READ Rl-17 (4E10.0)

LIST: TO, PINIT, HINIT, HDATUM

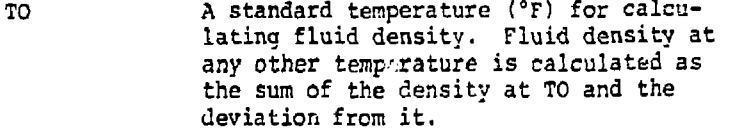

- PINIT Initial pressure at an arbitrary depth HINIT, psi. Quantities PINIT and HINIT are used only to set up initial conditions.
- HINIT Deoth for setting up initial conditions, ft. HINIT can be any depth within the reservoir.
- HDATUM A datum depth (ft) for printing the dynamic pressures  $(p - \rho gh)$ . The depth h is measured from the datum depth HDATUM,

i

h.

ï

READ Rl-18 (7E10.0)

NOTE: If HTG=3 (radial geometry), skip to READ Rl-23.

LIST:  $DELX(I)$ ,  $I=1$ , NX

DELX Length of each row of blocks in the x direction, ft.

READ Rl-19 (7E10.0)

LIST: DELY(J),  $J=1$ , NY

> DELY Length of each row of blocks in the y direction, ft.

READ Rl-20 (7E10.0)

LIST:  $DELZ(K)$   $K=1$ ,  $NZ$ 

#### DELZ Thickness of each vertical layer, ft.

If you use the linear geometry aquifer description (HTG=1 or 2) in READ M-3) then the reservoir is treated as a rectangular parallelepiped and the grid defined by the DELX, DELY, DELZ values are the cell dimensions in the parallelepiped. The x-y plane of the grid is horizontal only if SINX AND SINY of READ Rl-21 are both zero. DELX and DELY are measured along the x-y plane and DELZ is perpendicular to the x-y plane.

#### READ Rl-21 (7E10.0)

ļ

ľ

MOTE: These data by themselves describe a homogeneous reservoir. Heterogeneity may be introduced by using either READ Rl-22 or by regional modifications in READ Rl-26.

#### LIST: XX, KY, KZ, PHI, SINX, SINY, DEPTH

- KX Hydraulic conductivity in x direction, ft/day. This quantity represents the fluid velocity obtained by a potential gradient of unity (ft. of water/ft) of the aquifer fluid at concentration zero and temperature, TO. In terms of permeability, this quantity is  $(k\rho_q/\mu_s)$ . The parameters  $\rho_s$  and u are the density and the viscosity of the aquifer fluid at concentration zero and temperature, TO.
- KY Hydraulic conductivity in y direction, ft/day.
- Hydraulic conductivity in z direction, ft/day. КZ
- PHI Porosity (fraction).
- SINX Sine of the reservoir dip angle along the x-axis.
- SINY Sine of the reservoir dip angle along the y-axis.
- DEPTH Depth from arbitrary reference plane (e.g. sea level) to top of grid block (1,1,1), feet.

 $\mathbf{f}$ 

MOTE: Skip to Rl-26 if HTG not equal to 2. All aquifer properties are assumed to be those described in Rl-21 unless modified by Rl-22.

READ R1-22 (LIST  $1 - 615$ , LIST  $2 - 6E10.0$ )

- NOTE: Read as many sets of these data as necessary to describe all the aquifer heterogeneities. Follow the last set with a blank card.
- LIST 1: II, 12, Jl, J2, Kl, K2.
- LIST 2: KX, KY, KZ, PHI, UH, UTH, UCPR
	- II, 12 Lower and upper limits inclusive, on the I~coordinate of the region described.

 $\label{eq:reduced} \text{MSE}(\mathbf{X}|\mathbf{X}) = \text{MSE}(\mathbf{X}|\mathbf{X}) + \text{MSE}(\mathbf{X}|\mathbf{X}) + \text{MSE}(\mathbf{X}|\mathbf{X}) + \text{MSE}(\mathbf{X}|\mathbf{X}) + \text{MSE}(\mathbf{X}|\mathbf{X}) + \text{MSE}(\mathbf{X}|\mathbf{X}) + \text{MSE}(\mathbf{X}|\mathbf{X}) + \text{MSE}(\mathbf{X}|\mathbf{X}) + \text{MSE}(\mathbf{X}|\mathbf{X}) + \text{MSE}(\mathbf{X}|\mathbf{X}) + \text{$ 

 $\mathbf{\hat{z}}$ 

■「時代の「地域の場所の場所の場所の場所の「地域の場所の場所」を「地域の場所の場所」ということになります。 こうしん こうしん こうしん こうしん こうしん おおやま

**The Secretary Construction Construction** 

- Jl, J2 Lower and upper limits inclusive, on the J-coordinate of the region described.
- Kl, K2 Lower and upper limits inclusive, on the K-coordinate of the region described.
- KX, KY, Hydraulic conductivities in the x, y and<br>KZ a-directions respectively, ft/day, z-directions respectively, ft/day.
- PH1 Porosity, fractional.
- UH Depth to the top of the region. If entered zero, it is not modified.
- UTH Thickness of the region. Only positive values of UTM modify grid block thickness within this region; otherwise it is described by Rl-20.
- UCPR Heat capacity of the rock per unit volume, Btu/ft<sup>5</sup>- $\degree$ F. If the rock heat capacity is equal to CPR (READ Rl-1), UCPR may be entered as zero.

NOTE: Skip to READ R1-26 if HTG is not equal to 3.

READ R1-23 (4E10.0)

These data are read for a radial geometry aquifer with only one well. The well is located at the center of the grid block system. The user has the option of dividing the grid blocks on an equal Alogr basis, (i.e.,  $ri/ri_{-1}$  is constant) or entering each grid block center value.

- LIST: 'RWW, Rl, RE, DEPTH
	- RKW Well radius, feet.
	- Rl Grid block selection option.
		- >0 The first grid block center in feet, for dividing grid blocks on an equal ilogr basis.
		- 0 Grid block center values will be user entered in READ Rl-25.
	- RE External radius of the aquifer, feet.
	- DEPTH Depth from a reference plane to the top of the aquifer, feet.

READ Rl-24 (5E10.0)

LIST: DEL2(K), KYY(K), KZZ(K), POROS(K), CPR1(K), K=1, NZ

- DELZ Layer thickness in the vertical direction, feet.
- KYY Horizontal hydraulic conductivity, ft/day.
- KZZ Vertical hydraulic conductivity, ft/day.
- POROS Porosity, fraction.
- CPR1 Rock heat capacity, Btu/ft"-"F. If the rock heat capacity in the layer is equal to CPR (READ Rl-1), CPRl may be entered as zero.

You must punch one card for each vertical layer.

NOTE: If R1>0 (READ Rl-23), skip Rl-25.

READ Rl-25 (7E10.0)

ļ

 $\mathbf{I}$ 

LIST:  $RR(I), I = 1, NX$ 

RR Grid block center radius, feet.

'r

READ gl-26 (LIST 1 - 715, LIST 2 - 6E10.0)

NOTE: Read as many sets of these data as necessary to describe all the reservoir description modifications desired. Follow the last set with a blank card, which the program recognizes as the end of this data set. Even if no regional modifications are desired, the blank card must nevertheless be included.

position of the control of

į

an war of the state

 $\frac{1}{2}$ 

 $\frac{1}{3}$ 

医心理学

 $\label{eq:2} \mathcal{L}_{\mathcal{A}}(\mathcal{A}) = \mathcal{L}_{\mathcal{A}}(\mathcal{A}) = \mathcal{L}_{\mathcal{A}}(\mathcal{A}) = \mathcal{L}_{\mathcal{A}}(\mathcal{A}) = \mathcal{L}_{\mathcal{A}}(\mathcal{A}) = \mathcal{L}_{\mathcal{A}}(\mathcal{A}) = \mathcal{L}_{\mathcal{A}}(\mathcal{A}) = \mathcal{L}_{\mathcal{A}}(\mathcal{A}) = \mathcal{L}_{\mathcal{A}}(\mathcal{A}) = \mathcal{L}_{\mathcal{A}}(\mathcal{A}) = \mathcal{L}_{\mathcal{A}}(\mathcal{A}) = \mathcal{$ 

LIST 1: Il, I2, J1, J2, K1, K2, IMPG

LIST *2:* FTX, *FFt<sup>t</sup> FTZ, ?n,* HADD, THADD

- II, 12 Lower and upper limits inclusive, on the I-coordinate of the region to be modified,
- jl, J2 Lower and upper limits incJusive on the J-coordinate of the region to be modified,
- Kl, K2 Lower and upper limits inclusive on the X-coordinates of the region to be modified.
- Rock type. If rock type is 1, you may enter zero. IMPG
- If positive or zero, this is the factor by which the x direction transmissibilities within the defined region are to be multiplied. If negative, the absolute value of FTX will be used for the x direction transmissibilities within the region to be modified, replacing the values read earlier or determined from the permeability data read earlier. FTX
- This has the same function of FTX, but applies to the y direction transmissibilities, FT?
- This has the same function FTX, but applies to the vertical transmissibilities. FTZ
- This has the same function as FTX, but applies to the pore volumes. FPV

ŵ.

**HADD This is an increment that will be added to the depths within the defined region. A positive value repositions the cell deeper, and a negative value brings it closer to the surface.** 

**THADD This is an increment that will be added to the thickness values within the defined region. A positive value makes the cell thicker and a negative value makes it thinner.** 

**This data modification feature of the program provides the user with an easy way to build in reservoir heterogeneities or modify the reservoir description data during history matching. These modifications are applicable regardless of whether the data were read according to READ Rl-21, Rl-22 or Rl-24.** 

**The modifiers in LIST 2 above are independent in that a change effected by any one of them does not affect any of the other properties. For example, an FPV of 1.4 will increase pore volumes by 40%, but will not result in any changes in transmissibilities, depth or thickness.** 

**The data modifications occur over rectangular regions areally as defined by the II, 12, Jl, and J2 limits. The vertical extent of the region is defined by Kl and K2. All six of these limits must be within the limits of the calculation grid. Successive regions may partially or entirely overlap other regions.** 

**In regions in which more than one modification has been made to a parameter subject to additive modifications, the order of the modifications has no effect and the final net adjustment is simply the algebraic sum of all the additive factors that apply to the region. For the transmissibility and pore volume modifications, the order of multiple changes does not affect the final result if all the modifiers are multiplicative (positive). However, if some or all 1 of the modifications are replacement values (negative) the order of input may affect the final result. For example, consider the following two situations in which the same modification data are applied in different orders to an original value and the final result is different.** 

**41** 

 $\epsilon$ 

#### CASE 1 CASE 2

 $\mathcal{O}(\mathcal{O}(1/\epsilon^2))$  . We have the set of the set of the function  $\mathcal{O}(\mathcal{O}(1/\epsilon^2))$ 

ſ

Ī

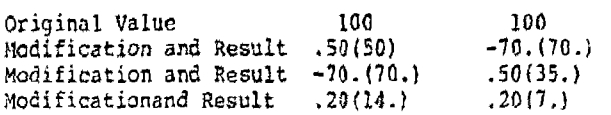

#### READ Rl-27 (215)

- NOTEi If the aquifer influence functions are zero (no flow across aquifer boundaries), insert a blank card and proceed to READ 1-1. If you desire to set up natural migration velocity in the aquifer, steady state aquifer option must be used.
- LIST: *IRQ,* PKTAB
	- IAQ Control parameter for selecting ^he type of aquifer block representation.
		- 0- No aquifer influence blocks are to be used. Skip to READ I-1.
		- 1- A pot aquifer representation will be used.
		- 2^ A steady *state* aquifer representation will be used.
		- 3- Use the Carter-Tracy representation.
		- 4- Constant pressure, temperature and inert component concentration boundary conditions will be used at blocks specified in REAC Rl-28.
	- PRIAB Print control key for the aquifer influence coefficient.
		- 0- No printing of aquifer influx coefficients will be activated.
		- 1- The locations and 'values of the aauifer influx coefficients will be printed.
- NOTE: Aquifer influence blocks are defined as those cells in the model that communicate directly with an aquifer that is not itself modeled as part of the calculation grid, but whose effects are introduced through the aquifer terms read here. This feature can be used to introduce water influx (or efflux) from an edge or bottom water drive without the expense that would be required to model the aquifer aa part of the grid system.

**READ Rl-28 (LIST 1: 615; LIST 2: 4E10.0)** 

- **NOTE: If IAQ is 3 (READ Rl-27), skip this READ and proceed to Rl-29.**
- **LIST 1: II, 12, Jl, J2, Kl, K2**
- **LIST 2: VAB, PI, Tl, CI** 
	- **II, 12 Lower and upper limits, inclusive, on the I-coordinate of the aquifer influx region.**
	- **Jl, J2 Lower and upper limits, inclusive, on the J-coordinate of the region.**
	- **Kl, K2 Lower and upper limits, inclusive, on the K-coordinate of the region.**
- **For IAQ=1 or 2 (READ Rl-27)**

j  $\frac{1}{l}$ 

þ

- **VAB Aquifer influence coefficient for each block within the region defined by II, 12, etc. The units of VAB are ft /psi for**  a pot aquifer representation and ft<sup>3</sup>/psi**day for a steady state representation.**
- **PI, Tl, CI Not used.**
- **For IAQ=4 (READ Rl-27)** 
	- **VAB Boundary block type. 1.0 - Block is at 1=1 edge. 2.0 - Block is at I=KX edge. 3.0 - J=l edge. 4.0 - J\*NY edge. 5.0 - K=l edge 6.0 - K=NZ edge.**
	- **PI, Tl, CI constant values of pressure (PSI), temperature (°F) and concentration (fraction) at the block boundary specified according to VAB.**
- **NOTE: Follow the last VAB card of this data group by a blank card.**

÷

**The READ group consists of two cards or any number of sets of two cards, each set defining a rectangular region and the value of VAB to be assigned that region. Overlapping of regions is permissible. The order of the sets is immaterial except that any overlapping will result in the VAB of the last set read to be assigned to the overlapped subregion. If these data are read i.e. IAQ^ 3, then skip READ Rl-29 through Rl-32 and proceed to READ Rl-33.** 

#### **READ Rl-29 (315)**

**NOTE: If IAQ is not equal to 3, omit these data and proceed to READ Rl-33. This section is used to enter data for the Carter-Tracy method of calculating aquifer influence functions.** 

**LIST: NCHLC, NPT, PRTIF** 

**NCALC** 

- **Control parameter for selecting how the Carter-Tracy aquifer coefficients are to be assigned.** 
	- **0 The Carter-Tracy aquifer coefficients {VAB) will be read in as input data.**
	- **1 The VAB will be calculated by the program and assigned to each edge (perimeter) block in each areal plane, K = 1, 2, ...NZ.**
	- **2 The VAB will be calculated by the program and assigned to each grid block in the last areal plane, K \* NZ only.**
- **NPT Number of points in the influence function versus dimensionless time**  table, (P(t<sub>n</sub>) versus t<sub>n</sub>). If NPT **is zero, the program will select the Hurst-Van Everdingen infinite aquifer solution internally.**
- **PRTIF Print control key for the influence function table.**

**0 - Suppress printing.** 

**1 - Print the table of P(** $t<sub>D</sub>$ **)** versus  $t<sub>D</sub>$ .

**REAP Rl-30 (LIST 1 - 615, LIST 2 - E10.0)** 

**NOTE: Enter these data only if NCALC is zero; otherwise, skip this READ and proceed to READ Rl-31.** 

**LIST 1: II, 12, Jl, J2, Kl,' K2** 

**LIST 2: VAB** 

 $\overline{1}$ 

- **II, 12 Lower and upper limits, inclusive, on the I-coordinate of the aquifer influence region.**
- **Jl, J2 Lower and upper limits, inclusive, on the J-coordinate of the region.**
- **Kl, K2 Lower and upper limits, inclusive, on the K-coordinate of the region.**
- **VAB Aquifer influence coefficient for each block within the region defined by II, 12, etc. The aquifer influence coefficient VAB for the Carter-Tracy method is actually the fraction of the total aquifer-reservoir boundary that is represented by the length of any given grid block. For this reason it is possible to calculate the VAB from input data previously read in and the VAB does not have to be calculated externally.**
- **NOTE: Follow the last VAB card of this data group by\_ a blank carcT**

**The READ group consists of two cards or any number of sets of two cards, each set defining a rectangular region and the value of VAB To be assigned that region. Overlapping of regions is permissible. The order of the sets is immaterial except that any overlapping will result in the VAB of the last set read to be assigned to the overlapped subregion.** 

**READ Rl-31 (4210.0)** 

**LIST: KH, PHIH, RAQ, THETAQ** 

**KH Conductivity-thickness for aquifer, ft /day. An average value of transmissivity along the edges should be used.** 

- PHIH Porosity-thickness for aquifer, ft.
- RAQ Equivalent aquifer radius, ft. The approximate method of Carter and Tracy is valid for circular aquifers. To retain the validity of usage of circular reservoir influence functions, the numerical grid system should be chosen as square as possible.
- THETA. Angle of influence, degrees. This angle should indicate the portion of the aquifer covered by the aquifer influence boundary. If mass flow is permitted across all the boundaries, enter 360°.

おなす

「特に対応」という「サインドがわかりだけない」ということが、この時間からのWPSになっているので、そのこの「地域の現在の時間の時間の時間の時間のない」ではWPSになっている。

READ Rl-32 (2F10.0)

- NOTE: These data are entered if NPT is not eaual to zero. If NPT is zero, the program will select the aquifer influence functions for an infinite aquifer, and you do not have to read in the influence function data. Omit this READ and proceed to READ Rl-33.
- LIST:  $TD(I)$ ,  $PTD(I)$ , 1=1, NPT

TD Dimensionless time, kt/ $\mu$  $\phi$ c $_{\alpha}$ r $_{\alpha}^2$  .

PTD Terminal rate case influence function as given by Van Everdingen and Hurst.

READ R1-33 (LIST  $1 - 615$ , LIST  $2 - E10.0$ )

LIST 1: II, 12, Jl, J2, Kl, K2

- LIST 2: FAB
- NOTE: These data allow the user to modify the aquifer influx coefficient VAB  $b$ <sup> $\boldsymbol{\nu}$ </sup> the relation

 $VAB(I,J,K) = VAB(I,J,K)$  x FAB

This is useful when a reservoir may experience no or limited water influx across one boundary. In this case, in the region where influx is limited, the FAB may be set to zero or a small number to reduce the VAB along the boundary.

- II, 12 Lower and upper limits, inclusive, on the I-coordinate of the VAB to be modified,
- Jl, J2 Similar definition for the J-coordinate,
- Kl, K2 Similar definition for the K-coordinate.
- FAB Factor by which the VAB will be modified in the region 1=11, 12, J=Jl, J2 and K=K1, K2.
- Note: Follow these data with one blank card. If no modifications are desired, one blank card is still required.

READ 1-1 (215)

- NOTE: These data are read for initializing concentrations, temperatures, and natural flow in the aquifer. If the initial concentrations are zero everywhere in the aquifer, there is no natural flow, and the temperature conditions are not to be changed, insert a blank card and proceed to READ R2-1.
- LIST: ICOMP, ITEMP, INAT
	- ICOMP Control parameter for initializing the concentrations.
		- 0 Initial concentrations in all the grid blocks are zero. If you enter zero, skip READ 1-2.
		- 1 The initial concentrations are not zero everywhere. Non-zero concentrations will be entered in READ 1-2.
	- ITEMP Control parameter for initializing aquifer temperatures.
		- *]* 0 Initial temperatures in all the grid blocks are set by a vertical temperature profile entered in READ Rl-11.
		- 1 Temperature variations from the pro file (READ R1-11) will be entered by the user.
- INAT Control parameter for entering natural fluid velocity.
	- 0 The aquifer fluid is static initially. If you enter zero, skip READ 1-4,

 $\cdot$ 

 $\begin{array}{c} \rule{0pt}{2ex} \rule{0pt}{2ex} \rule{0pt}{$ 

÷

 $\frac{1}{2}$ 

1 - The resident fluid velocity will be<br>entered in READ I-4.

NOTE: Skip READ I-2 if ICOMP (READ I-1) is zero.

READ I-2 (615, F10.0) READ 1-2 (615, F10.0)

NOTE: Enter as many cards as necessary to describe all non-zero concentrations in the aquifer. Follow the last set with a blank card.

NOTE: Skip this READ if ICOMP is zero.

LIST: II, 12, Jl, J2, Kl, K2, CINIT

- II, 12 Lower and upper limits, inclusive, on the I-coordinate of the non-zero concentration region.
- Jl, J2 Lower and upper limits, inclusive, on the J-coordinate of the non-zero concentration region.
- Kl, K2 Lower and upper limits, inclusive, on the K-coordinate of the non-zero concentration region.
- CINIT Initial concentration in each of the blocks within the region defined by II, 12, etc., dimensionless.

NOTE: Skip READ 1-3 if ITEMP (READ 1-1) is zero.

READ 1-3 (615,F10.0)

NOTE: Enter as many cards as necessary to describe all temperature variations in the aquifer. Follow the last 1-3 card with a blank card.

LIST: II, 12, Jl, J2, Kl, K2, TINIT

- II, 12 Lower and upper limits, inclusive, on the I-coordinate of the temperature initialization region.
- Jl, J2 Lower and upper limits, inclusive, on the J-coordinate of the temperature initialization region.
- Kl, K2 Lower and upper limits, inclusive, on the K-coordinate of the temperature initialization region.
- TINIT Initial temperature in all the blocks described above, °F.

READ 1-4 (F10.0)

NOTE: If INAT=0, skip this card.

LIST: VEL

 $\frac{1}{2}$ 

 $\mathcal{L}$  and the following constraints are constraints of  $\mathcal{L}$ 

VEL Initial velocity of the resident aquifer fluid in the *x* direction, ft/ day. The initial velocities in the y and z directions are assumed to be zero.

#### RECURRENT DATA

The data described previously (M, I and Rl data) are to describe the aquifer and fluid properties and to establish initial conditions. The following data (R2 data) are read before the first time step, and at subsequent time steps when you desire to change the well conditions, time step data or mapping specifications. Note that any of the data entered up to this point cannot be changed. The overburden and underburden blocks specifications or aquifer influence functions cannot be changed in any manner once they have been specified at the beginning.

 $\mathbf{I}$  $\mathbf{i}$ 

## READ R2-1 (1415)

# LIST: INDQ, IWELL, IMETH, ITHRU, IRCH, IPROD, IOPT, INDT

INDQ Control parameter for reading well rates.

0 - Do not read well rates.

1 - Read well rates on one card (READ R2-5). The user must enter all well rates under this option. "我们的情况"的"我们"

 $\ddot{\mathrm{t}}$ 

ŧ  $\frac{1}{2}$ Ť ł

- 2 Read one card for each well rate (READ R2-6).
- IWELL Control parameter for reading well definition data.

0 - Do not read well data.

- 1 Read new or altered well data.
- IMETH Control parameter for reading method of solution.
	- 0 Do not read method of solution. If you are entering data before the first time step (new run), and you enter IMETH=0, the program selects direct solution backward with time and space finite-difference approximations. The solution under these conditions is unconditionally stable.
		- 1 Read new or altered method of
- Run termination control. ITHRU
	- $0$  Run is to continue.
	- 1 Run is to terminate at this point. No more recurrent data will be read after this card. *i£* you do not desire any plots, i.e. NPLP, NPLT and NPLC are all zero, this should be the last card in your data deck.

50

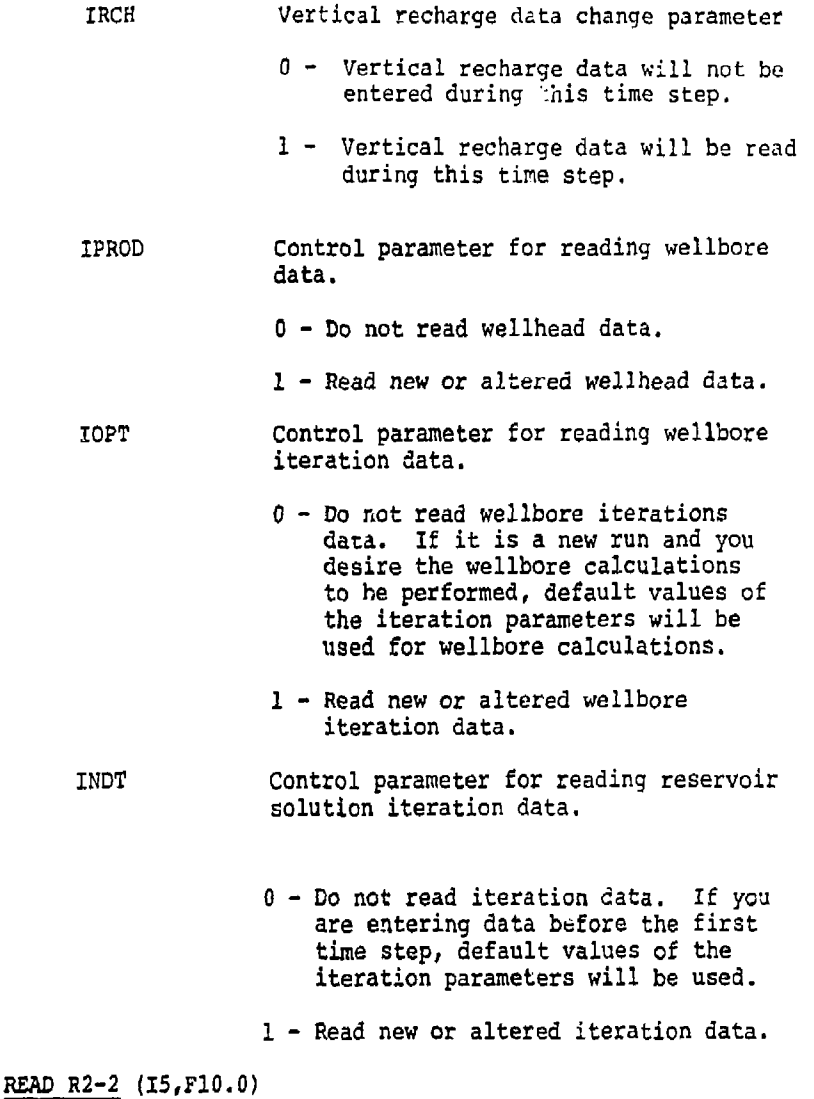

NOTE: These data are entered if IMETH is not equal to zero. If it is a new run and IMETH is equal to zero, the program selects M£TH0D=1 and WTFAC=1.0 (direct solution with backward space and time approximations.

51

 $\mathbf{I}$  $\mathbf{i}$ 

#### **LIST: METHOD, WTFAC**

**METHOD Method of solution. If you enter zero,**  the program selects METHOD=1. You may **select direct solution only if you specified direct solution in READ M-3.** 

> **1 - Reduced band width direct solution with backward finite-difference approximation in time.**

Å

 $\frac{1}{2}$ 

 $\mathbf{I}$ 

- **2 Two line successive overrelaxation (L2S0R) solution with backward finite-difference approximation in time.**
- **-1 Reduced band width direct solution with Crank-Nicholson approximation in time.**
- **-2 Two line successive overrelaxation solution with Crank-Nicholson approximation in time.**
- **WTFAC Weight factor for finite-difference approximation in space.** 
	- **1.0 Backward difference.**
	- **0.5 Central difference.**

If you enter WTFAC  $\leq$  0, the program  $selects$  WTFAC =  $1.0$ .

**READ R2-3 (15, 4F10.0)** 

**NOTE: These data are entered if IOPT is greater than zero. If you intend to use the default values, insert a blank card and proceed to READ R2-4. The default values of the parameters are discussed below.** 

#### LIST: NITQ, TOLX, DOLDP, DAMPX, EPS

- NITQ Maximum number of outer iterations in the wellbore calculations. For example, if the injection rate for a well is specified, the wellhead pressure is calculated iteratively to obtain the bottom-hole pressure necessary to inject the specified rate. If entered as zero or a negative number, the program selects the default value of 20.
- TOLX The tolerance on the fractional change in pressure over an iteration. If entered as zero or a negative number, the default value of 0.001 is selected.
- TOLDP The tolerance on pressure, psi. The default value is 1 psi.
- DAMPX Damping factor in estimating the next value of the pressure (surface for an injection well and bottom-hole for a production well). If the frictional pressure drop in the well is high, a linear extrapolation may lead to oscillations around the right value. The default value is 2.0.
- EPS The tolerance on calculating temperature from given values of enthalpy and pressure. The fluid temperatures in the wellbore are calculated over each pressure increment as specified in READ Rl-3. The default value is 0.001.

READ R2-4 (15)

NOTE: If INDQ is equal to zero, skip READ R2-4 through R2-6 and proceed to R2-7.

LIST: NWT

NWT Total number of wells.

READ R2-5 (7E10.0)

NOTE: Enter these data only if INDQ is equal to one.

 $\mathfrak{t}$ î.

- LIST:  $Q(I)$ ,  $I=1$ , NWT
	-

0 Production rate,  $ft^3/day$ . If it is an injection well, enter the value as a negative production rate. You must enter all the well rates even if all of them have not changed.

 $\mathbf i$ 

 $\frac{1}{2}$ 

and statement

The Control of Section 1995, and the Control of Section

READ R2-6 (15, ElO.O)

- NOTE: Enter these data only if INDQ is equal to two. Read as many cards as necessary to describe all the injection and production well rates. Follow the last card with a blunk card.
- LIST: I, QWELL

1 Well number.

QWELL Production rate,  $ft^3/day$ . Enter negative values for injection rs-es. You need to enter only the altered well rates.

- READ R2-7 (LIST 1 615, LIST 2 and 4 7E10.0, LIST 3 **BEIT.O)**
- NOTE: These data are entered for IWELL equal to one. Read one set of cita for each well and follow the last card with a blank card.

LIST 1: I, IIW, IJW, IICl, IIC2, IINDW1

- I Well number.
- IIW I-coordinate of grid cell containing the well.
- IJW J-coordinate of grid cell containing the cell.
- IIC1 uppermost layer in which the well is completed.
- IIC2 Lowermost layer in which the well is completed.

IINDWl Well specification option.

54

- .1 Specified rate is allocated between layers on the basis of mobilities alone.
- ±2 Specified rate is allocated between layers on the basis of mobilities and the pressure drop between the wellbore and the grid block.
- +3 An injection or production rate is calculated from the specified bottom-hole or surface pressure. The lower of the specified and the calculated rate is allocated between layers on the basis of mobilities and the pressure drop between the wellbore and the grid block.
- 2,3 The rate is expressed explicitly in the aquifer model equations.
- $-2$ ,  $-3$  The rate is expressed in a semiimplicit manner in the aquifer model equations, e.g.

$$
q^{n+1} = q^n + \frac{dq}{dp} (p^{n+1} - p^n)
$$

4 - Constant bottom-hole pressure

LIST 2: WI, BHP, TINJ, CINJ

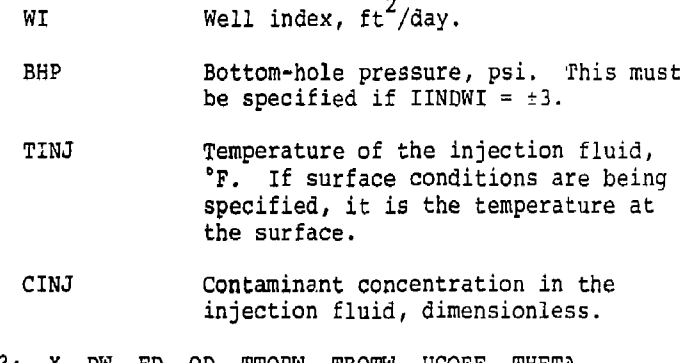

LIST 3: X, DW, ED, OD, TTOPW, TBOTW, UCOEF, THETA NOTE: Skip this list if ISURF = 0.

55

 $\mathcal{L}$ ì

- X Pipe (wellbore) length to top of perforations, feet.
- Inside wellbore (pipe) diameter, feet. DW

 $\frac{1}{2}$ 

医细胞的

 $\epsilon$ į.

Ī ÿ  $\mathbf{u}$ į

Ĩ ١ į, Ī

- Pipe roughness (inside), feet. ED Enter zero if it is a smooth pipe.
- zero if it is a smooth pipe. OD Outside wellbore (casing) diameter, feet.
- TTOP Rock temperature surrounding the wellbore at the surface, °F.
- TBOTW Rock temperature surrounding the wellbore at the bottom-hole, °F.
- UCOEF Overall heat transfer coefficient between the inner surface of the pipe,and outer surface of the casing, Btu/ft<sup>2</sup>-°F-hr.
- THETA Angle of the wellbore with the vertical plane, degrees.
- LIST  $4:$  KHL $(K)$ ,  $K = IC1$ , IC2
- NOTE: Skip this READ if the well is completed in only one layer, i.e. IICl = IIC2.
	- KHL(K) Layer allocation factors for Well I. These should be in proportion to total productivity of individual layers, taking into account layer kh (absolute transmissivity *x* thickness) and layer formation damage or improvement (skin). Only the relative values of these factors are important. For example, if layers 3 through 6 (IC1=3, IC2=6) are completed then KHL values of .5, *2,* 2,5, .1 will give the same result as values of  $5$ ,  $20$ ,  $25$ ,  $1$ . The absolute productivity (injectivity) of completion layer k is computed as

 $l = IC2 - IC1 + 1$ WI X KHL(k+l-ICl)/ *I* KHL  $l=1$   $l$ 

NOTE! Skip READ R2-8 if IRCH is equal to zero (READ R2-1)

REAP R2-8 (415, 3E10.0)

NOTE." Enter as many of these cards as necessary to describe all the recharge data. Follow the last R2-8 card with a blank card.

LIST: II, 12, Jl, J2, Ul, 02, U3

- **11/ 12**  Lower and upper limits, inclusive, on the I-coordinate of the vertical recharge region.
- **Jl, J2**  Lower and upper limits, inclusive, on the J-coordinate of the vertical recharge region.
- *VI*  Recharge rate, ft/day.

**02**  Temperature of the recharge fluid,  $\degree$ F.

**U3**  Contaminant concentration in the recharge fluid, dimensionless.

READ R2-9 (7E10.0)

NOTE: Skip this READ if IPROD is zero.

LIST: THP $(I)$ ,  $I=1$ , NWT

THP Tubing hole or the surface pressure for each well, psi. If ISURF is one, THP must be specified for the wells with well option IINDW1=±3. A production (or injection) rate is calculated from THP, and lower of the calculated and specified rate is used for allocation between layers.

READ R2-10 (1415)

1

NOTE: These data are entered if INDT is not zero. If you desire to use the default values for the data entered on this card, enter INDT as 2ero and skip this READ. However, if you desire to include the off-diagonal(or cross derivative) dispersion terms in the x-y plane (E<sub>v.,</sub> and  $E_{rev}$ ), MINETN must be entered greater than of equal to 2. If MINITN is entered as one, or if the default value is used, an approximation is used to include the effect of the off-diagonal dispersion terms by enhancing the diagonal terms.

I

j.

#### LIST; MINITN, MAXITN, IMPG

MINITN Minimum number of outer iterations in the subroutine ITER (see Section 2.2 (original documentation) for explanation) . The default value has been programmed as one. MAXITN Maximum number of oucer iterations in the subroutine ITER. The default value is 5. IMPG Number of time steps after which the

optimum parameters for the inner iterations are recalculated for the two line successive overrelaxation method. You do not have to enter this data if METHOD is not equal to ±2. The default velue for IMPG is 5.

READ R2-1I (7E10.0)

LIST: TCHG, DT, OSMX, DPMX, DTPMX, DTMAX, DTMIN

TCHG Time (days) at which next set of recurrent data will be read. The restart records can be written at TCHG only. Also, the mapping subroutine can be activated at TCHG only.

DT Time step specification. If DT is positive it will be the time step (days) used from the current time to TCHG. If DT is zero, the program will select the time step automatically. DT must not be zero for the first time step of a run starting from zero time.

- DSMX Maximum (over grid) concentration change desired per time step.
- DPMX Maximum (over grid) pressure change desired per time step, psi.

DTPMX Maximum (over grid) temperature change desired per time step, °F.

DTMAX Maximum time step allowed (days).

DTMIN Minimum time step required (days).

If any of the five parameters above is entered as zero, the default value is used. These values are as follows:

> $DSHX = 0.25$ DPMX *-* 30.0 psi  $DTPMX = 10.0 °F$  $DTMAX = 30.0$  days  $DTMIN = 1.0 day$

These parameters are used only if DT equals zero. The time step DT must not be read as zero for the first time step. If DT is read as zero, the program will automatically increase or decrease the time step size every time step to seek a value such that the maximum changes in the concentration, pressure and temperature are less than *or* equal to the specified values,

READ R2-12 (1015)

LIST: IO1, IO2, IO3, IO4, IO8, RSTWR, MAP, KOUT, MDAT; IIPRT

The program prints four types of output at the end of each time step. The parameters 101, 102, 103 and 104 control the frequency of the outputs.

101 Control parameter for frequency of the time step summary output. The time step summary (7 lines) gives cumulative field injections and productions, material and heat balances, average aquifer pressure, cumulative heat loss to the overburden and the underburden, cumulative water, contaminant and heat influxes across the peripheral boundaries, and the maximum pressure, concentration and temperature changes in any block during the time step.

102 Control parameter for frequency of the well summary output. This summary gives water, heat ani contaminant fluid production and injection rates, cumulative production and injection, wellhead and bottom-hole pressures, wellhead and bottom-hole temperatures and the grid block pressure in which the well is located. This summary also gives the total production and injection rates and cumulative production and injection.
**103 Control parameter for listings of the grid block values of concentration, temperature and pressure.** 

**104 Control parameter for injection/production rate in each layer for each well.** 

**The following values apply to all four of the above parameters:** 

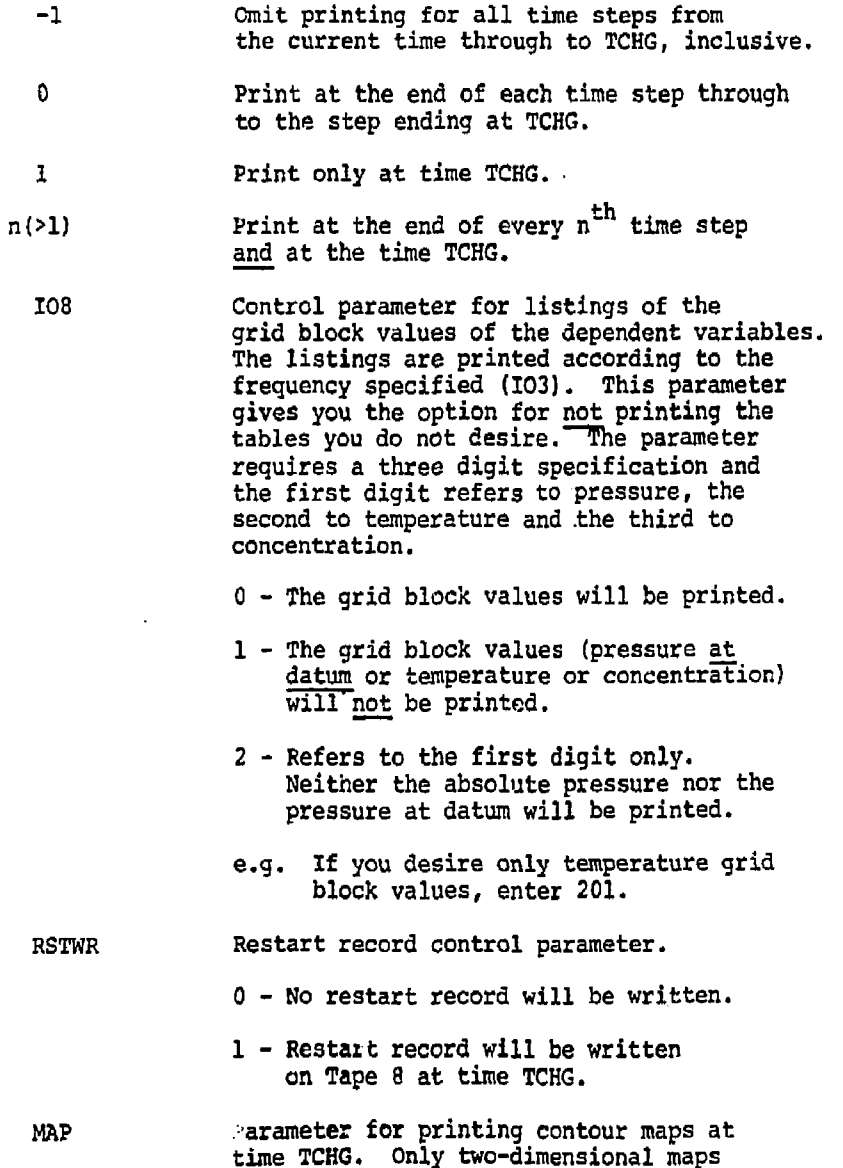

are printed. This parameter requires a three digit specification, the first digit referring to mapping pressures, the second for mapping temperatures and the third for concentrations.

- 0 The variable will not be mapped.
- $1 -$  An areal map  $(x-y)$  of the variable will be printed.
- $2$  Vertical (x-z or  $r-z$ ) contour map will be generated.
- 3 Both areal and vertical maps will be printed.
- E.G. If desired areal map of pressure and both areal and vertical maps of concentration, enter 103,
- KOUT See READ M-3.

 $\ddot{z}$ 

ż.

- MDAT Control parameter lor entering the mapping specifications.
	- 0 The mapping specifications are not to be changed.
	- 1 Read new mapping specifications. If you are activating the printing of contour maps for the first time during the current run, MDAT must be entered as one.
- IIPRT Velocities, fluid properties and transmissibilities printing index. These quantities are printed only at the beginning of the next time step or at the current time.
	- 0 Additional printing is not activated
	- 1 Darcy velocities are printed
	- 2 Darcy velocities, flow, energy and mass transport transnissibilities are printed

 $\mathbf{I}$ j 3 - Darcy velocities, transmissibilities, fluid density, viscosity, enthalpy and dispersivities are printed.

NOTE: Skip READ R2-13 to R2-15, if

 $(i)$  MAP is equal to zero (READ R2-12) or

(ii) MAP is not eoual to zero and MDAT is equal to zero.

READ R2-13 (215)

LIST: NORNXY, NORNXZ

NGRNXY, Map orientation factors for areal and<br>NORNXZ vertical maps, respectively. vertical maps, respectively.

- 0 The map is printed with x-coordinate (r for radial geometry) increasing from left to right and y (or z) increasing up the computer page, i.e., the  $x=0$ ,  $y/z=0$  point is the bottom left hand corner.
- 1 x increases from left to right and y (or z) increases down the computer page. The origin is the upper left hand corner.

READ R2-14 (4E10.0)

LIST; XYXL, XYYL, X2XL, XZZL

- XYXL, XYYL The x and y map lengths in inches respectively, for all the areal maps.
- XZXY, XZZL The x/r and z map lengths in inches, respectively, for all the vertical maps.

## READ R2-15 (615, 2E10.0)

 $\begin{array}{c} 1 \\ 1 \\ 1 \end{array}$ 

 $\overline{1}$ 

- NOTE: Enter one card for each map requested on R2-12 card. For example, if MAP = 103, areal pressures, areal concentration and vertical concentration maps will be generated. Therefore, exactly 3 data cards should be entered here for this example.
- LIST:  $II(I), II(1), J1(I), J2(I), K1(I), K2(I), AMIN(I),$ AMAX(I), I=1, Number of MAPS requested (max. of 6)
	- II, 12 Lower and upper limits, inclusive, on the I-coordinate of the region to be mapped.
	- Jl, J2 Lower and upper limits, inclusive, on the J-coordinate of the region to be mapped.
	- Kl, K2 Lower and upper limits, inclusive, on the K-coordinate of the region to be mapped.
- AMIN, AMAX The minimum and maximum values of the variable used to obtain 20 contour maps. If the variable in any grid block is higher than AMAX, it will be indicated as AMAX. If AMAX is entered as zero, the program will search for the maxima among all the grid block values and use as AMAX. Similarly, a large negative number for AMIN (^-99) will cause the program to search for the minima and use as AMIN.

Data entered up to this point are sufficient to execute the program until time equals TCHG(R2-11). The program then goes back to the beginning of the recurrent data (R2-1). Model execution proceeds in this manner until the user enters  $ITHRU = 1$ (R2-1). If any plots are desired, plotting data is entered after all R2 cards. Otherwise, the last card in a data deck should be a R2-1 card with 1 punched in column 20.

 $\mathbf{t}$ j.

## PLOTTING DATA

The specifications for the plots and observed data are entered here. You may obtain plots even if you do not have any observed data available. Do not enter any plotting data if you do not desire any plots. Plots can be obtained for the values of the dependent variables in the well (at the wellhead and at the bottom-hole). The quantities plotted depend upon the "type" of the well. The quantities plotted for different wells are as follows:

#### Type of Well

#### Quantities Plotted

Observation well

Bottom-hole pressure, temperature and concentration

Injection well-bottom-Bottom-hole pressure

hole conditions specified (ISURF=0)

Injection well-surface conditions specified  $(ISURF=1)$ 

Bottom-hoie pressure and temperature, surface pressure

Production well-bottomhole conditions specified

Bottom-hole pressure, temperature and concentration

 $\frac{1}{2}$ 

Production well-surface conditions specified

Bottom-hole pressure, temperature and concentration, surface pressure and temperature

You should enter READ P-1 only if you are obtaining plots for a previous run. The plotting data for one well consists of the data from READ P-2 through P-4. Enter as many sets of these data as the wells for which you desire plots. If you desire plots for all the wells, enter NWT sets of these data. If you enter less than NWT sets, follow these cards with a blank card.

### READ P-l (i:)

NOTE: Enter thic data only if NPLP or NPLT or NPLC equals -1, i.e. the plots are desired for a previous run.

LIST: NWT

NWT Total number of wells

READ P-2 (15, 5X, 10A4)

LIST: KW, ID

ار<br>اف

KW The woll number.

ID A title for the plots for well number KW,

READ P-3 (7F10.0)

LIST: TMN, TMX, DT, PWMN, PWMX, PSMN, PSMX, TWMN, TWMX, TSMN, TSMX, CMN, CMX

> These variables define the ranges of the coordinate axes for plots.

Lower limit on time. TMN

Upper limit on time. TMX

Time step for each row. For example, if TMN=5, TMX=15, and DT=0.5, the time coordinate axis will be 20 rows long. DT

Lower limits on bottom-hole pressure, surface pressure, bottom-hole temperature, surface temperature and concentration, respectively. PWMN, PSMN, TWMN, TSMN, CMN

Upper limits on bottom-hole pressure, surface pressure, bottom-hole temperature, surface temperature and concertration, respectively. PWMX, PSMX, TWMX, TSMX, CMX

READ *?-4* (6F10.0

Í ١

NOTE: Read as many cards as the observed data points (one card for each value of time at which the observed values are available), Follow the last card with a negative number in the first field specification (F10.0).

LIST: TOX, POW, POS, TOW, TOS, COS

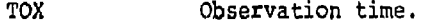

- POW Bottom-hole pressure.
- POS Surface pressure.
- TOW Bottom-hole temperature.

t  $\mathbf{I}$ 

### TOS Surface temperature.

COS Concentration.

NOTE: The calculated data are read from tape 12. If you desire plots for a previous run, tape 12 should be attached. If you entered less than NWT sets of the plotting data, follow the last card with a blank card. This is the end of your data set.

### MAPS FROM RESTART RECORDS

Restart records may be edited to obtain maps for the dependent variables. The following set of data cards are required to obtain maps for a previous run.

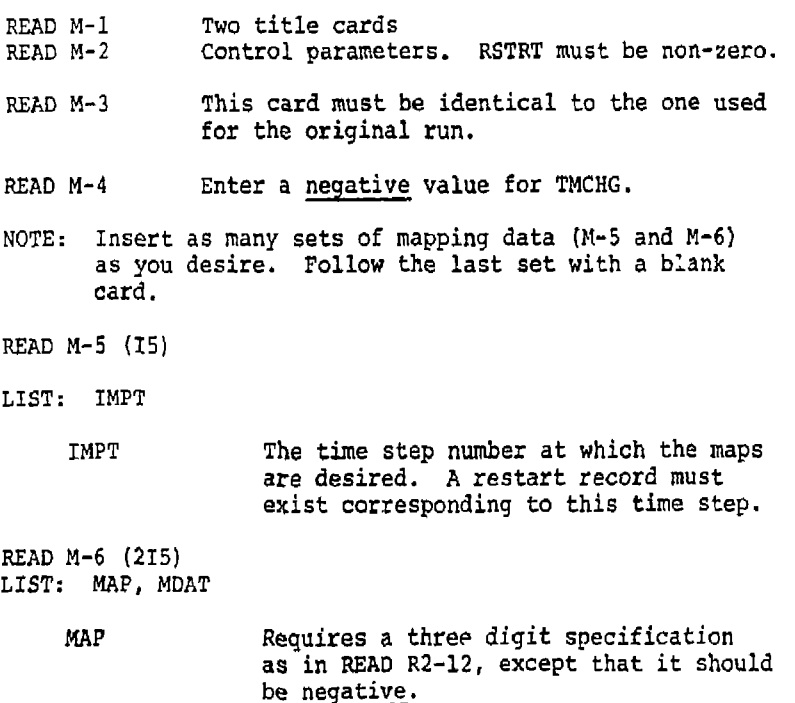

MDAT See READ R2-12.

NOTE: If MDAT has been entered as one, you should enter the mapping data R2-13 through R2-15 at this point. 6.1 Error Definitions

The program checks the input data for a number of possible errors to protect the user from running an entire problem with an error. A detected error will prevent execution, but the program will continue to read and check remaining data completely through the last recurrent data set.

If the number of elements in a fixed dimensioned array exceed the dimensions, you must redimension the array. This requires recompiling the program. The user is referred to Section 2.4 in the original documentation for redimensioning the program.

The errors detected in the data input are printed in a box; and if an error has occurred, its number will appear in the box. Positions with zeroes do not have errors. Error numbers 1 through 50 represent the following errors:

- (1) This error refers to Read M-3. NX is less than or equal to one or NY is less than one or NZ is less than one. The minimum dimensions on the grid block system are 2x1x1. The maximum size is limited only by the available computer storage.
- (3) This error refers to READ Rl-1. One or more of CW, CR, CPW and CPR is negative. Physically, compressibilities and heat capacities are always equal to or greater than zero.
- (4) This error refers to READ Rl-2. One or more of UKTX, UKTY, UKTZ, ALPHL, ALPHT and DMEFF is negative.
- (5) This error refers to READ Rl-3. Either one or both the fluid densities (BWRN and BWRI) is zero or negative.
- (6) This error refers to READ Rl-7 through Rl-10. One or more of the viscosity values is entered as zero or negative.

Error numbers 7 through 9 refer to READ M-3.

- (7) HTG is not within the permissible range. HTG is less than 1 or greater than 3.
- (8) The entered value for KOUT is not permissible. KOUT is not equal to 0, 1 or 3.

Ē

 $\mathbf{I}$ i

(9) PRT Exceeds permissible range of -1 to +2.

- (11) This error refers to READ Rl-17 through Rl-19. One or more of grid block sizes (DELX, DELY, DELZ) are 2ero or negative.
- (12) This error refers to aquifer properties for a homogeneous aquifer (READ Rl-20). One or wore of KX, KY and KZ is negative or PHI is less than 0.001 or greater than 1.0 or SINX or SINY is less than -1 or greater than +1.
- (13) This error refers to heterogeneous aquifer data, READ Rl-21. I is greater than NX or J is less thanl or greater than NY or K is less tnan 1 or greater than NZ or KX or KY or KZ is negative or PHI is less than 0.001 or greater than 1.0.
- (14) This error refers to READ Rl-22. The first grid block center (R1) is less than or equal to the well radius (RWW) or Rl is greater than or equal to the aquifer boundary radius (PE).
- (15) This error refers to READ Rl-23. The layer thickness (DELZ) is less than or equal to zero or KYY or KZZ is negative or porosity (POROS) is less than 0.001 or greater than 1.0.
- (16) This error refers to READ Rl-24 and R1-2S. The sum of NXR's is greater than NX or one or more of RER's is greater than RE.
- (17) This error refers to aquifer description modifications, READ Rl-26. One or more of Il, I2, J1, J2, K1, K2 are out of permissible ranges 1-NX, 1-NY and 1-NZ respectively, or II is greater than 12 or Jl is greater than J2 or Kl is greater than K2.
- (18) This error refers to READ Rl-27 and Rl-28. IAQ is greater than 3 or one or more of II, 12, Jl, J2, Kl, K2 are out of permissible ranges 1-NX, 1-NY and 1-NZ respectively, or II is greater than 12 or Jl is greater than J2 or Kl is greater than K2.
- (19) The number of aquifer influence blocks (MABL) are greater than NABLMX specified in READ M-3.
- (21) This error refers to READ 1-2. One or more of Il, I2, Jl, J2, K1, K2 are out of permissible ranges 1-NX, 1-NY and 1-NZ respectively, or II is greater than 12 or Jl is greater than J2 or Kl is greater than K2.
- (22) Similar to (21) for READ 1-3.
- (23) Some grid block pore volume is non-zero and sum of transmissibilities is zero.
- (24) Some grid block pore volume is negative.
- (25) This error refers to READ R2-4. Total number of wells (NWT) is less than 1 or exceeds dimension limit NWMAX.
- (26) This error refers to READ R2-6. Well number I is less than I or greater than NWT.

Error numbers 27 through 39 refer to READ R2-7.

- (27) Well location IlW, IJW is outside aquifer, i.e. IIW is less than 1 or greater than NX or IJW is less than 1 or greater than NY.
- (28) The well perforations are outside the aquifer, i.e. IICl or IIC2 is out of the range 1-N2 or IIC1 is greater than IIC2 or the top block of the completion interval  $(k=HIC1)$ is a zero pore volume block.
- (30) The entered value of IIMDW1 is not permissible. The permissible values are +1, +2 and +3.
- (32) A well index of zero is permissible only if IINDW1 is equal to one. This error occurs if IINDW1 is not equal to one and WI is zero or negative.
- (33) IINDWl is +3 and BHP is 0. The specified value of the bottom-hole pressure is a limiting value of the well pressure if IIDW1 is +3.

 $\mathbf{f}$ ÷

- (35) All completion layers of a well are in zero pore volume blocks.
- (37) One or more of KHL values are negative.
- (38) All KHL values are zero for some well. At least one KHL value must be non-zero.
- (39) A well number I is negative or exceeds NWT.
- (40) This error refers to READ R2-2. METHOD is less than -2 or greater than +2 or WTFAC is greater than 1.0.

Error numbers 41 and 42 refer to READ R2-9.

- (41) Minimum number of outer iterations (MINITN) is less than 1 or MINITN is greater than maximum number of outer iterations (MAXITN).
- (42) Method of solution is L2SOR (METHOD = +2) and IMPG is less than or equal to zero.

Error numbers 43 through 46 refer to READ R2-10.

- (43) The time at which next set of recurrent data are to be entered (TCHG) is less than or equal to current TIME.
- (44) DT is zero for the first time step. Automatic time step control may not be initiated until at least the second time step.
- (45) DTMAX is less than DTM1N.
- (46) The value entered for MAP is not permissible. All three digits must be either 0 or 1.

Error numbers 47, 48 and 49 refer to READ R2-13, R2-14 and R2-15, respectively.

- (47) IP2 is greater than NX or KP2 is greater than NZ or HTG does not equal 3 and JT2 is greater than NY.
- (49) IK2 is greater than NX or KK2 is greater than *li'i* or HTG is not equal to 3 and JKZ is greater than NY.

# 8.0 NOMENCLATURE

J.

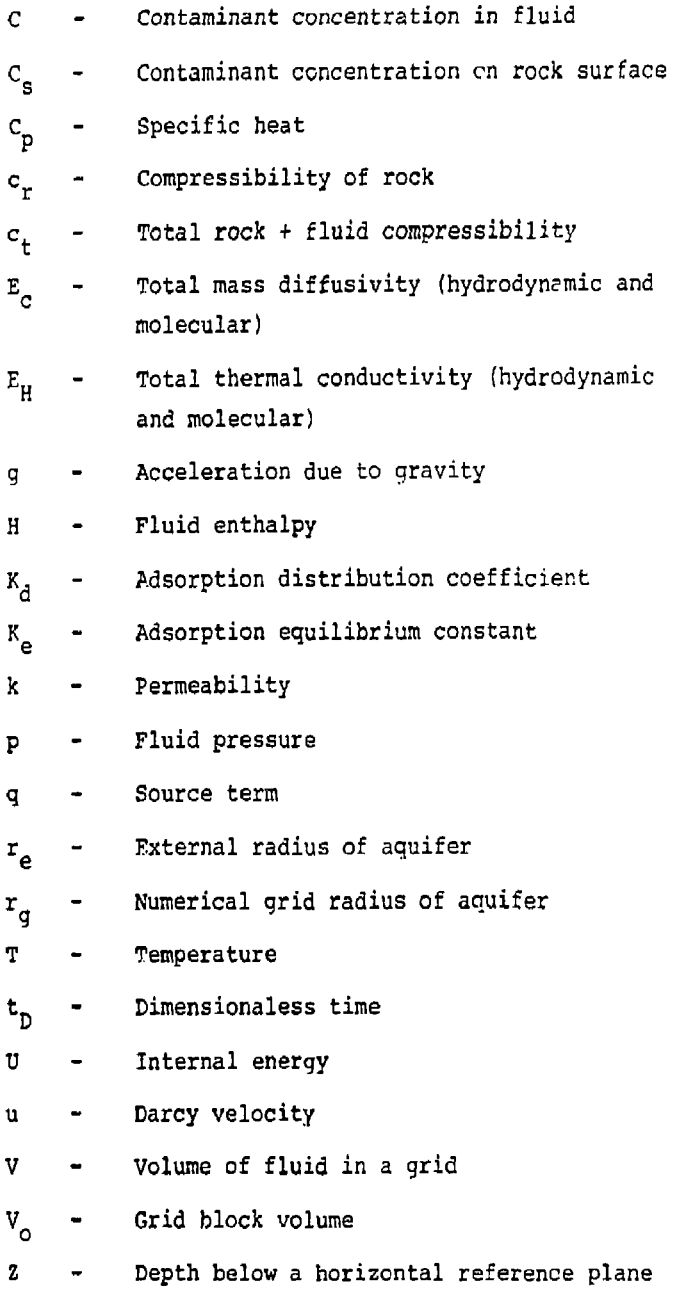

71

 $\mathbf{I}$ j

# 8.0 Nomenclature (Continued)

# Greek Symbols

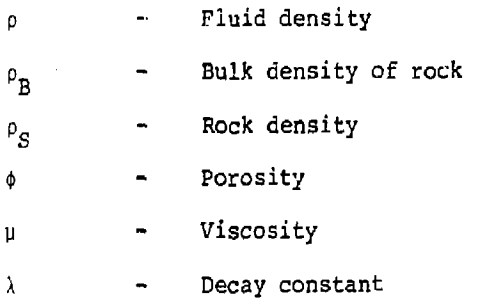

**Contractor** 

÷

1

#### 7.0 REFERENCES

- Grove, D. B., 1977, The use of Galerkin finite-element methods tc solve mass-transport equations: U.S. Geological Survey Water-Resources Investigations 77-49, 62 p.
- INTERCOM? Resource Development and Engineering, Inc., 1976, A model for calculating effects of liquid waste disposal in deep saline aquifers: D.S. Geological Survey Water-Resources Investigations 76-61, 253 p.
- Lewis and Squires, 1934, Generalized liquid viscosity curves: Oil and Gas Journal, v. 33, Nov. 15, p. 92-96.
- Trescott, P. C., 1975, Documentation of finite-difference model for simulation of three-dimensional ground-water flow: U.S. Geological survey Open-File Report 76-438, 32 p.

ŧ ì

**U.S. DEPARTMENT OF COMMERCE National Technical Information Service** 

PB-256 903

A MODEL FOR CALCULATING EFFECTS OF LIQUID WASTE DISPOSAL IN DEEP SALINE AQUIFER **PART I - DEVELOPMENT**  PART II - DOCUMENTATION

INTERCOMP RESOURCE DEVELOPMENT AND ENGINEERING. INC.

PREPARED FOR UNITED STATES GEOLOGICAL SURVEY

JUNE 1976

# MEOT SIBLLJEIBS

## **FBOM NATIONAL TECHNICAL INFORMATION SERVICE**

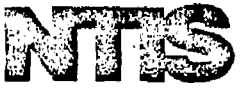

**c olar Healing and Cooling in Buildings: Methods of Economic Evaluation COM-75-11070/PAT4S p PC\$4.00/MF\$2,25** 

**Design and Construction ol a Residential Solar Heating and Cooling System FB-237042/PAT233 p PCS8.007MFS2.25** 

**Performance of a Residential Solar Heating and Cooling System PB-244 644/PAT62p PC\$4.50/MF\$2.25** 

**Solar Energy AD-77B 846/PAT478 p PC\$12.50/MF\$2.25** 

**Stimulation ol Geothefmal Energy Resources ER0A-37/PAT52P PCS4.50/MF\$2.25** 

**An Assessment of Industrial Energy Options Based on Coal and Nuclear Systems**  ORNL-4995/PAT329 p PCS10.00/MFS2.25

**Environmental impact Statements; A Handbook for Writers and Reviewers PB-226 276/PAT 207 p PCS7.75/MFS2.25** 

**Environmental Protection Guidelines for Construction Contract Specification Writers ADA-014146/PAT 124 p PCS5.S0/MFS2.25** 

**A Review and Analysis of Environmental Impact Assessment Methodologies ADA-013 359/ PAT 21 p PCS3.50/MFS2.25** 

**Procedures for Reviewing Environmental Irrpact Assessments and Statements for Con?'.; uction Projects ADA-015 020/PAT 25 p PCS3 J0/.MFS2.2S** 

Computers in the 1980's: Trends in Hardware **Technology AD-783 323/PA720 p PC33.50/MFS2.25** 

**Minicomputers: A Review of Current Technology,** 

**Systems, and Applications AD-783 316/PAT104 p [PCSs.507MFSZ.25](http://PCSs.507MFSZ.25)** 

**Microprocessor/Microcomputer Software Systems: Present and Future ADA-€13 322/PAT 25 p PCS3.50/MFS2.25** 

**An Air Force Guide to Contracting for Software Acquisition AOA-020 444/PAT45p PCS4.00/MFS2.25** 

**A Dictionary (or Unit Conversion PB-249 659/ PAT 456 p PCS17.50/MF Not Available** 

# **HOW TO ORDER**

**When >ou indicate ihe method of payment, please no:e if a purchase order is not accompanied by payment, you will be billed .in addiiion 55.00** *\hip and bill* **charge- And please include the card expiration date when using American Express.** 

**Normal delivery lime takes three to five weeks. Il i<sup>1</sup> - vital that you order by number**  **or your order will be manually filled, in**suring a delay. You can opt for airmail *ilel'i-try* **for a 52.00 charge per item Just check the** *Airmail Srrviee* **box. If you're really pressed for time, call the NTI5 Rush Order Service. 1703) 5J"-4"00. For a 510.00 charge per item, your order will be airmailed within 48 hours. Or, you can pick up your order in the Washington Information Center & Bookstore or at our Springfield Operations Center within 14 hours for a 56 00 per item charge.** 

**You may also place your order by tele' phone or TELEX. The order desk numbet is l?03) 357.4650 and the TELEX number is 89-9405.** 

**Whenever a foreign sales price is NOT specified in the listings, all foreign buyers must add the following charges to each order: S2.50 for each paper copy; 51.50 for each microfiche; and \$10.00 for each Published Search.** 

**Thank j ou for your interest in N'TIS. We appreciate your order.** 

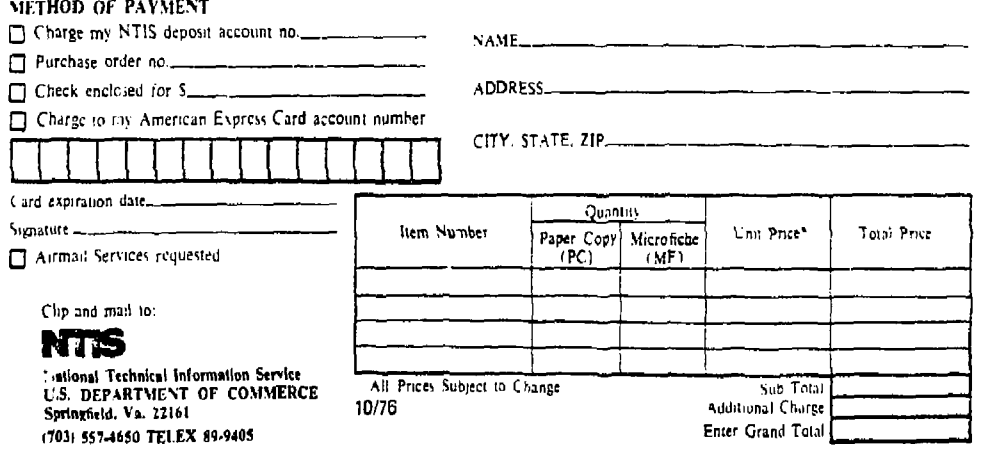

*\$u* > 00 WASTE -H *f*  m c t **J ; DISPOSAL IN VI > o**<br> *r----***<br>
F+----<br>** *r***<br>** *r***<br>** *r* **2 - oi**  m ' m f\ **u t**  *IA* r **><**  *r- c*  **m** *U >'-* **C 1 " =H5**  *m* -, » n **• r**   $\frac{1}{2}$ <u>ទំ</u> 5<br>= ,  $\overline{\mathsf{c}}$ *t®*  **•° rr**   $\sim$  c

## WATER RESOURCES ENGINEERS, INC. no n r *e*  $\epsilon$  / c  $\alpha$  is WALNUT CREEK, CALIFORNIA FD 2JO 7U)

A MODEL FOR CALCULATING EFFECTS OF LIQUID WASTE DISPOSAL

IN DEEP SALINE AQUIFER

 $\frac{1}{2}$ 

j

**PERSONAL** 

Ì

Į

Į

PART I--DEVELOPMENT

PART II—DOCUMENTATION

U.S. GEOLOGICAL SURVEY

Water-Resources Investigations 76-61

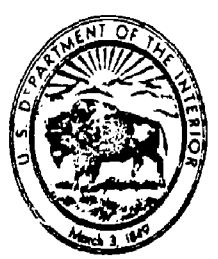

REPRODUCED BY **NATIONAL TECHNICAL**  U.S. OEPARTHENT OF COMMERCE<br>
U.S. OEPARTHENT OF COMMERCE<br>
SPRINGFIELD, VA. 22161

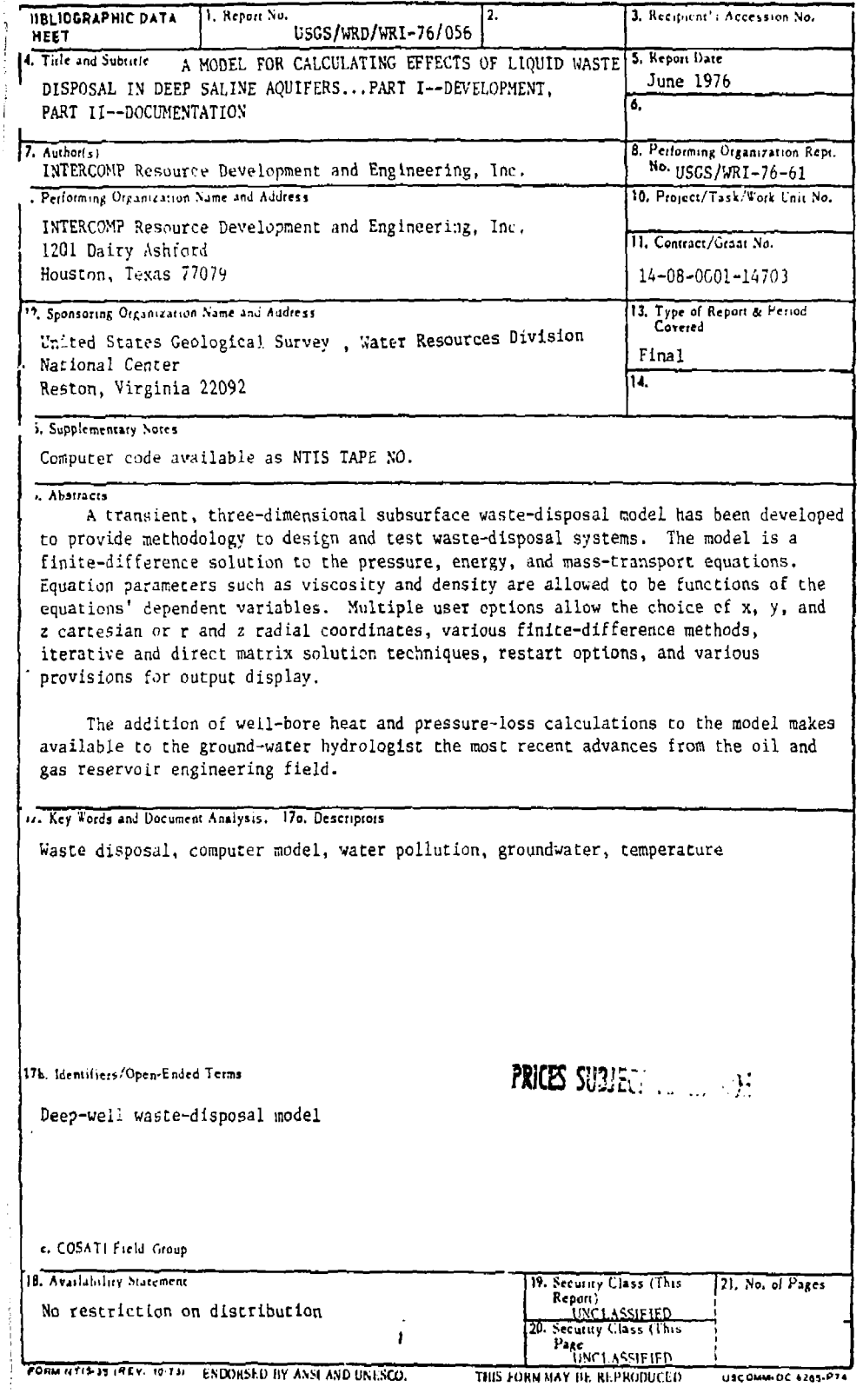

 $\frac{1}{2}$ 

 $\mathbf{r}$  $\frac{1}{3}$ 

Ŷ,

A MODEL FOR CALCULATING EFFECTS OF LIQUID WASTE DISPOSAL

IN DEEP SALINE AQUIFERS, PART I—DEVELOPMENT

By IMTERCOMP Resource Development and Engineering, Inc. 1201 Dairy Ashford Ho-ston, Texas 77079

U.S. GEOLOGICAL SURVEY

Police and the

l

Water-Resources Investigations 76-61

Sponsored by the U.S. Geological Survey, contract number 14-08-0001-14703 U.S. Geological Survey Technical Officer: David B. Grove

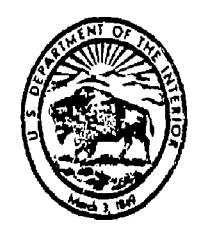

June 1976

*rb* 

UNITED STATES DEPARTMENT OF THE INTERIOR

Thomas S. Kleppe, Secretary

GEOLOGICAL SURVEY

V. E. McKelvey, Director

For additional information write to:

*i* r

 $\pmb{\cdot}$ 

*U.S.* Geological Survey National Center, Mail Stop 411 12201 Sunrise Valley Drive Reston, Virginia 22092

**I** 

\* **1** 

**I** 

**I** 

 $\mathfrak l$ ì. **id/** 

# TABLE OF CONTENTS

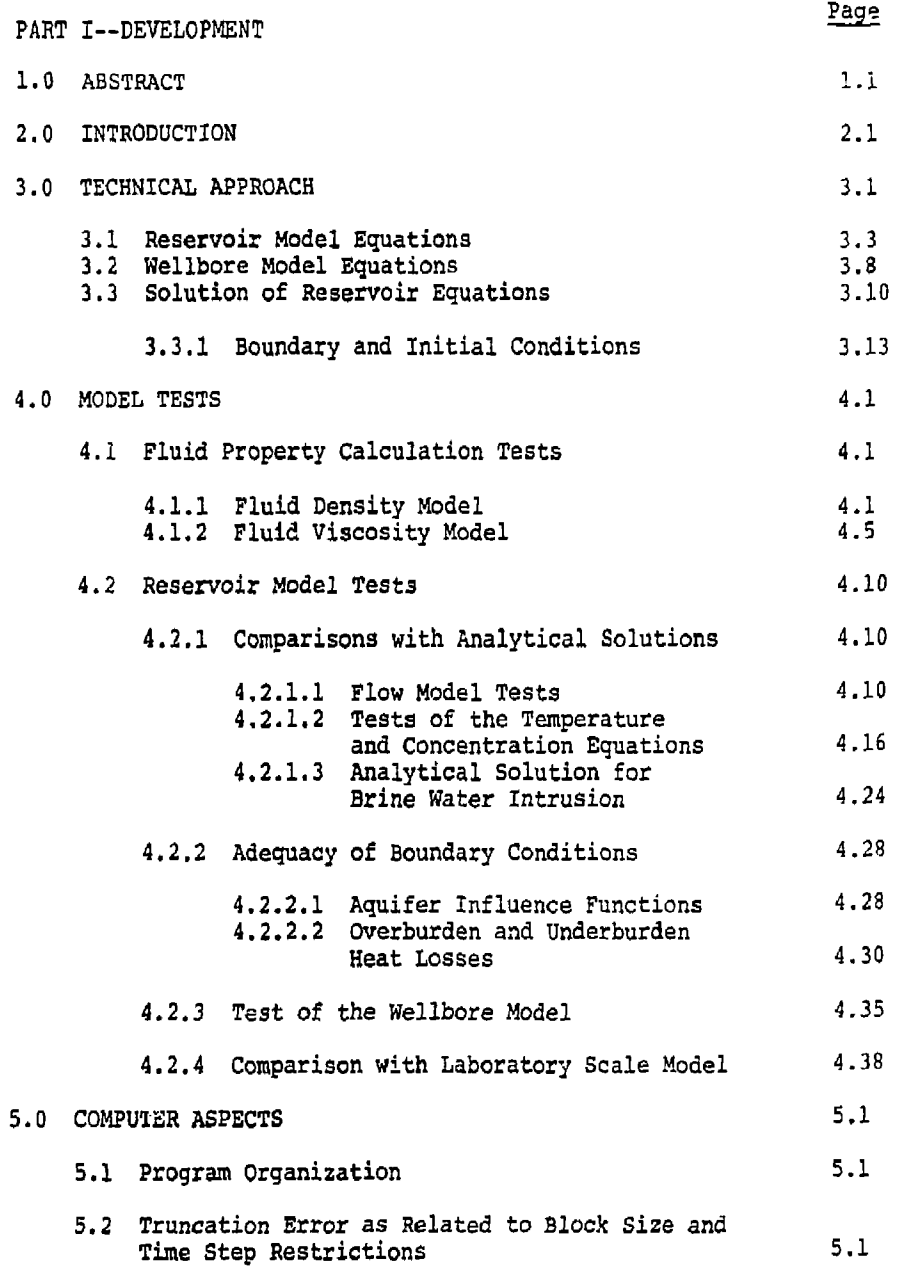

 $\frac{1}{1}$ 

j

 $\begin{array}{c} \n\end{array}$ 

Ì

 $\frac{1}{2}$ 

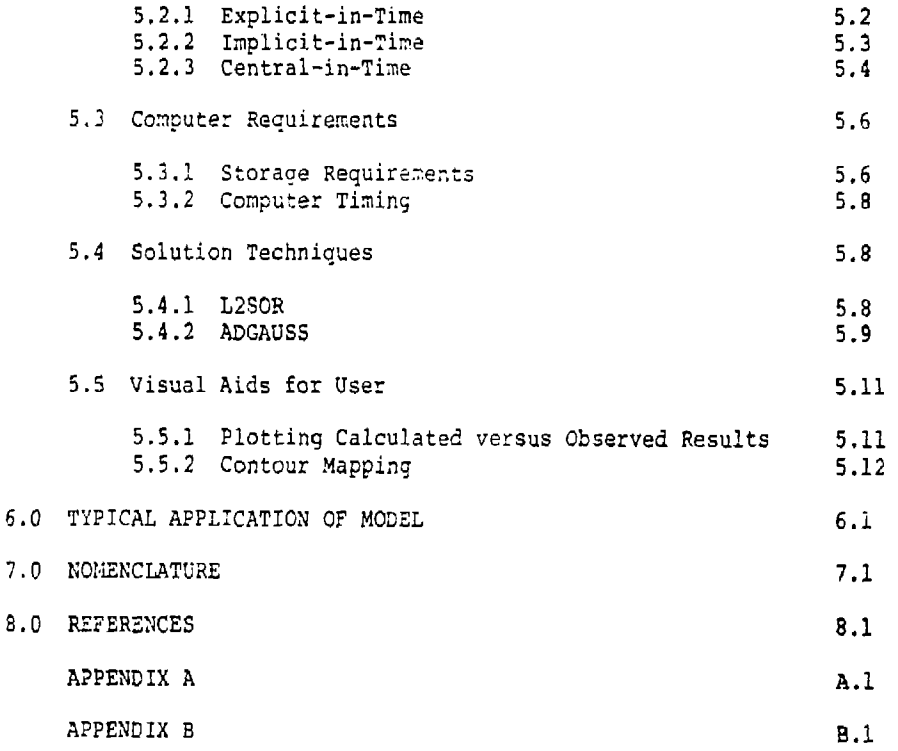

**I** 

 $\ddot{a}$ 

 $\pmb{t}$ **I** 

# LIST OF ILLUSTRATIONS

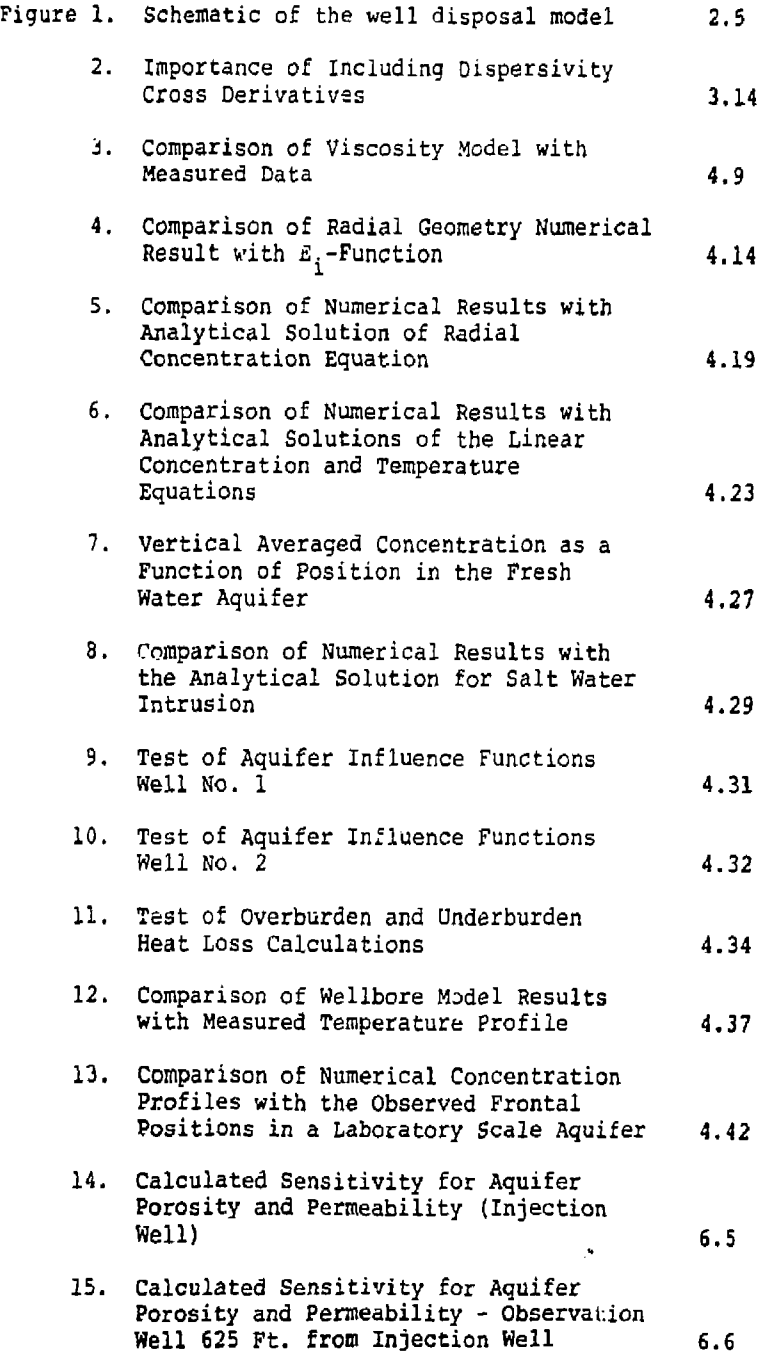

 $\overline{1}$ 

ļ

# LIST OF ILLUSTRATIONS (CONTINUED)

 $\overline{\phantom{a}}$ 

j

 $\frac{1}{2}$  . The contract of the second contract of  $\mathcal{O}(\frac{1}{2})$ 

 $\frac{1}{2}$ 

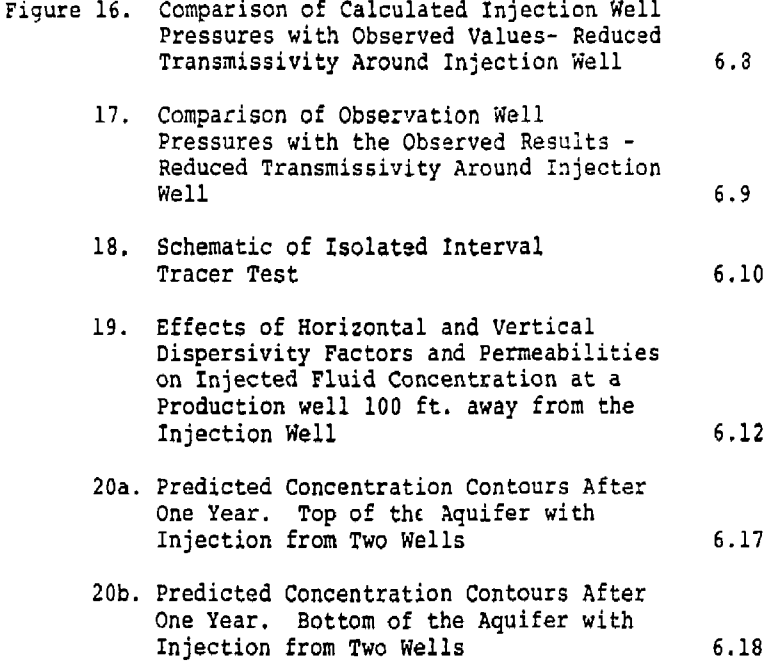

 $\pmb{t}$  $\overline{1}$ 

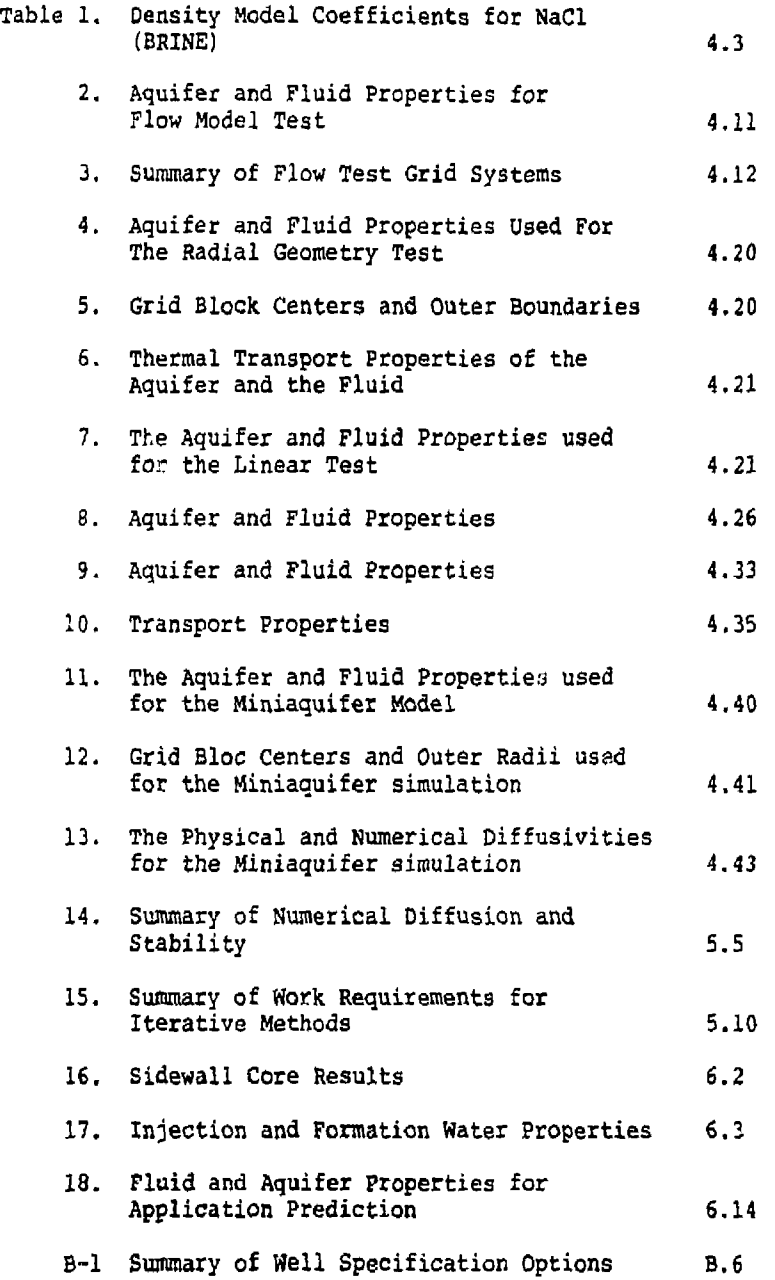

ĵ

## 1-3 ABSTRACT

Injection of liquid industrial wastes into confined underground saline aquifers can offer a good disposal alternative from both environmental and economic considerations. One of the needs in choosing from among several disposal alternatives is a means of evaluating the influence such an injectior will have on the aquifer system. This report describes a mathematical model to accomplish this purpose,

The objective of the contract was to develop a threedimensional transient mathematical model which would accurately simulate behavior of waste injection into deep saline aquifers. Fluid properties, density and viscosity are functions of pressure, temperature and composition to provide a comprehensive assessment tool. The model is a finite-difference numerical solution of the partial differential equations describing

- (1) single phase flow in the aquifer,
- (2) energy transport by convection and conduction, and
- (3) compositional changes in the aquifer fluid.

The model is not restricted to examining waste disposal operations. It can be used effectively to evaluate fresh water storage *in* saline aquifers, hot water storage in underground aquifers, salt water intrusion into groundwater flow systems and other similar applications.

The primary advantages of the present model can be summarized as:

- (1) The model is user-oriented for easy application to full-scale evaluation needs.
- {2) The model is fully three-dimensional and transient,
- (3) The model is comprehensive accounting for density and viscosity variations in the aquifer due to temperature or compositional changes.
- (4] The model includes the effects of hydrodynamic dispersion in both the temperature and  $corr$ ositional mixing between resident and injected fluids.

ŧ Ŷ.

- (5) The model energy balance includes the effects of pressure. This can be important in deep aquifer systems where the viscous pressure gradient is significant.
- (6) The model uses second-order correct space and time approximations to the convective terms. This minimizes the numerical dispersion problem.

÷.

 $\bar{\Sigma}$ 

Ŷ.

Ŷ.

j.

(7) The model is extremely flexible in providing a wide choice of boundary conditions. These include natural flow in the aquifer, aquifer influence functions around the perimeter of the grid in recognition that the gridded region does not have no-flow boundaries, heat losses into the overlying or underlying impermeable strata, and the wellbore heat and pressure drop calculations coupled to the aquifer flow equations.

The limitations of the present techniques are:

- (1) The use of the second-order correct finitedifference approximations introduces block size and time step restrictions. These restrictions, though considerably less stringent than explicit methods cause, depend upon the magnitude of the dispersivity.
- (2) The comprehensive nature of the model makes the computer time and storage requirements significant.
- (3) The model, because of its complexity, is not as efficient in reducing down to solve simpler problems as a specially written model would be.

Included in the report are detailed descriptions of the approach used in the model, validation tests of the model, and a typical application of the model. A comparison volume documents the input data requirements, program structure, and an example problem for the model.

**4** 

#### 2.0 INTRODUCTION

The primary objective of this contract was to develop a three-dimansional transient mathematical model which would accurately simulate the behavior of liquid waste injection into deep saline aquifers. To provide the user an accurate simulation technique, the model recognizes fluid properties as functions of pressure, temperature, and waste concentration. In using the term "simulate the behavior," this work deals only with those aspects of waste injection which ars associated with the flow of the waste fluid in the aquifer. That is, the model is not intended to answer or necessarily provide input to the environmentally related problem of potential seismic activity because of the injection. Rather, the model developed as a part of this contract delineates the pressure response and fluid displacement fronts in the vicinity of a deep waste injection well.

During the last 10 to 15 years, the use of injection wells for disposal of liquid industrial wastes has focused attention on the need to accurately describe the effect of such waste injection on the receiving aquifer. The concept of using injection wells for disposal in lieu of discharge into surface waters is that the wastes are confined to isolated geologic strata rather than released into the usable environment. These subsurface strata constitute a storage reservoir for waste material which should not be ignored at least where greater benefits to man are not feasible. Among the real needs in evaluating injection well disposal operations are:

- (a) acceptable injection rates and pressures,
- (b) zones of influence,
- (c) potential formation capacitance to receive wastes, and
- (d) degree of confinement of wastes within the aquifer.

There are additional aquifer applications in which the model could be extremely useful. Saline aquifers as future storage reservoirs for fresh water have been recently discussed<sup>1</sup>. This application could be a very important use of the model to evaluate the tendency of the fresh water to overrun the brine and reduce storage effectiveness, ,The use of heat storage wells as a total energy approach also could utilize sensitivity studies performed with this model. Salt water encroachment into fresh water aquifers is another potential application of the model. Further discussion of applications of several types are in the section describing the validation of the model.

رُس

 $\mathfrak{t}$ i.

# Specific Problem Areas in Developing a Model

There are several difficulties in approaching the development of a mathematical model of this type. Many of these are discussed in the following paragraphs.

One of the difficulties is that when fluid properties depend strongly upon waste injection temperature or concentration, physically unstable displacements can take place. Two examples are cited. In the first, when the waste injection has a viscosity significantly less than the resident fluid (whether due to temperature or to concentration), the displacement instability of viscous fingering takes place<sup>3,4,5</sup>. That is, the fluid displacement is very inefficient with the waste fluid channeling through the resident fluid. A similar displacement inefficiency can take place when a waste injection which differs in density from the resident fluid is injected into a permeability stratified porous system. When the waste is less dense and the high permeability is at the bottom, more of the less dense fluid is injected into the more permeable strata. Subsequently, a zone of more dense resident fluid can overlie the less dense injection. Under such circumstances, small convective cells of the Raleigh-Taylor instability type are set up and mix the two fluids<sup>o, /</sup>.

The above displacement instabilities are extremely difficult to solve quantitatively. The present model is a numerical solution of the three sets of partial differential equations describing flow of fluids in porous rock. Several literature articles<sup>9,3,10,11</sup> have presented work using numerical models to calculate unstable miscible fluid displacement. These articles have shown that without heterogeneity or some other small scale perturbation to set up the fluid instability, the calculated instabilities are delayed in forming compared with the corresponding laboratory scale physical displacement. With the introduction of a perturbing influence in the numerical model, these unstable fluid displacements can be quantified although there is always a tendency for the calculated fluid displacement to be more efficient than the corresponding physical one.

There is, of course, a severe limitation in the fieldscale applicability of the laboratory physical displacements which have been performed. This is due to the hydrcdynamic dispersion or diffusion in the laboratory scale models being much less than the value which best describes full scale field tests. Since dispersion is the stabilizing influence on the displacement, a different scale dispersion value in the laboratory can be misleading in terms of predicting field displacements. Typical dispersion values in homogeneous

*1* 

 $\mathbf{I}$  $\hat{\mathbf{r}}$ 

B

laboratory displacements are in the range of 0.0001 to 0.01 feet. Some recent work<sup>12</sup> in matching full scale behavior of miscible constituents indicates the dispersivity may ^ange from one to 100 feet--at least a factor of one hundred fold larger. Calculations indicate that with this magnitude dispersivity, the viscosity or density contrast must be quite large to develop a significant instability in the fluid displacement front.

Another problem area in developing a mathematical model is the difficulty in applying finite-difference techniques to first order convective problems. It is well known that the type of finite-difference approximation used can introduce numerical diffusion which is virtually indistinguishable from physical dispersion<sup>13,14,15</sup>. The two techniques used in the hydrology area to prevent this problem are (1) the method of characteristics<sup>10,17,16</sup> (other names are particle- <sub>10 20</sub> in-a-cell, point tracking, etc.) and (2) higher order Galerkin<sup>19</sup>, 20 (other names used are variational, finite element, etc.) methods. In the present finite-difference model, we have used second order correct finite central difference approximations in both time and space. These techniques have the advantage that no numerical diffusion term of second order is introduced. The disadvantage they introduce is a limitation on block size and time step. This limitation is necessary to prevent calculated temperatures and/or concentrations from exceeding the injection levels or from being less than the initial values. The time step and block size restrictions are not overly severe for many problems. These limitations are discussed more fully in the body of the report.

As mentioned above, the basic approach in developing this model is to use finite-difference approximations for each of the three partial differential equations describing flow in the aquifer. The boundary conditions used allow water flow into and out of the finite-difference grid at any peripheral grid block in the three dimensions. Heat losses to impermeable (aquitard) strata above and below the injection interval are also included. Boundary conditions at isolated injection or production points (injection or production wells) can be specified. To permit more user flexibility, we have included the calculation of wellbore heat losses and pressure drop for flow in the injection or production wells. This overall model concept gives rise to a coupling of two separate models. These are:

(1) the reservoir model which solves the flow and energy transport in the aquifer and surrounding strata, and

*J* 

÷ Ť. (2) the wellbore model which solves the flow and energy transport during flow up or down the well.

Conceptually, this coupling and the factors considered are illustrated in Figure 1. The reservoir model solves the flow and energy transport throughout the set of individual grid blocks. Flow outside the region of primary interest (grid block definition) is allowed through aquifer influence functions. Essentially, this represents the coupling of an analytical concept (for example, the region of interest surrounded by an infinite aquifer) and the numerical solution. Heat transport into regions of no flow are included by finite-difference calculations in these regions coupled to the temperature profiles in the aquifer. Specified wells also impose a boundary condition. If the bottom-hole quantities were known (bottom-hole pressure, temperature, and concentration), the boundary condition could be set independent of the aquifer calculation. However, often the bottom-hole pressure and temperature have not been measured. Rather these quantities along with the rate are known at the wellhead or surface. As a consequence, the wellbore model can be required to solve for the pressure drop (rise) and temperature changes occurring during flow up or down the well. Linkage between the wellbore and reservoir models must be considered. An iterative procedure can be required and is included *in* the model if surface conditions are specified.

The following section describing the technical approach presents the combined model concept expressed above. The organization is to present

- (1) the partial differential equations,
- (2) the finite-difference approximations for both the reservoir and wellbore models,

 $\iota$ 

 $\frac{1}{2}$ 

- (3) the method of solution, and
- (4) the boundary conditions.

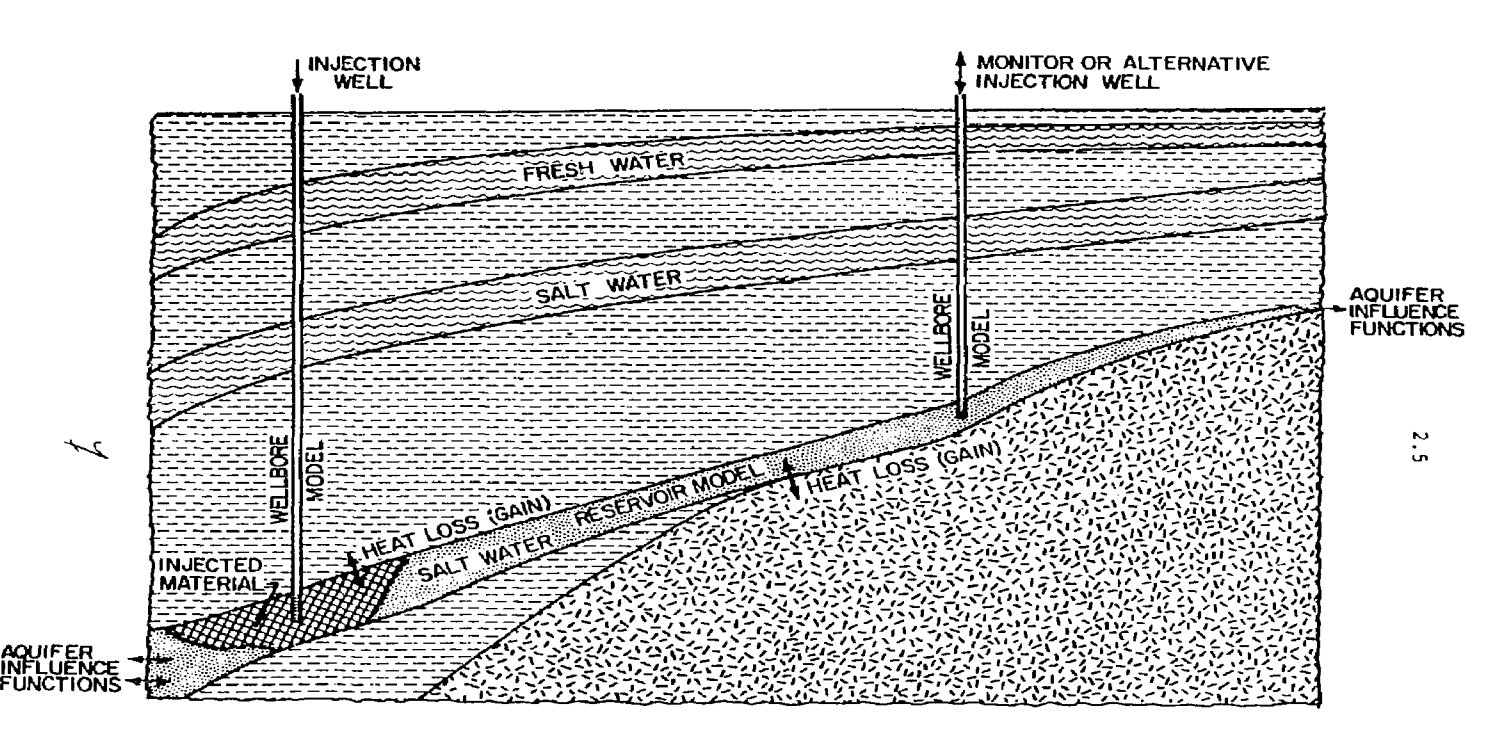

 $\mathcal{L}(\mathbb{D})$  , we have  $\mathcal{L}(\mathbb{D})$ 

فأدوان ومصطلحاتها فتنافذ ماددات

Figure 1. Schematic of the well disposal model.

 $\sim$ 

 $\ddot{\phantom{1}}$ 

#### 3.0 TECHNICAL APPROACH

The model developed under this contract is intended to provide a user-oriented, comprehensive caleulational tool for assessing the fluid displacement taking place during injection well disposal operations. The model consists basically of two parts: (1) a three-dimensional finite-difference reservoir model, and (2) a wellbore model. *?o* the user, the two parts are indistinguishable. They are coupled closely together since the wellbore model relates the surface pressure and enthalpy to the calculated bottomhoi'; pressure and enthalpy from the reservoir model. At the same time, these bottom-hole quantities must also satisfy tho material and energy balance relationships taking place in the reservoir.

The finite-difference reservoir model solves three coupled partial differential equations describing the behavior of a liquid phase injected into an aquifer system. The three differential equations are:

- (1) conservation of total liquid mas3;
- (2) conservation of energy; and
- (3) conservation of the mass of a specific contaminant dissolved in the injection fluid.

The first equation describes the three-dimensional Darcy flow of a single phase liquid in a porous aquifer. The density of the liquid phase can be a function of temperature, pressure, and concentration. The second equation describes the convection and dispersion of energy due to injection of a fluid of different temperature (and pressure) than the resident aquifer fluid. The third equation describes the convection and hydrodynamic dispersion of a component in the injected fluid. This allows different salinity injection from the resident aquifer water or a component which is present in the injection, but not the resident fluid. The end result is a prediction of the concentration, temperature, ahd pressure patterns resulting from injection of liquid wastes whose density due to temperature and/or concentration differs from the geothermally heated saline aquifer.

In addition to the three-dimensional rectangular Cartesian grid, we also have provided a two dimension (r,z) grid system. This cylindrical coordinate system is extremely well suited to single well interpretive or predictive calculations.

Basic assumptions contained in the reservoir model  $\overline{\phantom{a}}$  are:  $\overline{\phantom{a}}$ 

- (a) Three-dimensional, transient, laminar (Darcy) flow.
- (b) Fluid density can be a function of pressure, temperature, and concentration. Fluid viscosity can be a function of temperature and concentration.
- (c) Miscibility of the injected wastes with the in-place fluids.
- (d) Aquifer properties vary with position (i.e. porosity, permeability, thickness, and elevation can be specified for each grid block in the model).
- (e) Hydrodynamic dispersion is described as a function of fluid velocity.
- (f) The energy equation can be described as "enthalpy in-enthalpy out  $=$  change in in'ernal energy of the system." This is rigorous except for kinetic and potential energy which have been neglected.
- (g) Boundary conditions allow natural water movement in the aquifer, heat losses to the adjacent formations, and the location of injection, production and observation points anywhere within the system.

The wellbore model simulates the injection (or production) well conditions and provides the boundary conditions for the reservoir model. The energy losses in the well are czlculated to obtain the bottom-hole pressure and temperature values. The pressure drop between the well and the center of the grid block is also calculated and the rate is allocated between each vertical layer. The user may specify surface conditions or the bottom-hole temperature and pressure values. If the surface temperature and injection rate are specified, the model calculates both the surface pressure necessary to achieve the desired rate and the enthalpy of the injection stream as it enters the aquifer. The heat losses to the formation surrounding the wellbore, the frictional pressure drop, and the gravity head are calculated by the wellbore model. Alternately, one can choose to specify the surface pressure and temperature, and the model calculates the rate that can be injected limited by these specified surface conditions. In this case, an iterative procedure is required to calculate the bottom-hole pressure and the allowable injection rate. Similarly, if the well is producing, one may specify the rate or the surface pressure. The

*9* 

Ť ì latter case requi. As an iterative procedure to calculate the bottom-hole pressui> and the allowable production rate.

The assumptions used in the wellbore model can be summarized as follows:

- (a) Viscous heat dissipation can be neglected in the wellbore calculation,
- (b) The initial ground temperature surrounding each well is known and can be expressed as a function of depth only.
- (c) Flow in the well is incompressible and steadystate.
- (d) For the purposes of wellbore heat loss calculations, the well is treated as a constant flux line source.
- (e) Fluid properties, heat capacity, viscosity, and density are allowed to vary with pressure and temperature in the wellbore.
- (f) The enthalpy of the injection fluid can be expressed as a simple proportionality to the enthalpy of pure water at the same temperature and pressure.
- 3.1 Reservoir Model Equations

Suppose x,y,z to be a Cartesian coordinate system and let  $Z(x,y,z)$  be the height of a point above a horizontal reference plane. Then the basic equation describing single-phase flow in a porous media results from a combination of the continuity equation

$$
\nabla \cdot \rho u + q' = -\frac{\partial}{\partial t} (\phi \rho) \star \tag{3-1}
$$

and Darcy's law in three dimensions.

$$
V_{\tilde{L}} = u = -\frac{k}{\mu} \left( \nabla p - \rho g \nabla z \right). \tag{3-2}
$$

İ

\* Detailed definitions of all terms are given in the  $\qquad$  /  $\bigcirc$ Nomenclature.

The result is the basic flow equation

$$
\nabla \cdot \frac{\rho k}{\mu} (\nabla p - \rho q \nabla z) - q' = \frac{\partial}{\partial t} (\phi \rho).
$$
 (3-3)

A material balance for the solute results in the solute or concentration eauation

$$
\nabla \cdot (\rho C \frac{k}{\mu} (\nabla p - \rho q \nabla z)) + \nabla \cdot (\rho E) \cdot \nabla C - q^{\prime} C = \frac{\partial}{\partial t} (\rho \phi C). \qquad (3-4)
$$

The energy balance defined as [enthalpy in-enthalpy out = change in internal energy) is described by the energy equation

$$
\nabla \cdot \left( \frac{\mu}{\mu} H \left( \nabla p - \rho g \nabla z \right) \right) + \nabla \cdot K \cdot \nabla T - q_L - q' H \tag{3-5}
$$
\n
$$
= \frac{\partial}{\partial t} [\phi \rho U + (1-\phi) (\rho C_p)_R^T]
$$

The system of equations (3), (4) and (5) along with the fluid property dependence on pressure, temperature, and concentration describe the reservoir flow due to injection of wastes into an aquifer. These fluid property functions are discussed in Section 4.1. This is a nonlinear system of coupled partial differential equations which must be solved numerically using high speed digital computers.

These equations are solved by dividing the region of interest into a three-dimensional grid and developing finite-difference approximations for this grid. Once the region cf interest is divided into grid blocks, finitedifference equations are developed whose solution closely approximates the solution of equations  $(3)$ ,  $(4)$ , and  $(5)$ . These finite-difference approximations are:

Basic Flow Equation

$$
\Delta \left[ T_{\mathbf{w}} \left( \Delta \mathbf{p} - \rho \mathbf{q} \Delta \mathbf{z} \right) \right] - \mathbf{q} = \frac{\mathbf{v}}{\Delta \mathbf{t}} \delta \left( \phi \rho \right) \tag{3-6}
$$

*11* 

 $\mathbf{I}$  $\overline{1}$
# Concentration Equation

$$
\Delta \left[ T_{\mathbf{w}} C (\Delta p - \rho g \Delta z) \right] + \Delta \left( T_{\mathbf{E}} \Delta C \right) - Cq = \frac{V}{\Delta t} (\rho \phi C) \tag{3-7}
$$

# Energy Equation

$$
\Delta \left( T_w H (\Delta p - \rho g \Delta z) \right) + \Delta \left( T_c \Delta T \right) - q_L - q H
$$
\n
$$
= \frac{V}{\Delta t} \epsilon \left[ \phi \rho U + (1 - \phi) \left( \rho C_p \right)_R T \right] \tag{3-8}
$$

where the difference operators are defined by

$$
\Delta (T_w \Delta p) = \Delta_x (T_w \Delta_x p) + \Delta_y (T_w \Delta_y p) + \Delta_z (T_w \Delta_z p)
$$
 (3-9)

with

l,

$$
\Delta_{\mathbf{x}}(\mathbf{T}_{\mathbf{w}}\Delta_{\mathbf{x}}\mathbf{p}) = \mathbf{T}_{\mathbf{w},\mathbf{i}+1/2,\mathbf{j},\mathbf{k}} (\mathbf{p}_{\mathbf{i}+1,\mathbf{j},\mathbf{k}}^{\mathbf{n}+1} - \mathbf{p}_{\mathbf{i},\mathbf{j},\mathbf{k}}^{\mathbf{n}+1})
$$
  
-  $\mathbf{T}_{\mathbf{w},\mathbf{i}-1/2,\mathbf{j},\mathbf{k}} (\mathbf{p}_{\mathbf{i},\mathbf{j},\mathbf{k}}^{\mathbf{n}+1} - \mathbf{p}_{\mathbf{i}-1,\mathbf{j},\mathbf{k}}^{\mathbf{n}+1})$  (3-10)

and

$$
\delta \chi = \chi^{n+1} - \chi^{n} \tag{3-11}
$$

The terms

<sub>m</sub> \_ kAp **W "** *]i l*  (3-12)

$$
T_C = \frac{KA}{2}
$$
 (3-13)

$$
T_E = \rho \frac{EA}{\ell} \tag{3-14}
$$

*! l* 

$$
3.5\phantom{0}
$$

have been introduced for notational convenience. Since all of the terms in equation (12) through (14) are position dependent, a further expansion is illustrated as

$$
T_{w,i+1/2,j,k} = \frac{2\Delta y_{j}\Delta z_{k}}{(\frac{\Delta x}{x_{x}})_{i} + (\frac{\Delta x}{x_{x}})_{i+1}} \quad (s/\mu)_{i+1/2,j,k} \qquad (3-15)
$$

$$
{}^{T}E, i, j+1/2, k = \frac{2\Delta x_{i}\Delta z_{k}}{(\frac{\Delta y}{E})_{j} + (\frac{\Delta y}{E})_{j+1}} (p)_{i, j+1/2, k}
$$
 (3-16)

and 
$$
T_{c,i,j,k+1/2} = \frac{2\Delta x_i \Delta y_j}{(\frac{\Delta z}{K})_k + (\frac{\Delta z}{K})_{k+1}}
$$
 (3-17)

For radial geometry, the term  $\frac{2\frac{y}{x}-\frac{y}{y}-\frac{z}{x}}{\frac{X}{x}+\frac{z}{x}+x}$  becomes  $2\pi\Delta z$ <sup>/</sup>  $\ln(r_{\perp,\perp}/r_{\perp})$ . The volume term is written as  $\ln r_{\rm A}^2 \Delta z_{\rm k}$ .

1+1 1 in .

Two terms, the constituent dispersion tensor, E, and the effective heat conductivity tensor, K, need additional description. Both are taken in the present model as dependent upon the hydrodynamic dispersivity. This dispersivity<br>is a function of the local fluid velocity. Scheidegger<sup>21</sup> has shown that for an isotropic porous medium there can be no more than two independent dispersivity factors. This requirement is essential so that the dispersion tensor is invariant under coordinate transformations. These two dispersivities are longitudinal, in the direction of flow, and transverse, perpendicular to flow. Generally, both are functions of the magnitude of the flow velocity. These values can be expressed as:

$$
\mathbf{D}_1 = \alpha_1 |\mathbf{\overline{u}}|
$$

 $D_{+} = \alpha_{+}|\vec{u}|$ 

and

When the velocity vector is divided into components along the coordinate axes, nine components of both the dispersivity and conductivity tensors occur. *A* 

(3-18)

 $\mathfrak{f}$ ÷ These nine components (six distinct) of the dispersivity tenser can be expressed as follows:

3,7

$$
E_{xx} = D_1 \cos^2 \sqrt{\cos^2 0} + D_t (\sin^2 \theta \cos^2 \sqrt{1 + \sin^2 \sqrt{1}})
$$
  
\n
$$
E_{xy} = (D_1 - D_t) \sin \theta \cos \theta \cos^2 \sqrt{1 + \sin^2 \sqrt{1}})
$$
  
\n
$$
E_{yz} = (D_1 - D_t) \sin \sqrt{\cos \sqrt{\cos \theta}}
$$
  
\n
$$
E_{yx} = E_{xy}
$$
  
\n
$$
E_{yy} = D_1 \cos^2 \sqrt{\sin^2 \theta} + D_t (\cos^2 \theta \cos^2 \sqrt{1 + \sin^2 \sqrt{1}})
$$
  
\n
$$
E_{yz} = (D_1 - D_t) \sin \sqrt{\cos \sqrt{\sin \theta}}
$$
  
\n
$$
E_{zx} = E_{xz}
$$
  
\n
$$
E_{zy} = E_{yz}
$$
  
\nand 
$$
E_{zz} = D_1 \sin^2 \sqrt{1 + D_t} \cos^2 \sqrt{1 + \sin^2 \sqrt{1 + \sin^2 \sqrt{1 + \cos^2 \sqrt{1 + \cos^2 \sqrt{1 + \
$$

The subscripts refer to the concentration derivatives as

 $\begin{array}{ccc} x \overline{\lambda} x' & y \overline{\lambda} y' & y \overline{\lambda} x' \end{array}$  $\frac{\partial x}{\partial x}$ ,  $\frac{\partial x}{\partial y}$ ,  $\frac{\partial y}{\partial x}$  $\frac{\partial^2 x}{\partial x^2}$   $\frac{\partial^2 xy}{\partial y^2}$   $\frac{\partial^2 xy}{\partial x^2}$  etc

Hydrodynamic dispersion introduces cross derivative terms into the component and energy equations. These cross terms represent component (or energy transport) in one coordinate direction due to concentration (or temperature) gradients in another direction.

As can be noted from Equations (19), when the velocity vector is oriented along the coordinate directions, the cross terms become identically zero. The maximum effect is when the velocity is along a 45° angle from one of the coordinate planes. Note also from (19) that when the transverse coefficient equals the longitudinal dispersivity, the cross terms are identically zero.

The more general expressions for the dispersivity and conductivity tensors in terms of the molecular properties as well as hydrodynamic dispersivity can be written as

and  $K \equiv \phi$  au/ $\phi$  ( $\rho C_p$ )<sub>w</sub> + K<sub>m</sub> (3-20)

 $E \cong \phi$  au/ $\phi$  +  $D_m$ 

where the dispersivity,  $\alpha$ , is either longitudinal or transverse. Note that the apparent conductivity due to hydrodynamic dispersion in the porous media has been taken as the product of the dispersivity, velocity and fluid volumetric heat capacity. The ordinary molecular heat conductivity of fluid plus rock,  $K_m$ , has been treated as an additive constant. The concept expressed in the two equations listed as (2) is that the microscopic heterogeneity in convective flow creates the same dispersive effect in temperature as it does in a constituent concentration.

3.2 Wellbore Model Equations

If the user elects to specify surface conditions instead of bottom-hole values, the pressure and temperature changes in the wellbore must be computed. This is done by solving the equation of energy (total) and the equation of mechanical energy simultaneously over the welibore depth. The steadystate energy balance over a depth,  $\Delta Z$ , can be written as

$$
\Delta H + \frac{q\Delta Z}{3c^J} + \frac{w\Delta w}{g_c^J} = \Delta Q - \frac{\Delta W_f}{J}.
$$
 (3-21)

Assuming incompressible flow, Eq. (21) becomes:

$$
\Delta H + \frac{q\Delta Z}{g_{\rm c}^{\rm J}} = \Delta Q \tag{3-22}
$$

The heat lost to the surroundings over a depth,  $12$ , is lost through two series resistances. These include (1) heat lost from the fluid to the outside casing wall, and (2) heat lost from the casing wall temperature into the surrounding formation. The overall heat loss can be expressed as:

$$
\Delta Q = \frac{2\pi R_1 U_C \Delta Z (T_{\text{av}} - T_R)}{qF(t)} \tag{3-23}
$$

In Eg. (23), the heat lost into the surrounding rock is represented by the function F(t). It can be derived assuming the wellbore is a constant heat flux line source. This overall derivation was first given by Ramey<sup>22</sup>. The resulting expression for  $F(t)$  is as follows:

*fi* 

 $\mathfrak{t}$ j.

$$
F(t) = -1n \left( \frac{R_2}{2\sqrt{\gamma t}} \right) = 0.290 \qquad (3-24)
$$

The actual expression involves the exponential integral function for which Eq. (24) is simply an excellent approximation for times greater than a fraction of one day.

The coefficient  $U_c$  in Equation (2) is a combination of the overall heat transfer coefficient for the wellbore and the conductivity of the rock. It can be expressed as:

$$
\frac{1}{U_C} = \frac{1}{\text{UP}(t)} + \frac{R_1}{K} \tag{3-25}
$$

For very short times (determined by F(t) in Equation (24) <0), the function F(t) is taken as zero. This is equivalent to assuming that the outside casing wall temperature remains at the geothermal gradient until the time is sufficiently large to cause  $F(t)=0$ . Then each wellbore increment loses heat as a constant flux source.

Since enthalpy is a function of temperature and pressure, the equation of mechanical energy mvst be simultaneously solved to calculate the change in pressure over AZ, The change in pressure is the sum of the change in the gravity head and the frictional pressure drop:

 $-\Delta p = \frac{\Delta Z \rho g}{g_o} + \frac{f \rho w^2}{4g_a R_a}$  $(3 - 26)$ 

The friction factor is a function of Reynolds number and surface roughness. The enthalpy of the fluid is a function of both temperature and pressure:

 $H = H(p, T)$  (3-27)

The enthalpy of an arbitrary injection fluid is assumed to be proportional to the enthalpy of pure water at the same pressure and temperature according to the following relation:

 $C_p$   $H_w C_{pw}$  $\sim$  (3- $(3-28)$ 

#### 3.3 Solution of Reservoir Equations

The general finite-difference representations were listed as equations (6) through (8). These equations outline a semi-implicit finite-difference approximation in that the dependent variables, p, T, and C, appearing in the space derivatives are carried at the *new* time level. If the equations were linear, this results in a totally stable difference approximation. The equations are, however, nonlinear because in general the fluid properties are functions of the dependent variables. Additionally, the well-known problem of artificial numerical diffusion in finite differencing the first order convective terms requires special treatment. As a consequence, additional explanation of the finite difference approximations is in order before discussing the method of solution.

Both the component and energy balances include at user option two choices for the finite-difference approximation to the convective terms (first order space derivatives) . These choices are upstream weighting (a backward difference) or central weighting (a central difference). The option is provided to give flexibility in reducing space truncation error.

It is wellknown that a backward ''fference introduces a space truncation error which is virtually identical in form to the desired physical diffusion<sup>14</sup>. The truncation errors are discussed in more detail in Sec. 5.2. Unfortunately, the space truncation error can overshadow the desired physical diffusion level for grid sizes one would desire to use. In the one-dimensional case, the space truncation error can be simply quantified as:

- (1) concentration,  $u\Delta x/\gamma$
- (2) temperature,  $u(\rho C_D)_{w} \Delta x / 2$ .

These terms should be small compared to the terms E, and K, respectively. Otherwise the backward difference space truncation error can dominate the desired physical diffusion. In the case of hydrodynamic dispersion being much larger than the molecular diffusion or conduction term, the above restriction takes the form of

 $\frac{\Delta x}{2}$  <<  $\alpha$  for either case above. (3-29)

77

ŧ

Since the value of a might typically be in the range of 30 to perhaps 100 feet, the above restriction can be a severe limitation. It should be noted that the above definition for dispersivity factor, a, should be divided by porosity to *get* the value others have often used for the term dispersivity.

When a central difference finite-difference approximation is used, the space truncation error is no longer of second order (proportional to the second derivative). As a consequence, there is no artificial numerical diffusion term. There is, however, still a limitation on grid size. This particular limitation is caused by the tendency of the central difference result to overshoot and undershoot the minimum and maximum ... limits defined by the injection and resident fluid parameters<sup>15</sup>. This "oscillation" in space can be eliminated if

 $\frac{u\Delta x}{2} \leq E$  (3-30)

and  $u(\rho C_n)_{w} \Delta x / 2 \leq K$ . (3-31)

The above restrictions are not a mandatory requirement. Good results can be obtained even when  $\underline{u}\Delta \overline{x}$  is somewhat 2 greater than E. However, the user must recognize that there may be concentrations which slightly exceed the injected concentration and/or are slightly below the original resident fluid concentration.

Similarly, there is a time truncation error associated with the finite-difference approximation of the first order time derivative. Because of the convective terms in both the energy and constituent equation, the time truncation error can introduce a term which has the same effect as physical diffusion. If a backward difference in time (implicit) is used, this term can be written as:

(1) concentration, **u <sup>2</sup> At** 

and a

(2) temperature, 
$$
\frac{u^2 (\rho C_p)_{w} \beta \Delta t}{2\phi}
$$

We have provided the user the option to choose the central difference in time Crank-Nicholson approximation. The Crank-Nicholson approximation is provided for both the energy and constituent eguations, but not for the pressure equation because of the tendency for the solution to oscillate. As an example of this approximation, the concentration equation is illustrated:

*ib* 

ř.

 $\ddot{\phantom{1}}$ 

 $\int$ 

$$
\frac{1}{2} \Delta \left[ T_w C^{n+1} (\Delta p^{n+1} - \rho g \Delta z) \right] + \frac{1}{2} \Delta \left[ T_w C^n (\Delta p^{n+1} - \rho g \Delta z) \right]
$$
  
+ 
$$
\frac{1}{2} \Delta \left( T_{E} \Delta C^{n+1} \right) + \frac{1}{2} \Delta \left( T_{E} \Delta C^{n} \right) - \frac{1}{2} q C^{n+1} - \frac{1}{2} q C^{n} \qquad (3-32)
$$
  
= 
$$
\frac{V}{\Delta E} \delta (\rho \phi C)
$$

This difference approximation has the advantage that it reduces time truncation error; however, it has the disadvantage of introducing a time step limitation to prevent slight oscillations. Our experience indicates the limitation is much less severe than the forward in time explicit approximation. In fact, it is about one-half the explicit in time first order stability criterion. The explicit criteria is:

$$
\frac{\Delta \Delta t}{\phi \Delta x} \quad < \quad 1 \tag{3-33}
$$

Thus, a factor of at least two larger can be used effectively with the Crank-Nicholson difference approximation.

The method of including the cross derivative terms in the temperature or concentration equations can briefly be described as follows:

- (1) the cross derivative terms in the x and y directions are written at the old iterate level.
- (2) in subsequent iterations after the first to update the density, the cross derivative terms are updated.
- (3) the user can choose to neglect the cross derivative terms and instead use what we have termed coordinate direction diffusivity enhancement.

The coordinate direction diffusivity enhancement amounts to adding the  $E_{xy}$  and  $E_{xz}$  terms to the  $E_{xx}$  coefficient. Similarly, the  $E_{vx}$  and  $E_{yz}$  terms are added to  $E_{vy}$ . One might logically question the realism of this addition of terms. The basic problem is that if a radial flow problem is run in an xy Cartesian system, the diffusion along the 45° line in the xy plane is too low without cross terms.

ł

As a consequence, the diffusion front looks diamond-like in shape. The front is where it should be along the coordinate directions, but is suppressed along the 45' direction. When the transverse coefficient is equal to the longitudinal, the front becomes radial again. Thus, the concept of "enhancement" of the coordinate direction terms effectively recreates this radial front. Ws have conducted several numerical experiments and found the enhancement approximates surprisingly well the use of the full-blown cross derivative terms as shown in Figure 2. Thus, we have provided the user the option to use either enhancement or the inclusion of the cross terms lagged at the old iterate.

The method of solving the finite-difference approximations (Equations (6), (7), and (8)) is very similar to the method used by Coats et al<sup>23</sup> which has been shown to work for systems even more complex than this one. This procedure provides stability and permits large time steps with a minimum amount of computer time. The actual details of the solution technique are developed in Appendix A.

# 3.3.1 Boundary and Initial Conditions

Specification of boundary conditions are the primary importance at

- (1) injection or production wells,
- (2) external periphery of the finite-difference grid definition, and
- (3) at the juncture between the aquifer and the confining overburden and underburden.

The treatment of these boundary conditions is described in three separate sections included in Appendix B. The first describes the well specifications whether this specification is at the surface or at bottom-hole. The second section describes the aquifer influence functions which are used to represent the peripheral boundary. The third section describes the heat losses to overburden and underburden.

*10* 

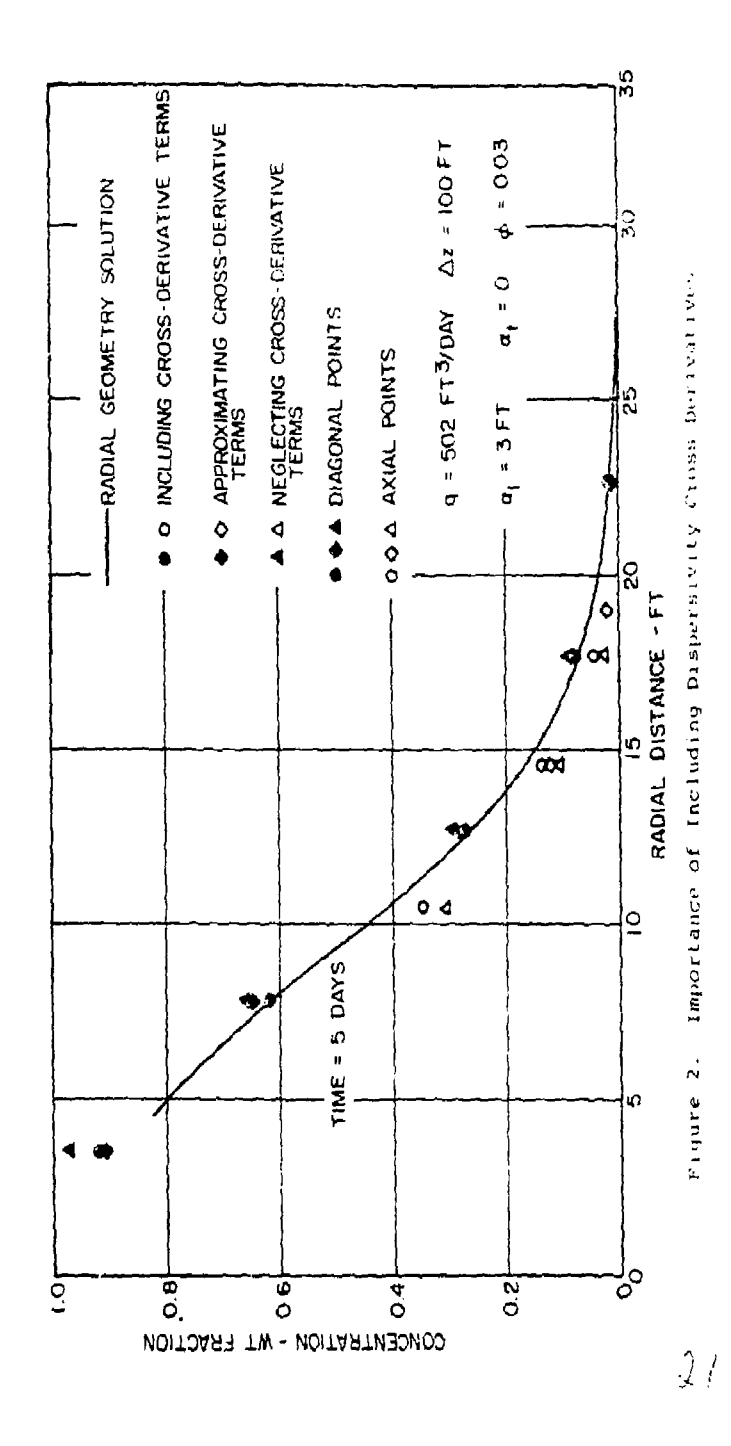

 $\mathbf{I}$  $\mathfrak i$ 

 $\begin{array}{c} \bullet & \bullet \\ \bullet & \bullet \\ \bullet & \bullet \end{array}$ 

 $\sim 14$ 

# 4.0 MODEL TESTS

Calculational tests performed to verify the model can be categorized into four types. These are:

- (1) fluid property calculation tests
- (2) reservoir model tests
	- (a) comparisons with simplified analytical solutions
	- (b) adequacy of boundary conditions
		- (i) aquifer influence functions
		- (ii) overburden and underburden heat losses
- (3) wellbore model tests
- (4) comparison with laboratory scale model results

This section includes the details of many of the tests along with a summary of all the tests performed.

4.1 Fluid Property Calculation Tests

4.1.1 Fluid Density Model

The numerical finite-difference model includes the density as a function of composition, temperature and pressure. Fluid density, p, has been expanded in a three-dimensional Taylor series about the natural reservoir fluid density weight fraction (concentration = 0) at some reference temperature and pressure. Fcr convenience, we take the initial temperature and pressure at some point in the aquifer as the reference conditions. Therefore,

$$
\rho(C, T, p) = \rho_0(0, T_0, P_0) + \left[\frac{3\rho}{3C} \right]_{C=0} C + \dots
$$
  
+ 
$$
\left[\frac{3\rho}{3T} \right]_{T=T_0} (T - T_0) + \dots
$$
 (4-1)

 $\sqrt{2}$ **p p=p0** 

**Neglecting the second and higher order terms, Eq. (1) can be written as follows:** 

$$
\rho = \rho_0 + a_3 C + a_3 (T - T_a) + a_1 (p - p_a)
$$
 (4-2)

**o o** 

where  $a_3 = \frac{3p}{3C}$  | ;  $a_2 = \frac{3p}{3T}$  | ;  $a_1 = \frac{p}{3P}$  | p=p

**and p is the density of the natural reservoir fluid at the initial temperature and pressure conditions.** 

**In the model, the user is required to define both the reaident fluid and the injection fluid densities at some specified value of temperature and pressure (T,,**  p.). If this specified temperature and pressure corres**ponded to the initial temperature and pressure at the reference point in the aquifer, then the reference density P0 (0/ T , p ) would be known. Usually this correspondence is inconvenient since the fluid densities will more likely be measured or known at a standard temperature and pressure corresponding to surface conditions. Thus, there are four values to be determined before Equation (2) defines the density of the fluid as a function of temperature and pressure.** 

Equation (2) assumes that the values  $a_1$ ,  $a_2$ , and **a, are independent of p,** *1,* **and C. This assumption can be tested for some fluid mixtures. Table I lists values of a- and a, for brine (NaCl) as a function of composition and temperature2 4 .** 

ŧ

# TABLE I

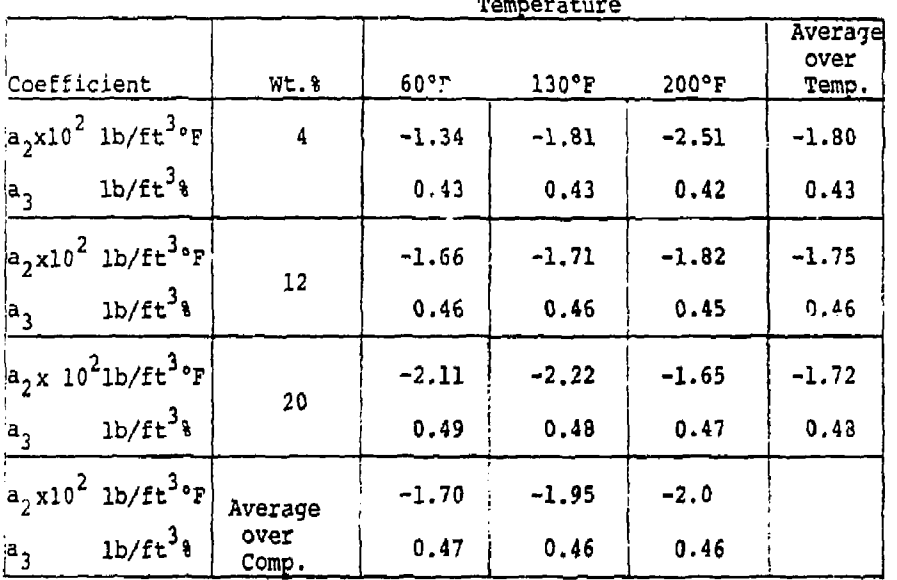

DENSITY MODEL COEFFICIENTS FOR NaCl (BRINE)

Note that the thermal coefficient exhibits more variation with either composition or temperature than does the compositional coefficient. A constant average, over the range, value of  $a_3$  introduces no more than about a 2% error in the value of  $a_2$ . Whereas, a similar average  $a_2$  could introduce as much as a 30% error in the correct value of a,. Still, we believe that the density model will not ifitroduce errors outside of the normal range in uncertainty for the daily variation in density of typical waste injections. Little data on the compressibility of liquids as a function of T, p, and composition are available. Thus, it is difficult uo assess whether or not a. is relatively constant. However, the effect of pressure on the density of liquid is significantly less than either the effect of composition or density.

The constants  $\rho_{\alpha}$ ,  $a_{1}$ ,  $a_{2}$ , and  $a_{3}$  are calculated from known values of the SensitieS of the natural reservoir fluid and the injection fluid at some pressure  $(p_1)$  and temperature  $(T_1)$  and from the coefficients of thermal expansion and compressibility as follows:

The coefficient of thermal expansion is defined as

$$
c_T = -\frac{1}{\rho} \left( \frac{\partial \rho}{\partial T} \right) \tag{4-3}
$$

and the compressibility as

$$
c_{\mathbf{w}} \equiv \frac{1}{\rho} \left( \frac{\partial \rho}{\partial p} \right) \tag{4-4}
$$

Therefore, the partial derivatives of the density with respect to temperature and pressure at initial aquifer conditions are:

$$
a_2 = \frac{\partial c}{\partial T} \quad | \quad = \quad c_0 \quad c_T \tag{4-5}
$$

and 
$$
a_1 \equiv \frac{\partial p}{\partial p} \Big|_{p_Q} = p_Q c_w.
$$
 (4-6)

The model calculates the reference fluid density,  $\rho_{\alpha}$ , from the resident fluid density at *IT.,* p.) and the flui§ properties  $c_{\scriptscriptstyle n}$  and  $c_{\scriptscriptstyle \pi}$  by the following relationship:

$$
P_{\text{o}} = \rho (0, \text{T}_1, \text{p}_1) / (1 + c_{\text{eq}} (\text{p}_1 - \text{p}_0) + c_{\text{T}} (\text{T}_1 - \text{T}_0)) \tag{4-7}
$$

Subsequently,  $a_{\gamma}$  and  $a_{\gamma}$  are calculated from Eqs. (36) and (37). The coefficient, a,, is calculated from the difference between resident and injection fluid density as:

$$
a_3 \equiv \frac{\partial \rho}{\partial C} = \rho (1, T_1, P_1) - \rho (0, T_1, P_1)
$$
 (4-8)

 $\frac{15}{25}$ 

It is helpful to inspect the relative contribution variations in temperature, pressure and concentration create in the fluid density. The compressibility of liquids is on the order of  $10^{-7}$  -  $10^{-6}/psi$ . As a consequence, pressure changes as large as 1000 psi would cause only a density change of roughly 0.01 to 0.1%. The thermal expansion coefficient for typical liguids varies from 10<sup>-4</sup> - 10<sup>-3</sup>/°F. A 100°F temperature change would then cause a density change of 1.0 to 10%. Compositional changes will generally cause the greatest effect on density. Density changes of 20% are possible over the range of fresh water to 24% NaCl. Similar density changes occur with other salts. Aqueous organic constituants probably affect the density less.

# 4.1.2 Fluid Viscosity Model

The viscosity included in the disposal model accounts for the influence of fluid composition and temperature on the fluid viscosity. Pressure effects have been neglected. The viscosity model was developed with the concept in mind that the user might have very little measured viscosity data for the injected fluid. Alternatively, if measured data were available, we wanted to have as accurate a model as was feasible.

The basic viscosity model dependence on concentration and temperature was expressed as:

$$
\mu(T, C) = \mu_p(C) \exp[B(C) (1/T - 1/T_p)] \qquad (4-9)
$$

where  $\mu_R(C)$  = the fluid viscosity at the reference temperature,  $T_R$ 

 $B(C)$  = a function of composition only

The compositional dependent factor B is taken as a linear function;

$$
B(C) = CB_{i} + (1-C)B_{r}
$$
 (4-10)

where  $C = \text{mass fraction of the injection fluid, and}$ 

 $B_i$ ,  $B_{\mu}$  = the "best" constants representing the temperature dependence of both injection and resident<br>fluids 26

If only pure component viscosity data are available, a separate functional relationship is used.

$$
\mu(\mathbf{T}_R, C) = \mu_{\mathbf{1}}(\mathbf{T}_R)^C \mu_{\mathbf{T}}(\mathbf{T}_R)^{(1-C)}
$$
 (4-11)

At least three different levels cf measured viscosity data might be available. These can be summarized as follows:

- (1) Measured
	- $\mu(T_{\rm B},C)$  viscosity of fluid mixture as a function of composition at a reference temperature
	- $\mu$ <sub>i</sub>(T) viscosity of injected fluid as a function of temperature
	- $\mu_{\tau}(T)$  viscosity of resident fluid as a function of temperature

# Calculate

 $B_i$ ,  $B_{\tau}$  as least squares fit of  $\mu_i$  and  $\mu_{\tau}$ 

 $\mu(T,C)$  from Eqs. (9) and (10)

(II) Measured

*v*<sub>1</sub>(T), *v*<sub>*r*</sub>(T) - viscosities of injected and resident fluids as functions of temperature

# Calculate

 $B_i$ ,  $B_r$  as least squares fit of  $\mu_i$ ,  $\mu_r$  $\mu_{\mathbf{p}}(C)$  at midpoint of temperature range Eq. (11)  $\mathcal{I}$  $\mu(T,C)$  from Eqs. (9) and (10)

y

(ill) Measured

 $\mu_i(\mu_R)$ ,  $\mu_r(T_R)$  - viscosities of injected and resident  $\text{finite}$ 

Calculate

 $B_{i}$ ,  $B_{\perp}$  from generalized chart of Lewis & Squire<sup>25</sup>

 $\mu_{\rm p}$ (C) - Eq. (11)

 $u(T,C) - Eqs. (9)$  and  $(10)$ 

As should be obvious from the above discussion, the accuracy degrades when less measured viscosity data are available. The accuracy of each of the above approaches is discussed below.

The variation of viscosity with temperature given by Eq. ( 9 ) was tested for pure water. The reference temperature was taken as 59°F. The first two levels of viscosity data availability above include viscosities of the injection and resident fluids as a function of temperature. In the model, a least squares fit of these data is made. In the case of pure water, the maximum deviation between measured and | calculated viscosities is 54 over a temperature range from freezing to boiling. In the third level of viscosity data availability described above, only the viscosity of injected and resident fluids at a specified temperature are available. In this case, the Lewis and Squire correlation<sup>25</sup> generates the temperature dependence. In this case, a maximum deviation, calculated to measured, of 14% was found over the same temperature range. Thus, the viscosity model temperature dependence seems to be entirely adequate.

To test the accuracy of the calculated viscosity for the three distinct levels of data availability, we have again used a brine solution. The resident fluid was taken as pure water and the injection fluid as 24\* by weight NaCl. A reference temperature of 59°F was used and the aquifer temperature was taken as 150°F. Che measured data for the three cases then consist of:

•JAiE I

(1) viscosity versus temperature for injected **fluid (0% NaCl)** at five temperature points: 32, 59, 100, 140 and 212°F

*it* 

(2) viscosity versus temperature for resident fluid (24% NaCl}

(3) viscosity of mixtures of injection and resident fluids at the reference temperature, 59°F, for each one-tenth increment in concentration between 0" and 24% NaCl

## CASE II

- (1) same as (1) above
- (2) same as (2) above
- (3) no mixture viscosity data

#### CASE III

- (1) viscosity of injected fluid (0% NaCl) at 59°F
- (2) viscosity of resident fluid (24% NaCl) at S9°F
- (3) no mixture viscosity data or viscosity temperature dependence

The results of calculating the viscosity for various mixtures of injection and resident fluids at a temperature of 150°F are shown in Figure 3. The maximum deviation for either Case I or II is less than 5%, For Case III, the maximum deviation is about 181. This discrepancy occurs because the generalized Lewis-Squires extrapolation from 59°F to 150°F for pure water introduces an 181 deviation. The deviation for 24% brine due to this extrapolation was less than 53. Even Cases I and II contain some inaccuracy in the calculation of the viscosity of water (0% NaCl) since the exponential behavior assumed is not exact.

Other fluids have been tested against the viscosity model with similar results. As an example, a 50? sucrose solution showed maximum deviations of roughly 304 over the complete concentration range from pure water to the 503 solution. We believe the viscosity model will be adequate for most cases of interest. However, other fluid property routines could be implemented into the model with minor changes.

29

 $\mathbf{H}$ 

Figure 3 - Comparison of Viscosity Model with Measured Data Predicted Brine Viscosity 4 150°F with Three Levels of Available Data . (T,C)

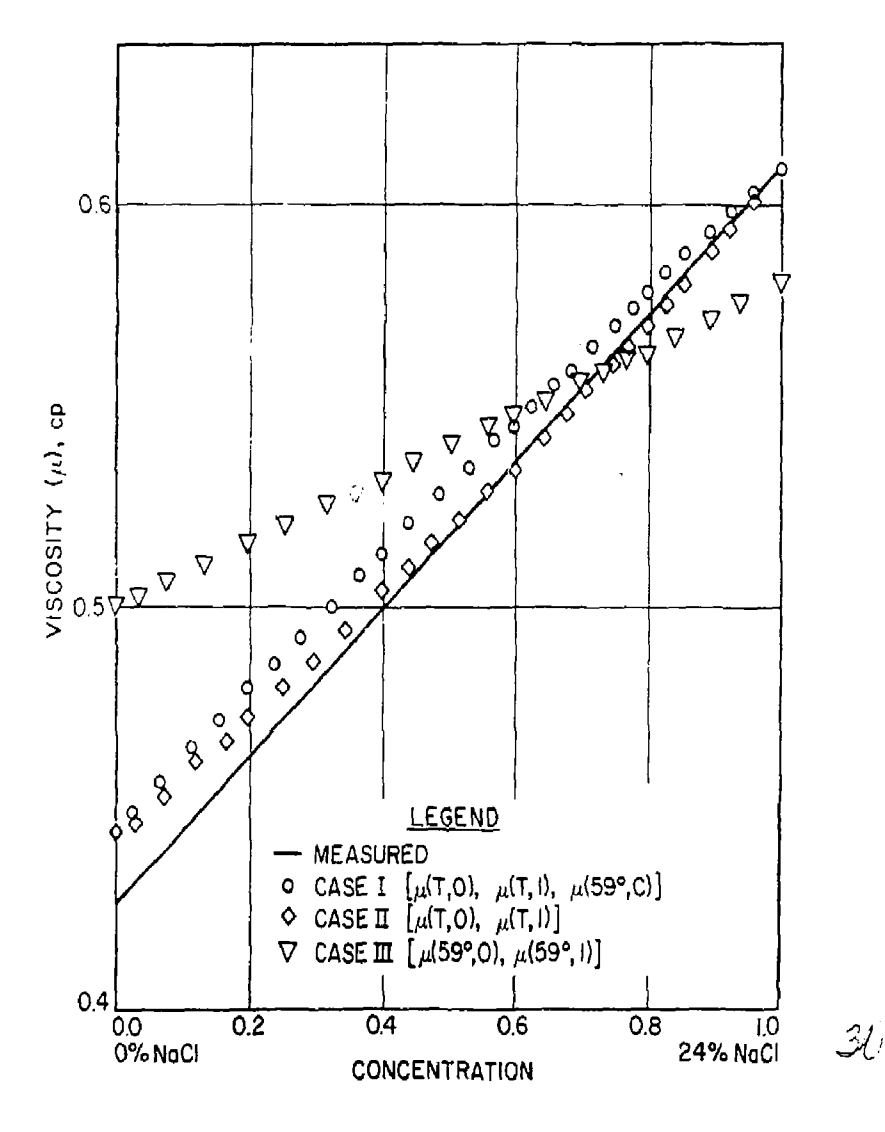

# 4.2 Reservoir Model Tests

The second type of testing performed on the disposal model was designed to test the reservoir model and associated boundary conditions. When density is not a function of temperature or composition, the individual equations become uncoupled, Under these circumstances, it is possible to check the numerical finite-difference solution of each equation separately against analytical solutions to these equations.

## 4.2.1 Comparisons with Analytical Solutions

In the comparisons with analytical solutions, we have attempted to use realistic aquifer and fluid properties to test the model. This enabled us to check not only the programmed equations, but also the importance of truncation error for realistic cases.

## 4.2.1.1 Flow Model Tests

Our purpose in the tests for the flow model were designed to verify not only that the equations had been debugged, but also that the combination of pressure drop in the aquifer plus pressure drop across the sand face was a good approximation. As discussed in the boundary conditions section, we have included a radial steadystate pressure drop calculation for the additional pressure drop from the average block pressure down to the wellbore pressure. In a highly transient situation such as a well test, the adequacy of this approach must be checked. Since the model has the capability of both cylindrical  $(r-z)$  and rectangular Cartesian  $(x,y,z)$  coordinates, both grid systems were checked. All runs of this type were compared with the E.-function (exponential integral) analytical solution to radial flow subject to a specified rate as the wellbore radius approaches zero.

This solution.has the form

 $\ddot{\phantom{0}}$ 

$$
\Delta p = \frac{q\mu}{4\pi k h} [-E_{\frac{1}{2}}(-\frac{\phi\mu cr^2}{4kt})]
$$
\nwhere  $-E_{\frac{1}{2}}(y) \equiv \int_{y}^{\infty} \frac{e^{-x}}{x} dx$ .

*•2/* 

 $\ddot{\cdot}$ 

Table II summarizes the aquifer and fluid properties used in the tests:

# TABLE II - AQUIFER AND FLUID PROPERTIES FOR FLOW MODEL TEST

# Aquifer

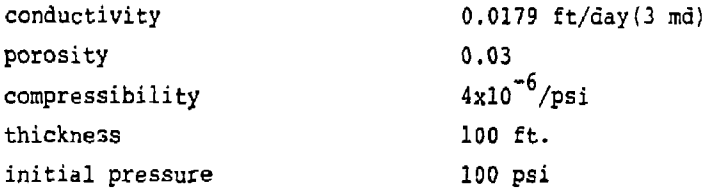

#### Water

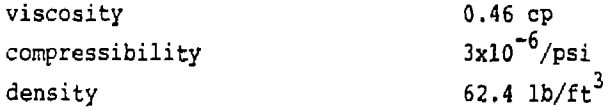

The test was injection at 562 ft $^3$ /day of water for a one day period followed by a shut-in period of one day. The volume injected during the test is relatively small; but, because of the low permeability and porosity, the pressure response 1,000 feet from the wellbore is significant.

Three separate grid systems were used. These are summarized in Table III in terms of the block centered positions where, in the rectangular system,  $y_i = x_i$ .

4.11

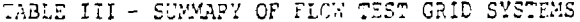

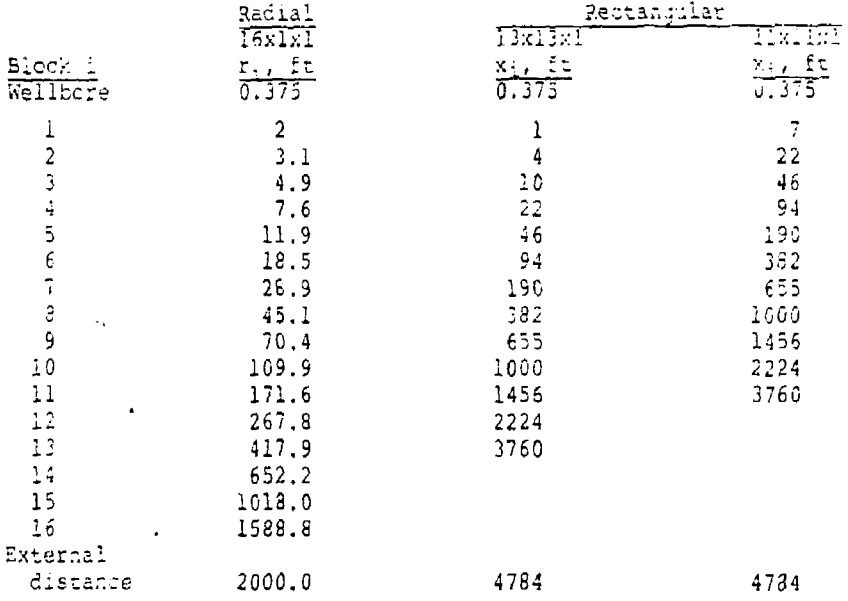

Each of the above grid systems was compared with the analytical solution at three different distances from the well. The first distance comparison was at the wellbore (r=0.375 feet); the second was at a distance 45 feet from the injection wellbore; and the third at a distance of 1000 feet from the wellbore. To make the comparison at the latter two distances, observation wells were placed in the appropriate blocks. Since the well rates from these blocks are zero, no additional pressure drop from the grid block average to the wellbore is present. The well index calculation of Equation (B-1) is not essential. For the injection well, however, this calculation is quite important during the injection phase of the test.

For the radial geometry, the additional pressure drop from the block center of two feet down to the wellbore of 0.375 feet requires a well index equal to  $(6.28)(3)$ <br>(100)(.00632)/ln(2/0.375) or 7.12 ft<sup>3</sup>c<sub>p</sub>/psi day (see تى ئى illustration below).

ţ

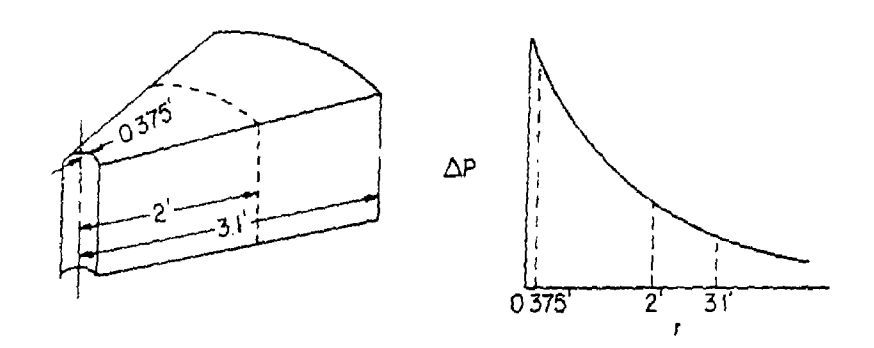

At the injection rate of 562 ft<sup>3</sup>/day, this additional pressure drop is slightly more than 36 ps:. This is the steady-state pressure drop which would exist for the specified flow between 0.375 feet and two feet. Figure 3 plots the comparison between the calculated and analytical solution results at the wellbore  $(r_{\perp} = 0.375$  feet). Note that the additional pressure drop calculated from the well index is important in providing agreement between the two. The total pressure buildup in the aquifer grid is roughly 130 psi while the well index adds the additional 36 psi.

Since a 0.1 day increment was used in calculating the E.-solution, there is no comparison in the very early transient period. By 0.1 day, excellent agreement is obtained between the E.-function and the finite-difference result. However, it is the early transient period where the wellbore approximation used in the finite-difference model might be expected to give higher results than the analytical solution. This is due to the wellbore model assuming an instantaneous steady-state between the well block and the wellbore.

*£* 

Comparison of Radial Geometry Aumerical Result<br>with  $E_i = \arctan$ <br> $\vec{r} = 0.37$ , it. FIGURE 4.

 $\begin{array}{c} 1 \\ 1 \\ 2 \end{array}$ 

 $\frac{1}{2}$ 

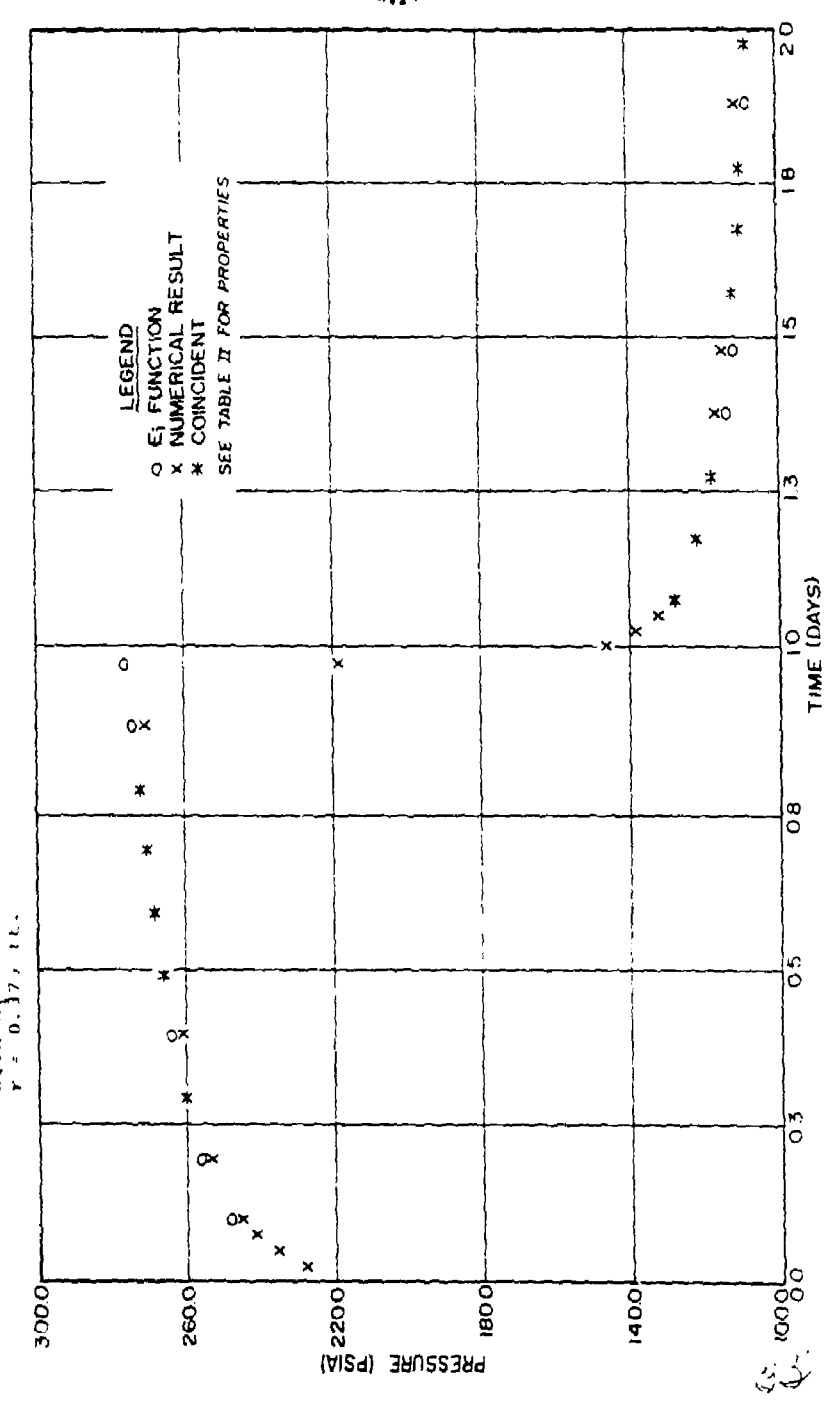

 $4.34$ 

In the comparison between the finite-difference model and the analytical solution at a distance of 45 ft., there is no additional wellbore pressure crop since the well is an observational well only. The agreement at 45 feet was excellent. These comparisons illustrate that the radial flow geometry is an extremely useful method for interpreting single well tests. It agrees with the analytical techniques which are usually used in such interpretations and provides the added capability of interpreting these tests in terms of a stratified (r,z) heterogeneous porous media.

The two rectangular grids utilized the well in block (1,1,1) since the problem is symmetrical. One-fourth of the injection was prorated into these calculations since only one-fourth of the area is included. The only difference between the two grids was that in the 13x13 grid, the well block was two feet on a side. In the 11x11 grid, the well block was 14 feet on each side. The two tests were done primarily to distinguish the accuracy of the linear well index formulation. This well index is intended to calculate the additional pressure drop from the average block pressure down to the wellbore (see the illustration below). Unlike the radial case where the well index is exact (except for the steady-state assumption), the linear case involves an approximation going from the linear geometry down to the radial wellbore geometry. The well index calculation in this case is (1/4)(6.28)(3)(100)(.00632) (2.257-.375)/.375[l./l-2.257/.375U.-ln 2.257/.375JJ = 2.584 ft  $c$ p/psi/day. At an injection rate of 1/4 of 562 ft /day, the additional pressure drop is about 25 psi.

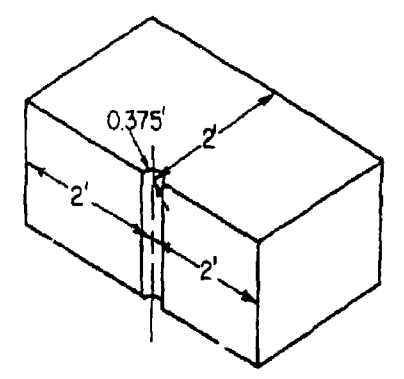

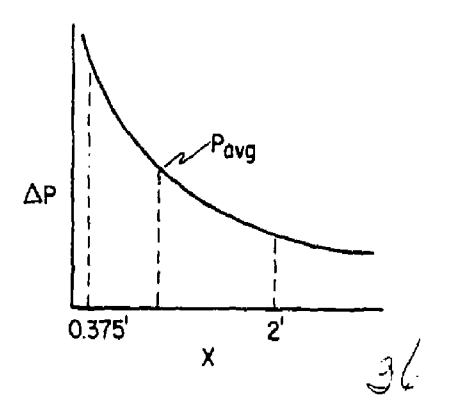

**I** 

In this case the numerical result tended to be high during the injection phase by about 2-5 psi. This is a considerable improvement over what would have been calculated using the WI expression of the previous radial case. If that Wl had been used, one might have assumed the necessary calculated pressure drop was over a radius of two ft. (equal to the linear block size) down to 0.375 ft. This would have given a  $\Delta P = 36$  psi as before and would introduce a significantly greater error.

In the 11x11 linear geometry, the well block is now appreciably larger. The calculated well index is 1.05  $ft<sup>3</sup>$  cp/psi/day. In this case, the additional pressure drop is about 61 psi. The calculated result for this block size appears to be about 2-5 psi lower than the analytical resuit. Again, using the radial result with *an* effective radius equal to one-half the overall block size, the calculated AP from the well index would be about 71 psi. This would give a total calculated result greater than the observed analytical result by about 5 psi. That is, about the same error, but in the opposite direction from the WI determined using the block pressure as representing the average pressure instead of the external radius pressure.

Our conclusion from the above results is that the wellbore pressure drop is a necessary addition to account for if calculated bottom-hole pressures at an injection or production well are to be compared with measured levels. Observation well results should not be sensitive to the wellbore effects unless well fillup volume was significant.

# 4.2.1.2 Tests of the Temperature and ConcentratIon~Equaticns

The analytical solutions used are well known<sup>26</sup>. Boundary conditions for which analytical solutions are known include:

(1)  $x=0$ ,  $C=C_0$  $x + \infty$ ,  $C + 0$  $T-0$  $T=T_0$ (2)  $x=0$ ,  $uC_0 = uC-E\frac{\partial C}{\partial C}$  $x \rightarrow \infty$ ,  $C \rightarrow 0$  $ur_{\alpha} = ur-E\frac{\partial T}{\partial x}$  $T+0$  $x=L$ ,  $\frac{\partial C}{\partial x} = 0$ (3)  $x=0$ , as in (2)  $\frac{3x}{9x} = 0$ 

*Y*  <\*-• *1* 

 $\mathbf{r}$ 

The last set of boundary conditions generally best represent those included in the program. A radial geometry solution corresponding to the set of boundary conditions (1) is also available.

The component or energy balance equation where E (the diffusivity) is constant can be solved by taking the Laplace transform of the partial differential equation with respect to time and reducing it to an ordinary differential equation. The solution for condition (2) in the linear case<sup>26</sup> is as follows:

Linear

$$
\frac{T}{T_0} \text{ or } \frac{C}{C_0} = \frac{1}{2} \left[ \text{erfc} \left( \frac{\sqrt{Y}}{2} \frac{Y - I}{\sqrt{I}} \right) - e^{YY} \text{erfc} \left( \frac{\sqrt{Y}}{2} \frac{Y + I}{\sqrt{I}} \right) \left[ 1 + \gamma (y + I) \right] \right]
$$
\n
$$
+ \sqrt{\frac{Y}{\pi}} \exp \left( - \frac{Y}{4I} \left( y - I \right)^2 \right) \qquad (4-13)
$$

where definition of the dimensionless groups is different for the component and energy equations.

*u o* 

**I** 

 $\mathbf{E}$ 

R

3Ī

**I** 

**I** 

#### Energy Component

$$
\gamma = \text{dimensionless diffusivity} \qquad \gamma = \text{dimensionless diffusivity},
$$
\n
$$
\frac{uL}{\chi/(\rho C p)_w}
$$
\n
$$
y = \text{dimensionless distance, x/L} \qquad y = \text{dimensionless distance, x/L}
$$
\n
$$
L = \text{aquifer length, and } L = \text{auifer length, and } L = \frac{u}{L\phi}
$$
\n
$$
I = \frac{u}{L\phi}
$$

Radial

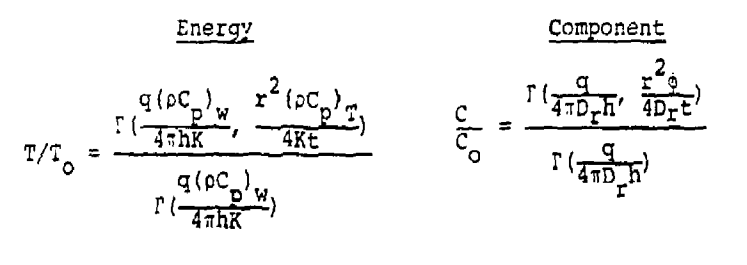

 $(4 - 14)$ 

 $\mathbf{I}$ 

Note that the solutions of both concentration and energy equations for either radial or linear geometry are identical except for definition of dimensionless groups. Also note that the diffusivity, a function of velocity (due to hydrodynamic dispersion), can be checked for the linear case since the velocity is constant. An approximate solution for diffusion a function of velocity has been developed for the radial case^'. This approximate solution for the concentration equation can be expressed as:

$$
\frac{C}{C_{\text{o}}} = 1/2 \text{ erfc } [(r^2/2 - \frac{Qt}{2\pi h\phi})/(4/3 a_{\text{r}}r^3 + 2\pi D_m h\phi r^4/(2))^{1/2}]
$$

(4-15) A comparison of the numerical solution with this equation has also been made and showed the same kind of agreement as the authors obtained<sup>2</sup>

Results for the radial geometry concentration equation are shown in Figure *5.* The aquifer and fluid properties ^ *,*  are shown in Figure 5. The aguiter and fluid properties  $\begin{array}{cc} \begin{array}{cc} \nearrow \\ \end{array}$  are listed in Table IV.

Figure 5 - Comparison of Numerical Results with Analytical Solution of Radial Concentration Equation

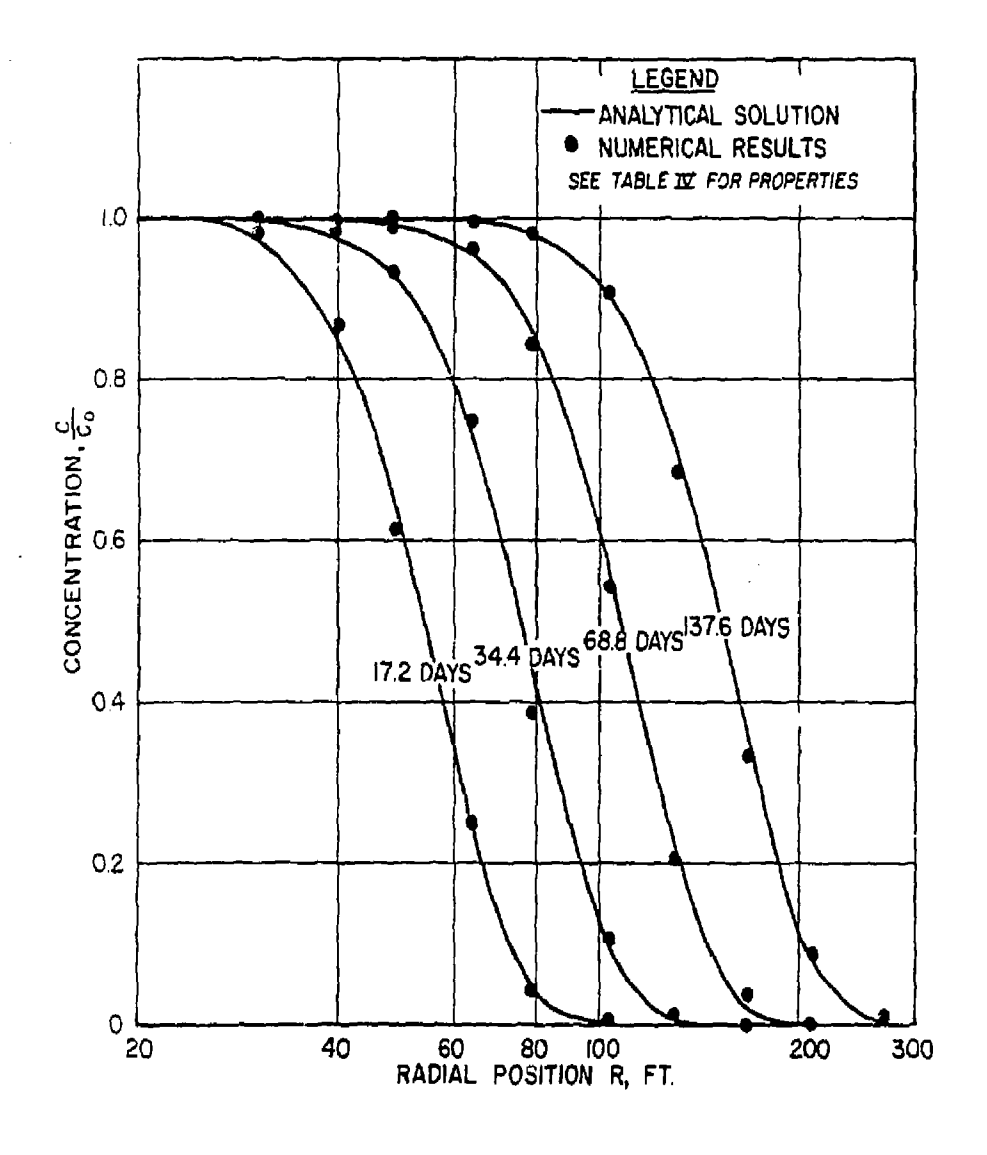

 $\mathcal{U}\mathcal{L}^3$ 

#### TABLE IV

AQUIFER AND FLUID PROPERTIES USED FOR THE RADIAL GEOMETRY TEST

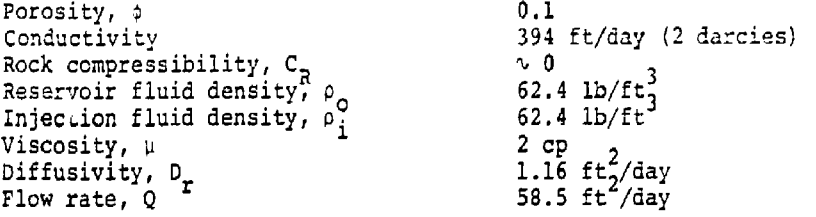

A total of ten grid blocks in the r-direction were used. The flow rate was maintained at 58.5 ft /day. The aquifer and well dimensions and grid blocks are summarized in Table V.

## TABLE V

# GRID BLOCK CENTERS AND OUTER BOUNDARIES

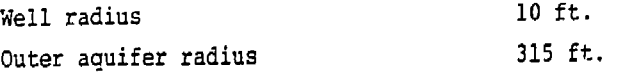

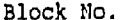

Grid Block Centers, Ft.

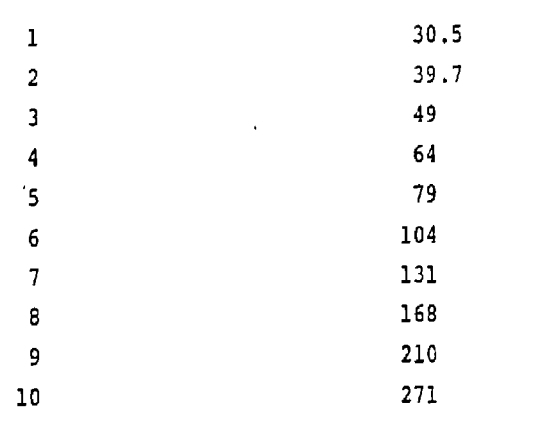

 $\mathcal{L}^{\prime}$  )

ŧ

The temperature equation was tested by making the dimensionless groups appearing in (14) the same as for the concentration equation. Thermal properties for this case are shown in Table VI.

ŧ

## TABLE VI

THERMAL TRANSPORT PROPERTIES OF THE AQUIFER AND THE FLUID

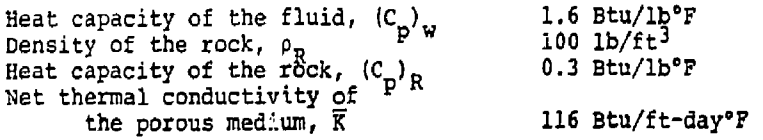

Results were virtually identical to those shown in Figure 5.

One-dimensional component and energy balances were also tested for linear geometry. For constant crosssectional area, constant flow rate also implies a constant value of the velocity. From Eq. (3), this implies a constant value of the total mass diffusivity in a homogeneous aquifer. In the radial system, a constant value of a and the flow rate *q* implies a decreasing E with an increase in the radius.

The aquifer and fluid properties used for the linear tests are summarized in Table VII.

#### TABLi VII

THE AQUIFER AND FLUID PROPERTIES USED FOR THE LINEAR TEST Porosity,  $\phi$ Conductivity Rock compressibility,  $C_R$ Resident fluid density,  $\rho_{\alpha}$ Injection fluid density,  $\bar{p}_4$ Longitudinal dispersivity factor, a Net molecular diffusivity,  $D_m$ Fluid heat capacity,  $(C_n)_{w}$ p w volumetric rock heat capacity,  $P^c p^R$ Apparent conductivity of the porous medium,  $\overline{K}_m$ 0.1 (fraction) 2 ft/day (10 md) 4 x 10<sup>-1</sup>/pşi  $62.4$  lb/ft $\zeta$  $62.4$  lb/ft<sup>3</sup> 52 ft  $_{\rm -c}$  , 1 x 10 <sup>-</sup> ft /day 1 Btu/lb°F 30 Btu/ft<sup>3</sup>°F 30 Btu/ft-day-'F

 $\frac{1}{2}$ 

A constant superficial velocity of 0.1 ft/day was maintained (flow rate =  $0.1 \text{ ft}^3/\text{day/ft}^2$ ). Twenty grid blocks, each of 100 ft. length, were used.

The results for the concentration at 405 and 800 days are shown in Figure 6. The results at both the times are in excellent agreement with the analytical solution. A central space difference approximation *vss* used, as in the radial geometry. A time step of 5.G days was used which gives a numerical truncation error of  $0.28 \text{ ft}^2/\text{day}$ . The numerical diffusivity<sub>7</sub>is approximately 5% of the physical dispersivity  $(E = 5.2 \text{ ft}^{-}/\text{day})$ .

Also on Figure 6, the results for the temperature equation are illustrated at times of 800 and 4262 days.

It is of interest to compare the results of the concentration and temperature equations at 800 days. The transport properties, dimensions of the aquifer and flow rates are the same in both cases. The dimensionless diffusivities without the molecular diffusivity and the conductivity are also the same. The net molecular diffusivity (D\_) and the thermal conductivity (K ) are small compared to the hydrodynamic dispersivity, and their effect may be neglected for this qualitative comparison. Consider the dimensionless times:

Concentration

 $\frac{\text{ut}}{\phi \text{L}} = \frac{(0.1)(800)}{(0.1)(2000)} = 0.4$ 

Temperature

 $\frac{1}{\sqrt{1}}$   $\frac{1}{\sqrt{1}}$  . (62.4)(800).  $V^{\nu}$  $p^{\prime}$  T (33.24) (2000)

Since the dimensionless time for the temperature equation is only one-fifth of the concentration equation, the temperature front should be closer to the origin, and significantly less diffuse. This is precisely what is observed.

Now let us compare the results of the concentration equation at 800 days with the temperature equation at 4262 days. Dimensionless times are equal in this case. The only difference in the two cases is a slightly different dimensionless diffusivity because of the difference in molecular diffusivity and the thermal conductivity.<br> $\overrightarrow{A}$ 

> Ť. ť.

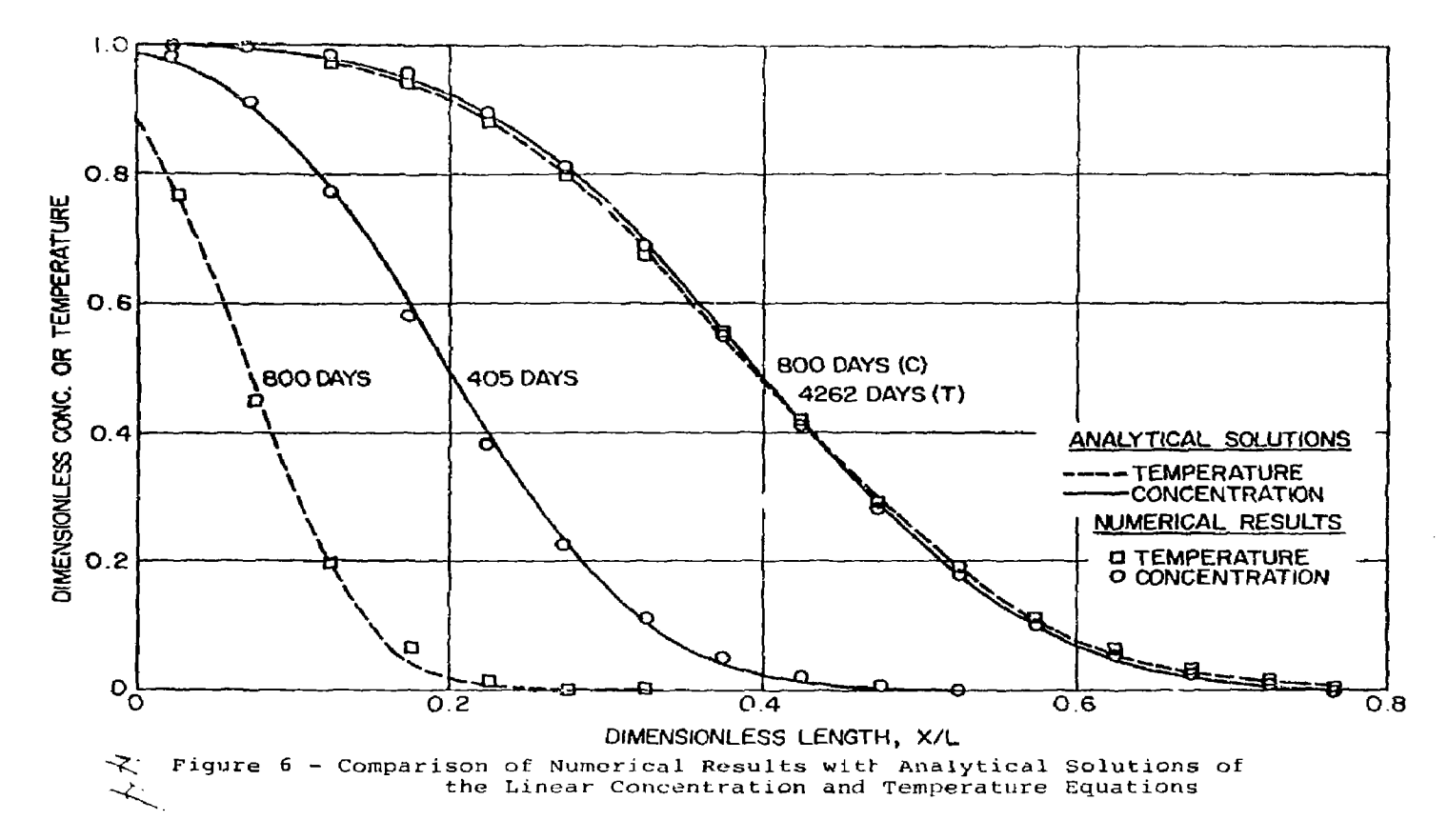

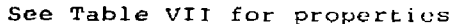

 $4 - 23$ 

and state

 $\sim$ 

The dimensionless diffusivities are:

$$
{\tt Concentration}
$$

$$
\frac{au + D_m}{Lu}
$$

$$
\frac{(52)(0.1) + 1 \times 10^{-5}}{(2000)(0.1)} = 2.6 \times 10^{-2}
$$

Temperature

$$
\frac{\alpha u + K_m / (\rho C_p) w}{\text{L}u}
$$

$$
\frac{(52)(0.1) + (30)/(62.4)}{(2000)(0.1)} = 2.84 \times 10^{-2}
$$

Thus the fronts should be at equal distance from the source, but the thermal front should be slightly more diffuse. The results, though it is not obvious, support this conclusion.

# 4.2,1.3 Analytical Solution for Brine Water Intrusion

The problem of salt water encroachment into an artesian aquifer was studied by Henry (1964)<sup>28</sup>. He derived a steadystate analytical solution for a particular set of boundary conditions. The idealized model was a confined fresh water aquifer discharging to the ocean. The boundaries at the top and bottom of the aquifer were impermeable. A constant fresh water flux enters the aquifer along the vertical face at the fresh water end (x=0), and a constant salt water head is maintained at the ocean end  $(x=L)$ . The boundary conditions used for the analytical solution are summarized Jelow:

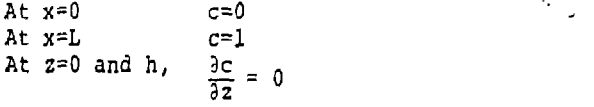

The boundary condition at x=L is *an* idealized condition, and difficult to achieve numerically. Since the fresh water is flowing into the ocean, there is necessarily some dilution at *x~L.* Numerically, the constant salt water head was maintained at x=L by a production/injection well in each vertical layer. The bottom-hole pressure in each well vertically differed by the salt water head. All wells were permitted to produce or inject depending upon the difference between the grid block pressure and the pressure head. The wells in the lower blocks injected salt water into the aquifer, and the wells in the upper blocks produced.

The numerical model without modification is not able to exactly simulate the boundary condition of C=l at x=L. Substantial modification of the present model would be required to simulate this idealized mathematical boundary condition. To avoid this, the production/injection well in each layer described above was used. Since sea water is being injected into the lower cells, the boundary concentrations there are equal to one as desired. The boundary concentrations in the upper production cells, however, are less than one since the concentration is the cell composition. This difference in boundary condition diminishes diffusion into the top layers of the numerical model compared to the analytical result. In the comparisons presented later, this effect although small can be noted.

Henry presented analytical results<sup>28</sup> for the following set of parameters:

 $\zeta = \frac{L}{R} = 2$ <sup>L</sup> - 2  $a = \frac{qu}{ka\Delta\varphi h} = 0.263$ 

$$
b = \frac{p}{q} = 0.1
$$

in the numerical model test, an aquifer 200 ft. long and 100 ft. deep was used. The aquifer and fluid properties are summarized in Table VIII.

*'j i-*

 $4.26$ 

# TABLE VIII

# WHIPEF AND FLUID PROPERTIES

i musiny **Terreability** mpressibility Dispersivity

0.5 (Sractional) 517.89 md (1.42 ft'day)  $4x10^{-7}$  (psi)  $6.1 \text{ ft}^2/\text{day}$ 

Ť

Finite E

 $\mathcal{O}(\mathcal{O}_\mathcal{A})$  .

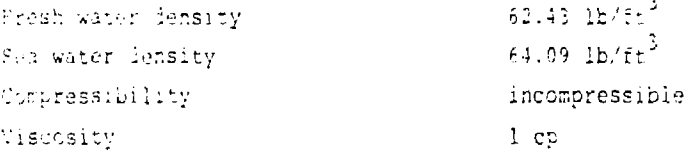

The fresh water flow rate was maintained at 1 ft<sup>5</sup>/day with agual allocation into each layer. The numerical crid black system consisted of five vertical layers of 20 feet each, and 12 horizontal cells of: 50, 50, 16 16, 16, 12, 12, 3, 8, 4, 4 and 4 feet length. The small t cells were in the ocean end.

henry presented his steady-state anal lical solution in terms of both mean salt water concentry ten in the watched direction and a family of constall sait water a nucharation contours. However, when we integrated his our ventration contours in the vertical dection, the calculated result did not agree with his mean value curve. hitter set of curves could conceivab whe in error. Firsting alone might account for the differences. The atternate ever the vertical direction from Henry's conteured concentration values are shown in Figure 7. We have arbitrarily accepted his mean curve as correct and redenerated the constant concentration contours to be formistent with it. Both curves were needed for two of the three numerical model tests described in subsequent sara mapha,
$\sim 1.4$  and Verticil Averoaed Concentration as a Function of Position in the Fresh Water Aquifer

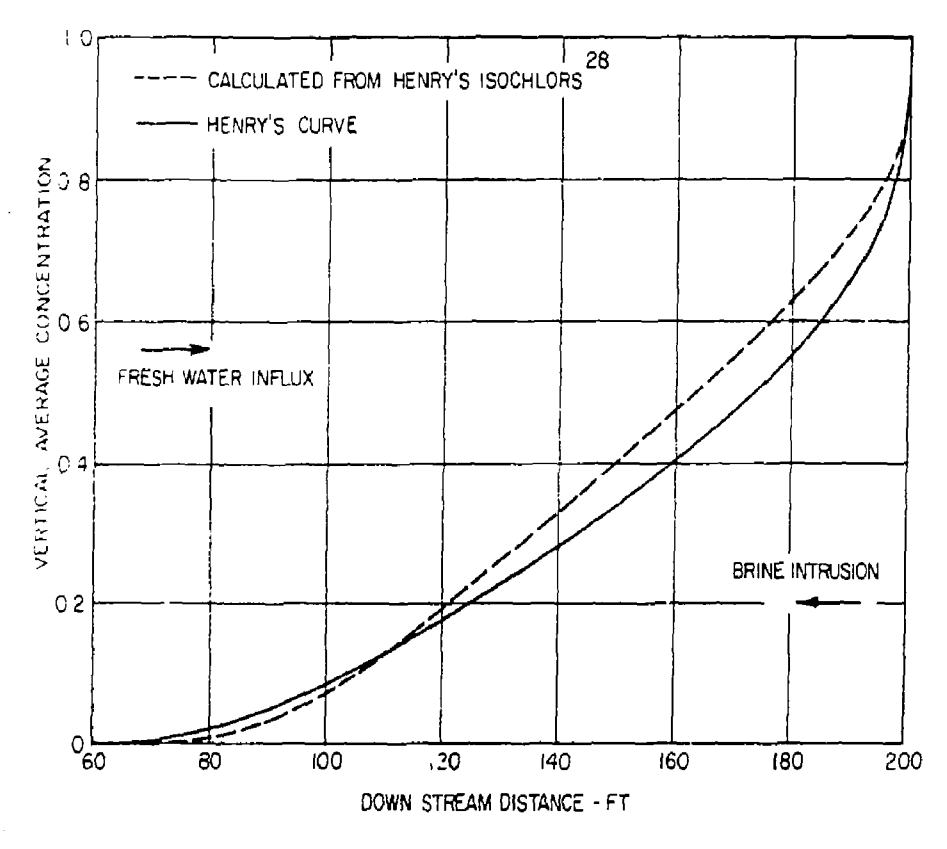

**4 .27** 

*hc* 

Three numerical redel tests who rade. In the first, injection was curtinued for 1,000 have. This corresponds to the injection of che-tenth forms total pere volume. The initial condution was taken as the auditor bein: completely filled with fresh water. Bagains of the higher completely filled with inexa water, accause of the mined<br>density of sea water, it intrudes into the aquifor at the<br>bottom. After 1,700 days, the salt water front (wefine) as the average concentration in the vertical direction? has intruded into the aquifor much less than the steadystate solution. From Pinder and Cooper's<sup>17</sup> numerical solution, we estimated that in ection of at least 20 pore volumes would be required to reach the steady-state. However, the qualitative behavior is similar to the steady-state solution. The mean wirtical concentrations are plotted in Figure <sup>2</sup>. The simulation was not continued after 1,000 days because of the large arount of computation time which would have been needel in reach steady-state. Instead, the two remaining tests were initialized very close to the steady-state answer, hat on either side of  $\pm$  5.

These two cases, in our opinion, constitute a rather rigorous test of the model. The two initial positions of the "front" for these cases were selected to be slightly on either side of Henry's steady-state solution. The initial vertical concentration distributions were based upon Henry's adjusted concentration profiles. The simulation was continued again for 0.1 PV (1,000 days), and the results are plotted in Figure 3. Note that the calculated salt water fronts move toward each other and toward Henry's analytical steady-state position. As a consequence, this shows that the steady-state numerical solution lies between the two simulated transient fronts. Note how slowly the simulation is anoroaching steady-state which verifies our earlier statement about the computer time necessary to reach this equilibrium. Based upon this work, we believe the numerical model can simulate brine intrusion accurately: however, steady-state answers such as this may require significant computer time.

## 4.2.2 Adequacy of Boundary Conditions

## 4.2.2.1 Aquifer Influence Functions

As a test of the aquifer influence functions, the same aquifer properties and rates used to test the flow model were used. The only difference is that a much smaller region of grid definition around the well was used. Instead of the 2,000 feet around the well described in the flow model test, only 337 feet was used. Tach one of the three aquifer influences was used then at the periphery of this region.

÷.

Figure B - Comparison of Numerical Results with the Analytical Solution for Salt Hater Intrusion

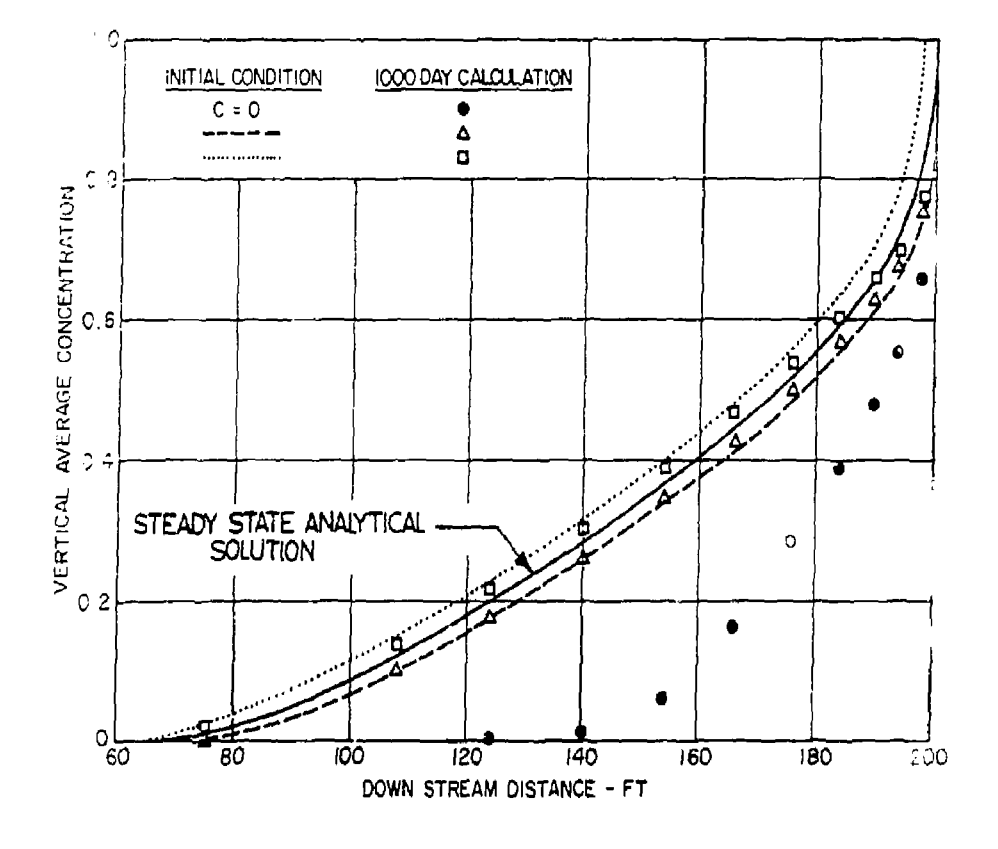

 $\mathcal{L}$ 

4.29

Four model runs were performed. In the first case, a Carter-Tracy representation<sup>29</sup> for an infinite aquifer was used. This should correspond most closely to the  $E_i$ analytical solution and the larger region flow model test. In the second and the third cases, the pot aquifer assumption was used--one with the aquifer influx coefficient calculated by Eq.  $_{c}$ (B-23) and the other with an arbitrarily large value of 10 . In the fourth case, a steady-stars aquifer representation was used.

The results are plotted in Figures 9 and 10. Note that the Carter-Tracy method does indeed yield a good approximation to the infinite aquifer. The two curves for the pot aquifer lie on either side of the curves for the infinite aquifer indicating that it is possible to select a value for *V.* such that it would approximate the pressure response for the infinite case. The value of 10<sup>°</sup> for  $V$ , in the third case was chosen large to keep the pressure in the edge blocks essentially constant. The pot aquifer representation is very simple and useful in history matching. The steady-state assumption shows the same qualitative behavior as an infinite aquifer, but the results are not as good as those obtained with the Carter-Tracy approximation. However, a steady-state representation is probably the best choice when the pressure along the external boundary is maintained by natural flow in the aquifer.

 $\mathbf{I}$ 

# 4.2.2.2 Overburden and Underburden Heat Losses

The top and bottom planes cf a three-dimensional grid can lose or gain heat by conduction to adjacent impermeable strata as the aquifer temperature rises or falls due to injection. Discussion here is restricted to the overburden since treatment of the underlying strata is identical. We assume that thermal transport properties are constant in the overburden, and that the effects of heat conduction in the x and y direction are negligible. Two mode tests were made to check the conduction losses into overburden and underburden. In the first, the aquifer was treated as a no flow solid heated to a constant initial temperature. Heat conduction to the adjacent strata then decays this initial temperature. The second test was more appropriate to the disposal model as it will be used. In this case, there is one-dimensional flow in the aquifer due to injection of heated fluid. Heat conduction in the direction of flow is included. The heat conduction in the vertical direction in the aquifer is sufficiently large that the temperature profile in the vertical direction can be considered uniform. Conduction in the vertical direction in the adjacent strata provides heat loss from the aquifer. Avdonin'' presented an analytical solution to the aquifer. Avdonin<sup>30</sup> presented an analytical solution to the above described set of boundary conditions. His solution very similar to the more familiar case derived by Lauwerier which neglected conduction in the direction of flow in the aquifer.

r i r i r III

 $\mathcal{F}^{\mathcal{A}}$ 

j.

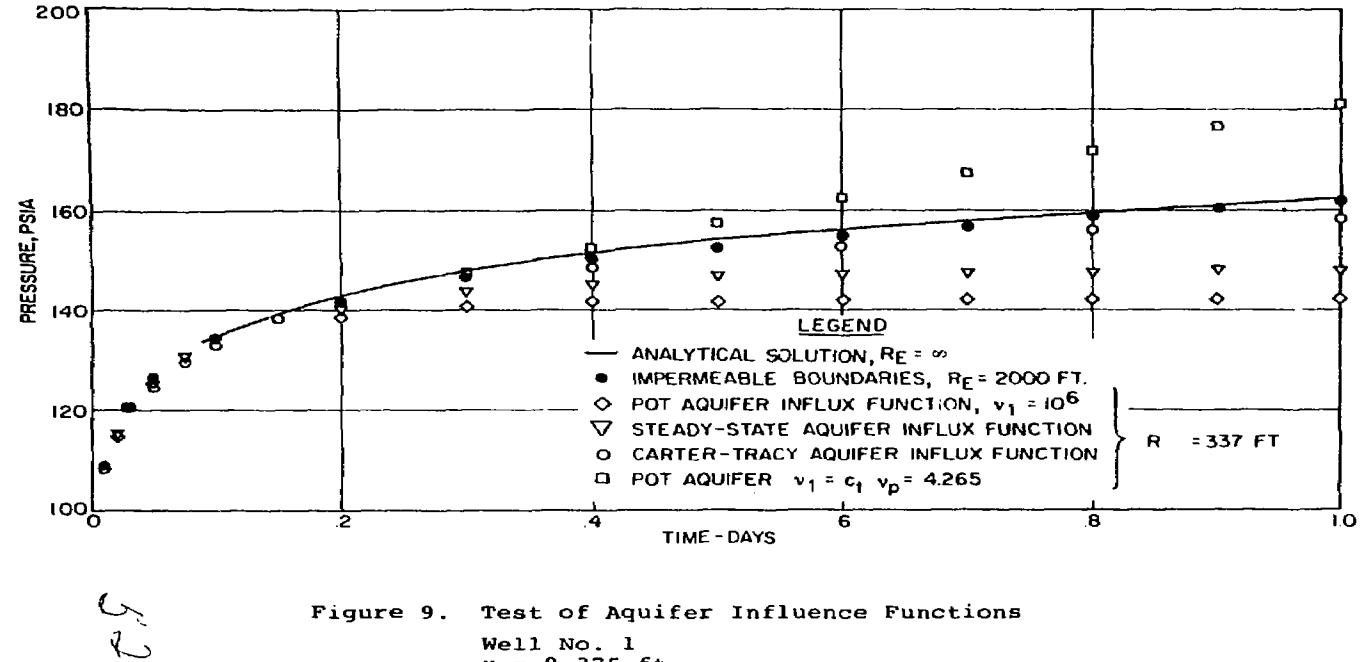

ti<sub>ve</sub> k

 $\Delta$ 

Figure 9. Test of Aquifer Influence Functions Well No. 1<br> $r = 0.375$  ft.

 $4.31$ 

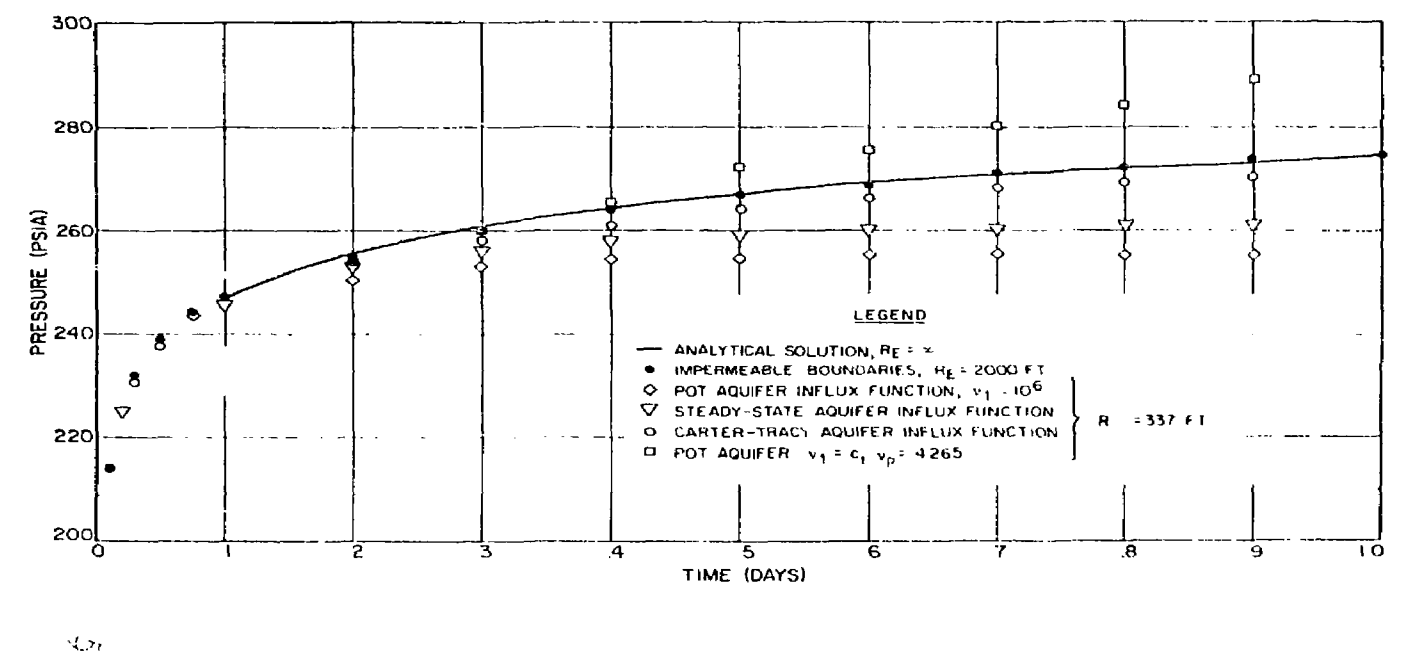

Figure 10.  $Q_{\text{NN}}$ 

 $\sim$ 

Test of Aquifer Influence Functions Well No. 2

 $\mathcal{L}_{\mathcal{K}}$  ,  $\mathcal{L}_{\mathcal{K}}$ 

 $r = 45$  ft.

and the state

The first model test was compared to the simple error function solution listed in Carslaw and Jaeger<sup>32</sup>. Calculated temperatures were in excellent agreement with the analytical solution.

The fluid and aquifer properties used in the second node! test are shown in Table IX.

## TABLE IX

## AQUIFER AND FLUID PROPERTIES

Heat Capacities:

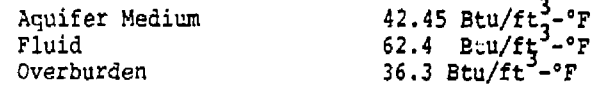

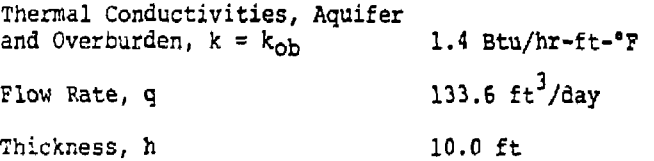

The analytical solution  $30$  to this case for radial geometry can be expressed as:

$$
T = \frac{1}{\Gamma(\nu)} \left( \frac{r^2}{4\lambda \tau} \right)^{\nu} \frac{1}{f} \exp\left(-\frac{r^2}{4\lambda \tau y}\right) \text{ erfc } \left( \frac{\sqrt{\tau/\lambda} y}{2a \sqrt{1-y}} \right) \frac{dy}{y^{(\nu+1)}} \qquad (4-16)
$$

where  $v = \frac{q(\rho C_p)}{4\pi\hbar K}$ 

 $\lambda = k/k_{ob}$  $2 = \frac{k_{\text{ob}} (\rho C_{\text{p}})}{k_{\text{p}}/\rho C_{\text{p}}/k_{\text{w}}}$ **" k (pC) o b**   $4k$ , t

$$
\tau = \frac{ \text{OD}}{\text{h}^2 (\rho \text{C})_{\text{t}}}
$$

The leulated aquifer temperature profiles in the racial Jirestich are compared with the analytical solution in Figure  $H$ . The agreement is quite good. The combined tests clearly indicate the adequacy of the calculational techniques to incluse heat losses to adjacent strata.

 $5\sqrt{ }$ 

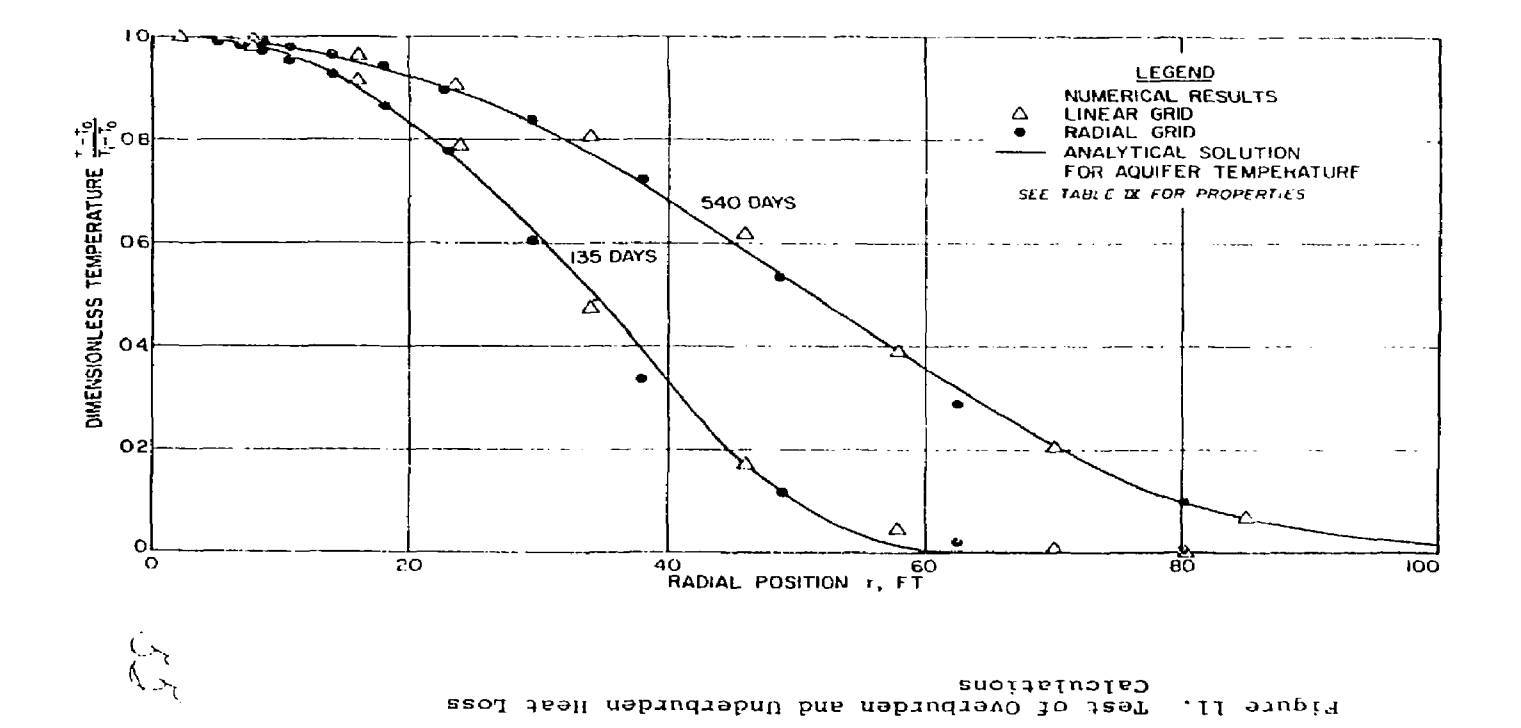

#### 4.2.3 Test of the Wellbore Model

The wellbore model was tested against the field observation included in Ramey's paper<sup>22</sup> of cold water injection into an aquifer at a depth of 6500 ft. Water was injected at the rate of 4790 bbl/day (2.99x10 lb/day) for a period of approximately 75 days. The enthalpy of the injection fluid as it enters the aquifer and the wellhead pressures vere calculated from the wellbore model. The wellbore casing was 7.0 inches outside diameter, and 6.366 inches inside diameter,and no tubing was used. Transport properties of the injection fluid, the wellbore casing, and the earth are summarized in Table X.

#### TABLE X

#### TRANSPORT PROPERTIES

Injection Fluid

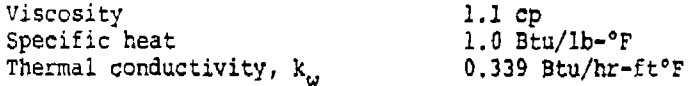

casing

```
Thermal conductivity, k_{c}
```
25.C Btu/hr-ft-°F

Earth

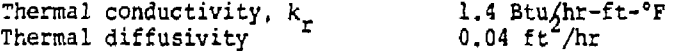

The temperature of the formation surrounding the wellbore was 70°F at the surface, and increased to 124°F at aquifer depth.

The overall heat transfer coefficient between the injection fluid and the surrounding rock is required for the wellbore calculations.

If h is the heat transfer coefficient between the fluid and the inner casing (or tubing) surface, then the rate of heat transfer between the fluid and the casing (tubing) can be expressed as:

 $\Delta Q = 2\pi R_1 h (T_1 - T_f) \Delta Z$  (4-17)

Similarly, the rate of heat conduction across the casing (or fluid between tubing and casing) is:

$$
\Delta Q = \frac{2\pi (T_2 - T_1) \times \Delta Z}{\ln R_2 / R_1} \tag{4-23}
$$

The overall heat transfer coefficient based upon  $R_1$  can ;hen be written as:

$$
\frac{1}{0} = \frac{1}{h} + \frac{R_1 \ln R_2 / R_1}{k}
$$
 (4-19)

The heat transfer coefficient, h, can be calculated from classical heat transfer equations according to the following relation:

$$
\frac{hD}{k_{\rm w}} = 0.023 \left( R_{\rm e} \right)^{0.8} \left( P_{\rm r} \right)^{1/3} \tag{4-20}
$$

where  $D =$  internal diameter of the tubing

 $k_{\text{w}}$  = Thermal conductivity of the fluid

 $R_{\alpha}$  = Reynolds number

İ

 $P_r$  = Prandtl number =  $(C_p \mu/K)$ 

For 2.69 x 10<sup>4</sup> ft"/day of fluid flowing through a 0.531 ft, diameter casing, the Reynolds number is 63000. The Prandtl number for the injection fluid is 7.85. Therefore, the heat transfer coefficient is 201.8 Btu/hr-ft<sup>4</sup>-°F. Then the overall heat transfer coefficient is then calculated to be 144 Btu/hr-ft<sup>2</sup>-°F.

The temperature profile in the wellbore obtained from the model is compared with the measured temperature profile in Figure 12. The agreement is excellent. It

*\J* ' */* 

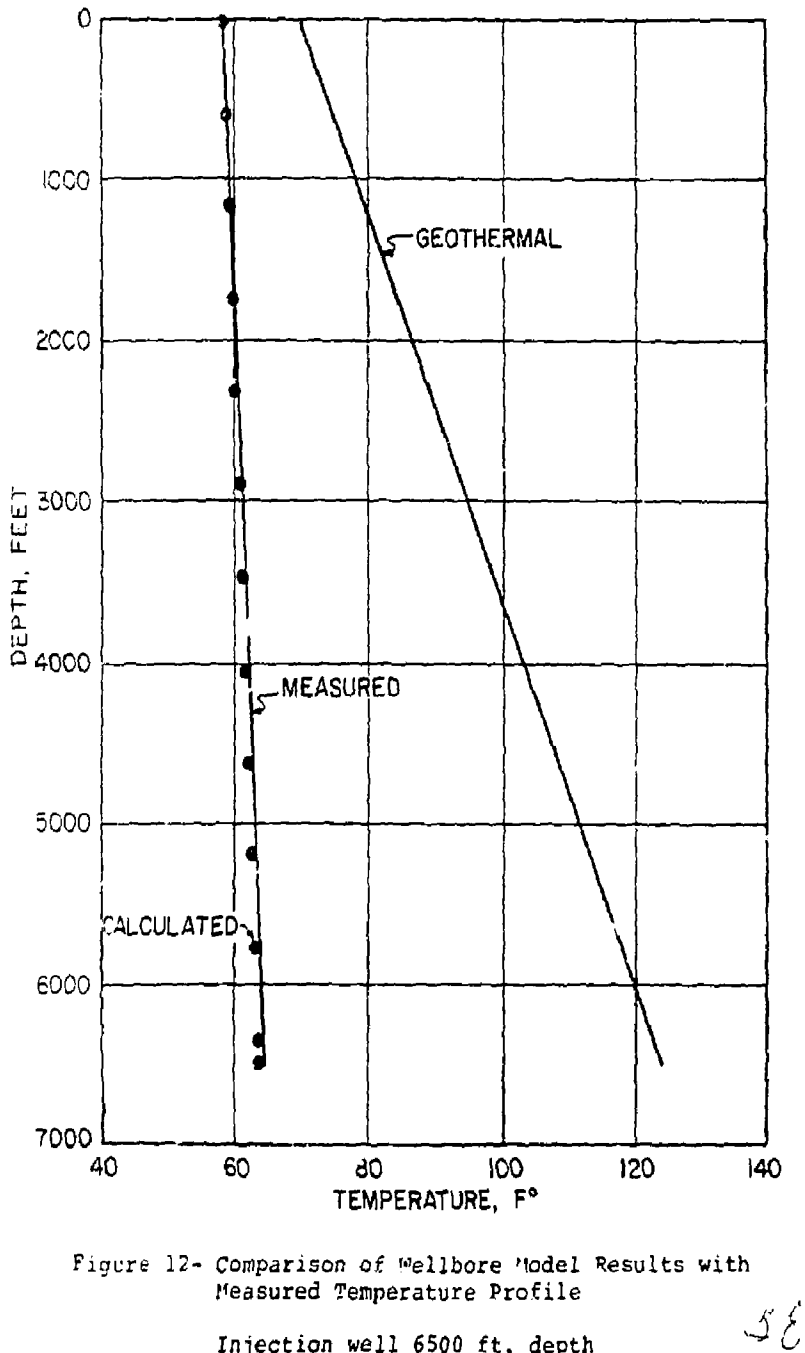

Injection well 6500 ft. depth

 $4 - 37$ 

should be noted that the reported accuracy of the measured temperatures was ±2«F. At a depth of 6,000 ft., the measured temperature was 63.7°F and the calculated value is 63.4°F.

The wellhead pressure is calculated to be 507 psi fcr the initial reservoir pressure of 30D0 psi. The enthalpy of the injection fluid at the surface is 13  ${\tt Btu/lb}$ , but increases to  $40.3$  Btu/lb as it enters the aquifer. The pressure drop due to friction is small (<<1 psi). If the fluid had been injected down two inch tubing hung inside the casing, the viscous pressure drop would have been abuut five hundred times larger.

#### 4.2.4 Comparison with Laboratory Scale Model

Recent tests of laboratory scale models have been conducted at Louisiana State University to evaluate the. use of saline aquifers as fresh water storage prospects<sup>1</sup>. Sox.e of their tests results were made available to us for comparison with numerical model calculations.

One of the problems in using the finite-difference (or other numerical solution of the partial differential equations) model to simulate lab scale model results is that the physical dispersion is extremely small. Laboratory models are generally quite homogeneous in permeability and porosity relative to field scale application areas. As a consequence, the physical dispersion (which is enhanced by both microscaie as well as macroscale heterogeneities) is much smaller in the lab models. The end result is that numerical dispersion (truncation error) is significantly more important in these simulations than it would be in field scale applications.

In the LSU miniaquifer model, the apparent dispersivity was only 0.02 cm. Reported values more typical of field scale applications are on the order of 10,000 times larger. Bredehoeft et al<sup>12</sup> reported a range of about 5 to 20 m for field scale determined dispersivity values. It should be mentioned that the dispersivity value above does not contain porosity implicitly in the denominator as many authors use.

As an indication of the importance of numerical truncation error, the number of blocks necessary to make the truncation error negligible can be evaluated. Even when a central space difference approximation which eliminates second order space truncation is used, the term  $u\Delta x$ , should be less than the physical dispersion term, au. This eliminates the overshoot-undershoot  $\widetilde{\gamma}$ 

 $\frac{\pi}{4}$ 

problem. If this relationship is to be satisfied, it can be noted that about 10,000 grid blocks would be required for a one-dimensional LSU miniaquifer simulation. This is clearly not feasible. Because of this, a backward difference space approximation was used in the miniaquifer simulations. This introduces more space truncation error, but the end result does not have any oscillation jroclera.

The question then arises as to just how important will numerical diffusion be in controlling the frontal position when density effects are also important. The results that follow tend to show that the density effects are far more important in determining the frontal position than is the artificially high diffusivity level.

We have available from LSU results for two separate miniaquifer tests. These are:

- (1) a high rata, small density difference test which exhibits essentially one-dimensional behavior, and
- (2) a lower rate, larger density difference test where there is considerable density effect.

The experiments at LSU involved injection of fluid into a well located at the center of the miniaquifer. A constant prassure was maintained at the external edges. Fluid was produced at the edges at a rate necessary to maintain the pressure. A dye was added to the injection fluid to observe the movement of the front.

The miniaquifer was 0.125 ft. thick, 10.0 ft. wide, and 9.6 ft. long with a wellbore of 0.006 ft. radius. An aquifer of radial geometry and equivalent pore volume {5.5 ft. radius) was used for the numerical simulation. The miniaquifer and fluid physical and transport properties are summarized in Table XI along with the flow rates for the two cases.

The value of the transverse dispersivity factor was not reported, but was arbitrarily taken as 0.1 the longitudinal dispersivity.

*U* 

## TABLE NI

# THE AQUIFER AND FLUID PROPERTIES USED FOR THE MINIAQUIFER MODEL

0.25 (fractional) Porosity, \$ Permeability, k 5.7 darcies (1753ft/day)  $3x10^{-6}/psi$ <br> $4x10^{-6}/psi$ Fluid compressibility,  $c_w$ Rock compressibility, C. Longitudinal dispersivity factor, a<sub>2</sub> 6.56x10<sup>-3</sup> ft.<br>6.56x10<sup>-4</sup> ft.<br>2.3x10<sup>-5</sup> ft<sup>-</sup>/day Transverse dispersivity factor,  $a_t$ Net molecular diffusivity,  $D_m$ 

# Case I Case II Resident fluid density,  $\rho_0$  48.57 lb/ft<sup>3</sup> 53.32 lb/ft<sup>3</sup><br>Injected fluid density,  $\rho_1$  49.76 lb/ft<sup>3</sup> 48.88 lb/ft<sup>3</sup><br>Injection flow rate, q 0.037 ft<sup>3</sup>/day 2.455 ft<sup>3</sup>/day Injected fluid density,  $\rho_i^0$  48.76 lb/ft<sup>2</sup><br>Injection flow rate, q  $100.037 \text{ ft}^2/\text{day}$

Because of vertical density gradients and flow, it is necessary to use more than one vertical layer. Simulations were carried out for two, three and five layers for a portion of the total time. The results showed substantial differences between the cases of two and three layers, but only slight differences between three and five layers. The latter was chosen for the full simulation to provide more than adequate vertical definition.

ł

Ten blocks were used in the radial direction. The centers of the blocks and the outer boundaries are listed in Table XII.

h 1

## TABLE XII

# G?.:D 2L0CX CENTERS AND OUTER RADII USED FOR THE MINIAQUIFER SIMULATION

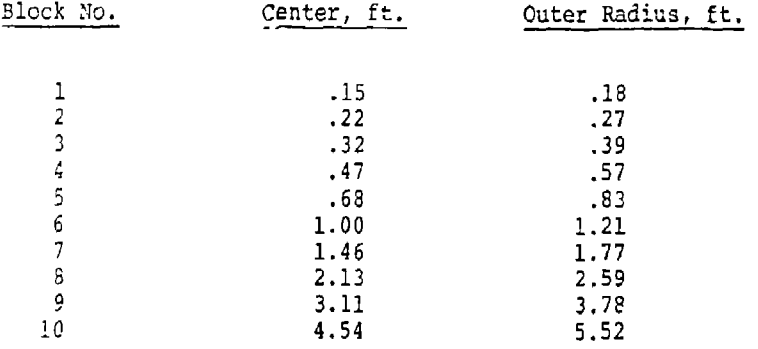

The LSU observed data wer: reported in the form of frontal position plots at the top and bottom of the miniaquifer. These were observed as color fronts due to the dye in the injected fluid. The composition of the fluid at the observed frontal positions was not reported, but it would be expected that this concentration would certainly be less than 50% of injected and might be less than 10%. Because of a relatively high numerical diffusion compared tc the physical dispersion, our calculated concentration profiles should be more diffuse than the observed; thus, we have compared the observed values with both the calculated 50? and 20% contours. As shown in Figure 12, this is found to be in agreement with the experimental results. The numerical concentration contours were obtained by interpolation between block centers on an r basis. The calculated 201 and 50% concentrations were found to enclose the observed frontal profile. The experimental frontal positions may actually correspond to small concentration levels because of the smaller diffusivity than that simulated by the numerical model. In Figure 13 no observed frontal portion was available at the cop of the model at a time of 9 days.  $\bigwedge_{i=1}^{n}$ 

 $\overline{\mathbf{r}}$ 

4.41

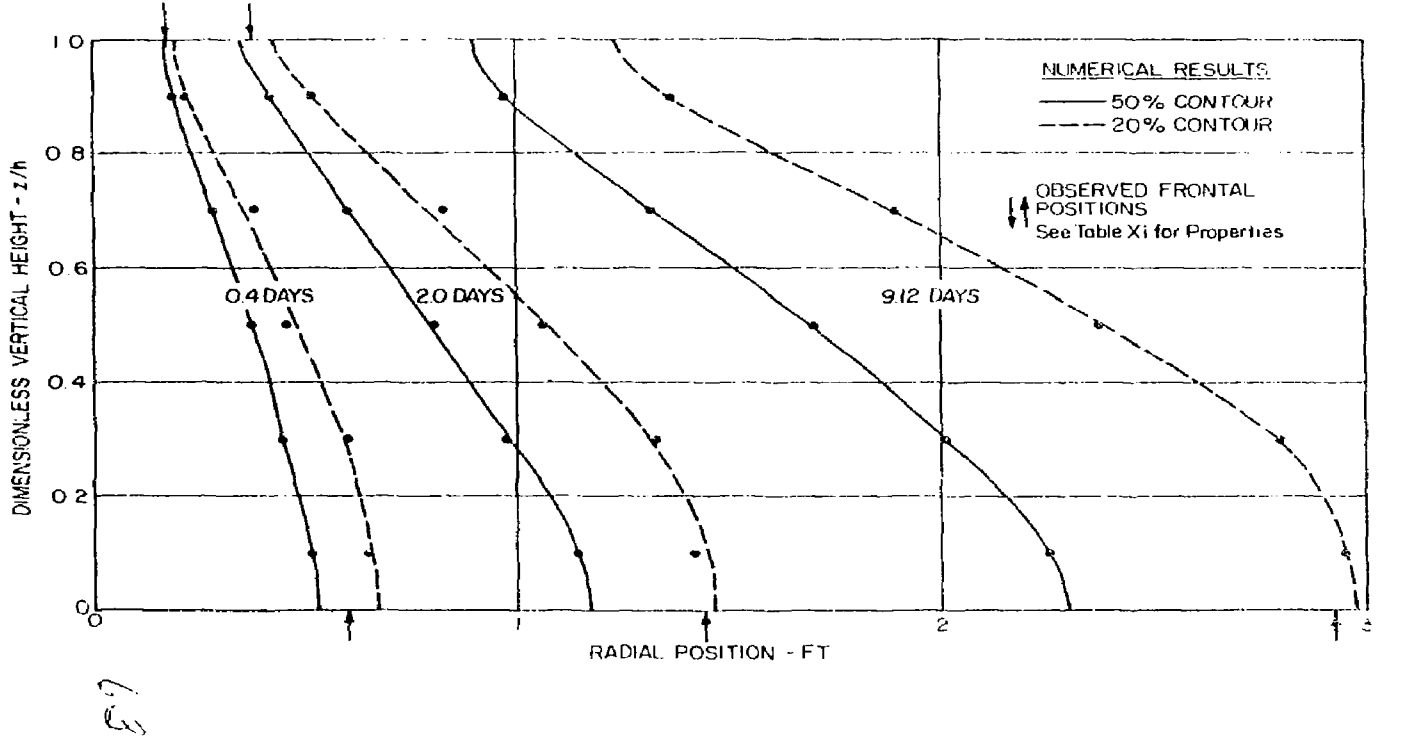

 $\text{Figure 13} = \text{Compari}$  rash of Numerical Concentration Protiles<br>with the Observed Proutal Positions in a Laborationy Scale Aquiter

 $4.42$ 

Because we have used a backward in space difference approximation, we have delineated the second order space and time truncation errors in Table XIII.

## TABLE SIII

# THE PHYSICAL AMD NUMERICAL DIFFUSIVITIES FOR THE MINIAQUIFER SIMULATION

Diffusivitieg, ft /day x 101

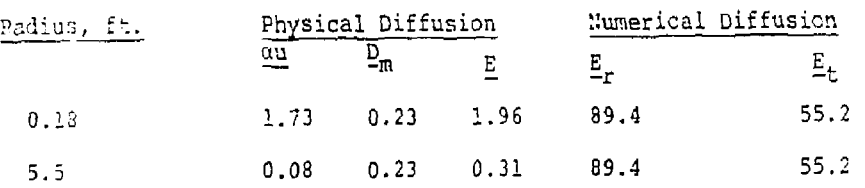

The numerical diffusivities due to both space and time truncation are much larger than the desired physical levels and yet the frontal profiles are reasonably accurate. This suggests that the density influence is so dominant that an artificially high diffusivity does not counteract this natural convective effect.

This case of small density difference (~0.25%) and higher injection rate gave observed frontal positions which lie within the 20% and 50% calculated contours. However, the calculated profiles are more vertical than the observed frontal positions. This result is due to the large numerical dispersion coefficient compared to the desired diffusion level. As a matter of fact, it would be possible to have a diffusion level sufficiently high that density effects would be overshadowed. This, of course, should be true in the numerical simulations only for cases where the physical dispersivity is extremely small such as the miniaquifer tests. In realistic field cases with much higher physical dispersion, the numerical , 7 finite-difference model should cive good results.  $k^{\prime\prime}$ 

To mora easily 3ee this, consider the following rgal size system for fresh water storage in a saline aquifer.

- (1) injection-production rate = 100 gpd/ft.
- $(2)$  an external radius = 2000 ft.
- (3) a porcsity =  $0.20$
- $(4)$  a disparsivity = 100 ft.

Note than an extarnal radius of 2000 ft. and a porosity of 0,2 would allow roughly 20x10 gallons of fresh water storage. The central difference requirement is that Ar < 2a. Thus, Ar would have to be less than 200 ft. or 10 blocks in the horizontal (assuming equal Ar blocks) . Even without the second order correct Crank-Nicholson time approximation, the time step could be as large as 100 day3 with the resulting numerical diffusivity cniy about *1%* of the physical dispersivity. A3 a consequenca.. the finite-difference model can be used to accurately pradict the results for fresh water storage in saline aquifer systems.

 $\frac{1}{2}$ 

5.0 COMPUTER ASPECTS

5.1 Program Organization

The program has many features which enhance its user applicability. These include:

- (a) an automatic time step feature which determines the time step based upon specified pressure, temperature, or concentration changes whichever is controlling,
- (b) the three dimensions are included as singly subscripted arrays in the program and are computed during execution instead of using standard FORTRAN triple subscripts. Execution time is substantially reduced by this means.
- (c) the dimensioned common area is organized so that only one routine must be recompiled if a larger problem than the original dimensions needs to be solved.
- (d) the user has the flexibility to choose between a reduced band width direct solution method, ADGAUSS, or a two line successive overrelaxation iterative technique, L2SOR, in solving the finite-difference matrix equations, The L2SOR method includes a procedure for estimating the cptimum acceleration parameter. Both procedures are discussed in Section 5.4,
- (e) the user can choose the visual assists of plots of pressure, temperature or concentration at any well versus time and/or two-dimensional contour plots of pressure, temperature or concentration. These plots and maps are prepared on the printer to avoid time delays in plotting on another device.
- 5.2 Truncation Error as Related to Block Size and Time Step Restrictions

In the INTRODUCTION, the problem of truncation error was briefly discussed in connection with solving the type of equations necessary to the disposal model. Several literature articles were referenced which have recognized this problem. The energy and contaminant equations which contain convective terms are largely responsible for the importance of numerical dispersion. The pressure or total flow equation since it does not contain a convective term has truncation error which is responsible tor the importance of numerical dispersion.<br>The pressure or total flow equation since it does not<br>contain a convective term has truncation error which is  $\sqrt{2}$ <br>much less significant. Basically, the problem can be described as:

- (1) A first order correct finite-difference approximation to the time or convective (first order) space derivative results in second order truncation error which is virtually identical to the physical dispersion.
- (2) A second order correct finite-difference approximation eliminates the term identical to physical dispersion, but introduces a time step and block size restriction for obtaining good results.

These aspects are discussed in the following paragraphs. In this discussion, we have presented a summary of the truncation error expressions and block size-time step restrictions which would have resulted from various difference approximations which either have or could have been used. To the reader who is thoroughly familiar with these truncation error forms, we apologize and suggest he skip to section 5.3,

# 5.2.1 Explicit in Time

Probably the simplest set of finite-difference approximations which could have been used are those which are explicit in time, i.e. where all space derivatives are at the old time level, n. This can be considered to be a forward-in-time difference approximation. In this case, the truncation error is second order in time. However, because of the form of the differential equation, it is easy to show<sup>14</sup> that this second order in time error is equivalent to a second order in space error which has the same form as the physical diffusion. This truncation error can'be expressed as:

$$
\frac{-u^2 \Delta t}{2\phi}.
$$

I

I

**I** 

**I** 

llote that the sign of the truncation error is written as negative indicating it subtracts from or reduces the net diffusion level.

I Two spatial difference approximations are commonly used for the convective term. These are a backward-inspace and a central-in-space approximation. In the former case, the numerical diffusion caused by the space approximation is:

 $\sqrt{k}$ 

 $\mathfrak k$ Ť

The backward in space implies the sign of the fluid velocity must be determined and the difference taken in an up-stream direction. In the latter'space approximation, there is no numerical diffusion because the truncation error is of higher order.

Explicit, forward-in-time, approximations have the disadvantage that instability can result. Round-off error in the calculation can grow and render the calculated results virtually meaningless. Two stability criteria exist for the explicit forms. The first order stability criteria is

$$
\frac{\text{udt}}{\phi \Delta x} < 1. \tag{5-1}
$$

This requirement is that no more than one block volume throughput can be used in a single time step. Note also that the use of exactly this time step would cause a backward-in-space, forward-in-time approximation to have no numerical diffusion.

The second order stability criteria is that

$$
\frac{\text{E}\Delta t}{\varphi (\Delta X)^2} < 1/2. \tag{5-2}
$$

This criteria can be a severe limitation for many problems. When using the central-in-space explicit form, another stability limitation exists. This is that

$$
\frac{u^2 \Delta t}{2\phi} < E. \tag{5-3}
$$

Otherwise, the numerical diffusion {which is negative) exceeds the physical diffusion level resulting in a severe stability problem.

5.2.2 Implicit-in-Time

With the implicit or backward-in-time difference approximation, the stability criteria are removed. However, numerical diffusion due to truncation error may be as severe or even more so. In this case, the numerical

diffusion due to the space approximations is the same as listed above. The time approximation also introduces the same magnitude numerical diffusion, but of opposite sign. That is, now when using backward-in-space, backwardin-time approximations the effective numerical diffusion from each are additive.

The central-in-space difference approximation again removes the space truncation leaving only a time contribution to numerical diffusion. When the time truncation error is small compared to the physical diffusion, this approximation can give accurate results with no stability problem. However, this difference form can give rise to a spatial "oscillation"15. The calculated result can overshoot the maximum physically-controlled value and undershoot the minimum. The criteria which prevents this "oscillation" is given by

 $\frac{u \Delta x}{2} < E$ . (5-4)

 $\begin{array}{c} \bullet \\ \bullet \\ \bullet \end{array}$ 

 $\frac{1}{2}$ 

 $\ddot{\cdot}$ 

 $\frac{1}{2}$  and  $\frac{1}{2}$  . Ť

 $\frac{1}{2}$ 

÷,

 $\mathbf{r}$ ï

Note that a considerable advantage still exists for using the central difference space approximation over the backward difference, in the latter case, the term, uAx, would need to be much less than the desired physical **T"** 

diffusion, E, to give accurate results. Whereas, with the central difference, the requirement is simply that it be less. Even if the value of  $u\Delta x$  exceeds the desired

**T**  physical dispersion, good results can often still be obtained. For values up to perhaps  $u\Delta x < 4E$ , the amount of overshoot and undershoot is stil'. acceptable even though it is not very esthetic.

## 5.2.3 Central-in-Time

The most often used second order correct time approximation is that called the Crank-Nicholson. In this case, the space truncation error terms are as before and the second order time truncation error contribution to a numerical diffusivity is removed. The disadvantage is that although stability theories show this difference form to be always stable; in actual practice, the calculated result can show an oscillation-in-time. The calculated result is better when averaged over the n and n+1 time levels and used as an intermediate time level value. However, a controlled instability can still exist. This instability appears to be tied roughly to the first and second order explicit stability criteria. However, the numerical factors in the right-hand side / appear to be at least twice the explicit criteria. Even

when thesa values are exceeded, the calculated end result is not unstable in the classical sense of error growth without bound. However, it can be severe enough to invalidate the calculated results.

In the present model, we have provided the user the option to choose from among several difference forms. These are

- (1) backward-in-space, backward-in-time
- (2) backward-in-space, central-in-time
- (3) central-in-space, backward-in-time
- (4) central-in-space, central-in-time

As an aid to the user, we have prepared a summary table of the above described truncation error forms and stability considerations.

### TABLE XIV SUMMARY OF NUMERICAL DIFFUSION AND STABILITY

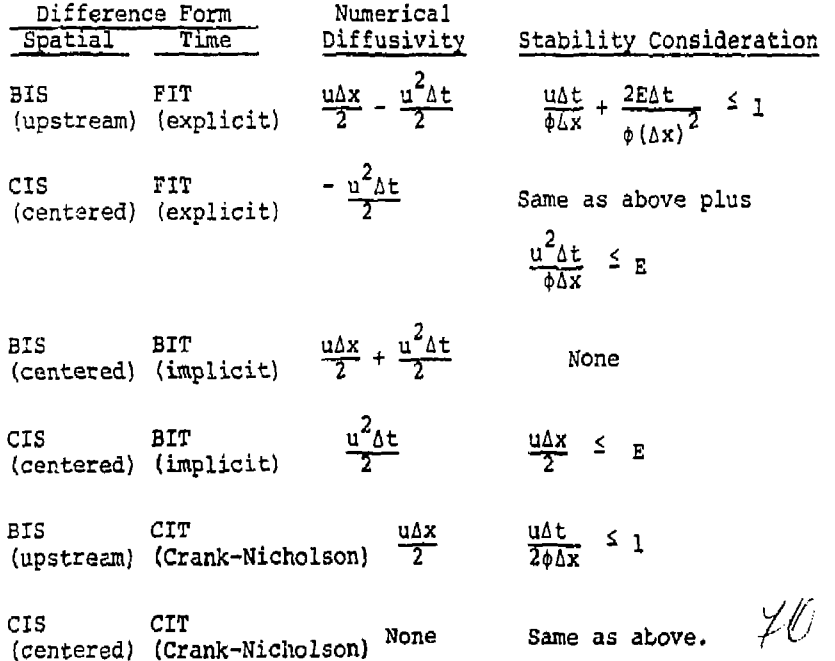

Equivalent truncation error forms or stability criteria can be derived for a radial system by substituting

$$
---u = q/2\pi r\Delta z
$$

and  $\Delta x = \Delta r = \frac{1}{r} \Delta ln r$ .

5.3 Computer Requirements

The model is organized to provide a relatively efficient reduction solving either a problem in less than three dimensions or without one or more of the equations. With regard to this latter comment, the complexity of the model is highly dependent upon the density and viscosity dependence upon concentration and temperature. If these properties are a function of pressure only, the three resultant equations for total flow, energy, and composition become effectively uncoupled. In such circumstances, iterations to update density are no longer required.

Similarly, energy or composition changes might be totallj unimportant in a particular problem because the injection was at the same temperature or composition as the resident fluid. In such cases, the model, at user option, can be reduced to a solution of

- (1) the pressure equation alone,
- (2) pressure and the energy equation,
- (3) pressure and the composition, or
- (4) all three.

Although the reduction is certainly not as efficient as a specially written model would be, the redundant equations are not solved. Thus, much of the unneeded computer time is eliminated.

#### 5.3.1 Storage Requirements

The model common storage is organized as one large array in blank common of the main program. Depending upon the particular problem grid dimensions, the position of each needed dimensioned array within this overall array is computed in the main program. These individual array locations are then passed to the various subroutines as arguments.

The real advantage of this approach is that there is no need to recompile if a problem larger than the original dimensions is required. If each array was in a common block *t/* 

in each routine, all subroutines would need to be recompiled. On Control Data machines there is an option provided on these machines to dynamically reduce the storage from a call within the program to just that needed. Thus, on CDC machines, the size of the.overall array containing all other arrays is computed as soon as the user defines the grid size. The location of the last word in the program common area is determined and added to tne necessary overall array si2e. Then the dynamic storage reduction (or expansion) routine is called and the storage is expanded to the required size.

医皮肤病 医麦克里奇

 $\frac{1}{2}$  $\frac{1}{2}$ 

 $\bar{z}$ 

 $\frac{1}{3}$  $\frac{1}{2}$ 

 $\label{eq:2} \begin{array}{ll} \mathcal{L}_{\text{max}}(\mathcal{L}_{\text{max}}) & \mathcal{L}_{\text{max}}(\mathcal{L}_{\text{max}}) \\ \mathcal{L}_{\text{max}}(\mathcal{L}_{\text{max}}) & \mathcal{L}_{\text{max}}(\mathcal{L}_{\text{max}}) \end{array}$ 

 $\frac{1}{4}$  $\frac{1}{2}$  $\bar{f}$ 

The above approach saves a great deal in recompilation cests if a variety of grid dimension problems are to be solved. The cost of using the dynamic allocation above is only the inclusion of a number of arguments in the call to several subroutines. In the model, five primary subroutines are called each time step. There are as many as 50-60 arguments passed in some of the routines. We have noticed little difference in running time for models written with the argument transfer and those passed by common. Thus, we believe the above arrangement does represent an overall computer saving.

Storage requirement for the program without considering the overall array is approximately

> 43,000<sub>10</sub> words with the subscript indicating decimal words.

*k* 120 grid block problem (12x5x2) requires the overall array storage at

8,000<sub>10</sub> words for L2SOR

 $9,000_{10}$  words for ADGAUSS

A 300 grid block problem (20x5x3) requires an. overall array dimension of about

20,000,0 words for L2S0R and 35,000<sub>10</sub> words for ADGAUSS.

Note that there is a substantial storage saving when the iterative tSOR technique is used instead of the reduced band width direct solution. A 1,000 grid block problem (20x10x5) requires an array dimension of about

65,000<sub>10</sub> words for L2SOR  $\swarrow \mathcal{I}$ and  $74,000_{10}$  words for ADGAUSS.

# 5.3.2 Computer Timing

Time requirements for the model can vary substantially depending upon whether all three equations are being solved or whether the density is relatively constant and no iteration is required. We have attempted to provide users with some time comparisons for a range of problems.

For one iteration with all three equations being solved, the approximate timing varies from

0.015-0.025 sec/time step/grid block.

If successive iterations are required to update density, the timing may increase about 40% of the above timing for each additional time iteration is required.

Our experience has shown that a "hard" problem with significant density variations may require 3-4 iterations initially and decrease to one iteration for the majority of the time.

When the temperature or concentration equation can be deleted from the solution, there is an additional time saving. Roughly a 20% reduction of the per time step per grid block timing can be realized for each equation deleted.

Of course, the pressure or total flow equation is always solved.

5.4 Solution Techniques

The two solution techniques provided in the model are a reduced band width direction solution (ADGAUSS) method and a two line successive overrelaxation (L2SOR) iterative method. The L2SOR technique was selected over other iterative methods because of (1) its relative insensitivity to the geometric shape of the aquifer, and (2) its adaptability in choosing an optimum acceleration parameter and ordering the direction of the line orientation to minimize computer time. This latter advantage adds considerably to the ease in using the program since it removes the uncertainty in. the user needing to supply iteration parameters.

5.4.1 L2SOR

i

In single line LSOR, the iterative method results in solving a tridiagonal system of equations directly. In the two line method, a renumbering of the points *4* ^

> ł  $\mathbf{i}$

makes this computationally more efficient. In this case, the matrix to be inverted each iterate has five diagonals. Higher multiline methods could be defined, but the gain in convergence rate is usually lost by increased work per iteration. We have found the two line SOR technique to be generally best. In terms of convergence, the LSOR technique is about 1.4 times as fast as a point SOR technique. L2SOR is about twice as fast in convergence as point SOR or 1.4 times faster than single line SOR.

The rate of convergence depends critically upon the choice of the acceleration parameter, w. The optimum parameter can be estimated from

$$
\omega = \frac{2}{1 + \sqrt{1 - \tilde{\rho}^2(g)}}
$$
 (5-5)

where  $\overline{\rho}$  is the spectral radius of the matrix B. The method by which this can be estimated can be outlined as follows. If the equation to be solved is

 $AX = k$ ,  $(5-6)$ 

the spectral radius can be estimated by choosing in the SOR technique the following:

- (a)  $\omega = 1$
- (b)  $k = 0$
- (c) an initial X vector of all ones
- (d)

$$
\lim_{1 \leq i \leq n} \frac{x_i^{l+1}}{\frac{i}{x_i^l}} < \rho < \frac{\log x}{1^{\epsilon} i^{\epsilon} n} \frac{x_i^{l+1}}{x_i^l}
$$

Thus, as the iteration number,*l,*increases, a good estimate of *~p* is obtained and consequently u. Our experience has shown that three to ten iterations provide an excellent estimate of u.

/ *u* 

#### 5.4.2 ADGAUSS

Until recently, iterative methods were used almost to the exclusion of direct solution techniques because

of the higher computer storage and time requirements of the latter. In 1973, Price and Coats<sup>33</sup> introduced some new ordering schemes for Gaussian elimination which reduces computing time and storage requirements by factors as large as six and three, respectively, when compared to more standard orderings. In their paper, they included computer time requirements based upon theory and by numerical examples. The application problems were typical diffusivity-type pressure equations such as the parabolic equation(s) solved in this model. Also presented was a comparison of work requirements with LSOR.

The work requirement for an iterative method is

 $\mathbf{R}$  it is the contract of  $\mathbf{R}$  $(5 - 7)$ 

where  $C = th$ e number of multiplications and divisions per iteration per grid point

 $N_{i+}$  = number of iterations

For the direction solution methods, the expression can be approximated as

 $W \sim f I(JK)^{3}$  (5-8)

where f is a function of the ordering scheme.

For ordinary standard ordering in the direct solution, GAUSS, f=l. For the alternating diagonal direction ordering, ADGAUSS, 0.17<f<0.5. Practically for most three-dimensional problems f ~ 0.3.

Table XV from reference (33) summarizes the work required and iterations for the same work for several iterative methods.

TABLE XV SUMMARY OF WORK REQUIREMENTS FOR ITERATIVE METHODS

ŧ

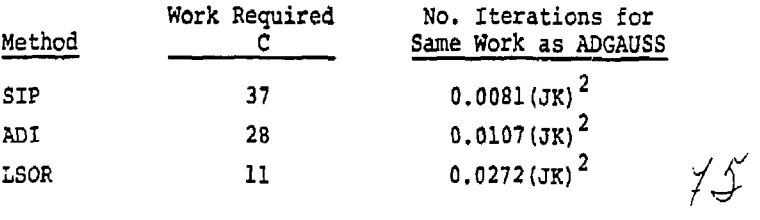

The basic conclusion from the above table is that for nominal band widths (JK) of roughly 40, the ADGAUSS is equivalent to about 44 LSOR iterations. Thus, if more than 44 iterations were required, the direct solution would be faster. The authors found in testing the above expressions that often equivalent time was required for nominal band widths up to about 80, Thus, a 20x15x5 grid could probably be solved more rapidly by the direct method than by LSOR.

The disposal model includes in the direct solution option, an optimum ordering scheme of the alternating diagonal type. This ordering routine is called once when the geometry and reservoir parameters are set. We would suggest that L2SOR be considered if the minimum multiple of two dimensions is greater than about  $50.$   $\overline{\phantom{a}}$ otherwise, the direct solution should be used. If storage is a problem, the iterative method should always be considered.

#### 5.5 Visual Aids for User

The model contains both plotting and contour mapping aids to assist the user in visualizing his results. We have chosen to provide these visual aids to the user by presentation on the line printer at execution time. Thus, the visual results are available immediately to the user instead of requiring a two step process of plotting or mapping through another off-line hardware device. To also facilitate the user getting these visual aids at a time later than execution, an option is available to edit records written to tape and plot or map them. Thus, the user may run the model on a disposal problem writing records to tape (disk) and then subsequently choose to plot or map the results at desired intervals. The following subsections briefly discuss the plot and map routines.

#### 5.5.1 Plotting Calculated Versus Observed Results'

This portion of the model enables the user to plot (1) calculated pressure, temperature, or concentration versus time for any specified well or (2) plot comparative values of observed (measured) pressure, temperature or concentration with calculated values of the same variables *3L2* a function of time. Since the wellbore is made an integral part of the calculation, the user can compare these variables at surface conditions at bottom-hole,  $\bigcup_{i=1}^{\infty}$ or both as desired. *J.* 

This feature is especially useful during well test phases of a disposal operation. When pump tests or tracer tests are being conducted, it is particularly helpful to present a plot comparing the measured values versus the calculated values as a function of time. Then a change in permeability, porosity, dispersivity, or another variable can be made to evaluate the effect on the calculated p, T, and C.

The plotting program presents basically an x,y plot with the exception that two ordinates (observed and calculated dependent variables) are plotted versus the abscissa value (time). Two different characters are used to identify the two different ordinate values with a third character specifying coincident values. Variable spacing along the time axis is used in the plot.

## 5.5.2 Contour Mapping

To make the visualization of multidimensional results more comprehensible, contour maps can be prepared on the printer of pressure, temperature or concentration. These maps can be presented at any time during the calculation of the results. Since both rectangular cartesian  $(x,y,z)$ and cylindrical  $(r, z)$  coordinates can be used, maps of a cross-section or an areal plane (x,y) can be selected.

The mapping program presents a contour diagram of the dependent variable, p, T, or C, at a specified time. Up to 20 contour intervals (ranges) of the dependent variable can be described with different characters. The specific character to be mapped at each x,y point is evaluated by bilinear interpolation between the four nearest grid point values.

Arbitrary dimensions of the map width and scale can be chosen. Often it is convenient to map areal planes to scale, e.g.  $l'' = 100$  feet in each direction. However, cross-sectional planes generally are better displayed by a distorted scale, e.g.  $1" = 20$  feet vertical versus  $1<sup>n</sup> = 100$  feet in the horizontal. If dimensions larger than a single page width or length are chosen, multiple printer pages are used with grid points specified so that superposition and alignment of the various pages is straightforward.

 $11$ 

#### 6.0 TYPICAL APPLICATION OF MODEL

The problem described in this section is probably representative of that for which the model would be used. The aquifer formation, plant wastes, etc., are hypothetical but are probably a realistic average of the situation which might be encountered. The application problem describes the use of the model to:

- (1) interpret the injectivity tests in the potential receiving strata,
- (2) design and interpret an isolated interval betweenwell tracer test in the formation, and
- (3) make sensitivity study predictions of the fate of the injected waste.

Two deep waste injection wells were completed to dispose of inorganic constituents from a chemical plant. These wells will inject slightly acidic waste into a sandstone formation at a depth of 4020 feet. The first well, DWD-1, will carry the bulk of the injection with DWD-2 being used periodically during plant blowdown and as a backup to DWD-1. Later, plant expansion may require continuous injection into DWD-2.

A study was conducted to evaluate the alternatives for disposing of the waste aqueous phase. Among the alternatives considered were evaporation ponds, chemical treatment with subsequent release into surface water, and underground injection. The original feasibility study indicated deep well disposal was the best alternative because of (1) lower environmental impact, (2) adequate geologic strata for confinement, and (3) relative economics.

Subsequent to the feasibility study, plans were made to pursue the deep well disposal operation. Conditional permits were obtained to drill the wells and make further tests to evaluate (1) the integrity of the geological confining strata, (2) the local hydrogeologicai properties in the vicinity of the selected well sites, and (3) the fate of the injected constituents in the subsurface environment. The deep well disposal model was used to perform sensitivity studies and help delineate the engineering aspects concerned with the above tests and evaluations. In particular, the model was used to predict the influence region for the range in uncertainty in permeability, porosity, and dispersivity. Also of interest was to evaluate the importance of density and viscosity effects due to the higher temperature less *if)*  dense injection fluid.

## Hydrogeological Environment

The two injection wells were drilled through the sandstone formation reaching a total depth of about 4100 feet. Examination of the well cuttings from each well were made and a log prepared. Subsequent to the drilling of the wells, compensated neutron and formation density CNL/FDC logs were obtained to detennine lithology and likely perforation intervals.

Fresh water supply in this region is obtained principally from an aquifer which has its base at roughly 500 feet. Below this depth, but above the disposal formation, are interbedded dolomite of low permeability and impermeable anhydrite. The injection zone is a sandstone of moderately good permeability with some interbedded shale stringers. The injection zone is underlain by a thick impermeable shale stringer.

Sidewall cores of the overlying anhydrite indicated permeabilities less than 1 md and generally averaging about 0.01 md. Sidewall cores were obtained for each ten feet of the potential injection interval between about 4035 and 4150 feet. *Ths.* resulting permeability and porosity tests on these cores are indicated in Table XVI.

#### TABLE XVI

#### SIDEWALL CORE RESULTS

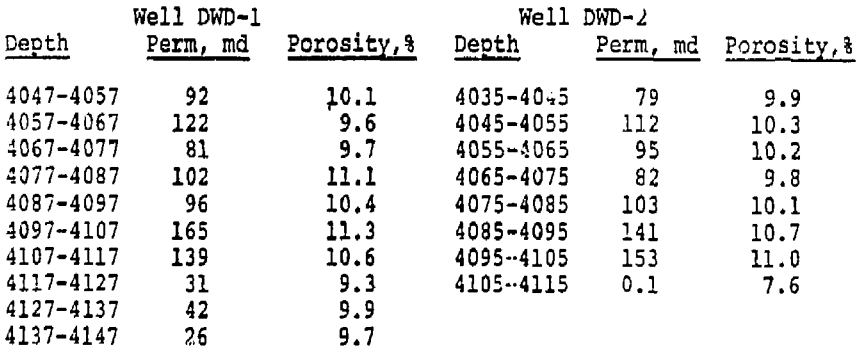

Little regional water flow is known to exist under natural pressure gradients at the depth of the receiving aquifer.

#### Injection Facilities

Plant effluent will gravity flow to a lined storage pond connected to a large surge tank. The waste is then *Ci i* 

 $\mathbf{r}$ ŧ

pumped to the well(s). The injection rate is expected to be about 50 gpm  $(10,000 \text{ ft}^3/\text{day})$ .

Both injection wells are cased and cemented to depth with nine inch casing. The casing fluid flows through four inch fiberglass tubing. A ncn-corrodible packer assembly is set 200 feet above the perforations in each well. Perforation density was 10 per foot. The annulus is filled with water containing a corrosion inhibitor and contains sensors to monitor pressure and conductivity which could reflect leaks in the casing or packer.

# Injection and Formation Water

Injection and formation water properties are summarized in Table XVII.

#### TABLE XVII

#### INJECTION AND FORMATION WATER PROPERTIES

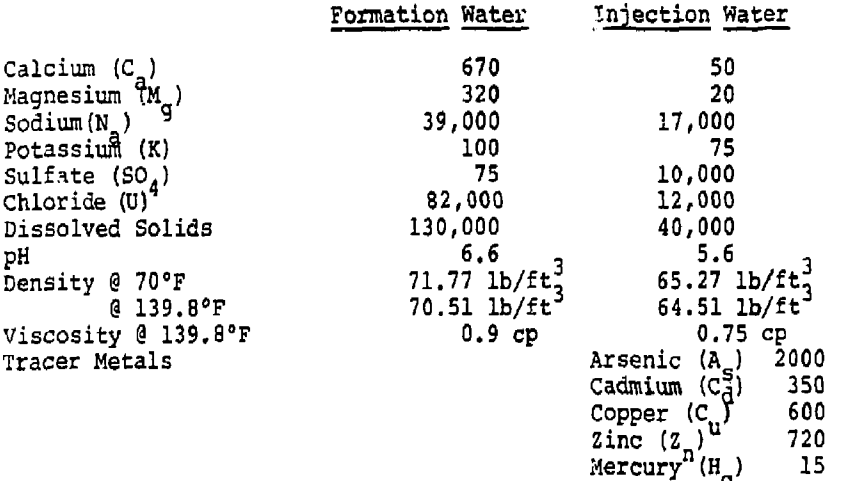

## Well Tests

To delineate porosity and permeability, injectivity tests were made at each well. Both surface pressure bottom-hole pressure and bottom-hole temperature were monitored. Injection of 75°F water was continued for two days and then shut-in. Well pressure at both the injection

*80* 

Iron  $(F_2)$   $\overline{ }$  2900 Nickel TN.) 750

well and the untested well 625 ft. away continued to be monitored for another three days.\*

Well test interpretation was performed with the model. This interpretation generally proceeds in the following way:

- (1) obtain the best single layer homogeneous match of the observed pressures at both wells.
- (2) Impose a skin factor at the injection well if the calculated response is significantly improved.
- (3) If needed, break the injection interval into more than one layer which communicate vertically.

Figures 14 and 15 illustrate a comparison of the best single layer homogeneous calculation with the "observed results. Figure 14 compares pressures at the injection well, Figure 15 at the observation well 625 ft. away. The horizontal permeability and porosity used in the calculation were 0.22 ft/day (63 md) and 0.10 respectively. Also indicated in the figures for illustrative purposes are sensitivity results for an increase in porosity to 0.15 with the same permeability and an increase in Dermeability by 20% to 0.26 ft/day  $(76 \text{ md})$  with the same 10% porosity.

\* The results of the "observed well test were calculated with the model using five communicating strata in the 100 ft. vertical direction. The horizontal permeability, porosity and thickness of each of the five strata are shown below:

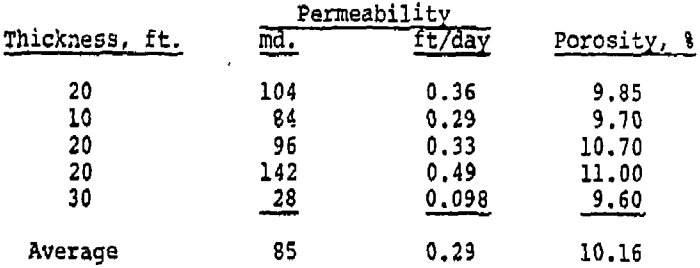

The vertical permeability was one-third of the horizontal permeability. It was assumed there was an additional reduction of 50% in horizontal permeability for about 10 feet around the well due to drilling fluid invasion.

 $\hat{\mathcal{E}}$  /

ŧ

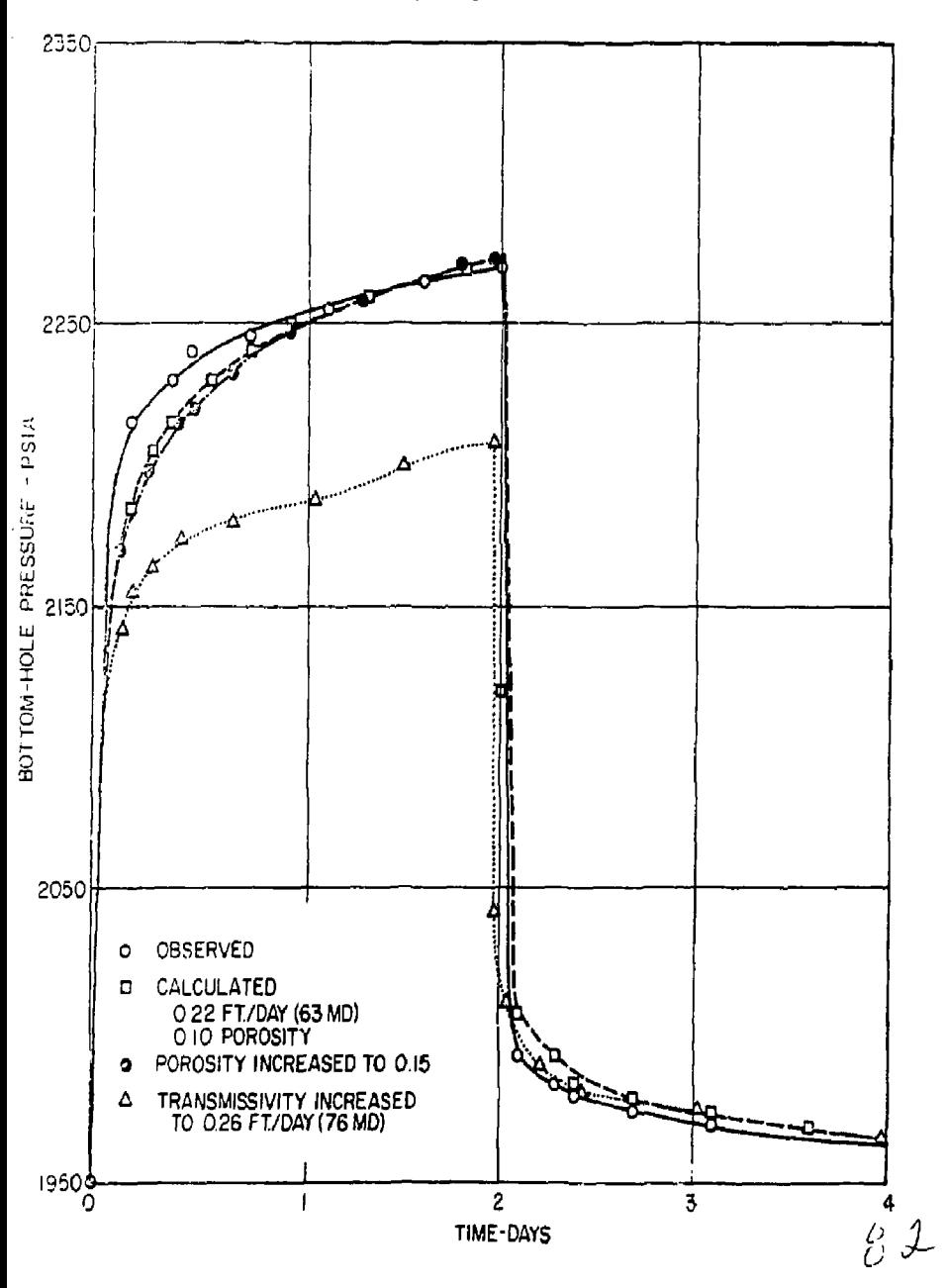

ł

Figure 14 - Calculated Sensitivity for Aquifer Porosity and<br>Permeability (Injection Well)

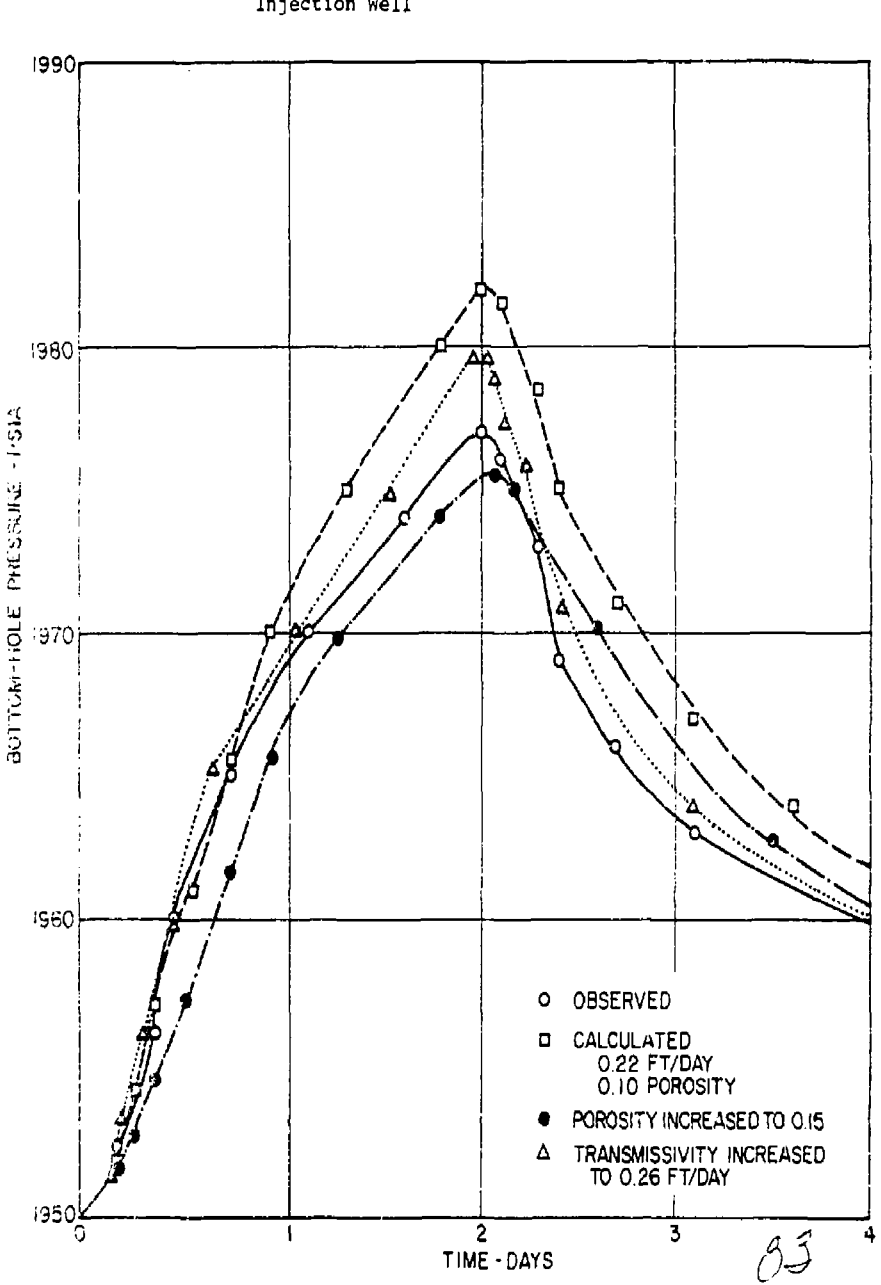

**Figure 15 - Calculated Sensitivity for Aquifer Porosity and Permeability - Observation Well 625 Ft. from**
Note that the increased porosity has little effect on the injection well performance. The pressure at the well 625 feet away is much more responsive to the change in porosity, increasing the permeability improved the agreement of calculated with observed results at the well 625 feet away from the injection point. However, the buildup at the injection well with this higher permeability is much too low. This suggested that the injection well might have a skin effect present and thus the injection well index was lowered to reflect the presence of a skin.

The end result calculation is shown in Figures 16<br>and 17. The formation transmissivity was 0.3 ft/day (8) The formation transmissivity was  $0.3$  ft/day (86 md permeability) and the well index effectively reduced this permeability to 27 md to a radius of two feet around the well. As can be seen, this reduced permeability around the well has produced an adequate match of observed and calculated results at both wells indicating that further refinement is unnecessary. Note from the five layer representation table that the single layer formation transmissivity is very nearly the arithmetic composite average permeability thickness for the five layer original "observed" calculation. Although in general "history match" determined values of permeability and porosity are not totally unique, in the simple two zone model ased above the values cannot be changed much and retain as adequate a match.

One of the other significant unknowns besides permeability and porosity is the dispersion coefficient. This coefficient is especially important in cases where density (or viscosity) inequality between injected and resident fluids exists. The amount of dispersion can prevent the density effects of the injection fluid tending to overrun or underrun the resident fluids. To delineate the dispersion coefficient, a tracer test was conducted in an isolated interval of the potential sandstone receiving formation (see Figure 18).

An observation well was to be located about 100 feet from the primary injection well DWD-1 and 525 feet from the secondary well DWD-2. Subsequent to the injection test above, the observation well was drilled and a betweenwell tracer test performed. In the test, a substantially fresher water brine at a surface temperature of 75°F was injected into the formation and the same rate was pumped from the observation well. A 10 foot injection-production interval was isolated from the overall interval by setting two packers in each well. Chloride content of the produced water was analyzed over the 20 day test period.

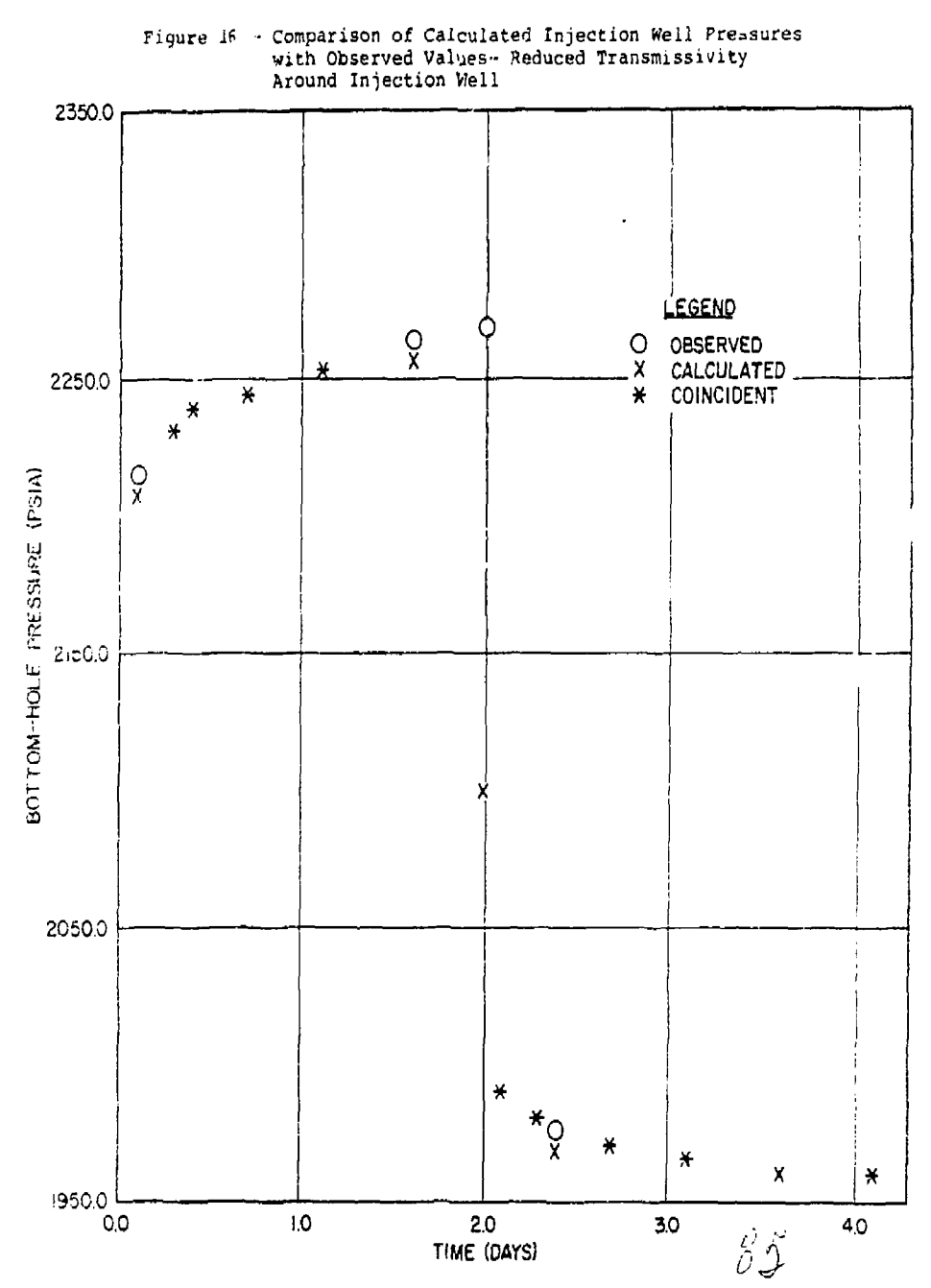

 $\boldsymbol{6}$  .  $\boldsymbol{8}$ 

í

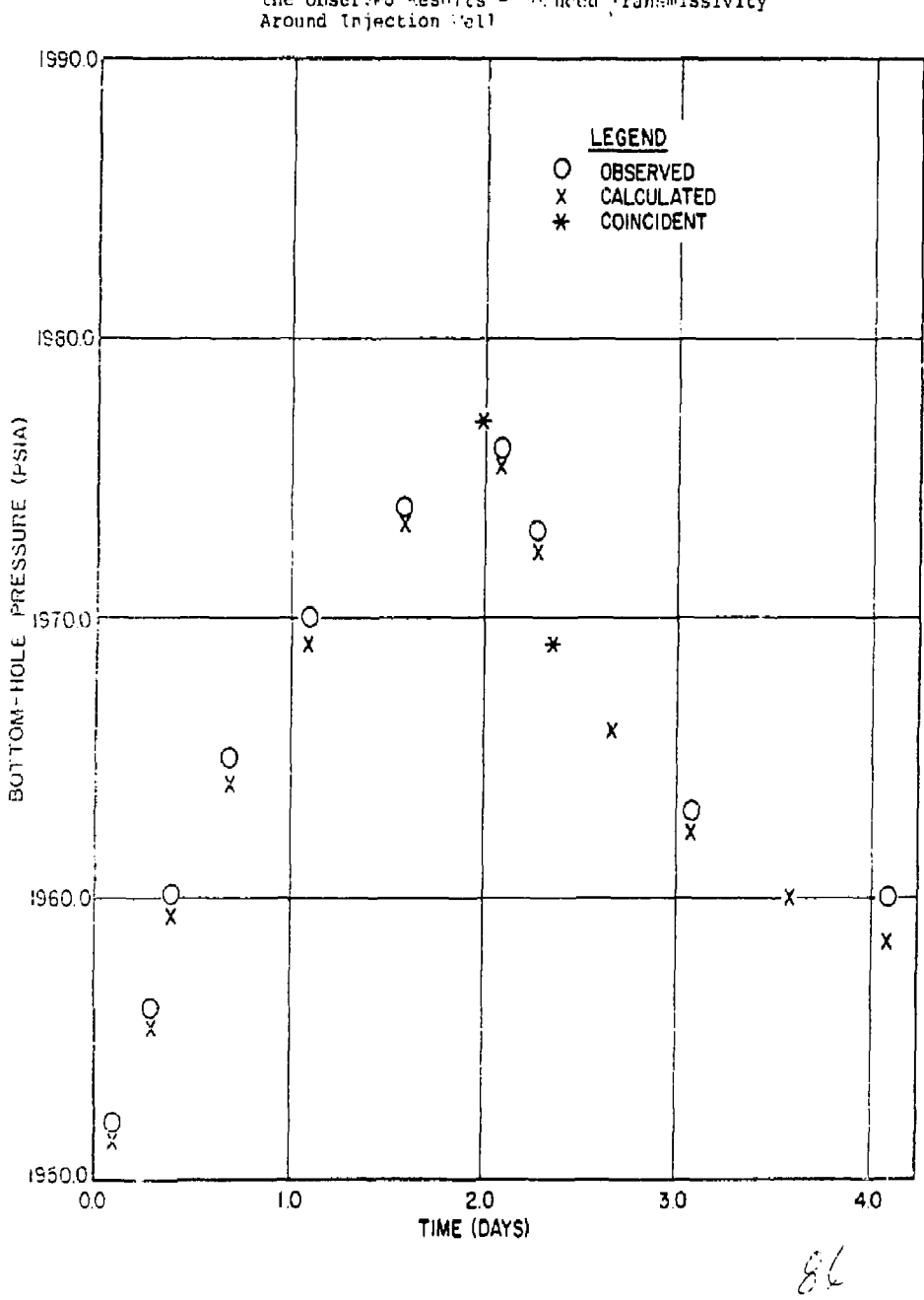

Figure 17 - Comparison of Observation Well Pressures with<br>the Observed Results - 20 undd Transmissivity<br>Around Injection Well

 $6,9$ 

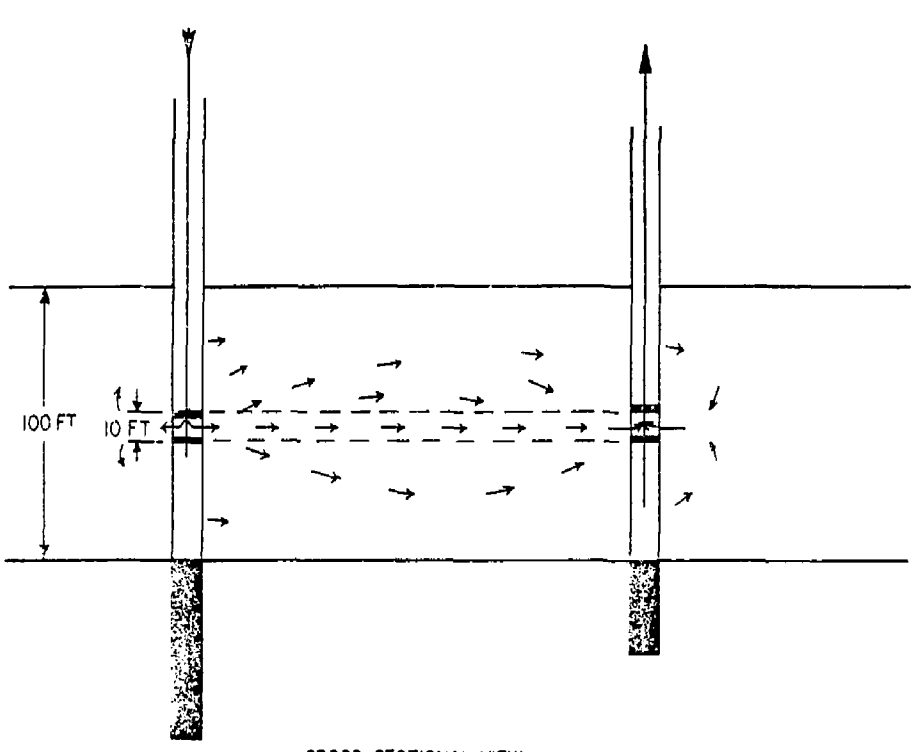

CROSS-SECTIONAL VIEW

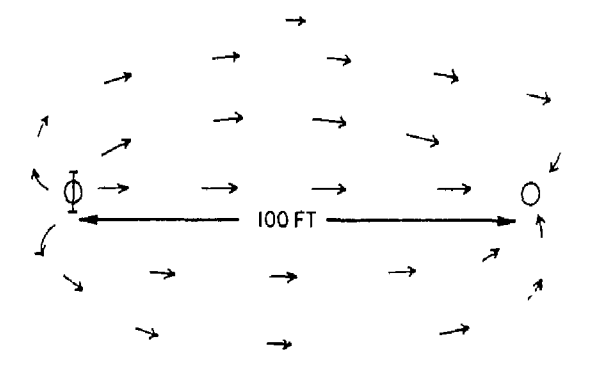

AREAL VIEW Schematic of Isolated Interval Tracer Test  $\hat{\varepsilon}$ 

 $\mathbf{r}$ İ.

Figure 18

 $6.10$ 

Sensitivity runs with a three vertical layer model indicated that at the dispersion level necessary to match the chloride breakout curve, the density difference had essentially no effect. This is strongly affected by the fact that the injection fluid arriving down the well at the injection interval was significantly cooler {the injection temperature ranged from 87°P initially down to  $78^{\circ}$ F) than the 140°F approximate injection zone temperature. As a consequence, the injected fluid had a viscosity about ten times higher than the formation water.

Ideally, an isolated interval test such as this tracer injection would be sensitive to vertical permeability and to the transverse dispersion as well as the longitudinal dispersion coefficient. Our sensitivity runs indicated in Figure 19 show the most sensitivity to vertical permeability. Transverse dispersion probably could not be accurately evaluated from such a test because of the small effect. Longitudinal dispersivity should be reasonably determined by the tracer test. It appears from these results that the isolated interval tracer test should be extremely helpful in delineating vertical permeability and horizontal dispersivity.

The results of the tracer test provided values for *zhe* horizontal dispersivity of 100 feet, for the transverse 20 feet, and the vertical permeability of 0.1 ft/day (~30 rad). The prediction runs were based upon these results.

In the prediction runs, the waste injection had a surface temperature of about 150°F--slightly higher than the initial bottom-hole temperature which ranged from about 140°F to 141°F. Interestingly, the bottom-hole Temperature started at 135°F and slowly increased to  $141^{\circ}$ F. That is, the fluid was injected slightly cooler than the original formation temperature even though it started out at the surface about *10°?* warmer. At first, this might seem to be anomaly; however, the two qualitative figures below indicate the type of temperature response which can be expected.

*Of-*

Figure 19 - Effects of Horizontal and Vertical Dispersivity Factors and Permeabilities on Injected Fluid Concentration at a Production well 100 ft. away from the Injection Well

Sensitivity of Concentration Breakout for Vertical to Horizontal Ratios of Permeability and Dispersivity

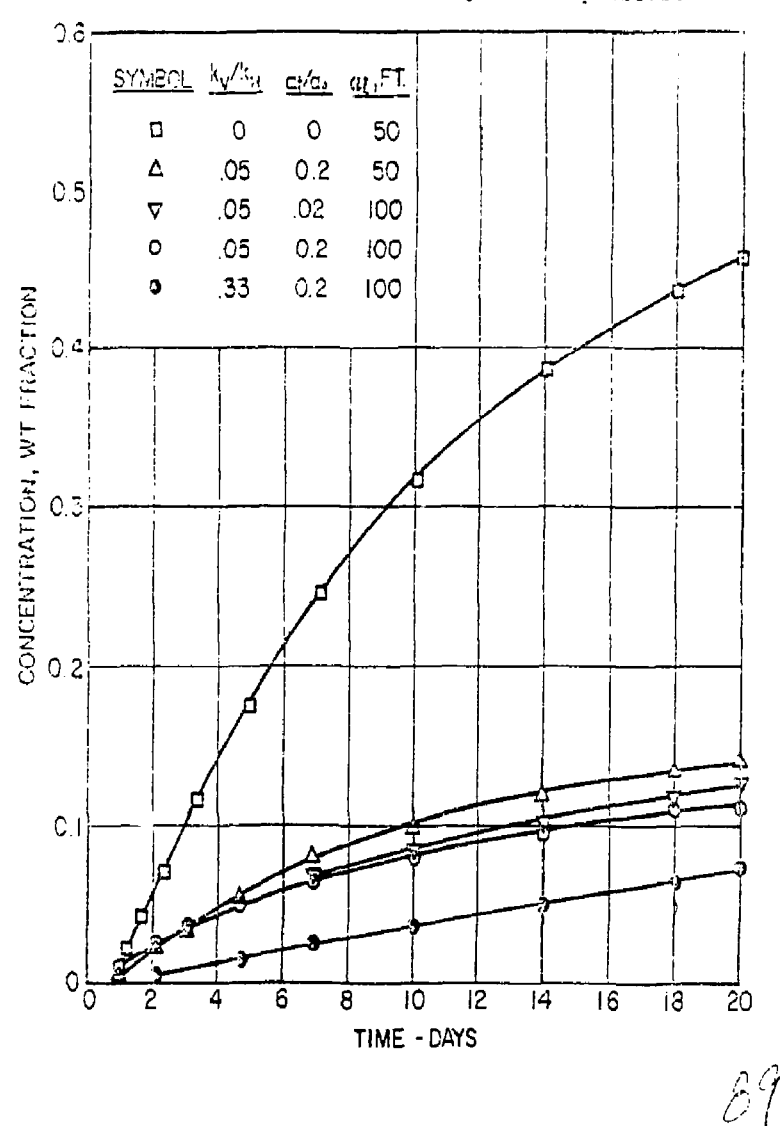

ł. Ŷ.

 $6.12$ 

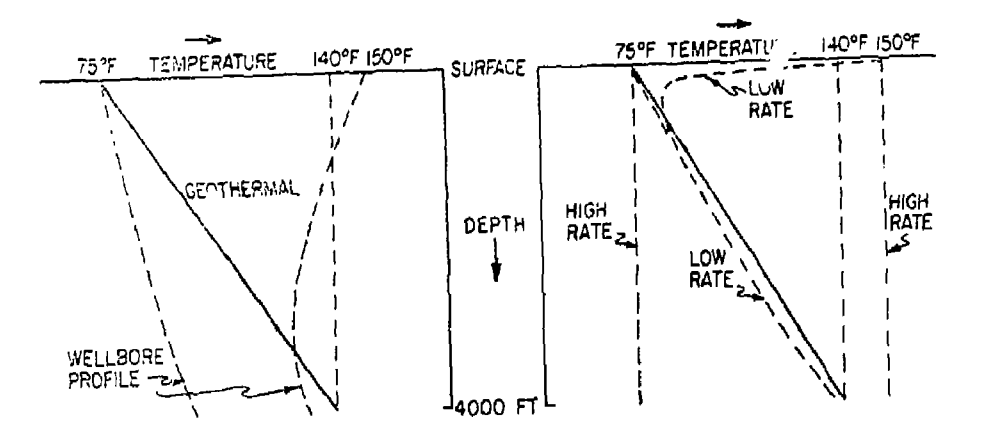

Not only is the wellbore temperature profile complicated by the interrelationship between injection temperature, injection rate, and heat transfer coefficients, but the entire heat loss is transient. Eventually, the earth surrounding the well assumes a temperature close to that of the wellbore and the bottom-hole temperature approaches the surface temperature. However, the transient may very well be important over the entire period of interest.

The slightly cooler bottom-hole injection temperature caused the injected fluid to initially have a higher viscosity than the resident water. However, the bottomhole temperature became equal to the resident fluid temperature after roughly one month of injection. Then the viscosity of the injected water was slightly less than the formation water. Even so, the large dispersion value of 100 feet used in the prediction run prevented any significant effect of the unfavorable viscosity ratio.

Ū

A general description of the prediction run was as follows:

- (1) Injection into DWD-1 was continued for 120 days. Surface temperature averaged 150°F.
- (2) Subsequently, the waste was stored in a lined pond and then injected into DWD-2. The significance of the above is that the surfaca injection temperature dropped to 75°F due to pond storage. This period of injection continued for 60 days.
- (3) After six months, injection at DWD-1 was reinitiated and the prediction continued to a time of one year.

The fluid and aquifer properties, as well as the grid description, are summarized in Table XVIII.

## TABLE XVIII

FLUID AND AQUIFER PROPERTIES FOR APPLICATION PREDICTION

# Acuifer

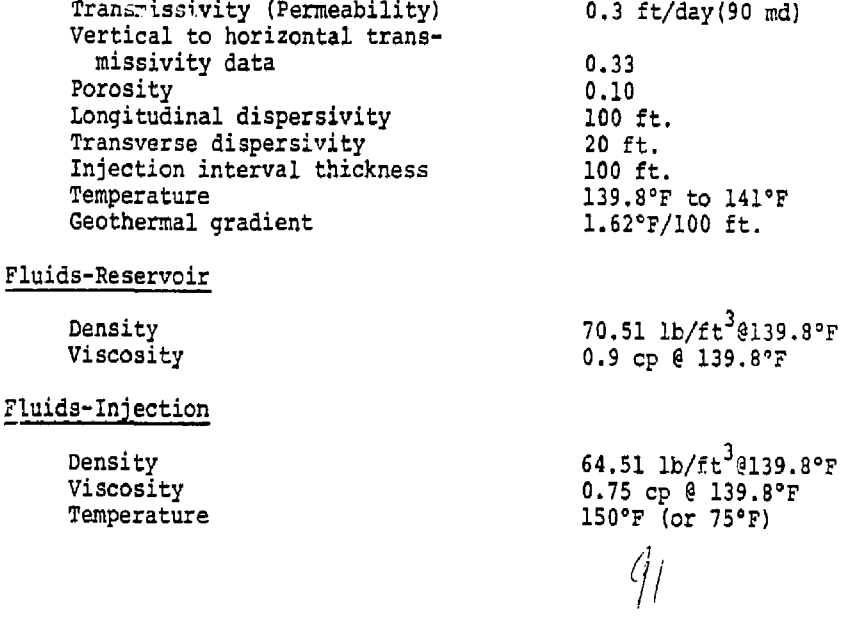

 $\mathbf{I}$ í.

#### (TABLE XVIXI continued)

Grid Description (16x5x3)

x-blocks (16)

200. 200. 100. 100. 62.5 100. 100. 100. 100. 100. 100. 62.5 100. 100. 200. 200.

y-blocks (5)

100. 100. 100. 200. 200.

z-blocks (3)

33.3 33.3 33.3

Aquifer influence functions were used along all peripheral blocks except the plane,  $y=0$ . These influence functions simulate the disposal well pattern centered in an infinite extent aquifer. Since there was no known permeability heterogeneity in the y-direction, the plane y=0 was used as a symmetry plane.

A central-in-space finite difference approximation was used along with the backward-in-time. Numerical dispersion due to the space approximation was eliminated by the second-order correct space approximation. The truncation error due to the time approximation was small compared to the dispersivity. The time truncation error decreases with increased distance around the well since the velocity is smaller. At a distance of 200 feet from the well, the time truncation was less than 104 of the dispersivity value. If time truncation had been a problem, the Crank-Nicholson second-order time approximation would h-.ve been used.

The predicted results after one year for the top and bottom layers of the model are shown in Figures 20a and 20b. The amount of override due to density was insignificant. That is, the interaction of large dispersion and the temperature effect compensating for the compositional effect on density has effectively counteracted the overriding influence. Sensitivity studies would be necessary to evaluate at what dispersion level the density effect might finally become important.

*u* 

Figure 20a shows that the injection zone which entered through DWD-2 has been shifted slightly away from DWD-1. The concentration contours on Figures 20a and b represent the weight fraction of injected water present at an x-y position within the reservoir. The numbered contours represented 0.05 weight fraction ranges with the band of "l's" representing 0.05 to 0.10, the "2's" represent 0.15 to 0.2, and finally the "9's" represent concentrations greater than 0.85. In the bottom plane representation, the character *x* simply indicates that this layer went to a zero porosity and permeability. Thus no flow is taking place.

*fi* 

ł

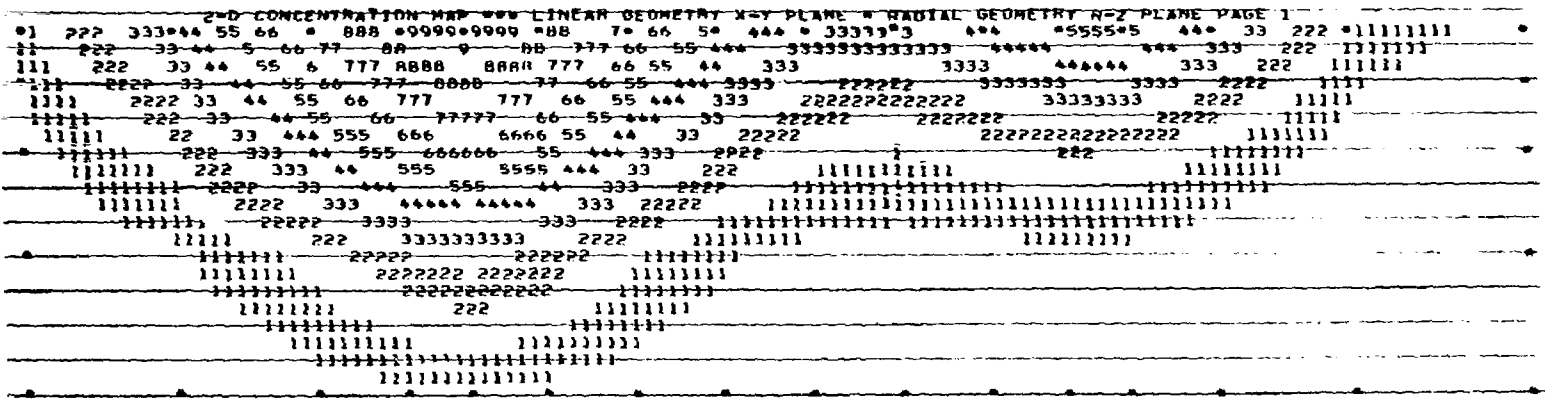

**CALCUMENT AND** 

Figure 20a - Predicted Concentration Contours After One Year. Top of the<br>Aquifer with Injection from Two Wells

 $6.17$ 

 $\mathcal{L}^{\mathcal{L}}(\mathcal{L}^{\mathcal{L}})$  and  $\mathcal{L}^{\mathcal{L}}(\mathcal{L}^{\mathcal{L}})$  and  $\mathcal{L}^{\mathcal{L}}(\mathcal{L}^{\mathcal{L}})$  and  $\mathcal{L}^{\mathcal{L}}(\mathcal{L}^{\mathcal{L}})$ 

 $\sim$  and  $\sim$  and  $\sim$ 

المتهجم المواقعة العمولية والمتحدث والمتحدثة المتحاج المتحدث المتحدث والمتحدث

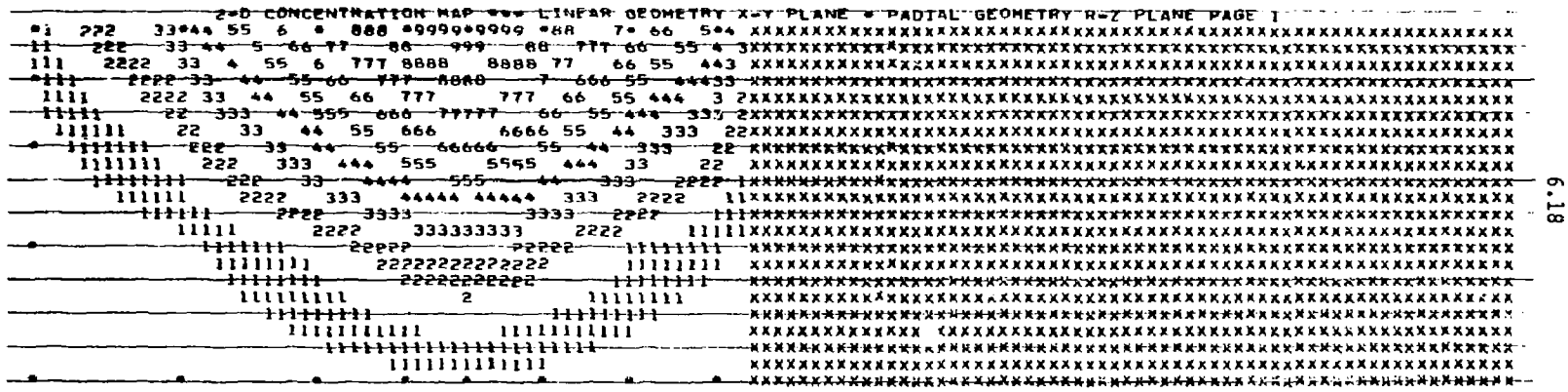

state of the second

**Carl Corporation** 

**Castron Com** 

construction of the con-

والمحافظ فليقترأ ووالوراء والمراقص والمسرة فراقصت فحالت

أأردم للأنفاذ فالعارب فاستنبط متهيئ أروار

a gara con el el el

and annual property with the company stress and the

**Carlos Carlos Andrew** 

Figure 20b - Predicted Concentration Contours After One Year. Bottom<br>of the Aquifer with Injection from Two Wells.

# 7.0 NOMENCLATURE

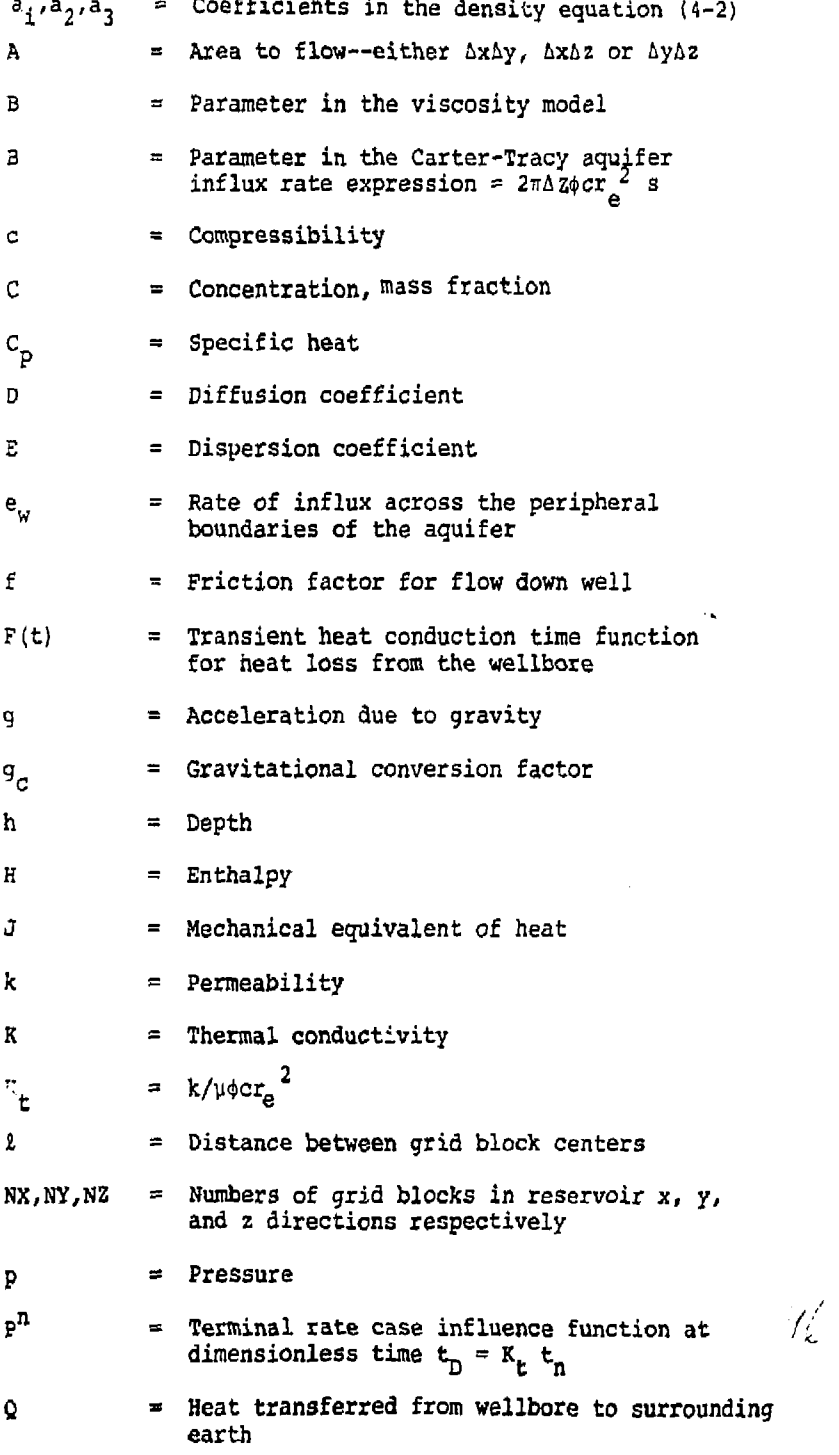

7.1

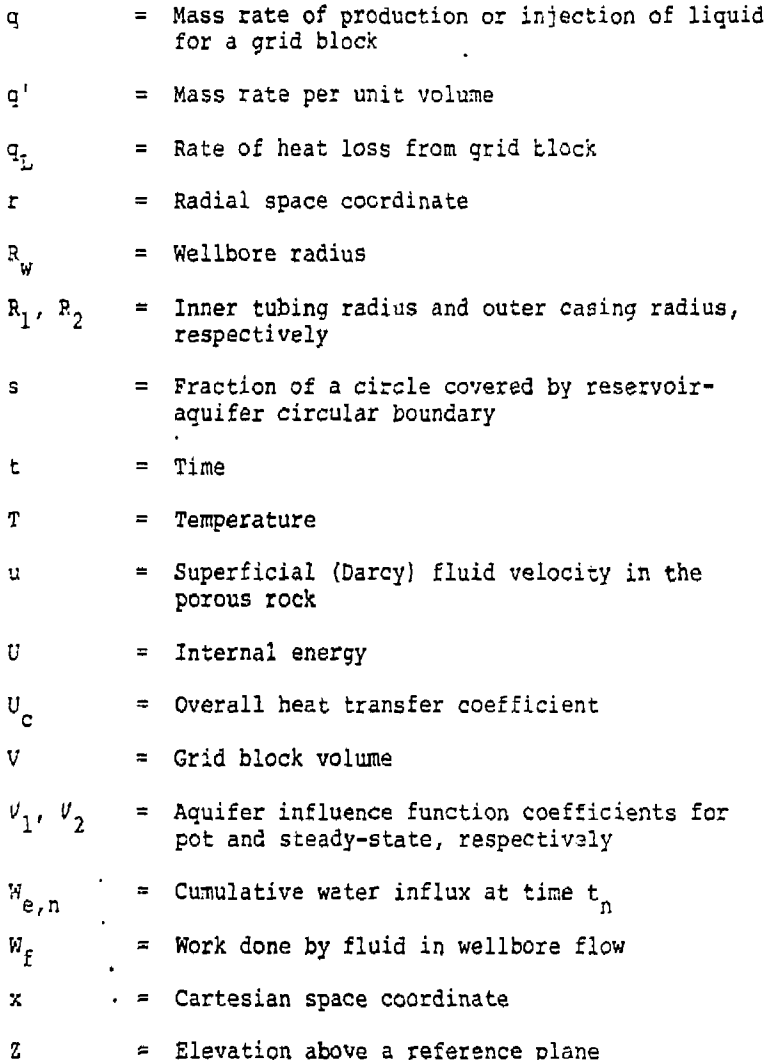

*1.2* 

 $97$ 

 $\bar{t}$ ł

Subscripts:

 $\ddot{\phantom{0}}$ 

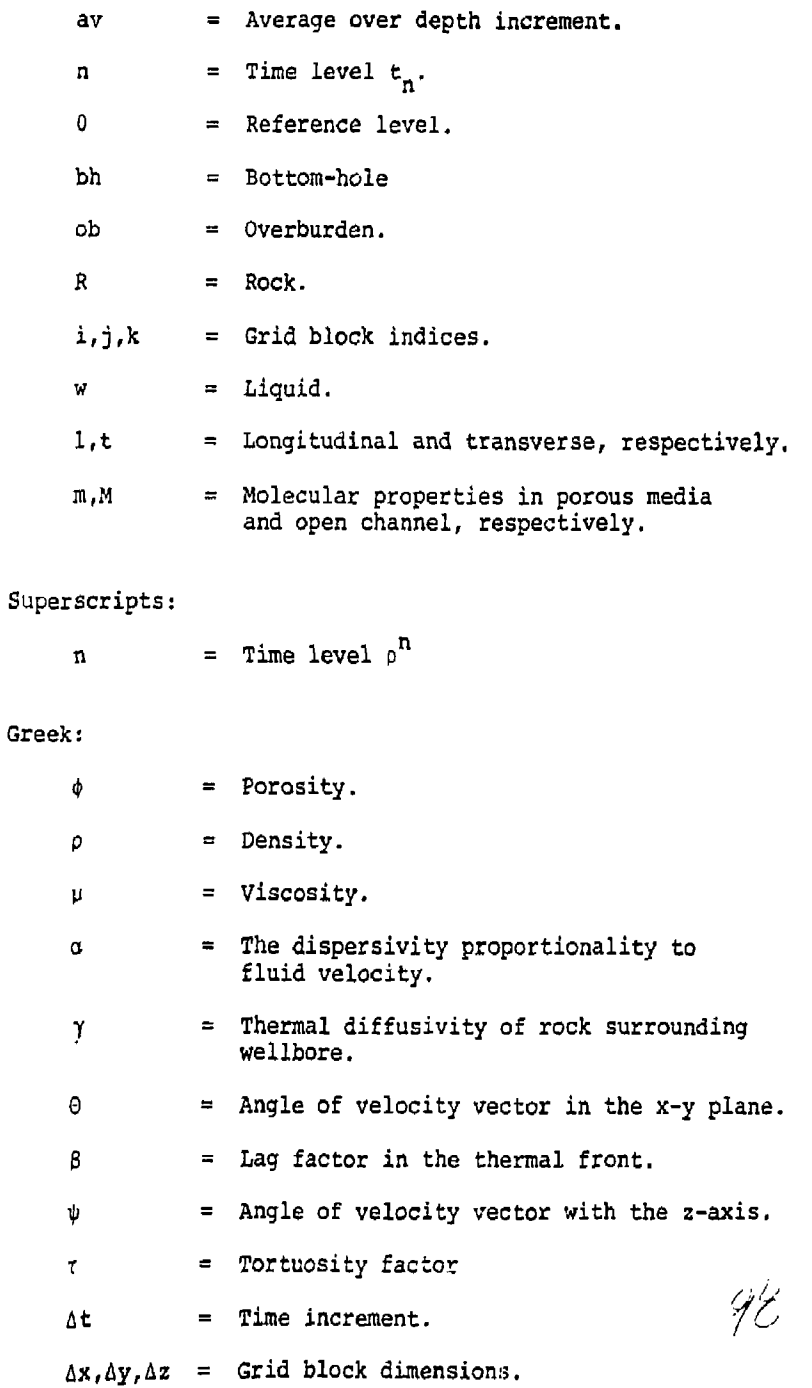

 $\overline{\mathsf{I}}$ 

 $\frac{1}{2}$ 

#### 3.0 REFERENCES

- (1) Kimbler, O. K., Kazmann, R. G., and Whitehead,  $\vec{w}$ . R.: "Saline Aquifers—Future Storage Reservoirs for Fresh Water?" Preprints Underground Waste Management and Artificial Recharge 1 Published by American Association Pat Geologists, Tulsa, Oklahoma, 1973.
- (2) Meyer, C. F. and Todd, D. K.: "Are Heat-Storage Wells the Answer?" Electrical World, August, 1973.
- (3) Blackwell, R. J., Hayne, J. R., and Terry, W. M.: "Factors Influencing the Efficiency of Miacible Displacement," TRANS AIME, 216, 1959.
- (4) Aronofsky, J. S.: "Mobility Rates—It's Influence on Flood Patterns during Water Encroachment," TRAJIS AIME, 195, 1952.
- (5) Saffman, P. G., and Taylor, G. I.: "The Penetration of a Fluid Into a Porous Medium or Hele-Shaw Cell Containing a More Viscous Liquid," Proc Roy Soc, A245, 1958.
- (6) Scheidegger, A. E.: "Growth of Instabilities of Displacement Fronts in Porous Media," PHYSICS OF FLUIDS, 3, I960.
- (7) Wooding, R. A.: "Stability of a Viscous Liquid in a Vertical Tube containing Porous Material," Proc Roy Soc, A252, 1959.
- (8) Peaceman, D. W, and Rachford, H. H., Jr.: "Numerical Calculation of Multidimensional Miscible Displacement," Soc, Pet. Eng. Journ., December, 1962.
- (9) Perrine, R. L.: "Development of Stability Theory for Miscible Liquid-Liquid Displacement," Soc. Pet. Eng. Journ., March, 1961.
- (10) Scheidegger, A. E. and Johnson E. P.: "The Statistical Behavior of Instabilities in Displacement Processes in Porous Media," Can. Journ. Phys., 39, 1961.
- (11) Dougherty, E. L.: "Mathematical Model of An Unstable Miscible Displacement," Soc. Pet. Engr. Journ., June, 1963.
- (12) Bredehoeft, J. D., Counts, H. B., Robson, S. G., and Robertson, J. B.: "Solute Transport in Ground-Water Systems," to be published.

 $\mathbf{r}$ 

- (13) Stone, H, L. and Brian, P. L. T.: "Numerical Solution of Convective Transport Problems," AIChE Journ., 9, 1963.
- (14) Lantz, R. B.i "Quantitative Evaluation of Numerical Diffusion (Truncation Error)," Soc. Pet. Eng. Journ., September, 1971.
- (15) Price, H. S., Varga, R. S., and Warren, J. E.: "Application of Oscillation Matrices to Diffusion Convection Problem," J. Math, and Phys., *A5\_,* 1966.
- (16) Carder, A. 0., Peaceman, D. W., and Pozzi, A. L.: "Numerical Calculation of Multidimensional Miscible Displacements by Method of Characteristics," Soc. Pet. Eng. Journ., March, 1964.
- (17) Pinder, G. F. and Cooper, H. H., Jr.: "A Numerical Technique for Calculating the Transient Position of the Saltwater Front," Water Resources Res., 6, IS 70.
- (10) Bxedehoeft, J. D. and Pinder, G. F.: "Mass Transport in Flowing Ground-Water," Water Resources, 9, 1973.
- (19) Price, H. S., Cavendish, J. S., and Varga, R. S.: "Numerical Methods of Higher-Order Accuracy for Diffusion Convection Equations," Soc. Pet. Eng. Journ., September, 1968.
- (20) Pinder, G. W.: "A Galerkin-Finite Element Simulation of Ground-Water Contamination on Long Island, New . York," Water Resources Res., 9, 1973.
- (21) Scheidegger, A. E.: "General Theory of Dispersion in Porous Media," Geophys. Res. Journ,, October, 1961.
- (22) Ramey, H. J., Jr.: "Wellbore Heat Transmission," Journ, Pet. Tech., 1962.
- (23) Coats, K. H., George, W. D., Chu, C. and Marcuw, B. E.: "Three-Dimensional Simulation of Steamflooding," SPE Journ., December, 1974.
- (24) Perry, John H.: Chemical Engineer's Handbook, Third Edition, McGraw-Hill, 1950.
- (25) Lewis and Squires: "Generalized Liquid Viscosity Curve," Oil and Gas Journ., 33. 1934.

*/rC* 

 $\frac{1}{4}$ 

(26) Coats, K. H. and Smith, B. D.: "Dead-End Pore Volume and Dispersion in Porous Media," SPE Journ., March, 1964.

- (27) Hooper, J. A., and Harleman, D. R. F: "Dispeision in Radial Flow from a Recharge Well," J. Geophys. Res., 72, 1967.
- (28) Henry, H. R.: "Effects of Dispersion on Salt Encroachment in Coastal Aquifers," U.S. Geol. Survey Water-Supply Paper 1613-C, 1964.
- (29) Carter, R. D., and Tracy, G. W.: "An Improved Method for Calculating Water Influx," TRANS AIME, 415, 1960.
- (30) Avdonin, N. A.: "Some Formulas for Calculating the Temperature Field of a Stratum Subject to Thermal Injection," Neft'i Gaz, 7, No. 3, 1974.
- (51) Lauwerier, H. A.: "Transport of Heat on an Oil Layer Caused by Injection of Hot Fluid," App. Sic. Res., A5, 1955.
- (32) Carslow, H, S., and Jaeger, J. C.: Conduction of Heat in Solids, Oxford Univ. Press, Amen House, London (1959).
- (33) Price, H. S., and Coats, K. H.: "Direct Methods in Reservoir Simulation," SPE 4278 presented at the Third SPE Symposium on Numerical Simulation of Reservoir Performance of SPE of AIME, January 11-12, 1973, Houston, Texas.
- (34) Van Everdingen, A. F., and Hurst, W.: "The Application of the Laplace Transformation to Flow Problems in Reservoirs," TRANS AIME, 186, 1949.

Ĵ

(35) Schilthius, R. J.: "Active Oil and Reservoir Energy," TRANS AIME, 118, 1936.

*/Oi* 

 $\mathbf{f}$  $\mathbf{I}$ 

#### APPENDIX A

# DETAILS OF RESERVOIR MODEL SOLUTION TECHNIQUES

The reservoir model general finite-difference approximations were developed as Equations (6) through (8). This appendix develops and discusses the details of the method of solution.

The way we shall proceed is to expand the right-hand sides of equations (6), *(1) ,* and (8) in a consistent manner. As an example, we can illustrate using equation (11) that:

$$
\delta(ab) = a^{n+1}\delta b + b^n \delta a \qquad (A-1)
$$

is consistent or exact in the sense that it satisfies the identity

$$
\delta(ab) \equiv (ab)^{n+1} - (ab)^n
$$

 $\ddot{\phantom{a}}$ 

Following this example, the expansions for the right-hand sides of equations (6), (7), and (8) respectively are:

$$
\delta(\phi\rho) = a_+\phi^{\mathbf{n}}\delta p + a_2\phi^{\mathbf{n}}\delta T + a_3\phi^{\mathbf{n}}\delta C + \rho^{\mathbf{n}+1}\phi_0C_\mathbf{r}\delta p, \quad (A-2)
$$

$$
\delta (\phi \rho C) = a_1 \phi^n C^n \delta P + a_2 \phi^n C^n \delta T + a_3 \phi^n C^n \delta C
$$

$$
+ \rho^{n+1} c^n \phi_0 c_r \delta p + \rho^{n+1} \phi^{n+1} \delta c \tag{A-3}
$$

and

$$
\delta(\phi_0 U + (1-\phi) (\rho C_p)_{R}T] = a_1 \phi^{n} U^{n} \delta p + a_2 \phi^{n} U^{n} \delta T
$$
  
+  $a_3 \phi^{n} U^{n} \delta C + \rho^{n+1} \phi^{n+1} U_0 C_p \delta T + \rho^{n+1} U^{n} \phi_0 C_r \delta p$   
+  $(\rho C_p)_{R} \delta T - \phi^{n+1} (\rho C_p)_{R} \delta T - T^{n} (\rho C_p)_{R} \phi_0 C_r \delta p.$  (A-4)

A.l

where we have assumed

1

 $\pmb{\ddot{}}$ 

**I** 

$$
\phi = \phi_0 (1 + C_{\rm r} (p-p_0))
$$
  

$$
u = U_0 + C_{\rm r} (T - T_0)
$$

In addition, we have assumed that the reck density and heat capacity are essentially constant and that the liquid density o is a general function of pressure, temperature, and concentration which can be expressed as:

$$
\phi_{\rho}(p,T,C) = \frac{\partial \rho}{\partial p} \Big|_{T,C} \quad \delta p + \frac{\partial \rho}{\partial T} \Big|_{P,C} \quad \delta T + \frac{\partial \rho}{\partial C} \Big|_{P,T} \quad \delta C \quad (A-5)
$$

and the  $a_1$ ,  $a_2$  and  $a_3$  in equations  $(A-1)$ ,  $(A-2)$  and  $(A-3)$ are partial derivatives of the liquid density with respect to pressure, temperature, and concentration, respectively. These values car be obtained from tabular or functional data of liquid density as a function of pressure, temperature, and concentration.

We can now substitute the expansions from equations  $(A-1)$ ,  $(A-2)$  and  $(A-3)$  into  $(6)$ ,  $(7)$  and  $(8)$ , giving

$$
\Delta[T_w(\Delta p - \rho g \Delta 2)] - q = a_1 \phi^{\text{R}} \delta p + a_2 \phi^{\text{R}} \delta T + a_3 \phi^{\text{R}} \delta C
$$
  
+  $\rho^{\text{R}+1} \phi_0 C_r \delta p$  (A-6)

$$
\Delta[T_wC(\Delta p - \rho g \Delta z)] + \Delta(T_{\overline{E}}\Delta C) - C_{\overline{z}} = a_1 \phi^n C^n \delta p + a_2 \phi^n C^n \delta T
$$

$$
+ a_3 \phi^{\mathbf{n}} \mathbf{c}^{\mathbf{n}} \delta \mathbf{c} + \rho^{\mathbf{n}+1} \mathbf{c}^{\mathbf{n}} \phi_0 \mathbf{c}_r \delta \mathbf{p} + \rho^{\mathbf{n}+1} \phi^{\mathbf{n}+1} \delta \mathbf{c} \qquad (A-7)
$$

$$
\Delta [T_{\psi}H(\Delta p - \rho g \Delta 2)] + \Delta (T_{c}\Delta T) - q_{L} - q_{C_{p}}T = a_{1}\psi^{n}U^{n}\delta p
$$
  
+  $a_{2}\psi^{n}U^{n}\delta T + a_{3}\psi^{n}U^{n}\delta C + \rho^{n+1}\phi^{n+1}U_{0}C_{pw}\delta T$   
+  $\rho^{n+1}U^{n}\phi_{0}C_{r}\delta p + (\rho C_{p})_{R}\delta T - \phi^{n+1}(\rho C_{p})_{R}\delta T$   
-  $T^{n}(\rho C_{p})_{R}\phi_{0}C_{r}\delta p.$  (A-8)

 $\ddot{\cdot}$ 

Equations (A-6), (A-7) and (A-8) represent three equations to be solved for the three unknowns—pressure, temperature and concentration.

Because of numerical stability considerations, it is important how these equations are solved. The method<sub>23</sub> which we have used here has been shown by Coats et al to be very stable as well as efficient. We begin by rewriting equations (A-6), (A-7) and (A-8) as

$$
C_{31} \delta C - C_{32} \delta T + C_{33} \delta P = \Delta T_w \Delta \overline{P} + (q_i + \frac{dq_i}{dp}) \delta P
$$
  
-  $\delta T_o + \frac{dq_o}{dp} \delta P$  (A-9)

$$
C_{21} \delta C + C_{22} \delta T + C_{23} \delta P = \Delta H T_w \Delta \overline{P} + \Delta T_c \Delta T
$$
  
-  $q_L + H_i (q_i + \frac{dq_i}{dp} \delta P) - H (q_o + \frac{dq_o}{dp} \delta P)$  (A-10)

$$
C_{11} \delta C + C_{12} \delta T + C_{13} \delta p = \Delta C T_w \Delta \overline{p} + \Delta T_E \Delta C
$$
  
+ 
$$
C_1 (q_i + \frac{dq_i}{dp} - \delta p) - C (q_o + \frac{dq_o}{dp} - \delta p)
$$
 (A-11)

where the dynamic pressure  $\bar{p}$  is defined as:

$$
\overline{p} = p - \rho g \tag{A-12}
$$

 $\mathcal{H}^{'}$ 

A list of the definitions of the coefficients  $C_{i,j}$  and  $residuals$   $R_i$  is as follows:

$$
c_{11} = a_{3}\phi^{n}c^{n} + \rho^{n+1}\phi^{n+1}
$$
  
\n
$$
c_{12} = a_{2}\phi^{n}c^{n}
$$
  
\n
$$
c_{13} = a_{1}\phi^{n}c^{n} + \rho^{n+1}\phi_{0}c_{r}c^{n}
$$
  
\n
$$
c_{21} = a_{3}\phi^{n}u^{n}
$$
  
\n
$$
c_{22} = a_{2}\phi^{n}u^{n} + \phi^{n+1}\rho^{n+1}c_{p} + (\rho c_{p})_{R}(1-\phi^{n})
$$
  
\n
$$
c_{23} = a_{1}\phi^{n}u^{n} + \rho^{n+1}\phi_{0}c_{r}u^{n} - (\rho c_{p})_{R}\phi_{0}c_{r}u^{n}
$$
  
\n
$$
c_{31} = a_{3}\phi^{n}
$$
  
\n
$$
c_{32} = a_{2}\phi^{n}
$$
  
\n
$$
c_{33} = a_{1}\phi^{n} + \rho^{n+1}\phi_{0}c_{r}
$$

计计算 化二十四烷 化甲基

$$
R_1 = q_1C_1 - q_0C^n + \Delta C^n T_w \Delta P^n + \Delta T_E \Delta C^n
$$
  
\n
$$
R_2 = q_1 R_1 - q_0H^n + \Delta H^n T_w \Delta P^n + \Delta T_C \Delta T^n
$$
  
\n
$$
R_3 = q_1 - q_0 + \Delta T_w \Delta P^n
$$

Equations (A-9) through (A-ll) are three equations in the three unknowns  $6C$ ,  $6T$ , and  $6p$ . They can be expressed in matrix form as

$$
A\underline{x} = I\underline{y} + \underline{R} \tag{A-13}
$$

where a is the 3x3 matrix  $[C_{\frac{1}{3}}]$ , I is the identity matrix and

$$
\underline{x} = \begin{bmatrix} \delta C \\ \delta T \\ \delta p \end{bmatrix}, \quad \underline{y} = \begin{bmatrix} \Delta (T_w C \Delta p) \\ \Delta (T_w H \Delta p) \\ \Delta (T_w C p) \end{bmatrix} = \begin{bmatrix} Y_1 \\ Y_2 \\ Y_3 \end{bmatrix}, \quad \underline{R} = \begin{bmatrix} R_1 \\ R_2 \\ R_3 \end{bmatrix}.
$$
 (A-14)

Gaussian elimination reduces equation (A-13) to the form

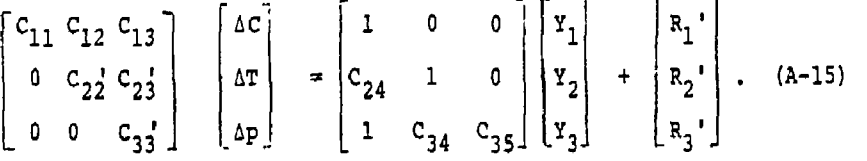

The set of equations described by Equation (A-15) are parabolic difference equations involving pressure, temperature (or enthalpy) and concentration of the type commonly encountered in problems involving flow in porous media. To obtain an efficient method of solution and minimize the computation time, the following procedure is used:

- (1) The transmissibilities,  $T_{\rm c}$ ,  $T_{\rm g}$  and  $T_{\rm tr}$  are evaluated using the fluid density at thi old time level, n.
- (2) The coefficients  $(C_{1,1}$ , ----,  $C_{3,2})$  appearing in the accumulation terms are updated after every iteration.
- (3) The spatial derivative terms (other than the transmissibilities) are evaluated at the new time<br>**1evel**, n+1.)  $\sqrt{2}$ level,  $n+1.$ )
- (4) The concentrations and enthalpies in the sink terms are used at the new time level, n+1.
- (5) The enthalpy at n+1 is approximated as follows:

$$
H^{n+1} = H^{n} + (c_{p})_{w} \delta T
$$
 (A-16)

 $\begin{array}{c} 1 \\ 1 \\ 2 \end{array}$ 

(6) The dynamic pressure at n+1 is approximated as:

$$
p^{n+1} = p^{n+1} - p^{n}gz
$$
 (A-17)

- (7) The equations are solved for the changes in pressure, concentration and temperature over the time step by either the reduced band width direct solution described by Price and Coats<sup>99</sup> or a two line successive overrelaxation method.
- (8) An iterative procedure is used for the solution. One iteration consists of a solution of 6p,  $\delta T$  and  $\delta C$  in that order.

## iterative Procedure

The values of the concentration and temperature used in the solution of  $\delta p$  during the  $(l+1)^{-\sigma}$  iteration are the concentration and temperature values available after *I* iterations. For the solution of the temperature equation, the current pressure after (C+l) is used along with concentration at *i.* Finally, in the concentration update, pressure and temperature values obtained after (1+1) iterations are used.

Therefore, the last of the equations represented by (A-15) can be written as follows:

$$
C_{33} \t 6p^{2+1} = \Delta T_w \Delta \overline{p}^{2+1} + q_i - q_o + (\frac{dq_i}{dp} - \frac{dq_o}{dp}) \delta p^{2+1}
$$
  
+  $C_{34} \{\Delta C^2 T_w \Delta \overline{p}^{2+1} + \Delta T_{\overline{c}} \Delta C^2 + q_i C_i - q_o C^2$   
+  $\frac{dq_i}{dp} C_i \delta p - \frac{dq_o}{dp} C^2 \delta p] + C_{35} \{\Delta H^2 T_w \Delta \overline{p}^{2+1}$   
+  $\Delta T_o \Delta T^2 + q_i H_i - q_o H^2 + \frac{dq_i}{dp} \delta p H_i$   
-  $\frac{dq_o}{dp} \delta p H^2$  (A-18)  
 $C_{22} \t 6T^{2+1} = -C_{23} \delta p + \Delta H^{2+1} T_w \Delta \overline{p}^{2+1} \Delta T_w \Delta T^{2+1} + q_i H_i$ 

$$
q_{B}^{2} + 4H - T_{\nu}^{2} + 4H - T_{\nu}^{2} + 4T_{c}^{2} + 4H_{i}
$$
  
\n
$$
- q_{B}^{2} + 1 + \frac{dq_{i}}{dp} \delta_{P}H_{i} - \frac{dq_{0}}{dp} \delta_{P}H^{2} + 1 + C_{24} [\Delta C^{2}T_{\nu} \Delta_{P}^{-2} + 1 + \Delta T_{E} \Delta C^{2} + q_{i}C_{i} - q_{o}C^{2} + \frac{dq_{i}}{dp} \delta_{P}C_{i}
$$
  
\n
$$
- \frac{dq_{0}}{dp} \delta_{P}C^{2} \qquad (A-19)
$$

 $(A-19)$ 

÷,

 $\bar{t}$ 

 $\verb|and|$ 

ł

Í,  $\frac{1}{2}$ 

 $\frac{1}{2}$ 

 $\overline{a}$ 

d

l,  $\label{eq:2.1} \frac{1}{2} \int_{\mathbb{R}^3} \frac{1}{2} \int_{\mathbb{R}^3} \frac{1}{2} \int_{\mathbb{R}^3} \frac{1}{2} \int_{\mathbb{R}^3} \frac{1}{2} \int_{\mathbb{R}^3} \frac{1}{2} \int_{\mathbb{R}^3} \frac{1}{2} \int_{\mathbb{R}^3} \frac{1}{2} \int_{\mathbb{R}^3} \frac{1}{2} \int_{\mathbb{R}^3} \frac{1}{2} \int_{\mathbb{R}^3} \frac{1}{2} \int_{\mathbb{R}^3} \frac$ 

. . . . . . . . . .

 $\frac{1}{2}$ 

$$
c_{1i} \delta c^{l+1} = -c_{13} \delta p - c_{12} \delta r + \Delta c^{l+1} r_w \Delta p^{l+1} + \Delta r_z \Delta c^{l+1}
$$
  
+  $q_i c_i - q_o c^{l+1} + \frac{dq_i}{dp} \delta p c_i - \frac{dq_o}{dp} \delta p c^{l+1}$  (A-20)

where

$$
\delta p^{\ell+1} = p^{\ell+1} - p^n \tag{A-21}
$$

$$
c_{33}' = c_{33} - \frac{c_{13}c_{31}}{c_{11}} - \frac{c_{11}(c_{23}c_{11} - c_{13}c_{21})}{(c_{22}c_{11} - c_{12}c_{21})(c_{32}c_{11} - c_{12}c_{31})} \qquad (A-22)
$$

$$
C_{34} = -\frac{C_{31}}{C_{11}} + \frac{C_{21}}{C_{11}} \frac{(C_{32}C_{11} - C_{12}C_{31})}{(C_{22}C_{11} - C_{12}C_{21})}
$$
 (A-23)

$$
C_{35} = \frac{C_{32}C_{11} - C_{12}C_{31}}{C_{22}C_{11} - C_{12}C_{21}}
$$
 (A-24)

$$
c_{22}' = c_{22} - \frac{c_{12}c_{21}}{c_{11}}
$$
 (A-25)

$$
c_{23}' = c_{23} - \frac{c_{13}c_{21}}{c_{11}}
$$
 (A-26)

$$
c_{24} = -\frac{c_{21}}{c_{11}}
$$
 (A-27)

Expansion of some of the terms in the above equations are illustrated below:

$$
\Delta T_w \Delta \overline{p}^{2+1} = \Delta T_w \Delta p^n + \Delta T_w \Delta \delta p^{2+1} - \Delta T_w \rho^n q \Delta z
$$
 (A-28)  

$$
\Delta C^2 T_w \Delta \overline{p}^{2+1} = \Delta C^n T_w \Delta \overline{p}^n + \Delta C^n T_w \Delta \delta p^{2+1} + \Delta C^2 T_w \Delta \overline{p}^n
$$

$$
+ \Delta \delta C^2 T_w \Delta p^{2+1}
$$
 (A-29)

 $\Delta H^{\star + 1} T_w \Delta \overline{p}^{\star + 1} = \Delta H^{11} T_w \Delta \overline{p}^{11} + \Delta H^{11} T_w \Delta \delta p^{\star - 1}$  $+i$  (c<sub>n</sub>)  $\omega$ <sup>5</sup>T<sup>2</sup>  $\pm$ T<sub>w</sub>A<sub>P</sub><sup>1</sup> + A(c<sub>n</sub>)  $\omega$ <sup>5</sup>T<sup>2</sup>  $\pm$ T<sub>w</sub> $\pm$ 5p<sup>2</sup>  $\pm$  (A-30)

Equations (A-18) through (A-20) are solved for  $\mathrm{p}^{\epsilon+1}$ ,  $\mathrm{3T}^{\epsilon+1}$ and -5C , respectively, by **a** reduced band width direct **solution or a two line successive overrelaxation (L2S0R) method. The convergence criterion** is based upon the **change in density over an iteration. If the solution has converged** 

$$
p^{n+1} = p^n + \ell p
$$
\nand  $\ell$  initially for  $c^{n+1}$  and  $\tau^{n+1}$ .

\n(A-31)

$$
\mathtt{A},\mathtt{F}
$$

## Convergence Criteria

The concentration and temperature equations are coupled through the fluid density. The velocities calculated from the pressure solution are used in the solution cf the concentration and temperature equations. If the fluid density in any grid block changes substantially due to a change in either temperature or concentration, it becomes necessary to resolve the flow equation to get a new pressure solution. These new velocities are then used to resolve the concentration and temperature equations. This procedure must be continued until the change in fluid density in every grid block is below a certain allowable tolerance.

Consider a case where the change in density over a time step due to a temperature change is small, but the change in the density due to the change in concentration is significant. In this case, there is no need to iterate over the temperature solution. This principle is used in testing the convergence on density. Separate checks are made on the change in density due to the change in temperature and concentration.

A tolerance of 0.001 (fractional) is used on the change in density during an iteration. During the first iteration, all three equations are solved, and the change in density is calculated, The solution is said to have converged if the following condition is satisfied:

(1) 
$$
\frac{\Delta \rho^T + \Delta \rho^C}{\rho_o} \leq 0.001
$$
 (A-32)

where  $\Delta \rho^T$  = the maximum change in density in any grid block due to the change in temperature over an iteration,

and  $\alpha$ <sub>p</sub>C = the maximum change in density in . any grid block due to the change in concentration over an iteration.

However, if condition (1) is not satisfied, the following two individual convergence tests are made:

(2) 
$$
\frac{\Delta \rho^T}{\rho_0} \le 0.0005
$$
 (A-33)  
\n(3)  $\frac{\Delta \rho^C}{\rho_0} \le 0.0005$  (A-34)

÷

If neither of the two above written conditions are satisfied, all three equations are resolved during the next iteration and a similar set of convergence tests are  $r$ .ide. If condition (2) is satisfied, but not (3), the next iteration includes the pressure and concentration solutions only. These iterations are carried out until condition (3) is satisfied. After convergence is obtained, the temperature equation is solved. A similar procedure is used if condition (3) is satisfied, but not (2).

It should De noted that a constant density problem will always require only one iteration. Our experience has shown that generally three iterations or less are required for the solution even for problems with large density changes.

ļ

#### APPENDIX B

#### TREATMENT OF RESERVOIR MODEL BOUNDARY CONDITIONS

#### WELL SPECIFICATION

Waste may be injected at any grid block in the aquifer at any specified concentration and temperature. Generally, the total waste fluid rate would be specified as well; however, other well specifications are possible. To make the model more usable, wellbore effects can be classified in three separate parts. These are (1) the pressure drop across the sand face between the grid block containing the well and the wellbore, (2) specification at bottomhole conditions of temperature and pressure, and (3) specification of surface conditions.

The latter part, involving specification of surface conditions, requires the wellbore model. Each of the three parts is discussed separately.

## Wellbore to Grid Block Pressure Drop

Pressure drop between the grid block and the wellbore is quite important in using the model to match measured bottom-hole (or water level) pressures. Often it is impractical to refine the grid to the extent necessary that this additional pressure drop could be negligible. Thus, an external means must be used in adding on this pressure. We have used the concept of adding on the steady-state radial flow pressure drop from the average block pressure down to the wellbore pressure. This expression takes the form of

 $q = \frac{WI}{W}$   $\Delta p$  $-\mu$  and  $\mu$ 

 $(B-1)$ 

where in radial coordinates, the overall well index can be approximated by

$$
WI = \frac{2\pi k \Sigma \Delta Z_k}{\ln(r_i / r_w)}
$$

and in rectangular Cartesian coordinates by

$$
\begin{aligned}\n\text{WI} &= 2\pi k \Sigma \Delta Z_k \left( \frac{\overline{F} - F_{\mathcal{M}}}{F_{\mathcal{W}}} \right) \left( \frac{1}{1 - \overline{r}/r_{\mathcal{M}} (1 - \ln \overline{r}/r_{\mathcal{W}})} \right) \tag{1} \\
\text{with } \overline{r} = \sqrt{\frac{\Delta x_i \Delta y_j}{\pi}} \,.\n\end{aligned}
$$

### Specifications of\_ Bottom-hole Conditions

In this case, the wellbore pressure drop and heat losses to surrounding rock are not calculated. The model offers the following options for bottom-hole specifications:

(1) The injection (or production) rate is specified and allocated between different layers based upon the layer mobilities alone, A bottom-hole pressure necessary to achieve the desired rate is calculated, and the enthalpy of injection is based upon the injection temperature and this calculated bottom-hole pressure.

The layer mobility is related to the overall well index, WI, by:

$$
M_{i,j,k} = \left(\frac{k_{g}}{\mu}\right)_{i,j,k} (WI)_{i,j}
$$
 (B-2)

ğ

where  $\texttt{k}_{\textit{o}}$  is a user defined fractional allocation factor. In general, this allocation factor should be proportional to the relative layer permeabilitythickness product over the total injection interval permeability-thickness. Therefore, the rate of injection into each layer, k, is:

$$
q_{i,j,k} = \frac{M_{i,j,k} q_{i,j}}{\sum M_{i,j,k}} \tag{B-3}
$$

where  $\mathbf{r}_i$  is the specified rate for the entire well located in the block  $i, j$ .

(2) The specified rate is injected {or produced), and this rate is allocated between different layers based upon the layer mobility times the pressure drop between the calculated bottom-hole pressure and grid block pressure. The rate of injection into each layer can then be expressed as:

$$
q_{i,j,k} = [p_{bh} + p_w g(h_{i,j,k} - h_{i,j,1})]
$$

$$
P_{i,j,k}^{[M]}[N_{i,j,k}] \qquad (B-4)
$$

Equation (B-4) can be summed over k to evaluats the bottom-hole pressure,  $p_{h h}$ :

$$
p_{by} = \frac{q_{i,j}}{\sum_{i,j,k} N_{i,j,k}} + \left[ \frac{\sum \{ p_{i,j,k} - p_{w}g(h_{i,j,k} - k_{i,j,1}) \}_{i,j,k} N_{i,j,k}}{\sum_{i,j,k} N_{i,j,k}} \right]
$$
\n(3-5)

The injection enthalpy is calculated from the injection temperature'and this bottom-hole pressure. Here again,  $\dot{q}_{i,j}$  is the specified well rate.

(3) The specified rate is allccatad between different layers as in option (2); but, to improve computational stability in the layer allocation, the rate term in the reservoir model is expressed in terms of a semi-implicit formulation. The rate in each layer can be approximated by:

$$
q_{i,j,k}^{n+1} \approx q_{i,j,k}^{n} + \frac{dq}{dp} \delta p_{i,j,k}
$$
 (B-6)

where  $q_{i,j,k}^n =$  the explicit rate of injection, see Eq. (B-5), and  $6p_{1\rightarrow b}$  = the change in grid block pressure over tne £ime step.

The rate of change of q with respect to p can be calculated from Eq. (B-4) as:

> $\frac{1}{200}$  = -M,  $\frac{1}{200}$  v (3-7) Qp i,j,k

This term can then be placed on the diagonal in the coefficient matrix of the reservoir modal providing a portion of the rate allocated to be implicit. The explicit portion  $q_{i,j,k}^n$  is allocated by Eq.  $(B-5)$ .

(4) Under this option, both the injection rate and the bottom-hole pressure can be specified and the limiting condition will be taken. The allocation between different layers is again done on the basis of the mobilities and the pressure drop between the well pressure and the grid block pressure. A bottom-hole pressure necessary to obtain the specified rate of injection (or  $1/3$ 

production) is calculated and compared to the specified bottom-hole pressure. For an injection well, if the calculated bottom-hole pressure is greater than specified, then the rate achieved is less than the specified rate. If the reverse is true, the specified rate is achieved. For a production well, if the calculated bottomhole pressure is less than specified, the rate will be less than specified.

Note that under this option, the rate is expressed explicitly, and it is not charged during the reservoir calculations regardless of the pressure changes in the grid blocks.

(5) This option is similar to option (B-5), except that the rate in each layer is always expressed in a semi-implicit manner according to Eg. (B-6).

#### Specification of Surface Conditions

When surface conditions are specified, Equations (22) through (25), the wellbore model, must be solved along with the reservoir model. This can require an iterative procedure between the wellbore model and the reservoir model.

Different options or boundary corditions are allowable to perform the wellbore calculations. These include (1) a specified rate, (2) specification of surface pressure, or (3) a specification of rate or surface pressure whichever is limiting. Each of these options is discussed in the following section.

(1) The injection (or production) rate can be specified. Consider first the case of an injection well. For an injection well, the surface temperature should also be specified. The surface pressure cannot be specified arbitrarily since the bottom-hole pressure is determined by the reservoir calculation. Once the bottom-hole pressure is calculated from the grid block pressure and the injection rate, the wellbore calculations proceed from the surface to the aquifer by assuming a value of the surface pressure and calculating the bottomhole pressure calculated from the wellbore is not within a tolerance limit of the bottom-hole pressure necessary to inject the specified rate, the surface pressure is corrected and the wellbore calculation is repeated. Iterations continue until the desired bottom-hole pressure is obtained.

 $\overline{1}$ 

 $\overline{\phantom{a}}$ 

For a production well, the bottom-hole pressure necessary to produce the specified rate is calculated from the reservoir model; and since the wellbore calculations proceed from the well bottom to the top for a production well, there is no need for iteration.

(2) The surface pressure can be specified for an injection or a production well. In the case of an injection well, the bottom-hole pressure is assumed and the rate that can be injected based upon the old time step grid block pressure is calculated. This calculated rate and the specified surface pressure and temperature are then used in the wellbore calculations to calculate a bottom-hole pressure. These bottomhole pressures are compared; and, if they are not within a tolerance, a new value of the injection rate is calculated and the welibore calculations are repeated. Iterations continue until the calculated bottom-hole pressure and injection rate do not change significantly over the iteration.

In the case of a production well, a similar procedure is used to calculate the rate and bottom-hole pressure.

(3) An injection (or production) rate and a surface pressure can be specified. The lower value of the rate calculated from the surface pressure, or the specified rate, is then used. The iteration procedure is a combination of the ones discussed above for the first two options. We start with the specified rate and calculate the surface pressure corresponding to this rate according to the iteration procedure for option (1). For an injection well, if this surface pressure is higher than the specified pressure, a rate is calculated from the specified surface pressure as in option (2). The specified rate is used if the calculated surface pressure is lower than the specified surface pressure. A similar procedure is used for a production well.

The options available for specifying the well conditions are summarized in Table B-l.

 $\mathbf{I}$ 

أثيار

## TABLE B-1

 $\mathcal{L}^{\mathcal{L}}(\mathcal{A})$  and  $\mathcal{L}^{\mathcal{L}}(\mathcal{A})$  and  $\mathcal{L}^{\mathcal{L}}(\mathcal{A})$  and  $\mathcal{L}^{\mathcal{L}}(\mathcal{A})$ 

 $\sim 100$ 

## SUMMARY OF WELL SPECIFICATION OPTIONS

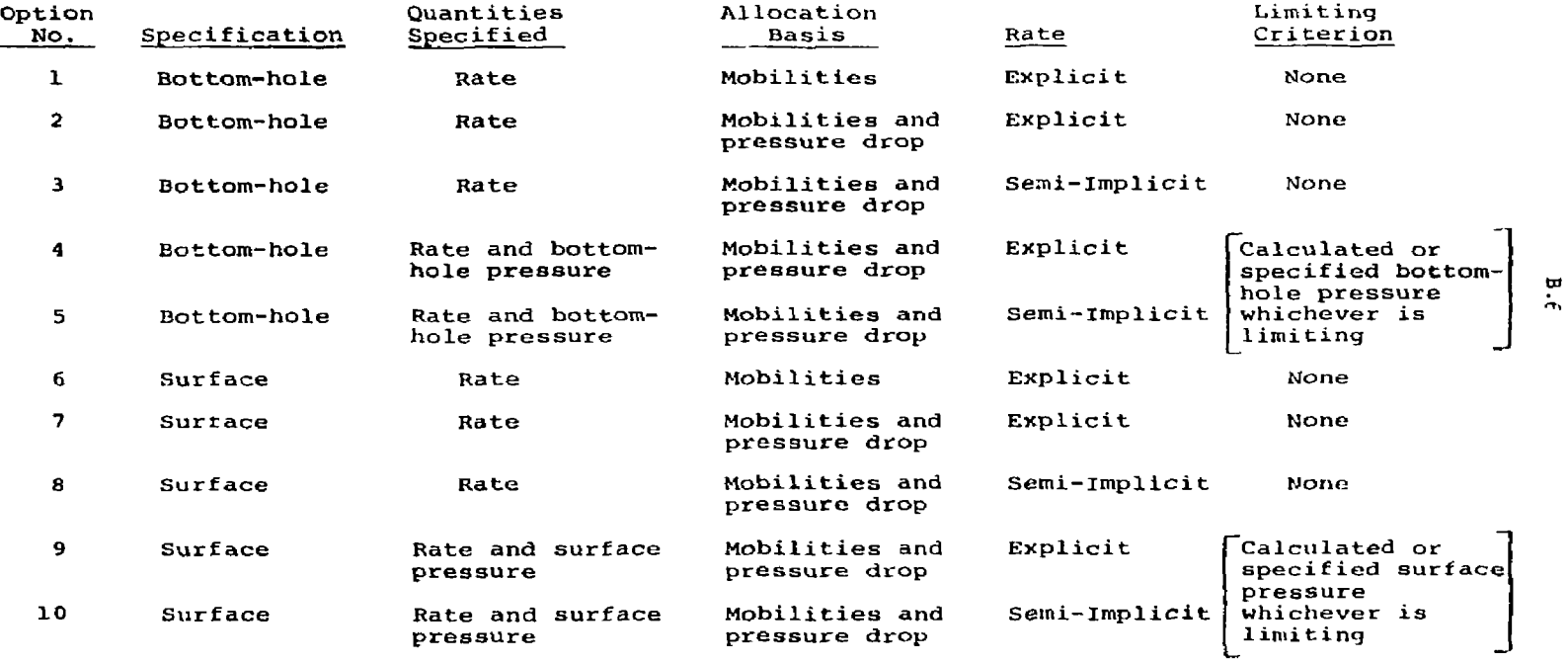

 $\mathscr{D}^{\mathscr{U}}$ 

 $\mathcal{L}(\mathcal{A})$  and  $\mathcal{L}(\mathcal{A})$  and  $\mathcal{L}(\mathcal{A})$ 

والمنتدا

 $\sim 80$ 

#### AQUIF2R INFLUENCE FUNCTIONS AT GRID PERIPHERY

In general, the numerical grid system selacted to describe an aquifer will be smaller than the entire aquifer. The aquifer may even be infinite for ail practical considerations. If there are no pressure, concentration or temperature changes observed at the edge blocks during the time span cf interest, the assumption of the exterior boundaries being impermeable adequately describes the aquifer. However, if the time span of interest is large enough that calculated changes occur in the peripheral grid blocks, aquifer influence (influx or efflux) calculations should be added to the calculations.

The numerical model offers an option to specify any one of the following three aquifer influence representations:

(1) Carter-Tracy - A homogeneous infinite aquifer can be simulated rigorously through the use of a finite region and the superposition method of Van Everdingen and Hurst<sup>34</sup>. However, this method requires considerable computer storage; and, eo instead, the approximate method of Carter. and Tracy<sup>29</sup> has been included in the model. Basically, this method provides a good approximation of the superposition method for treating the finite region surrounded by an infinite or finite extent aquifer, The latter's equation for cumulative influx into a circular reservoir is

$$
W_{e,n+1} = W_{e,n} + \frac{B \Delta p^{n+1} - W_{e,n} p^{n+1}}{p^{n+1} - t_{Dn} p^{n+1}} \Delta t_{D}
$$
 (B-8)

Thus, the rate of water influx over time  $(t_{n'}$ ,  $t_{n+1})$  is

$$
e_{w} = K_{t} \frac{B(p^{i}-p^{n}) - B(p^{n+1}-p^{n}) - W_{e,n}p^{n+1}}{p^{n+1} - t_{bn}p^{n+1}}
$$
 (B-9)

or

$$
e_{w} = a - b \delta p \tag{B-10}
$$

 $\mathbf{.}$ 

where

$$
a = \frac{B\Delta p^{n} - w_{e,n} p^{n+1}}{p^{n+1} - t_{Dn} p^{n+1}} K_{t}
$$
 (B-11)

$$
b = \frac{B K_{t}}{p^{n+1} - t_{0n} p^{n+1}}
$$
 (B-12)

$$
\delta p = p^{n+1} - p^n \tag{B-13}
$$

Van Everdingen and Hurst<sup>34</sup> tabulate P versus van Everdingen and Hurst Teasurate P versus<br>Sionless time. H . for both infinite and dimensionaless came,  $\epsilon_{\rm D}$ , for both infinite and  $\epsilon_{\rm D}$ finite aquifers. The data for an infinite aquifer<br>has been included in the model and does not require additional parameters to be specified. If the user decides to use the Carter-Tracy method for user decides to use the Carter Tracy method for<br>a finite admifer, a table for P versus to must a finite aquiter, a table for P versus to must<br>be specified = Fa (R-9) or (R-10) above gives influx rate into the entire reservoir whereas we need an equation for influx into a single grid block. Consider the ideal case of a homogeneous infinite aquifer and a square  $N \times N$  grid  $-N$  blocks in the x direction and N blocks in the  $y$  direction and uniform grid spacing  $\Delta x = \Delta y =$ y direction and uniform grid spacing Ax = Ay = constant. The equivalent radius re for this grid is calculated from

 $\pi r_a^2 = (N-1)\Delta x (N-1)\Delta y$  (B-14)

and this  $r_a$  is used in B and  $K_r$  in the equation above. Thăt is, the rectangulăr grid boundary is replaced for the present purposes by an "equivalent" circle. The disposal model calculates water influx into a given boundary block  $(i, j)$ from Eq. (B-ll).

 $e_{w_{i,j}} = q_{ij} - b_{ij}$  .  $\delta p_{ij}$  (B-15)

*iU* 

ļ

where a<sub>ij</sub> and b<sub>ij</sub> are as defined above except<br>that that

 $B_{j,i} = 2\pi \hbar \phi c r_{\phi}^{2} s_{i,j}$  (B-16)

and  $s_{i,j}$  is the fraction of a circle assigned to edfe grid block {i,j). The total perimeter of the square grid is

 $L = 4(N-1)\Delta x$  (3-17)

The value of  $s_{i,j}$  is  $\Delta x/L$  for all edge blocks.

For the more general cases, we calculate equivalent radius r<sub>e</sub> from

$$
\pi r_e^2 = L_x L_y \tag{B-18}
$$

where  $L_{\chi}$  and  $L_{\eta}$  are the lengths of the rectangular grid. The grid should be as square as possible to retain validity of usage of circular reservoir influence functions. The total perimeter is

$$
L = 2 \sum_{j=1}^{NY} \Delta y_j + 2 \sum_{i=1}^{NX} \Delta x_i
$$
 (B-19)

where NX, NY are the numbers of grid blocks in the x and y directions,  $\Delta x_i$  and  $\Delta y_i$  are the grid increments. The value of s<sub>.3</sub>'in Equation (B-16) for edge block (i,j) is then  $\Delta x_i/L$  on north and south edges,  $\Delta y$ ./L for east and west edges, and  $(\Delta x_i + \Delta y_j)/L$  for corner blocks.

Smaller or .larger values than those defined here could be used for  $s_{11}$  for certain edge blocks to represent aquifer heterogeneity around the periphery. However, the rigor of this variation is not apparent and should be used with caution.

(2) Pot Aquifer - The influx rate depends upon the rate of change of pressure in any peripheral block, the compressibility of the aquifer, and the total pore volume of the selected grid system. The influx rate during a time step can be expressed as:

*,j , n<sup>m</sup>*  **n+1,**   $e_w$   $e_{p}$   $n+1$   $e_{p}$   $n+1$   $\Delta t$   $\Delta t$  is water/day  $(B - 20)$ 

 $\bar{\Sigma}$ 

where  $V_1$  is the aquifer influx coefficient in  $f$ t<sup>2</sup>/psi. //
For the case of an injection well, the pressure in the aquifer increases with time of injection. If the external boundaries of the aquifer are impermeable, all fluid injected during a time step must be retained in the aquifer, and the increase in pressure can be expressed as:

$$
\bar{p}^{n+1} - \bar{p}^n \frac{q(\Delta t)}{c_t V_p} \tag{B-21}
$$

where

 $c^2 + 2c^2$  *c*  $r^2 + 2c^2$  *l*  $B - 2c$  $V_{\rm p}$  = total pore volume of the aquifer,  $\textit{ft}^3$  $q$  = rate of injection, ft<sup>3</sup>/day  $\Delta t$  = time step, days  $p^-=$  average pressure in the aquifer at the beginning of the time step, psi

However, the increase in pressure is much smaller if there is efflux across the external boundaries. When the efflux rate becomes equal to the rate of injection, the pressure gradient across the aquifer does not change significantly with time, and the increase in pressure in the peripheral grid blocks is very nearly the same as the increase in the average pressure. Therefore, from Eq. (B-21) and (B-22), letting  $q = -e_{ij}$ , we have:

 $V_1 = c_t V_p$  (B-23)

The pressure distribution in a pot aquifer is also known as semi-steady state pressure distribution. The assumption of a pot aquifer implies that the pressure can increase without any bounds. As was be shown in the aquifer influence function tests, the pressures in the aquifer obtained with the coefficient  $V_1$  evaluated from Eq. (B-23) are higher than an infinite aquifer. However, the coefficient *\>1* may be estimated from the measured pressure data in the aquifer, if available.

 $\mathcal{U}$ 

The influx rata expressed by Eq. (B-20) is for the whole aquifer and a fraction  $a_i$ . of this total influx is associated with the boundary block ij as:

$$
e_w = \alpha_{ij} V_1(p^n - p^{n+1}) \qquad (B-24)
$$

The factor  $a_{i,i}$  reflects the peripheral area of block i,j as<sup>-</sup>d fraction of the field perimeter and also reflects the heterogeneity around the field boundary.

 $(3)$  Schilthuis<sup>35</sup> Steady-State Aquifer - Schilthuis proposed the following expression for calculating cumulative water influx into an aquifer:

$$
W_e(t) = V_2 \int_0^t (p^2 - \bar{p}) dt
$$
 (B-25)

where  $V_2$  is the aquifer influx coefficient in  $ft<sup>3</sup>/day/psi$  and  $\bar{p}$  is the average pressure at the aquifer boundary at time t. The rate of influx during a time step for the block i,j can then be written as:

$$
e_w = \alpha_{ij} \ y_2 \ (p^i - p^{n+1}) \tag{B-26}
$$

When the rate of efflux becomes equal to the rate of injection, the pressure distribution in the aquifer reaches a steady-state. The pressure at the exterior boundary is equal to the initial pressure, p<sup>2</sup>. The coefficient  $V_{\gamma}$  can be calculated by applying Darcy's law at the eage blocks. As an illustration, consider a circular aquifer with the external radius of the aquifer as  $R_{\theta}$ , and the radius of the edge block center as R<sub>N</sub>. At steady-state

$$
q = \frac{2\pi k \hbar}{\mu} \frac{(p^{n+1}-p^i)}{R_{\mathbf{e}}}
$$
\n
$$
\ln\left(\frac{R}{R_N}\right)
$$
\n(B-27)

Since  $q = -e_{\omega}$ , we obtain

$$
v_2 = -\frac{2\pi kh}{\mu \ln(R_e/R_N)} \quad \text{ft}^3/\text{psi-day} \qquad (B-28)
$$

Since the efflux rate will never become greater than the rate of injection, the pressure in the edge bloeV has an upper bound which can be evaluated from Eq, (3-27).

# Natural Flow in the Aquifer

The aquifer influence functions permit us to set up a natural fluid movement in the aquifer. If a uniform rate of flow exists in the aquifer before any external source *of* injection (or production) is superimposed, the pressure distribution in the aquifer can be initialized to be at steady-state, but with natural flow. The additional water influx rate for the Carter-Tracy approximation or the steady-state assumption due to pressure changes within the grid area can then be superimposed upon the initial reservoir velocity. The model offers an option to specify the initial pressures along the boundaries, and the initial velocities are calculated from these pressures. Alternatively, one may specify a uniform rate of flow. To keep the computations simple, we have restricted the specification of the initial velocity to be in the x direction only. The other two directions could be included at a later time if desired. The aquifer natural flow is not available for a radial system since the grid blocks are defined as annuli.

## HEAT LOSS TO OVER AND UNDERBURDEN

The top and bottom planes of a three-dimensional grid will lose or gain heat by conduction to adjacent strata as formation temperature rises or falls due to injection. Discussion here is restricted to the overburden since treatment of the underlying strata is identical. The temperature in the overburden obeys the conduction equation

 $\vec{v} \cdot (K_{\text{ob}} \vec{v}T) = (pC_{\text{p}})_{\text{ob}} \frac{\partial T}{\partial t}$  (8-29)

We assume that the overburden acts as a semi-infinite medium vertically. Lateral overburden boundaries (at reservoir grid boundary) are assumed closed to heat flow. The initial and boundary conditions for equation (B-29) are thus

 $T(x,y,z,0) = T_0(z)$  $T(x,y,0,t) = T<sub>p</sub>(x,y,t)$   $z = 0$ ,  $x,y \in R$  $\mathbf{T}(\mathbf{x}, \mathbf{y}, \mathbf{\infty}, \mathbf{t}) = \mathbf{T}_0$  /  $\begin{array}{c} \sqrt{7} \mathcal{I} \end{array}$  $\vec{v}_{\text{T}} \cdot \vec{n} = 0$  all t, x, y, z e S (B-30)

where z is measured upward from the reservoir-overburden plane R, T<sub>o</sub> is initial temperature, T<sub>o</sub> is the variable reservoir temperature at z = 0, S is the overburden lateral surface boundary coinciding in  $x-y$  dimensions with the exterior reservoir boundary and  $\tilde{\eta}$  is the normal to S.

We assume uniform or constant  $K_{\alpha k}$  and  $(\rho C_{\alpha})_{\alpha k}$  and negligible effects of heat conduction~in the xfand y directions. These assumptions reduce the heat loss equation (B-23) to

$$
K_{\text{ob}} \frac{\partial^2 T}{\partial z^2} = (\rho C_p)_{\text{ob}} \frac{\partial T}{\partial t}
$$
 (B-31)

This equation is represented by the standard centraldifference, implicit finita-difference form over a variablyspaced grid using small  $\Delta z$  at the reservoir-overburden boundary and increasing &z away from the boundary. At the end of each time step the finite-difference equation is solved using the known boundary temperature change that occurred over the time step to yield the currant temperature distribution in the overburden.

At the beginning of each time step (t *) ,* then, we have the finite-difference equivalent of T(x,y,z,t\_). The solution  $T$  to the equation is separated into two components,  $T_1$  and  $T_2$ . T, satisfies Equation (B-31) and the initial and Boundary conditions

$$
T_1(x,y,0,t) = T(x,y,0,t_n) t_n^{t+t} t_{n+1}
$$
  
\n
$$
T_1(x,y,z,t_n) = T(x,y,z,t_n)
$$
 (B-32)

while  $T_2$  satisfies equation (43) and the conditions

$$
T_2(x,y,0,t) = 1 \t t_n < t < t_{n+1}
$$
  
\n
$$
T_2(x,y,z,t_n) = 0 \t (B-33)
$$

The solution  $T(x,y,z,t_{n+1})$  corresponding to a temperature change of  $\delta T$  at the boundary over the  $t_n + t_{n+1}$  time step  $\delta T$ is then the sum:

$$
T(x,y,z,t_{n+1}) = T_1(x,y,z,t_{n+1}) + T_2(x,y,z,t_{n+1}) \delta T \quad (B-34)
$$

÷.

From the finite-difference equivalent of T, we calculate the rate of heat loss or gain that would occur during the time step if no boundary (reservoir) temperature change occurred, q<sub>rn</sub>. The solution T<sub>2</sub> allows calculation of the additional neat loss rate that will occur if boundary  $(k=1)$  temperature increases by  $\delta$ T. Thus, the heat loss or gain rate for each reservoir grid block in the top plane of the reservoir grid is of the form

 $q_L = q_{Ln} + a \delta T$  (B-35)

The one-dimensional finite-difference solution of Equation (B-29) must be performed each time step for each column of overburden--i.e. for each reservoir grid block  $(i, j, l)$  i=1, NX, j=1, NY. If NZ=1, then the heat loss or gain calculated for the overburden is simply doubled to account for heat loss or gain to the underlying strata. If NZ>1, then this one-dimensional calculation must also be performed for each grid block in the lowest plane  $(i,j,NZ)$ , i=1, NX, j=1, NY.

Storage requirements for this calculation for the three-dimensional case, using six grid blocks to represent the overburden, consist of 5'NX'NY. locations for temperature in the overburden and for the underlying strata. The total requirement of 10»NX«NY locations is equivalent to only two full three-dimensional arrays in a problem where N2=5. Thus, the storage requirement is not a serious concern. The computing time requirement for this heat loss or gain calculation is insignificant--less than 38 of total computing time.

The validity of neglecting the x and y direction conduction terms was checked by comparisons of model runs with a simple ggnduction-convection model in the work by Coats et al'

B.14

*Al* 

A MODEL FOR CALCULATING EFFECTS OF LIQUID WASTE DISPOSAL

IN DEEP SALINE AQUIFERS, PART II--DOCUMENTATION

By IN.TESCOMP Resource Development and Engineering, Inc. 1201 Dairy Ashford Houston, Texas 77079

U.S. GEOLOGICAL SURVEY

Water-Resources Investigations 76-61

Sponsored by /.he *U.S.* Geological Survey, contract number 14-08-0001-14703 U.S. Geological Survey Technical Officer: Leonard A. Wood

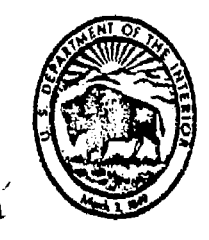

ŧ

June 1976  $/ \sqrt[4]{2}$ 

# UNITED STATES DEPARTMENT OP THE INTERIOS

Thomas S. Kleppe, Secretary

GEOLOGICAL SURVEY

V. E. McKelvey, Director

For additional information write to:

U.S. Geological Survey weithing vonce*l, m*ill budy 711<br>19901 Counted Valley Drive  $P$ estonal Virginia 22092  $12.20$  Sunrise Valley Drive Valley Drive Valley Drive Valley Drive Valley Drive Valley Drive Valley Drive Valley Drive Valley Drive Valley Drive Valley Drive Valley Drive Valley Drive Valley Drive Valley Drive Valley Dri

*lib* 

# TABLE OF CONTENTS

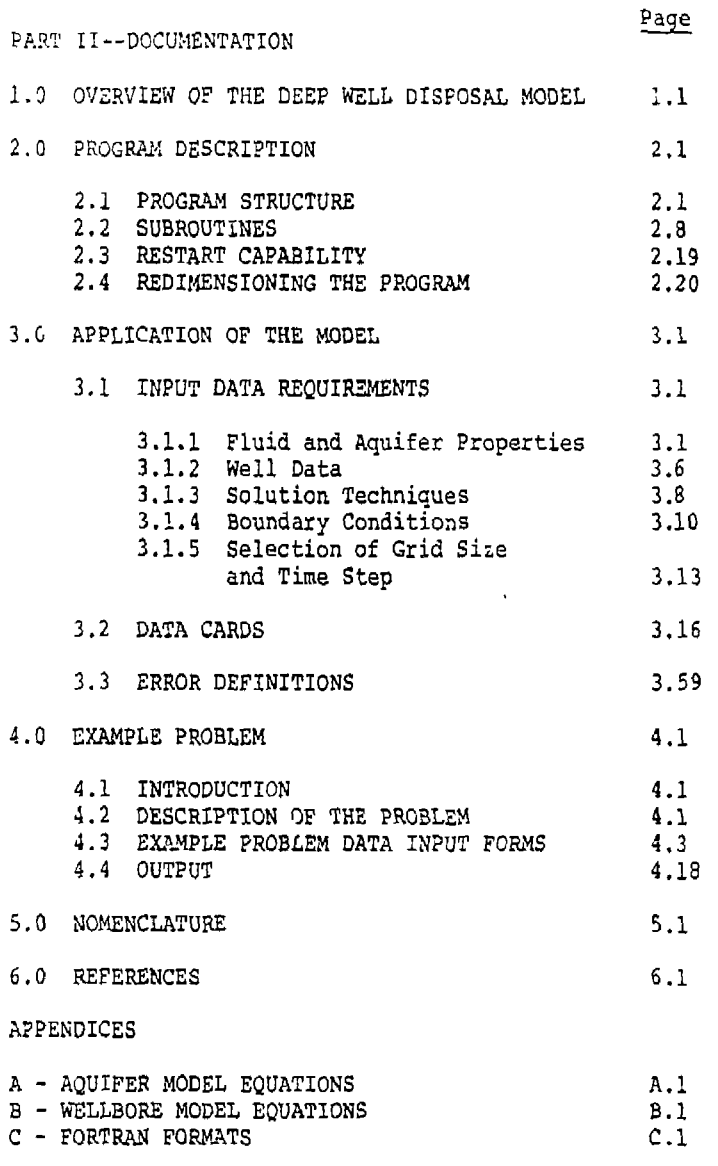

 $\ddot{r}$ 

ł

 $\frac{1}{4}$ 

Ť

 $12^{f}$ 

 $\mathcal{E}^{\pm}$ 

# LIST OF ILLUSTRATIONS

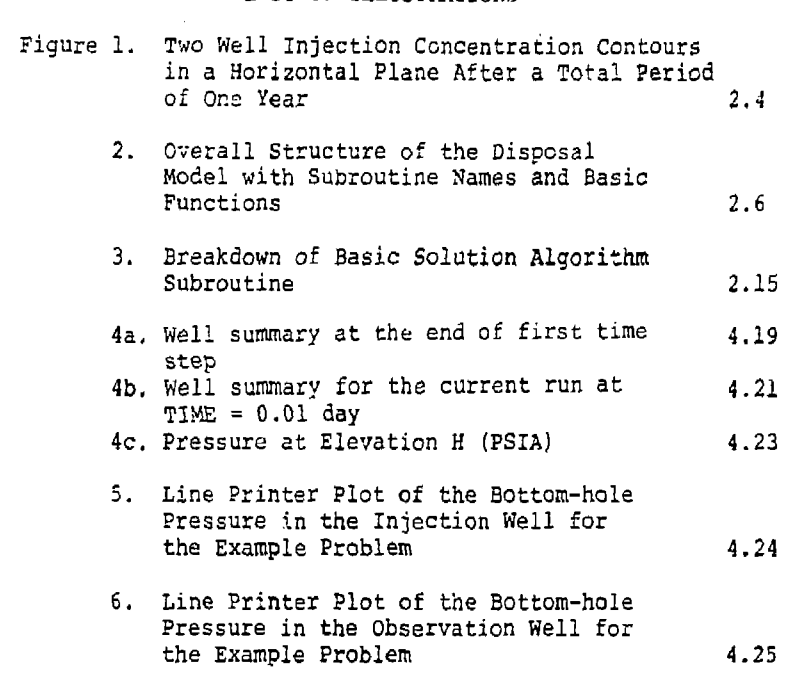

大きく

*lit* 

# LIST OF TABLES

Table 1. Summary of Input Data Cards 3.17

*1* 

 $\bar{t}$ 

 $\frac{1}{2}$ 

 $\bar{\beta}$ 

 $\frac{1}{\sqrt{1}}$ 

# SECTION 1

#### OVERVIEW OF THE DEEP WELL DISPOSAL MODEL

This nccel provides a realistic and efficient simulation of the dispersion of contaminated water injected into an aquifer. The model consists of two parts: (1) a wellbore model and (2) an aquifer model. The two parts are closely coupled and are used together as one complete model. The user may specify surface pressure and temparature in an injection well and the wellbore model permits calculation of the pressure and temperature changes in the wellbore. The aquifer model is a numerical finite-difference solution of three basic partial differential equations for the conservation of mass, energy and contaminant.

The velocities (or mass flow rates) are expressed in terms of spatial pressure gradients through the use of Darcy's law for flow in a porous medium, leading to a set of three coupled partial differential equations. The independent variables are the spatial coordinates ana time and the dependent variables are pressure, temperature and concentration (see Appendix A) . The equations are coupled 'hrough the fluid density which is a function of pressure, temperature and concentration. The model permits the user to specify initial conditions and a number of boundary conditions along the edges of the numerical grid system. In addition, the user may specify heterogeneities in the aquifer porosity, permeability and specific heat. The net dispersion of heat and mass is expressed as the sum of hydrodynamic dispersion and molecular conduction (or diffusion).

The model includes several finite-difference approximations in space and time, and two different methods of solution. This gives the user an option to select the best solution technique for the problem. The model includes the options to compare the simulated pressure, temperature or concentration values against the observed values and to obtain 'two-dimensional contour maps of the calculated results.

The computer programs are organized to minimise computer time and storage requirements. This documentation includes a discussion of the overall program structure, descriptions of different subroutines, input data requirements and an example problem to illustrate the use and scope of the model.

The calculations are primarily performed in English units. The use of other units and conversion factors are discussed in Section 3.1.  $\mathcal{A}(\mathcal{X})$ 

# SECTION 2

#### PROGRAM DESCRIPTION

#### 2.1 PROGRAM STRUCTURE

ì

The program is written in FORTRAN IV source coda ar.d consists of a nain routine and subroutines. The main routine primarily serves as a control program to invoke the subroutines in proper order. The program is organized to use the storage space according to the problem size. The arrays that depend upon the problem size are stored as one large array, G, in blank common. Depending upon the particular problem grid dimensions, the position of each needed dimensional array within this overall array is computed in the main program. These individual array locations are then passed to the various subroutines as arguments.

The real advantage of this approach is that only one array needs to be redimensioned in the MAIN routine depending upon the problem size. The only limitation on the problem size is available storage. This approach is very efficient particularly for Control Data machines because of an available option to dynamically reduce the storage to just that needed from a call within the program. Thus, on CDC machines, the size of the overall array containing all other arrays is computed as soon as the user defines the grid size. The location of the last word in the program is determined and added to the necessary overall array size. Then the dynamic storage reduction (or expansion) routine is called and the storage is expanded to the required size.

The above approach saves a great deal in recompilation costs if a variety of grid dimension problems are to be solved. The ccst of using the dynamic allocation above is only the inclusion of a number of arguments in the call to several subroutines. In the model, five primary subroutines are called each time step. There are *as* many as 50-60 arguments passed in some of the routines. We have noticed little difference in running time for models written with the argument transfer and those passed by common. Thus, we believe the above arrangement does represent an overall computer saving. The well arrays require dimensioning equal to or greater than the total number of wells in the grid system. These arrays have been dimensioned as 20; and if the number of wells in the desired grid system exceeds this dimension, all the well arrays must be redimensioned. The overburden and underburden vertical block arrays must be equal to or greater than the number of overburden and underburden layers, respectively. These arrays have been dimensioned as 7. If the number of

13 I

overburden or underburden blocks *exceed* this dimension, these arrays must also be redinensioned, Redimensioning instructions are outlined in Section 2,4.

Storage requirement for the program is approximately 43,000<sub>10</sub> words. The overall length of the G array is calculated as follows:

IG + 3 x NX x NY x NZ for the L2SOR solution  
\nand  
\nIG + IA + IC for the direct solution  
\nwhere  
\n
$$
NX, NY, NZ = Number of grid blocks in the x, y and z\ndirections, respectively\nIG = 52 x NB + 5 x NX + 2 x NY + 6 x N2 + 2 x (NBXX-1)\n $XX = NY + 10 \times NABLMX + 5 \times NZ \times NWMAX + 12$   
\n $IA = \frac{VP(2NS+1) + NS^2 - NS(2NS^2+1)/3}{2} \times 1.02$   
\nor 7 x NB, whichever is larger  
\nIC = 6 x (NB/2 + NZ + 1)  
\nNABLMX = Maximum number of quifer influence function  
\nblocks  
\n $NS = Total number of blocks$   
\n $= NX \times NY \times NZ$   
\n $NBMX = Larger of the overburden or underburden layers  
\n(7 in the current version)  
\nNBMAX = Maximum number of wells (20 in the current version)  
\nNS = Product of the two smaller dimensions  
\nA 300 grid block problem requires an overall array dimension  
\nof about$
$$

20,000<sub>10</sub> words for the L2SOR solution technique, and<br>23,500<sub>10</sub> words for the ADGAUSS (direct solution)  $\left( \begin{array}{c} 2 \end{array} \right)$ 23,500<sub>10</sub> words for the ADGAUSS (direct solution).

Note that there is a substantial storage saving when the iterative LSOR technique is used instead of the reduced band width direct solution. A 1,000 grid block problem requires an array dimension of about

65,000<sub>10</sub> words for L2SOR, and 74,000<sub>10</sub> words for ADGAUSS.

Computer time requirements for the model can vary substantially depending upon whether all three equations are being solved and whether the density is relatively constant and no iteration is required. We have attempted to provide users with some time comparisons for a range of problems.

For one iteration with all three equations being solved, the approximate timing is

0.015-0.025 sec/time step/grid block.

If subsequent iterations are required to update density, the timing may increase by about 40\* of the time required for the first iteration. Our experience has shown that a "hard" problem with significant density variations may require 3-4 iterations initially and decrease to one iteration for the majority of the time.

When the temperature or concentration equation can be deleted from the solution, there is an additional time saving of roughly 204 for each equation not solved. Of course, the pressure or total flow equation is always solved.

The model contains both plotting and contour mapping aids to assist the user in visualizing his results. We have chosen to provide these visual aids to the user by presentation on the line printer at execution tine. Thus, the visual results are available immediately to the user instead of requiring a two step process of plotting or mapping through another off-line hardware device. To also facilitate the user getting these visual aids at a time later than execution, an option is available to edit records written on tape and plot or map them. Thus, the user may run the model on a disposal problem writing records to tape (disks) and then subsequently choose to plot or nap the results at desired intervals. As an illustration, a two-dimensional aerial map of concentrations is shown in Figure 1. This map is taken from an example problem in the final report (Volume 1) ,

*l35* 

Figure 1 - Two Well Injection Concentration Contours in a Horizontal Plane After a Total Period of One Year. (The numbers in the figure correspond to the relative concentrations of injection fluid.)

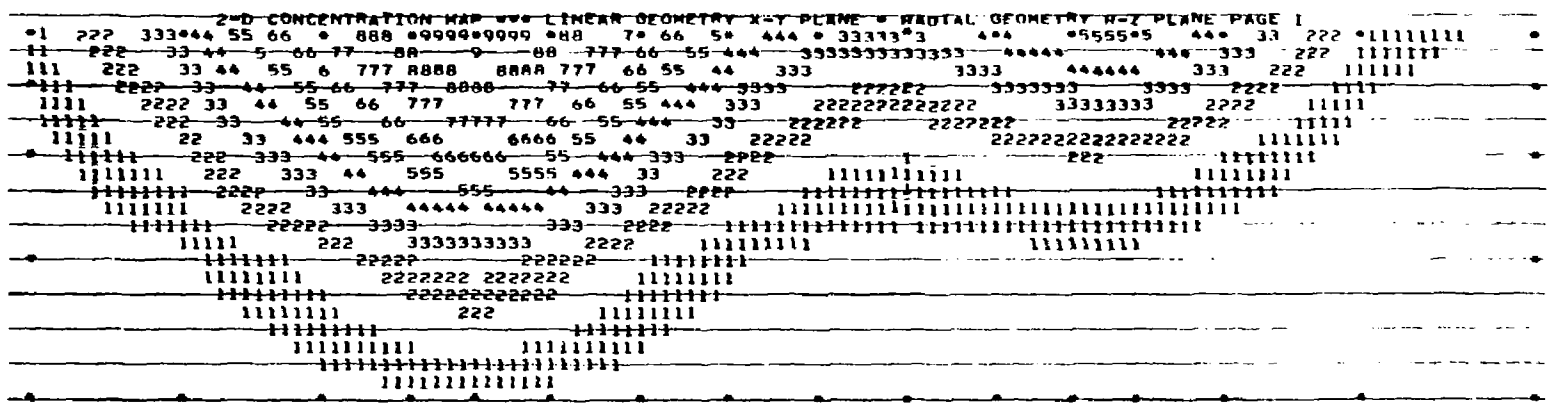

and an analysis of the company company of the contract of the company of the company of the company of the company of the company of the company of the company of the company of the company of the company of the company of

أأنبأ والمستحقق فيتمسط والمستعدين والمناق

 $\mathcal{A}(\mathcal{A})$  and  $\mathcal{A}(\mathcal{A})$ 

 $5.4$ 

**A** 

المناسب المتفقف فللمناس

The figure shows concentration contours in an aquifer with injection from two wells. The total period of injection was one year.

The basic structure of the disposal model is shown in Figure 2. This flow chart shows the order in which different subroutines are invoked.

Three subroutines are invoked only .nce for each simulation. READ1 reads the aquifer description, fluid properties and other fixed data. INIT establishes initial pressure, temperature and concentration distribution according to the data furnished by the user. PRINT1 prints out the initial conditions.

Subroutine READ2 reads well data, production-injection rates and time step data. It must be invoked on the initial time step of each simulation, and may be invoked whenever changes to the well, rate, or time step data are desired.

Subroutines COEFF, PROD and ITER are the main calculation routines. They calculate transmissibilities, perform the wellbore model calculations and set up the coefficient matrices and right-hand side vector for simulating the numerical solution. The numerical solution is calculated by GAUS1D, GAUS3D or L2S0R subroutines.

**I** 

 $\mathbf{I}$ 

*/3S* 

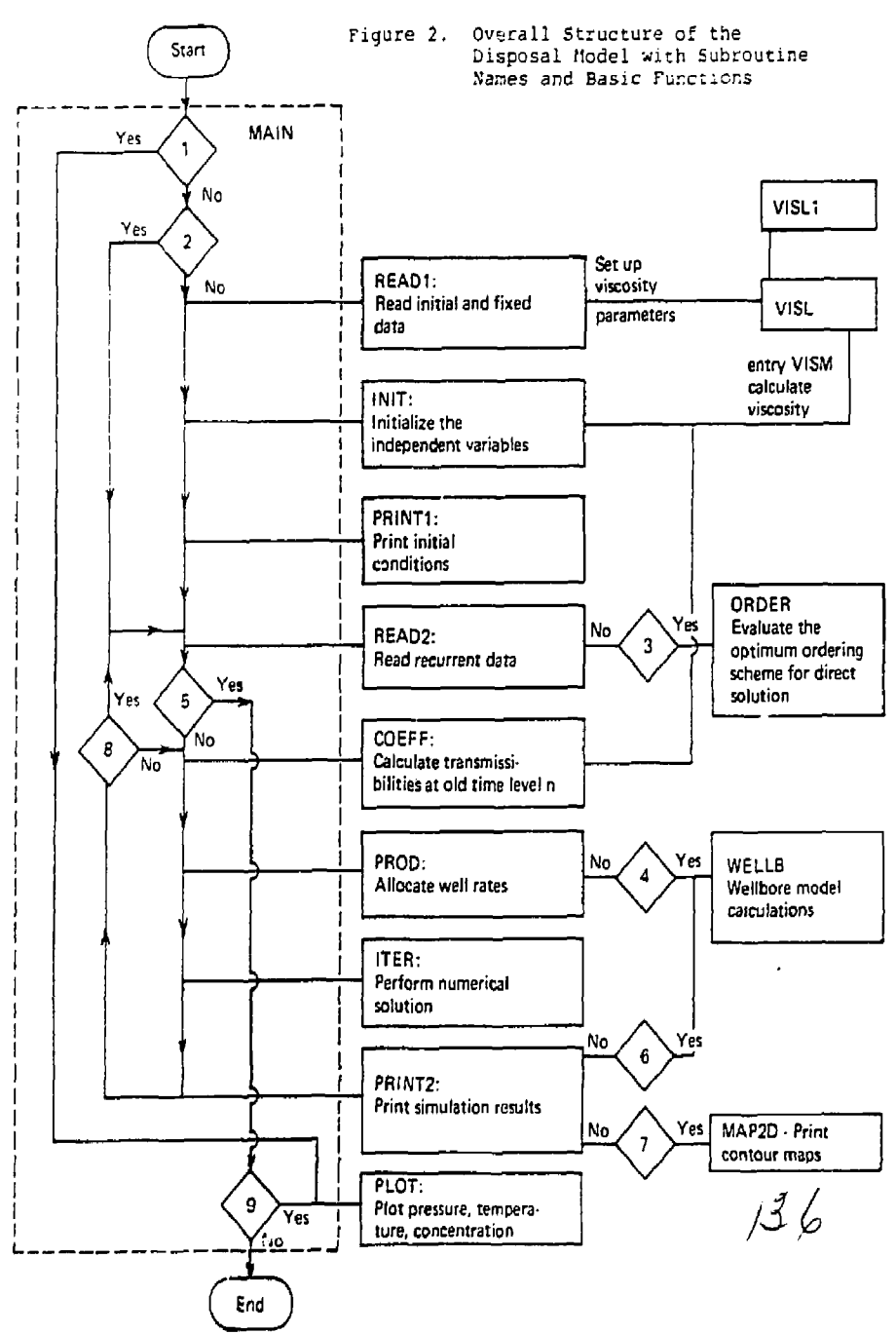

*2.6* 

Conditions for Figure 2 are as follows:

- (1) Are plots desired for a previous run?
- (2) Is this a restart run?
- (3) Call ORDER if it is not one-dimensional grid system and if the method of solution is reduced band width direct solution.
- (4) Are wellbore calculations to be performed?
- (5) Is the run to be terminated at this time step?
- (6) Are wellbore calculations to be performed and is the well rate calculated semi-implicitly?
- (7) Are any two-dimensional contour maps desired?
- (3) Is the recurrent data read at this time step?

 $\mathcal{H}^{\prime}$ 

(9) Are any plots desired for this run?

2.7

Subroutine PRINT2 prints iteration summaries, well tables and maps at the end of each time step. MAP2D prints two-dimensional maps of pressure, temperature and concentration, and PLOT prints plots for the values of the dependent variables in the wells.

An outline of each of the subroutines is presented in the following section.

## 2.2 SUBROUTINES

# **READ1**

Initial and fixed data are read in this subroutine. Pore volume and depth arrays and flow transmissibilities are set up. Thermal conduction transmissibilities in the overburden and underburden blocks are calculated, and the aquifer influence function data is read in. If the Carter-Tracy option for the aquifer influence functions has been selected and if the infinite aquifer approximation is desired, the influence coefficients are set up in this subroutine.

The subroutines VISL and VISLI are invoked from READ1 to set up the viscosity parameters.

#### INIT

Pressures and concentrations in the aquifer blocks, and temperatures in the aquifer blocks and overburden-underburden blocks are initialized in this subroutine. Initial temperature gradients are permitted to exist in the vertical direction only. The temperature is : ead in as a function of depth and the temperature in each nlock is calculated based upon the depth of the grid block. A similar procedure is used for the overburden and the underburden blocks.

You may specify natural flow existing in the aquifer either by injection and production wells at the aquifer boundaries or through the use of aquifer influence functions. Under the first option, you must set the well rates and enter the well data in READ2. Under the second option, you are permitted to specify the flow velocity in the x direction only. The pressures are initialized according to the specified flow velocity.

The initial grid block values are printed in PRINTl.

*lib* 

# READ 2

Subroutine READ2 reads all recurrent data. Any part of the data entered in this subroutine can be altered at any subsequent time specified. This permits the user to change well rates, well specifications, time steps, weighting factor for finite-difference approximations and the method of solution. If the direct solution is selected as the method of solution, and if the grid system is not one-dimensional, the subroutine ORDER is invoked from READ2 to evaluate the optimum ordering scheme for the direct solution.

Before the first time step, all the data read in this subroutine must be entered. Subsequently, only the data changes need to be entered,

#### COEFF

Velocities and transmissibilities at time level n are calculated in this subroutine. Also, heat loss calculations are performed, and the time step is evaluated if automatic time step control is desired. The residual terms are formed from the convection and diffusion terms at time level n.

For illustration, the evaluation of the residual for the concentration equation is shown below. The net rate of convection in a block i can be written as:

$$
C_{i-1/2} S_{i-1/2} - C_{i+1/2} S_{i+1/2}
$$
 (2-1)

where  $S =$  the mass flow rate across the grid block boundary, and the subscripts (i-1/2) and (i+1/2) denote the grid block boundaries. The concentration at a block boundary is obtained by weighted averaging between the concentrations at two block centers. For example

 $C_{i-1/2} = ac_{i-1} + C_{i-1}$  $(2 - 2)$ 

For a central difference approximation,  $\alpha = 0.5$ . For a backward difference approximation,  $\alpha = 1.0$  if  $u_{i-1/2} \ge 0$ , and  $\alpha = 0$  if  $u_{i - 1/2} < 0$ .

Diffusion transmissibility is obtained from the "total dispersivity." Total dispersivity is the sum of the hydrodynamic dispersivity and the molecular diffusivity. The net rate of diffusion into a block can be written as: *1.0* 

$$
T_{E_{i-1/2}}(C_{i-1}-C_{i}) - T_{E_{i+1/2}}(C_{i}-C_{i+1})
$$
 (2-3)

The dispersivity at the block boundary is approximated as the harmonic average of the dispersivity at the two block centers. For example, the reciprocal of dispersivity at a block edge is expressed as:

$$
\frac{2}{T_{E_{i-1/2}}} = \frac{1}{\Delta x_{i-1} + \Delta x_i} \left[ \frac{\Delta x_{i-1}}{T_{E_{i-1}}} + \frac{\Delta x_i}{T_{E_i}} \right]
$$
 (2-4)

he residuals for the flow and le temperature equation are evaluated similarly.

The heat loss calculations consist of evaluation of overburden and underburden temperatures, and a coefficient to be added to the diagonal of the temperature equation matrix representing the heat loss (or gain) to the impermeable strata. These calculations are always performed implicit in time. A constant temperature boundary condition is assumed at the top of the overburden and bottom of the underburden. These boundary temperatures are calculated from the initial geothermal temperature profile.

Automatic time step control is activated if the time step is read in as zero. The user can specify maximum allowable values of pressure, temperature and concentration changes over a time step. A new value of the time step is calculated based upon the changes during the previous time step. Three values of the time step are calculated based upon the maximum changes in pressure, temperature and concentration over the previous time step. A damping factor of 0.8 is used to account for the nonlinearities in the linear extrapolation of the time step. The lowest value of the calculated time step obtained from the three changes is used. If the pressure, temperature and concentration changes are smaller than the specified values, the time step is increased. The automatic time step feature is an efficient way to reduce the computation time.

#### PROP

This subroutine calculates the rates of injection (or production) into each layer for each well. The residual terms representing the convection and diffusion rates at time level n are incremented by the injection rates.

14 U

The model offers different options to specify the bottom-hole or the surface temperature and pressure conditions, allocation on the basis of mobilities or mobilities and pressure drop, and the rate terra being expressed as explicit or semi-implicit in the reservoir model. The mobilities are proportional to the allocation factors which are user specified for each layer. These should be in proportion to permeability times thickness and formation damage or improvement for each layer. Only the relative values of these factors are important.

The injectivity for a layer k is expressed as follows:

$$
I_k = \frac{(WL) (KHL_k)}{\sum_{i=1}^{NZ} KHL_k}
$$
 (2-5)

where  $W1 = we'1$  index

KHL  $=$  allocation factor for layer  $k$ .

In problems with more than one vertical layer, use of a large injectivity or productivity index can cause computational difficulty if the allocation is (INDW1=2,3) explicit and based upon mobilities and pressure drop. The rate into each layer is computed from a specified or calculated bottom-hole pressure, layer mobilities and pressure drop between the well and the grid block, A large value of mobility will result in a large allocation into that layer, and because of'the large injection rate, the grid block pressure can become very close to the well pressure. This leads to a very small allocation into the layer during the next time step, and oscillation may develop from time step to time step in the allocation. This problem can be minir'zed or eliminated either by using a smaller time step or by simply using a smaller well index.

This problem can also be minimized by using a semiimplicit option. Under this option, the well rate is explicitly allocated on pressure at the start of the time step but an implicit pressure coefficient is retained. That is,

d = d<sub>1</sub> +  $\frac{1}{24}$  6p (2-6)

where  $q^n$  is the explicit portion of production rate and 5p is the change in pressure over the time step. Use of op is the change in pressure over the time step. Use of  $\frac{1}{4}$  this coefficient renders the production more implicit in  $\frac{1}{4}$  /

pressure and stability is improved. As is obvious from the above equation, a change in pressure will result in decreasing the injection or production rate. For an injection well, the grid block pressure may increase during the time step, and the total rate of injection may drop. To overcome this problem, an iterative procedure has been set up in ITER to increase the explicit allocation such that the specified rate is achieved implicitly.

If surface conditions are specified, then the temperature and pressure changes occurring in the wellbore will also be calculated. The wellbore calculations are performed in WELLB. For an injection well, the enthalpy of injection is calculated from the temperature and pressure at the bottom of the well. The enthalpy of production is always taken as the grid block enthalpy.

#### WELLE

This subroutine calculates the pressure and temperature changes in the wellborss. WELLB is invoked only if you desire the wellbore calculations to be performed. The user may specify the injection or production rate, a limiting surface pressure and the surface temperature for an injection well. The surface temperature for a production well will depend upon the grid block temperature in which the well is located and the heat loss from the wellbore.

The fluid properties are permitted to vary in the wellbore. The calculations are performed over an incremental value of pressure specified by the user. The wellbore length over which the pressure change occurs and the change in temperature are calculated by an iterative procedure. The net pressure drop consists of the change in gravity head and the viscous pressure drop. For single phase flow, the frictional pressure drop is usually small. Over each increment, the first law of thermodynamics "enthalpy in-enthalpy out  $\epsilon$  change in internal energy" is applied. The temperature at any depth is calculated from the fluid enthalpy and pressure. The last increment may not be equal to the other increments.and a linear extrapolation of pressure and enthalpy over the previous increment is used

For an injection well, the temperature of injection must always be specified. If the injection rate is specified, the bottom'hole pressure is determined from the grid block pressure and the rate of injection. The surface pressure is obtained by an iterative method from the rate and the bottom-hole pressure. You may specify a limiting  $\sqrt{2}$  surface pressure; and if the rate is determined by the limitirg pressure condition, it is calculated from the surface pressure and the grid block pressure by the iterative procedure.

For a production well, if the rate is specified, -he surface pressure can be obtained directly since the bottom-hole pressure and temperature are known, and the wellbore calculations have no unknown quantity proceeding from the sand face to the surface. However, if the rate is determined by a Uniting surface pressure condition, an iterative procedure is required.

ITER

The numerical solution for the difference equations is obtained in this subroutine.

In a cne-dinensional system, the difference equation fcr the dependent variable can be expressed in vector notation as:

 $A \times = R$  (2-7)

where X is the dependent variable vector. The solution for the above equation consists of setting up the matrix A, the vector R, inverting the matrix A and operating on vector R to obtain the solution. The dependent variables in the disposal model are the changes in pressure, temperature and concentration over the time step. For a c .dimensional system, the matrix A is a tridiagonal • trix. The elements in the matrix A and the vector R are *:t*  up in subroutine ITER. Subroutine GAUSlD, GAUS3r r L2SOR can be called to obtain the solution, and ;heck on density is made over the iteration. An iteratic consists of solving pressure, temperature and concentrat n equation in that order. If the maximum change in densi. over a grid block is below a tolerance limit, the solution s said to have converged.

The aquifer influence function calculations are performed by expressing the rate of water influx across the external boundary of the aquifer as follows:

 $e_{1} = a - b6p$  (2-8)

where the coefficients 'a' and 'b' are calculated for each peripheral block according to the aquifer influence function representation you specify. The influx rate  ${\tt e_w}$  is treated as a well with semi-impli. It specification, The coefficient 'a' is the explicit part of the injection rate and is added to the right-hand side of the equation,

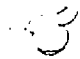

and 'b' is added to the diagonal element in the matrix. Heat and contaminant influx rates are calculated explicitly, and are added on to the right-hand sides of the energy and component balance equations.

If the injection (or production) rate is allocated implicitly in a well, you may not achieve the desired rate if the pressure in the grid block changes. *Vie* have included an iterative procedure in ITER for updating the explicit parts of the well rates to achieve the specified rates. After the pressure equation has been solved during the first outer iteration, the achieved rates are compared against the specified rates. If the achieved rate is not within 5% of the specified rate, the explicit part of the rate in each layer is updated by the ratio of the specified to the achieved rate. After the explicit parts of the rates are updated, the pressure equation is solved again. A maximum of three iterations are allowed to adjust che rates.

Since the velocities may change signs with changes in the grid block pressures, it is necessary to reevaluate the weighting functions after the pressure solution. The weighting functions are used to calculate the values of the dependent variables at the grid block boundaries from the grid center values. The weighting functions are evaluated in the subroutine WTFNC. Since the pressures do not change significantly from one iteration to the next, it is assumed that the velocities do not change signs after the first iteration. Therefore, the weighting functions are not reevaluated after the first iteration.

Other subroutines called from ITER to set up the matrices and the right-hand side vectors are SCOEF, SRHA and SRHS. The coefficients  $C_{1,1}$ ,  $C_{1,2}$ ...etc. (see Appendix A) are evaluated in SCOEF, the right-hand side for the pressure equation is set in SRHA and the right-hand side for the energy and contaminant balance equations are set in SRHS. The off-diagonal dispersion terms are calculated at the old iterate level and added on to the right-hand sides of the temperature and concentration equations. This is done in the subroutine CRSS. A flow diagram illustrating the execution of the subroutine ITER and calling other subroutines is shown in Figure 3.

The equations are solved for changes in pressure, temperature and concentration over the time step. The total quantities are not updated until the convergence *\\*.*  is achieved. A convergence test is made after each

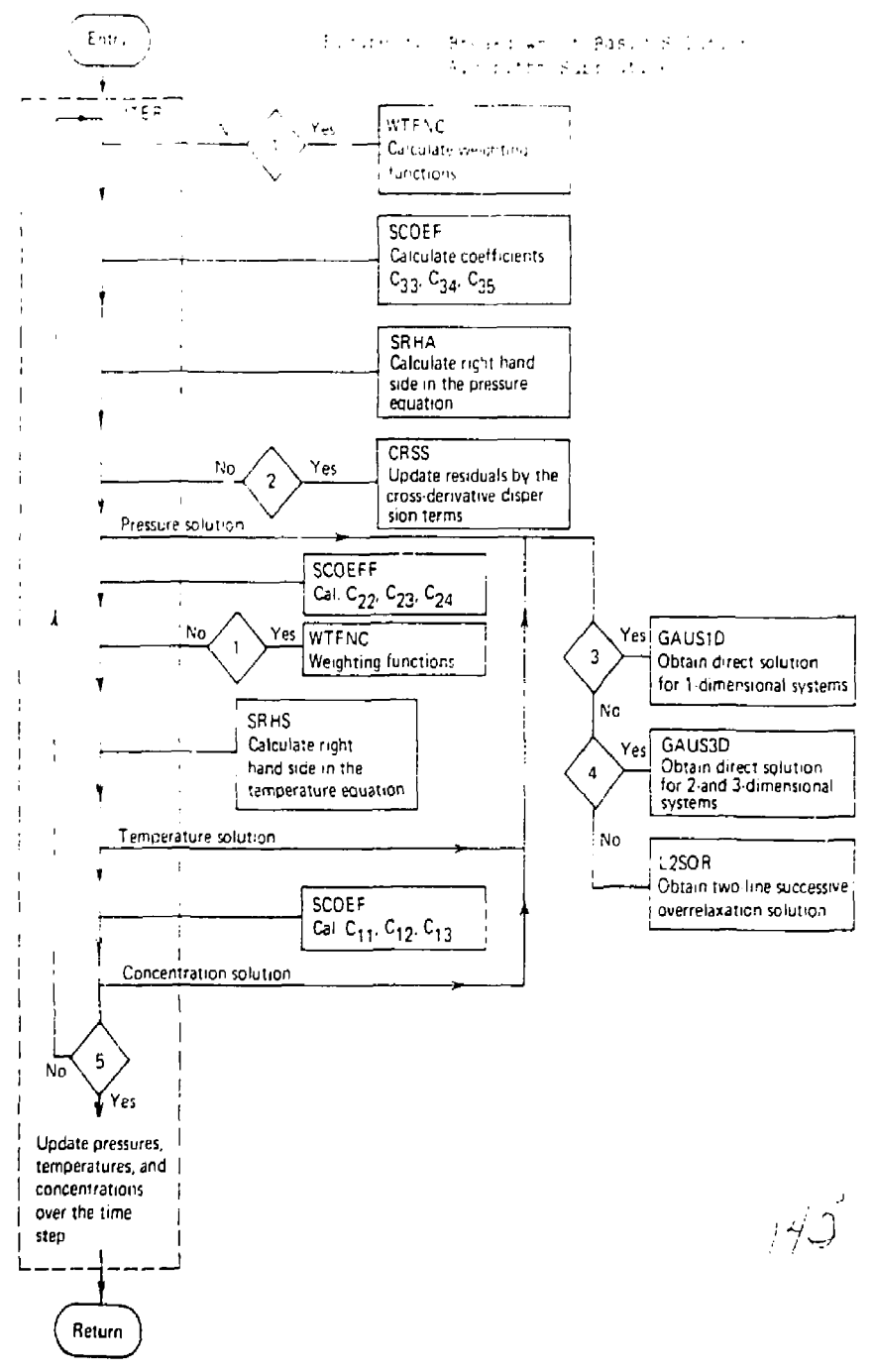

 $\mathbb{R}^{n \times n}$ 

Conditions for Figure 3 are as follows:

- (1) Is this the first iteration?
- (2) Are the cross-derivative dispersion terras to be included?
- (3) la the grid block system one-dimensional?
- (4) Is a direct solution desired?
- (5) Has convergence been achieved?

 $146$ 

 $\blacksquare$ 

ţ

 $\mathbb{Z} \times \mathbb{Z}$ 

iteration. In general, one iteration consists of solution of pressure, temperature and concentration equation in that order. However, it is not always necessary to solve all three equations. An option is provided to omit the solution of temperature and/or concentration equations. The pressure equation is always solved. The convergence criterion is the change in fluid der ity ever an iteration. Therefore, if the maximum change in density due to a change in temperature is small, but the change in density due to a change in concentration is large enough to perform another iteration, then the energy equation is not solved during the next iteration. This procedure is carried on until convergence is reached. A similar procedure is used if the density change due to concentration change is small, but that due to temperature is large.

#### GAUS1D

This subroutine calculates the direct solution for one-dimensional problems. The left-hand side or the coefficient matrix is a tridiagonal matrix for onedimensional systems. Since there is no diffusion or convection at the boundaries, a known point is available which serves as the starting point for the solution.

#### GAUS3P

An optimum ordering scheme developed by Price and Coats' is used to obtain the direct solution for two- and three-dimensional problems. This ordering scheme reduces the computer time and storage by factors as large as six and three when compared to more standard orderings and, therefore, compares favorably with twoline overrelaxation method for problems with the minimum product of two dimensions less than 50-75.

#### L2SOR

The two-line successive overrelaxation method is similar to a single line overrelaxation method. Instead of three diagonal terms for a single line solution, five diagonal terms are present in a double line solution. This method is generally found to be more efficient and is, therefore, included in this model. Depending upon the orientation of the optimum line, one of LSORX, LSORY or LSORZ subroutines is invoked. The program calculates optimum parameters for each equation (pressure, temperature and concentration); and therefore, a different subroutine "may" be invoked for each of the equations.

*M* 

PLOT

This subroutine enables the user to plot (1) calculated pressure, temperature, or concentration versus tine for any specified well or (2) plot comparative values of observed (measured) pressure, temperature or concentration with calculated values of the same variables as a function of time. Since the wellbore is made an integral part of the calculation, the user can compare these variables at surface and bottom-hole conditions.

This feature is especially useful during well test phases of a disposal operation. When pump tests or tracer tests are being conducted, it is particularly helpful to present a plot comparing the measured values versus the calculated values as a function of time. Then a change in permeability, porosity, dispersivity, or another variable can be made to evaluate the effect on the calculated p, T, and C.

The plotting program presents basically an x,y plot with the exception that two ordinates (observed and calculated dependent variables) are plotted versus the abscissa value (time). Two different characters are used to identify the two different ordinate values with a third character specifying coincident values. Variable spacing along the time axis is used in the plot.

#### MAP 2D

To make the visualization of multidimensional results more comprehensible, contour maps can be prepared on the printer of pressure, temperature or concentration. These maps can be presented at any time during the calculation of the results. Since both rectangular cartesian  $(x,y,z)$ and cylindrical (r,z) coordinates can be used, maps of a cross-section or an areal plane (x,y) can be selected.

Ł

The mapping program presents a contour diagram of the dependent variable, p, T, or C, at a specified time. Up to 20 contour intervals (ranges) of the dependent variable can be described with different characters. The specific character to be mapped at each x,y point is evaluated by bilinear interpolation between the four nearest grid point values.

Arbitrary dimensions of the map width and scale can be chosen. Often it is convenient to map areal planes to scale, e.g.  $1'' = 100$  feet in each direction. However, cross-sectional planes generally are better displayed by a distorted scale, e.g.  $1'' = 200$  feet vertical. If

dimensions larger than a single page width or length are chosen, multiple printer pages are used with grid points specified so that superposition and alignment of the various pages is straightforward.

# 2.3 RESTART CAPABILITY

The program includes an optional restart feature which in many studies will reduce the total computing time and expense. By retaining intermediate results and data on magnetic tape, a problem may be interrupted and restarted at specified convenient times in the simulation run. This feature provides the ability to break a long simulation into several shorter runs and reduce the risk of wasting a large amount of computer time on a run that would be useless due to data errors or other reasons. Also, it removes the necessity of repeating the calculations for the history period for every prediction run.

The invocation of this feature is at the user's option. During history matching or for short runs it is usually more advantageous not to have to mount the restart tape. However, for the final history match run or for long simulation runs the restart feature should be used.

The procedure is set up to use two restart tapes. The unit *A* is assumed to contain the restart record, and unit 8 *is* written during the run to produce new restart records. The advantage of a two-tape restart is greater security. There is less chance of losing all the results of a complete run due to program, data, machine or operator error.

# EXAMPLE:

Two tape restart - Assume that the input is on tape 4 and contains records from a previous run with data from time steps 5, 10, 15, 20, 25, and 30. We want to restart at time step 20 because some data were erroneously changed at the end of that step, thereby invalidating subsequent results. We want to write new restart records every 10th time step and want to continue with the data that were in effect at time step 20 (200 days) until the simulation time is 850 days.

The program will read tape 4 until it finds the record for the time step 20 on it, then will copy this one record to tape 8. Calculations resume and subsequent restart records are written on tape 8. At the end of this run, a restart record is written at time step 60. Tapes *4* and 8 contain restart records for the following time steps:

 $14.7$ 

2.20

#### (4) 5 10 15 20 25 30

(3) 20 60

The length of a restart racord is the total length of the clank common area. At the user's option, tha total length can be printed out.

#### 2.4. REDIMENSICNING THE PROGRAM

The maximum number of variables that can be transferred as arguments between different programs is limited on Control Data machines to 63. This necessitates fi;iad dimensioning on certain variables. The maximum numbar of walla, everburden and underburder. layers, user specified aquifer influence functions for Carter-Tracy method, and the entries in the viscosity and temperature tables are limited only by the dimensions of the arrays with fixed dimensions. For problems that exceed the current program capacities. the program must be redimensioned and recompiled.

In the current version of the model, the simulations are subject to the following problem size limitations:

Sumber of wells 20 Number of overburden and undarburdar. vertical layers 7 Number of aquifer influence functions 50 rumber of entries in each c: the viscosity and temperature tables *11* 

If you need to increase the dimensions, you should redimension the common block arrays in the following manner:

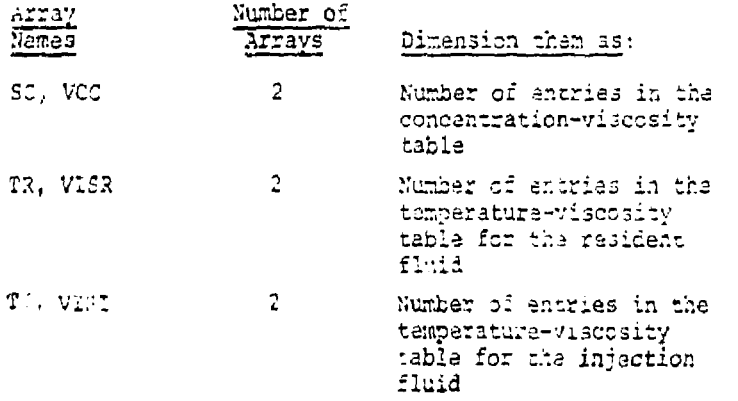

 $\mathbb{E}\mathcal{L}$ 

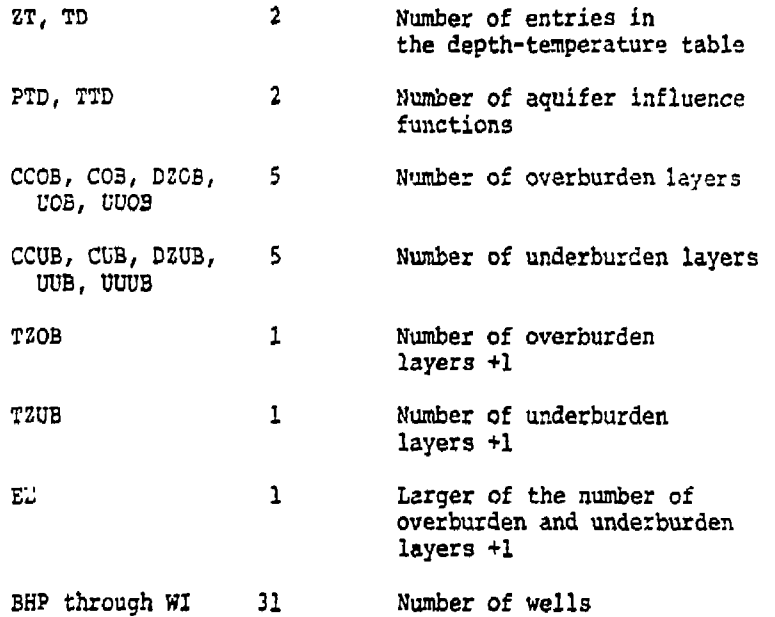

If you are increasing the number of overburden or underburden blocks or the number of wells, you *mat* also make the following changes in the main program:

Change NOBMX  $= 7$  to number of overburden blocks or layers. NUBMX =  $7$  to number of underburden blocks or layers. NWMAX = 20 to number of wells or layer.

In actual practice, the only limitation on problem size is the core size of the machine used.

 $15/$ 

#### SECTION 3

#### APPLICATION OF THE MODEL

#### 3.1 INPUT DATA REQUIREMENTS

This section describes the data needed to obtain as input information for using the deep well disposal model. The accuracy of simulation results depends upon the accuracy of the input data. General guidelines are presented to judge the relative importance of different parameters, minimize the numerical truncation error, and specify the numerical grid block system.

The model describes a two-component, single phase system in the absence of any chemical reactions. The two fluid components are referred to as the "resident fluid" and the "injection fluid." The two fluids may consist of entirely different chemical composition, or may represent different contaminant concentrations of the same fluid. The resident fluid refers to zero concentration and the injection fluid refers to a concentration of 1.0 (fractional). For example, the resident fluid may be "arbitrarily" taken as 2% brine solution, and the injection fluid as 20% brine solution. A concentra · tion of 0.5 then represents 11% brine solution.

 $\frac{1}{2}$ 

ğ.

# 3.1.1 FLUID AND AQUIFER PROPERTIES

The physical and transport properties, in general, are expressed as functions of pressure, temperature and concentration. However, certain properties can either be assumed constant or expressed in terms of other constant properties and explicit functions of pressure, concentration and temperature. The numerical model requires, as input data, the following physical and transport properties.

(1) Compressibilities

- The fluid compressibility is required in the density model to express the fluid density as a function of pressure. The fluid density is expressed as:

$$
\rho(p,T,C) = \rho(p_0, T_0, 0) + (\frac{\partial \rho}{\partial P})_{p_0, T_0, 0} (p-p_0)
$$
  
+  $(\frac{\partial \rho}{\partial T})_{p_0, T_0, 0} (T-T_0) + (\frac{\partial \rho}{\partial C})_{p_0, T_0, 0} C.$  (3-1)

The partial derivative of density with respect to pressure The partial derivative of density with respect to pressure  $\sqrt{2}$ .

$$
\left(\frac{\partial D}{\partial p}\right)_{p_{0},T_{0},0} = c_{w} \rho(p_{0},T_{0},0) \tag{3-2}
$$

Therefore, the compressibility should be entered at the reference condition  $p_{\alpha}$  and  $T_{\alpha}$ . The reference pressure p is taken as the initial pressure at the top of the sand face. The reference temperature T is user specified and this temperature is used to calculate the fluid density and internal energy.

The model solves the equation of conservation of mass. The total mass of fluid in a grid block is simply pore volume x fluid density. The pressure effect on fluid density is included through the compressibility as discussed above. The pressure effect on pore volume is included through the rock compressibility. The dimensionless change in pore volume per unit change in pressure is the rock compressibility. The value of the rock compressibility entered should be an average value over the expected range of pressure and temperature. Units =  $1/psi$ .

#### (2) Thermal Expansion Factor

This parameter is also used to calculate the fluid density (see Eq. (1)). The partial derivative of density with respect to temperature is obtained from the thermal expansion factor as follows:

$$
\left(\frac{\partial D}{\partial T}\right)_{P_Q, T_Q, 0} = C_T \rho (P_Q, T_Q, 0) \,. \tag{3-3}
$$

In general, the coefficient of thermal expansion,  $C_m$ , varies considerably with changes in pressure and temperature. If possible, the user should obtain  $C_T$  at  $p_a$  and  $T_a$ . If you expect the fluid temperature to change significantly with time, the thermal expansion factor becomes relatively more important (than compressibility) in determining the fluid density accurately. Units =  $1$ /°F.

# (3) Heat Capacities

The "total" heat capacity of the porous medium is the heat required to raise the fluid and the rock temperature per degree Fahrenheit. The total heat capacity of the porous medium per unit volume can be written as:

$$
\phi(\rho C_p)_w + (1-\phi)(\rho C_p)_x \qquad (3-4)
$$

Where  $\phi$  is the fractional porosity, the subscripts w and r refer to the water and rock heat capacities respectively. Heat capacity, in general, is a function of temperature and pressure, but it is assumed to be constant in the aquifer model calculations. The fluid heat capacity is permitted to vary with temperature and pressure in the wellbore model calculations. The enthalpy of pure water is programmed in over the temperature range 32 - 705°F, and over the pressure range  $1 - 5500$  psi; and the enthalpy of the fluid in the wellbore is assumed to be proportional to the enthalpy of water. Units = Btu/lb-°F.

# (4) Resident and Injection Fluid Densities

The resident and injection fluid densities must be entered at the same pressure and temperature conditions. The pressure and temperature at which the densities are available need not be the same as the aquifer conditions. Units =  $\frac{1}{b}$  /ft<sup>3</sup>.

# (5) Resident and Injection Fluid Viscosities

The fluid viscosity is programmed as a function of fluid composition and temperature. The pressure effects are neglected. You should enter as much viscosity data as is available. You may enter the resident and injection fluid viscosities as functions of temperature, and the viscosity as a function of concentration at a reference temperature. The fluid viscosity as a function of temperature and concentration is expressed as:

$$
\mu(T, c) = \mu(T_R, c) \exp \{B(C) \cdot (\frac{1}{T} - \frac{1}{T_R})\}
$$
 (3-5)

The reference viscosity  $\mu(T_{\rm p}, {\rm C})$  is obtained from the viscosity-concentration data at T<sub>p</sub>. The parameter B is obtained by linear interpolation between the B values of the resident and the injection fluid. The B values for the two fluids are obtained by a least square curve fit of Eq.  $(5)$ .

If the viscosity behavior with concentration is not available, viscosity is assumed to very with concentration as follows:

$$
\mu(T, C) = [\mu(T, 1)]^{C} [\mu(T, C)]^{1-C}
$$
 (3-6)

If the viscosity dependence on temperature is not available for any fluid, generalized chart of Lewis and Squires<sup>2</sup> is used to extrapolate the fluid viscosity at other temperatures. at other temperatures.

$$
75\%
$$

If you desire the fluid viscosity to be independent of temperature, you must enter the same value of viscosity at two different temperatures. Units = centipoise (cp)  $=10^{-2}$  g/cm-sec

 $= 6.72 \times 10^{-4} \text{ lb/ft-sec.}$ 

*J* 

(6) Disper3ivities

The mass and thermal dispersivities are the sums of hydrodynamic dispersivities and molecular diffusivity or conductivity. It is required ,to enter the hydrodynamic dispersivity factors (longitudinal and transverse) to calculate nine dispersion coefficients in the dispersivity tensor. These dispersion coefficients are evaluated at the old time level. The concentration and temperature gradients are evaluated at the new time level for all three diagonal terms. The gradients for the off-diagonal terms in the horizontal plane (E.m and E.m) are evaluated at the old iteration level. If Convergence is reached in one iteration, and minimum iterations is one, there is no old iterate level to evaluate these terras. To offer the user an option for going back and iterating one more time to include the cross-derivative terms, we have included the off-diagonal terms in the following manner:

- (a) If it is desired to include the cross-derivative terms in the horizontal plane in the simulation, the minimum number of iterations must be specified as 2 or greater.
- (b) If the minimum number of iterations is entered as one, the cross-derivative terms are never calculated; but their effect is lumped together into the diagonal terms. The quantity E evaluated at the old time level is added to  $\mathbf{E}_{\mathbf{x}}^{\prime}$ . Similarly,  $E_{vx}$  is added to  $E_{vv}$ .
- (c) The off-diagonal terms in the vertical planes  $(E_{\bullet\bullet}, E_{\bullet\bullet}, E_{\bullet\bullet}, \text{ and } E_{\bullet\bullet})$  are always lumped together with the diagonal terms to give the effective values of the dispersion terms.

The thermal conductivities should be entered for the porous media, and tne molecular diffusivity should represent the net value including the effects of porosity and tortuosity. Units: Dispersivity factors = ft, Molecular diffusivity =  $ft^2/day$ .
### (7) Transmission Coefficients

The velocities in the aquifer model are expressed in terms of spatial pressure gradients through tne use of Darcy's law for flow in a porous medium.

$$
\underline{u} = -\frac{k}{\mu} \nabla (p - \rho g h) \tag{3-7}
$$

where  $k = th$ e permeability. The quantity  $\frac{\mu}{k}$  represents the resistance to flow, and  $h =$  depth from a datum. The absolute pressure p can be expressed as the fluid head and, therefore,

$$
\underline{u} = -\frac{k}{\mu} \nabla (\rho gh^1 - \rho gh) \tag{3-8}
$$

where

المحفي

$$
p \equiv \rho g h^{\perp} \tag{3-9}
$$

or

$$
\underline{u} = -\frac{k\rho q}{\mu} \nabla(h^1 - h) \tag{3-10}
$$

The transmission coefficient or hydraulic conductivity is defined as

$$
h = \frac{\text{kpg}}{\mu} \tag{3-11}
$$

The conductivity enables the expression of Darcy's law in terms of the fluid head. The permeability k is assumed to be a constant in the aquifer model, but p and *\t ate* functions of temperature, concentration and pressure. Therefore, it is required to enter the conductivity at the reference is required to enter the conductivity at the reference conditions, viz.  $T=T$ ,  $C=0$  and  $P=P_0$ . The temperature  $T = 15$ a user specified reference temperature and p is the initial pressure in the grid block (1,1,1). Units = ft/day.

The units on permeability are darcies (1 millidarcy  $({\rm md})$  = 1.0624 x  $10^{-11}$  ft<sup>2</sup>). Permeability can be converted  $'$ to hydraulic conductivity units as fallows:

$$
k\left(\text{ft/day}\right) = \frac{k\left(\text{md}\right) \rho_{\text{c}} \left(\text{lb/ft}^{3}\right)}{\mu\left(\text{cp}\right)} \times 4.4 \times 10^{-5} \left(\text{ft}^{4} - \text{cp/lb} - \text{md}-\text{day}\right)
$$

### 3.1.2 WELL DATA

If the wellbore calculations are not to be performed, the bottom-hole conditions must be specified. If the wellbore calculations are to be performed, specify the well head conditions and the well specifications. The user must enter the well depth, internal diameter of the tubing inside the well, outer diameter of the casing, the inner tubing roughness, and the overall heat transfer coefficient between the fluid inside the tubing and the outside surface of the casing.

The reciprocal of the overall heat transfer coefficient can be obtained by adding the individual thermal resistances. Let us consider a general case of fluid flowing inside a tubing with a static fluid in the annulus between the tubing and the casing.

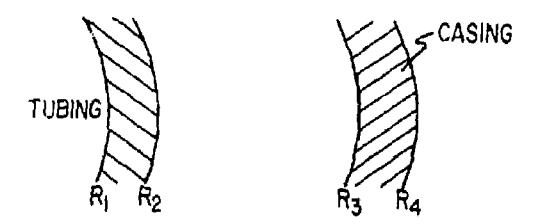

The overall heat transfer coefficient U based on R, can be evaluated from the following expression:

$$
\frac{1}{U} = \frac{1}{h} + \frac{R_1 \ln(R_2/R_1)}{K_t} + \frac{R_1 \ln(R_3/R_2)}{K_s} + \frac{R_1 \ln(R_4/R_3)}{K_c}
$$
(3-12)

where h = heat transfer coefficient between the injection fluid and the tubing.

 $K =$  thermal conductivity.

The subscripts t, s, and c refer to the tubing, the static fluid and the casing, respectively.

The heat transfer coefficient, h, can be calculated according to the following relation<sup>3</sup>:

$$
\frac{2hR_1}{K_w} = 0.023 R_e^{0.8} P_x^{1/3}
$$
 (3-13)

where  $K_{\alpha}$  = thermal conductivity of water (fluid)

 $R_{\alpha}$  = Reynolds number

 $P_r$  = Prandtl number =  $\frac{C_p \mu}{g}$ r K w

Two options are available for allocating the rate between different layers:

- (1) The injection (or production) rate is allocated between different layers baaed on mobilities alone.
- (2) The rate is allocated on the basis of mobilities and the pressure drop between the wellbore and the grid block.

When the rate is allocated according to option (2) above, the user may elect to specify a bottom-hole or surface pressure limitation.

The mobility includes the effects of the layer thickness, permeability (or transmissivity) and skin factor. The user is required to enter the well index for each well. The well index is used to calculate the pressure drop between the wellbore and the grid block center. Using Darcy's law, we can write:

 $q = -\frac{WL}{11} (p - p_w)$  (3-14)

where  $\bm{{\rm p}}_{\bm{\omega}}$  is the wellbore pressure and  $\bm{{\rm p}}$  is the grid block pressure. Therefore, in radial coordinates, the overall well index can be approximated by

$$
WI = \frac{2\pi \Sigma k \Delta Z_k}{\ln(r_{ijk}/r_w)}\tag{3-15}
$$

and in rectangular Cartesian coordinates by

$$
WL = 2\pi E k Z_k \left( \frac{\overline{r} - r_w}{r_w} \right) \left[ \frac{1}{1 - \overline{r}/r_w (1 - \ln \overline{r}/r_w)} \right]
$$
 (3-16)

$$
\sin \frac{x}{r} = \sqrt{\frac{\Delta x_i \Delta y_j}{\pi}} \ .
$$

Units =  $ft^2/day$ .

### 3.1.3 SOLUTION TECHNIQUES

The general finite-difference equations are outlined in Appendix A. These equations outline a semi-implicit finite-difference approximation in that the dependent variables, pr T, and C, appearing in the *space* derivatives are expressed at the new time level. If the equations were linear, this results in a totally stable difference approximation. The equations are, however, nonlinear because in general the fluid properties are functions of the dependent variables. Additionally, the well-known problem of artificial numerical diffusion in finite differencing the first order convective terms requires special treatment.

Both the component and energy balances include at user option two choices for the finite-difference approximation to the convective terms (first order space derivatives) . These choices are upstream weighting (a backward difference) or central weighting (a central difference). The option is provided to provide flexibility in reducing space truncation error. Similarly, you have an option to select the backward or central difference approximation in time. The truncation errors associated with these finite-difference approximations, and the restrictions on block size and time step are discussed in Section 3.1.5.

An iterative procedure is used for the solution. One iteration consists of a solution of the pressure, temperature and concentration equation in that order. The equations are solved for the change in the dependent variables over the time step ( $\delta p$ ,  $\delta T$ , and  $\delta C$ ). The values of the concentration and temperature used in the solution of  $\delta p$  during  $(1+1)$ <sup>st</sup> iteration are the concentration and temperature values available after *i* iterations. For the solution of the temperature equation, the current pressure after *(Z+l)* iterations is used along with concentration at *i.* Finally, in the concentration update, pressure and temperature values obtained after (£+1) iterations are used. However, all the transmissibilities are evaluated using the fluid properties at the old time level n. The dispersion of heat and mass due to the off-diagonal terms are evaluated at the old "iterate" level. Thus, if the off-diagonal terms are desired to be included in the calculations, specify the minimum number of iterations as 2 or greater. If the minimum number of iterations have been specified as one, an approximation is used to enhance the diagonal terms (see Section 3.1.1).

The concentration and temperature equations are coupled through the fluid density. The velocities calculated from the pressure solution are used in the solution of the concentration and temperature equations. If the

> $\pmb{\mathcal{V}}$  $\mathbf{I}$

fluid density is constant, and if the approximations for the cross-diagonal dispersion terms are considered satisfactory, there is obviously no need to iterate. Therefore, the convergence criterion is the change in density over the iteration.

A tolerance of 0.001 (fractional) is used on the change in density during an iteration. During the first iteration, all three equations are solved, and the change in density is calculated. The solution is said to have converged if the following condition is satisfied:

$$
(1) \quad \frac{\Delta \rho^{\mathrm{T}} + \Delta \rho^{\mathrm{C}}}{\rho_{\mathrm{O}}} \leq 0.001 \tag{3-17}
$$

where  $\Delta \rho^T$  = the maximum change in density in any grid block due to the change in temperature over an iteration.

> $\Delta \rho^{\textsf{C}}$  = the maximum change in density in any grid block due to the change in concentration over an iteration.

However, if condition (1) is not satisfied, the following two individual convergence tests are made:

$$
(2) \quad \frac{\Delta \rho^{\mathrm{T}}}{\rho_{\mathrm{O}}} \leq 0.0005
$$

(3-1B)

 $\frac{1}{2} \left( \frac{1}{2} \left( \frac{1}{2} \left( \frac{1}{2} \right) + \frac{1}{2} \left( \frac{1}{2} \left( \frac{1}{2} \right) + \frac{1}{2} \left( \frac{1}{2} \right) + \frac{1}{2} \left( \frac{1}{2} \right) + \frac{1}{2} \left( \frac{1}{2} \right) + \frac{1}{2} \left( \frac{1}{2} \right) + \frac{1}{2} \left( \frac{1}{2} \right) + \frac{1}{2} \left( \frac{1}{2} \right) + \frac{1}{2} \left( \frac{1}{2} \right) + \$ 

ţ

$$
(3) \quad \frac{\Delta \rho^{\rm C}}{\rho_{\rm O}} \leq 0.0005
$$

If neither of the two above written conditions are satisfied, all three equations are resolved during the next iteration and a similar set of convergence tests are made. If condition (2) is satisfied, but not (3), the next iteration includes the pressure and concentration solutions only. These iterations are carried out until condition (3) is satisfied. After convergence is obtained, the temperature equation is solved. A similar procedure is used if condition (3) is satisfied, but not (2).

Two methods of solution have been included in the model to offer the user an option to select the most efficient method depending upon the problem. These methods are a reduced band width direct solution method (ADGAUSS) and a two line successive overrelaxation itera-  $\frac{1}{\beta}$ (ADGAUSS) and a two line successive overrelaxation iterative method (L2SOR).

The model includes, on the direct solution option, an optimum ordering scheme of the alternating diagonal type. This ordering scheme was developed by trice and Coats (1973), and it reduces computing time and storage requirements by factors as large as six and three respectively when compared to more standard orderings.

A successive overrelaxation method involves solving one or more number of points explicitly and moving in space by over-correcting the values of the dependent variable at the points already solved. This procedure is carried on until the convergence is achieved. In single line successive overrelaxation, the iterative method results in solving a tridiagonal system of equations directly. In the two line method, a renumbering of the points makes this computationally more efficient. this case, the matrix to be worked each iterate has five diagonals. Higher multiple methods could be defined, but the gain in convergence rate is usually lost by increased work per iteration and the L2SOR technique is generally the best.

You should select the method of solution depending upon the problem si:?e. For one dimensional systems, the program internally selects the direct solution since the system of equations is only tridiagonal. For two and three dimensional systems, the nominal band width (the minimum multiple of two dimensions) should be the selection criterion. For nominal band widths of roughly 40, the ADGAUSS is equivalent to about 44 L2SOR iterations. Thus, if more than 44 iterations were required, the direct solution would be faster. Generally speaking, equivalent time is required for nominal band widths up,to about 80,

If you select the L2SOR method of solution, you are required to enter the number of time steps after which a new set of iteration parameters are evaluated every time. For highly transient problems, reducing the number of these time steps could reduce the computation time, and it could be specified relatively large for conditions nearing steady-state.

### 3.1.4 BOUNDARY CONDITIONS

Specification of boundary conditions are the primary importance at

- (1) injection or production wells,
- (2) external periphery of the finite-difference grid definition, and

 $16!$ 

 $\pmb{\cdot}$ 

(3) at the juncture between the aquifer and the confining overburden and underburden.

The boundary conditions at the wells are described by specifying the well option. The user may specify injection or production wells at the peripheral boundaries to describe the desired boundary conditions. The user nay also specify aquifer influence functions at the peripheral boundaries to simulate an aquifer larger than the finite grid system or to account for the heterogeneities existing at the aquifer boundaries. Large edge blocks can lead to error in high permeability aquifers where pressurization reaches the edge blocks. Such aquifers can be simulated by specifying a "pot" or a pseudo steady-state representation.

If it is desired to simulate an infinite or a large finite aquifer, it may not be feasible to cover the complete aquifer in the numerical grid block system. However, only a small portion of the aquifer may be needed to simulate the larger aquifer. We can estimate from Eq. (19) how far the grid system must extend to avoid exterior boundary effects:

 $r_{\rho} = 2 \sqrt{k t^{*}/39 \mu \phi c_{\eta}}$  (3-19)

where *k* » aquifer permeability, md

 $\phi$  = porosity

ر<br>من المن المحمد المنصوب الأم

 $c_{\eta}$  = total compressibility =  $c_{\tau}$  +  $c_{\omega}$ , l/psi

 $\mu$  = viscosity, cp

 $t^*$  = time span of interest, days

A grid for  $r_a$  feet external radius would act as an infinite aquifer over t\* days. If you select the grid smaller than  $r_{\alpha}$ , aquifer influence function calculations for an infinite aquifer should be performed for each peripheral grid block. A rigorous superposition principle was described by Van Everdingen and Hurst'\*; but it requires considerable computer storage and the approximate method of Carter and Tracy<sup>5</sup> is programmed in this model. Van Everdingen and Hurst tabulate terminal rate case influence function P at dimensionless time to for infinite and finite aquifers. These parameters are required for Carter-Tracy calculations. The dimensionless time is defined as follows:

$$
t_{D} = \frac{k}{\mu \phi c_{T} r_{e}^{2}} t
$$
 (3-20)

The user may enter P versus t<sub>o</sub> data, if available. The data for an infinite aquifer has been programmed in the *11.* 1

**model as a default option. The rate of water influx over**   $\tan \theta$  **t**<sub>n</sub>,  $t_{n+1}$  is given by:

$$
e_{w} = K_{t} \frac{B(p^{1}-p^{n}) - B(p^{n+1}-p^{n}) - W_{e,n}p^{n+1}}{p^{n+1}-t_{pn}p^{n+1}}
$$
 (3-21)

where  $B = 2\pi h \phi c_m r_s^2$ s

**s • fraction of a circle covered by the aquifer exterior boundary** 

h = aquifer thickness, feet  
\n
$$
p^i
$$
 = initial pressure in the grid block, psi  
\n $p^n$  = grid block pressure at t<sub>n'</sub> psi  
\n $W_{e,n}$  = cumulative water influx at time t<sub>n'</sub> ft<sup>3</sup>  
\nP' = dP(t<sub>p</sub>)/dt<sub>p</sub>  
\n $K_t$  = t<sub>p</sub>/t<sub>n</sub>

**In addition to the Carter-Tracy method, the following options are included in the model:** 

**Pot Aquifer: In this case, the influx rate during a time step is expressed as:** 

$$
e_{w} = a_{i,j} v_1 \left(\frac{p^{n} - p^{n+1}}{\Delta t}\right) \text{ ft}^3 \text{ water/day} \qquad (3-22)
$$

**where the factor a.. is the peripheral area of block i,j as a fraction of the^field perimeter and also reflects the heterogeneity around the field boundary. The coefficient** *V.* **is user specified and may be calculated from the measured pressure data in the aquifer, if available. It can be calculated as follows:** 

 $v_1 = c_t v_p$  $\mathbf{t} \quad \mathbf{v}$  by the 3  $\mathbf{v}$  and 3  $\mathbf{t} \quad \mathbf{v}$  (3)  $(3 - 23)$ 

> Ţ i

 $\text{where } c_{+} = \phi c_{\omega} + (1-\phi)c_{+}$  (3-24)

 $V_p$  = total pore volume of the aquifer,  $ft^3$ 

**The pressure in the peripheral blocks may be kept** *J I*  virtually constant by specifying a large value for  $V$ ,.

Schilthuis Steady-State Aquifer; The rate of water influx during a time step for the block i,j is expressed as:

$$
e_w = \alpha_{ij} \ v_2 (p^i - p^{n+1}) \ \text{ft}^3 \ \text{water/day} \tag{3-25}
$$

When the rate of efflux becomes equal to the total rate of injection in the aquifer, the pressure distribution in the aquifer reaches a steady-state. The pressure at the exterior boundary is equal to the initial pressure,  $p<sup>1</sup>$ The coefficient  $V_2$  can be calculated by applying Darcy's law at the edge blocks. As an illustration, consider a circular aquifer with the external radius of the aquifer as  $r_{\alpha}$ , and the radius of the edge block center as  $r_{\alpha}$ . At steady-state

 $q = \frac{2\pi kh}{h}$   $\frac{(p^2 - p^2)}{h}$  (3-26) لطب) 1n

Since  $q = -e_{ij}$ , we obtain

$$
V_2 = -\frac{2\pi kh}{\frac{r_e}{r_N}} \quad \text{ft}^3/\text{psi-diag}
$$
 (3-27)

**I** 

 $\label{eq:2.1} \begin{array}{lllllllllllll} \mathbf{1}_{\mathbf{1}_{\mathbf{1}_{\mathbf{1}_{\mathbf{1}_{\mathbf{1}_{\mathbf{1}_{\mathbf{1}_{\mathbf{1}_{\mathbf{1}}\mathbf{1}_{\mathbf{1}}\mathbf{1}_{\mathbf{1}}\mathbf{1}_{\mathbf{1}}\mathbf{1}_{\mathbf{1}}\mathbf{1}_{\mathbf{1}}\mathbf{1}_{\mathbf{1}}\mathbf{1}_{\mathbf{1}}\mathbf{1}_{\mathbf{1}_{\mathbf{1}}\mathbf{1}_{\mathbf{1}}\mathbf{1}_{\mathbf{1}}\mathbf{1}_{\mathbf{1}}$ 

 $\label{eq:2.1} \mathcal{L} = \mathcal{L} \left( \mathcal{L} \right) \left( \mathcal{L} \right) \left( \mathcal$ 

**1** 

**I** 

**I** 

**I** 

**I** 

For all three aquifer influx representations, the concentration and temperature outside the aquifer are assumed to be the initial concentration and temperature in the peripheral blocks. An upstream weighting is used to calculate the contaminant and heat efflux (or influx) rates. In other words, the concentration at  $t^n$ in the peripheral grid block is used for efflux calculation, and the initial concentration in the grid block is used for influx calculation.

### 3,1.5 SELECTION OF GRID SIZE AND TIME STEP

A backward finite-difference approximation introduces numerical diffusion, and central difference space and time approximations impose certain limitations on the grid size and time step respectively. In general, one desires to use large grid sizes and time steps to reduce the computer time and storage. Unfortunately, as is the case for desirable grid sizes, the space truncation error (numerical diffusion) can overshadow the desired

physical diffusion level. In the one-dimensional case, the space truncation error can be simply quantified as:

- (1) concentration,  $u\Delta x/\gamma$
- (2) temperature,  $u(\rho C_p)_{w} \Delta x/2$ .

These terms should be small compared to the terms E, and K, respectively, otherwise, the backward difference opace truncation error can dominate the desired physical diffusion. In the case of hydrodynamic dispersion being much larger than the molecular diffusion or conduction terms, the above restriction takes the form of

Av  $\frac{1}{2}$  . The form continuous value above.

Since the value of a might typically be in the range of 30 to perhaps 100 feet, the above restriction can be a severe limitation. It should be noted that the above definition for dispersivity factor, a, should be divided by porosity to get the value other authors have used for the term dispersivity.

When a central difference finite-difference approximation is used, the space truncation error is no longer of second order (proportional to the second derivative). As a consequence, there is no artificial numerical diffusion term. There is, however, still a limitation on grid size. This particular limitation is caused by the tendency of the central difference result to overshoot and undershoot the minimum and maximum limits defined by the injection and resident fluid parameters. The "oscillation" in space can be eliminated if

 $\frac{u\Delta x}{2} \leq E$  (3-29)

 $765$ 

ŧ i.

and  $u(\rho C_p)$   $_W$   $\Delta x/2 \leq K$ .

The above restrictions are not a mandatory requirement. Good results can be obtained even when  $u\Delta x$  is somewhat greater

than E. However, the user may recognize that there may be concentrations which slightly exceed the injected concentration and/or slightly below the original resident fluid concentration.

Similarly, ti.cre is a time truncation error associated with the finite-difference approximation of the first order **time derivative. Because of the convective terms in both the energy and constituent equations, the time truncation error can introduce a term which has the rame effect as physical diffusion, if a backward difference in time**  (implicit) is used, this term can be written as:

**2 U CONCERTRATION**,  $\frac{1}{2}$  $2^{1/2}$  $\frac{1}{2}$  **compensations**,  $\frac{1}{2}$  **(PC)**,  $\frac{1}{2}$  $2[\phi(\rho C_p)_w + (1-\phi)(\rho C_p)_R]$ 

**We have provided the user with the option to choose the central difference in time Crank-Nicholson approximation. The Crank-Nicholson approximation is provided for both the energy and constituent equation, but not the pressure equation. This difference approximation has the advantage that it reduces time truncation error; however, it has the disadvantage of introducing a time step limitation to prevent slight oscillations. The limitation is much less severe than the forward in time explicit approximation. In fact, it is about one-half the explicit in time first order stability criterion. The explicit criteria is:** 

$$
\frac{\Delta \Delta t}{\phi \Delta x} + \frac{2E \Delta t}{\phi (\Delta x)^2} < 1
$$

**Thus, a factor of at least two larger can be used effectively with the Crank-Nicholson difference approximation.** 

*Ilflp* 

**Research Continuing Continuing Section** 

## 3.2 DATA CARDS

This section defines the order of the input data and the units for each parameter. The user is referred to Section 3.1 for definitions of different physica' parameters, and the execution control parameters are defined as they appear in the input statements. Each data card {or a group of data cards) is introduced in the order in which it must appear in the data deck and is assigned a reference number. The reference number also indicates the program in which the data is read:

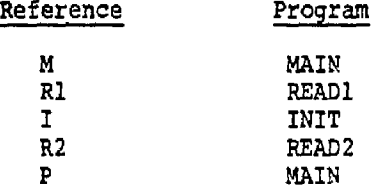

The program is organized to use only the actual amount of core storage required. A variable "G" in the main program is used to store all the variables that need to be dimensioned equal to the number of blocks. These variables will be referred to as full size arrays. The array "G" is stored in the blank common, and therefore, the only restriction on the number of blocks is the user specified storage on the job control card. The program is subject to a total of 20 wells, and seven overburden and underburden impermeable blocks. In actual practice, the only limitation on problem size is the core size of the machine used. The program can be easily redimensioned to the size of the actual problem.

The Fortran format associated with each input (or read) group is also noted below. For runs from initial conditions, all data described below must be prepared according to instructions. For any changes in the well rates or specifications, only the recurrent data (reference R2) should be entered. Also, the recurrent data must be entered whenever contour maps are desired or a restart record is to be written. The plotting data is entered after all the recurrent data has been read in. For a restart run, no data is read in RBADl and INIT subroutines. If you desire a plot for a previous run, all the required data is read in the main program.

A summary rf all the input data cards is listed in Table 1. *' U* 

# 3.a?

## TABLE I

 $\label{eq:1} \mathbf{z}_i \Delta^{\perp} \mathbf{z}_i \ll \mathbf{z}_i \ll \mathbf{z}_i + \mathbf{z}_i$ 

## SUMMARY OF INPUT DATA CARDS

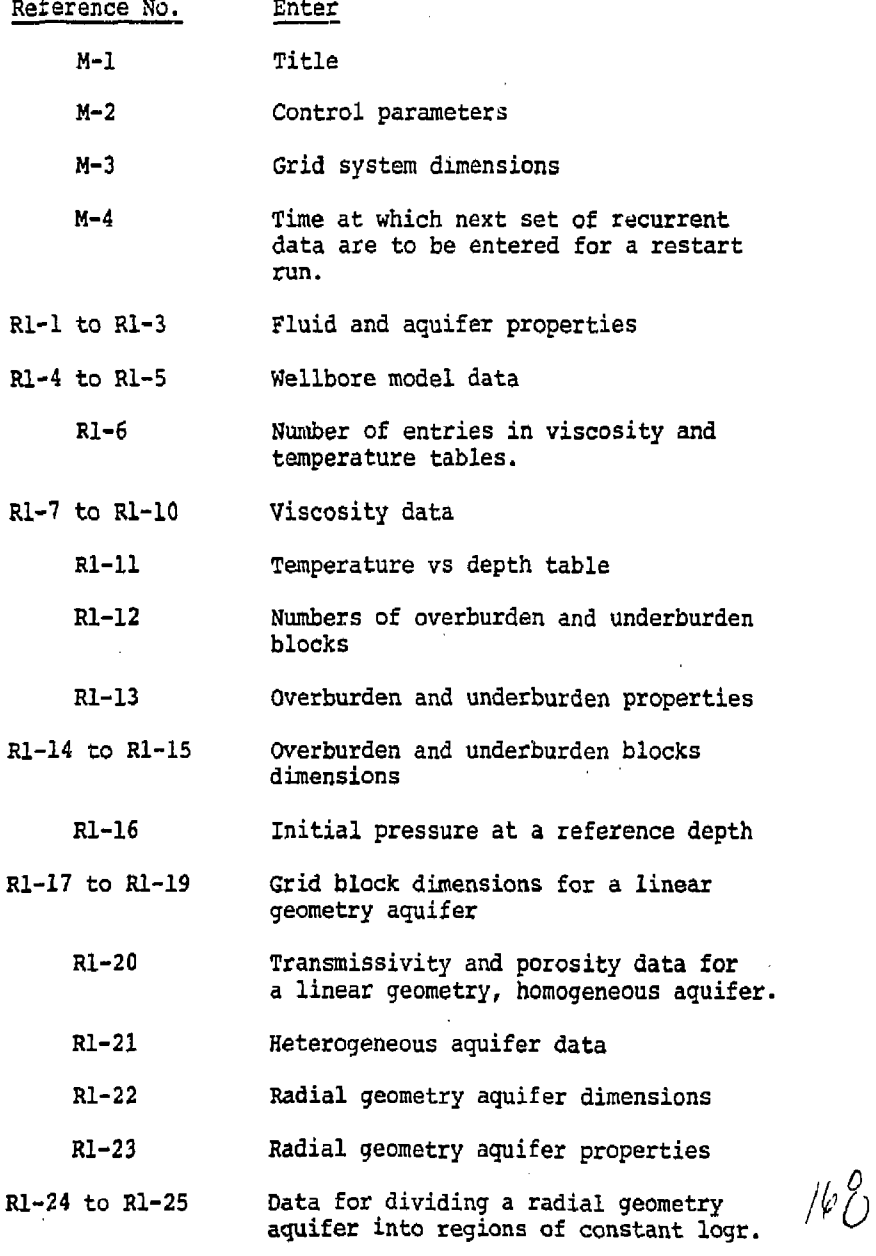

 $1/60$ 

 $\begin{bmatrix} 1 \\ 1 \\ 1 \end{bmatrix}$ 

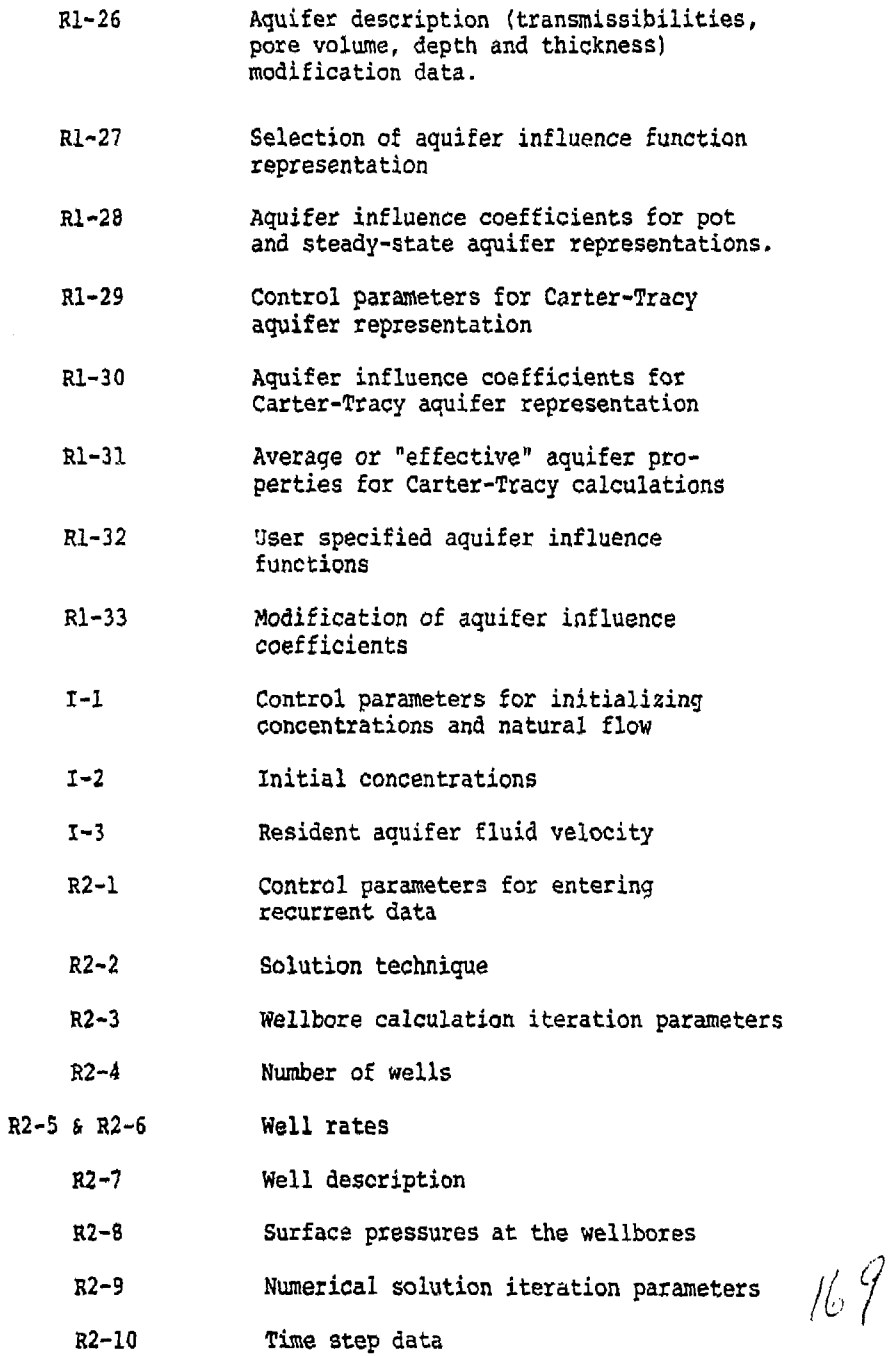

 $\pmb{t}$  $\mathbf{i}$ 

t.

 $\hat{a}$ 

 $\begin{array}{c} \begin{array}{c} \begin{array}{c} \end{array} \\ \begin{array}{c} \end{array} \end{array} \end{array}$ 

 $\begin{bmatrix} 1 \end{bmatrix}$ 

1

3.18

l,

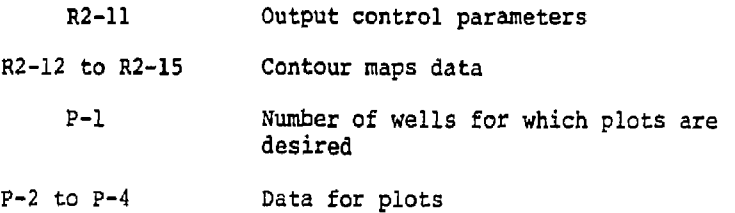

 $\bar{\omega}_{A\, \nu}$ 

Î

*m* 

3.15

### READ Ml (20A4/20A4)

*LIST:* TITLE

TITLE Two cards of alphabetic data to serve as a title for this run. Any title up to 160 characters (80/card) in length may be used.

### READ M-2 (815)

LIST: NCALL, RSTRT, ISURF, IPDIM, IIPRT, NPLP, NPLT, NPLC

NCALL Control parameter for solving the basic partial differential equations. If you desire to simulate a solution of all three equations, enter zero. The pressure equation is always solved. The solutions of the temperature and concentration equations may be bypassed, if desired.

0 - All three equations will be solved.

- -2 The concentration equation will not be solved. The simulated solution will consist of solving a set of two coupled equations only (pressure and temperature).
	- 1 Only the pressure equation will be solved. The model is simplified to solving one independent partial differential equation.
	- 2 The temperature equation will not be solved.

*\1l* 

 $\mathbf{r}$  $\mathbf{I}$ 

RSTRT The number of the time step at which calculations are to resume for a restart run. A restart record from a previous simulation run corresponding to the specified time step must exist on the restart tape mounted on Tape Unit Number 4.

> For a nonrestart run, i.e., a run from initial conditions, read KSTRT as zero.

ISURF Control parameter for wellbore calculations. 0 - No wellbore calculations will be performed. This means only rates or bottom-hole pressures may be specified. 1 - Wellbore calculations will be performed. IPDIM Blank common printing key. The total length of the blank common may be printed. This is useful in writing restart records. The length of the blank common is the storage space required on the tape every time a restart record is written. 0 - Blank common length is not printed. 1 - Blank common length is printed. IIPRT Transmissibilities printing key. 0 - No transmissibility output is activated. 1 - All transmissibilities calculated at old time level n are printed. NPLP Control parameter for plotting pressures in the wells. 1 - Bottom-hole and surface pressures are plotted if wellbore calculations are performed. Only the bottom-hole pressures are plotted if no wellbore calculations are performed. For an observation well, the bottom-hole pressure is the grid block pressure. 0 - If no pressure plots are desired. -1 - If pressure plots are desired for a previous run. Skip READ M-3 through R2-15, and proceed to READ P-l. NPLT Control parameter for plotting temperatures in the well.  $11^{2}$ 

i.

3-21

.<br>Tarakana militar ma

- 1 For an observation well, the grid block temperature is plotted. For an injection well, the bottomhole temperature is plotted if wellbore calculations are performed. For a production well, the bottomhole temperature is always plotted In addition, the surface temperature is plotted if the wellbcre calculations are performed.
- 0 If no temperature plots are desired.
- -1 If temperature plots are desired for a previous run. Skip READ M-3 through R2-15, and proceed to READ P-l.
- NPLC Control parameter for plotting concentration in the well.
	- 1 The concentration in the well is plotted for observation and production wells only.
	- 0 If no concentration plots are desired.
	- -1 If concentration plots are desired for a previous run. Skip READ M-3, through R2-15 and proceed to READ P-l.

NOTE: Proceed to READ P-l if any of NPL's are negative.

READ M-3 (815)

NOTE: Read this card only if RSTRT is zero. If RSTRT is non-zero, skip this card and proceed to READ M-4.

This data will be used to dimension all full size arrays (equal to total number of blocks) for the program as well as many other arrays. Because of the use of this method, very little dimensioning of input parameters and computational arrays is required throughout the remainder of the program.

LIST: NX, NY, NZ, HTG, KOUT, PRT, NABLMX, METHOD

NX Number of grid cells in the x direction (greater than or equal to 2).

NY Number of grid cells in the y direction (greater than or equal to 1). *7<J* 

 $\mathbf{I}$ 

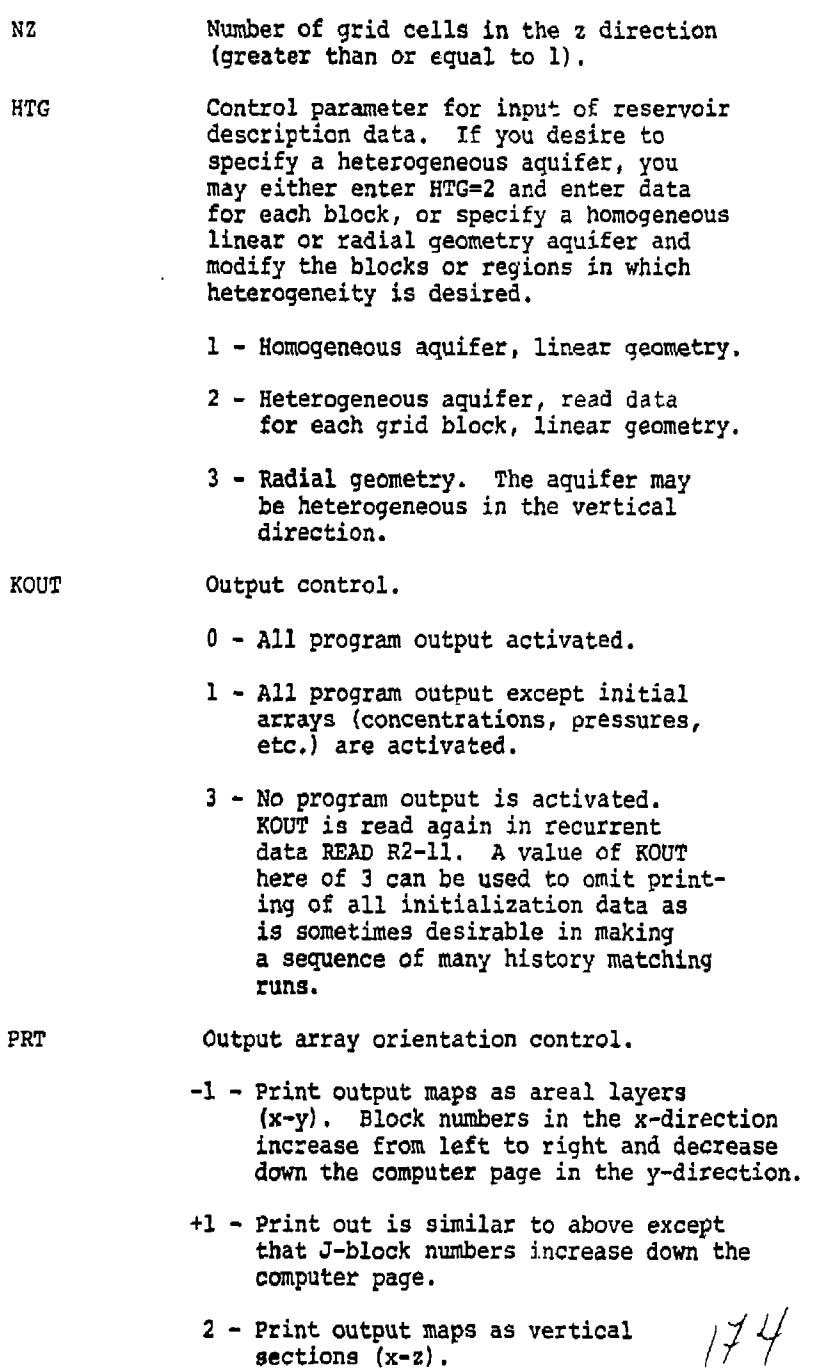

İ

ļ

3.23

- NABLMX Maximum number of aquifer influence function blocks. This data is used for dimensioning the aquifer influence function arrays. This number is equal to the number of peripheral blocks.
- METHOD The method of solution that you will use for the current run. The method of solution entered here is used to dimension the working arrays in numerical solution subroutines (direct solution or L2S0R). The method to be used is read again in READ R2-2. Since the amount of storage required for direct solution is always larger than for L2S0R, you may specify direct solution on this card and may actually use L2S0R, but you may not specify L2S0R on this card and use direct solution.
	- 0,±1 ~ Allocate storage for direct solution. You may specify direct solution or L2S0R in READ R2-2. The dimension of a working array "A" is printed out at this point. If you specify direct solution again in READ R2-2, the minimum length required for the array "A" will be printed. This length must be smaller than the dimension of array "A". If it is not, you must use the L2SOR method.
		- ±2 Allocate storage for L2S0R method. You may not specify direct solution in READ R2-2.

READ M-4 (F10.0)

- NOTE: This card is read only if the run is a restart, i.e. only if the value read for RSTRT is non-zero.
- LIST: TMCHG

TMC.4G Time in days at which the next set of recurrent data is to be read. If TMCHG is less than or equal to the time corresponding to the restart time step number, a set of recurrent data will be read immediately to resume the previous simulation.  $\left(\frac{1}{2}\right)^{2}$ 

> $\cdot$  1 Ť.

3.25

NOTE: Proceed to READ NO. R2-1 if RSTRT is non-zero.

READ Rl-1 (5E10.0)

LIST: CW, CR, CTW, CPW, CPR

CW Compressibility of the aquifer fluid,  $(psi)^{-1}$ .

CR Compressibility of rock,  $(psi)^{-1}$ .

CTW Coefficient of thermal expansion of the aquifer fluid,  $(°F)$ 

CPW The fluid heat capacity, Btu/lb-°F.

CPR The rock heat capacity per unit volume,  $Btu/ft'$ -°F.

READ Rl-2 (7S10.0)

LIST: UKTX, UKTY, UKTZ, CONV, ALPHL, ALPHT, DMEFF

UKTX Thermal conductivity of the porous medium in the x direction (Btu/ft- °F day-see CONV).

UKTY Thermal conductivity of the porous medium in the y direction.

UKTZ Thermal conductivity of the porous medium in the z direction.

CONV Conversion factor for the thermal conductivities. The entered values of the thermal conductivities are multiplied by CONV to obtain Btu/ftday-°F units. If entered as zero, thermal conductivities should be read in Btu/ft-day-°F.

ALPHL Longitudinal dispersivity factor, ft.

ALPHT Transverse dispersivity factor, ft.

DMEFF Molecular-diffusivity in the porous media, ft /day.

*iH V>* 

 $\ddot{\phantom{a}}$ 

RSAD Rl-3 (4E10.0)

The fluid densities are entered here at concentration = 0 (natural aquifer fluid) and concentration = 1 (injection fluid). Both the densities must be entered at the same reference temperature and pressure.

LIST: PBWR, TBWR, BWRN, BWRI

- PBWR Reference pressure at which the densities are to be entered, psi.
- TBWR Reference temperature at which the densities are to be entered,  $P$ F.
- BWRN The density of the natural aquifer fluid (concentration = 0) at PBWR and TBWR,  $1b/ft'$ .
- BWRI The density of the injection fluid (concentration = 1) at PBWR and TBWR, lb/ft *\*

 $R$ EAD  $R$ 1-4 (15)

- NOTE: If  $ISTPR = 0$ , omit READ ::1-4 and R1-5 and proceed to Rl-6.
- LIST: NOUT
	- NOUT Output control parameter for wellbore calculations.
		- 0 No output is activated.
		- 1 Iteration summary (number of outer iterations, flow rate and the bottom-hole pressure) is printed for each well.
		- 2 The well pressure and temperature (at the surface for an injection well and at the bottom-hole for a production well) and the flow rate are printed every time subroutine WEILB is called,
		- 3 The pressure and temperature in the well are printed over each increment (see DELPW in READ Rl-5).

*//?* 

44 Î. 3.27

READ Rl-5 (3E10.0)

Construction of

LIST: PBASE, DELPW, TDIS

PBASE Atmospheric or reference pressure at the wellheads, psi. This is used to convert absolute pressure to gauge pressure.

DELPW Incremental value of pressure over which wellbore calculations are to be performed. The pressure and temperature calculations in the wellbores proceed in increments. The length increment corresponding to DELPW is calculated, and the temperature change over each increment is evaluated.

TDIS Thermal diffusivity of the<sub>n</sub>rock surrounding the wellbores, ft<sup>2</sup>/hr.

READ Rl-6 (415)

The number of entries in the viscosity and temperature tables are entered here. You should enter as much viscosity data as is available. You are required to enter at least one viscosity point for the resident fluid (conc.  $= 0$ ) and one for the injection fluid (conc.  $= 1$ ). These reference viscosity points should preferably be at the middle of the expected temperature range; and if possible, both the reference viscosities should be entered at the same temperature. If only one viscosity point is available, the program obtain? viscosity at other temperatures according to Lewis and Squires' generalized chart.<sup>2</sup> If you desire to enter a constant viscosity for any of the two fluids, you must enter one more viscosity point in addition to the reference viscosity. For example, if you desire to enter constant viscosity of 0.9 cp for the injection fluid, enter NTVI=1, the reference viscosity of the injection fluid VISIR=0.9 and VISI(1)=0.9.

The temperature table describes the initial temperatures existing in the aquifer.

NOTE: Number of entries in the viscosity tables refer to the viscosity values to be entered in addition to the reference viscosities.

LIST: NCV, NTVR, NTVI, NDT

NCV Number of entries in the concentrationviscosity table. This table is for  $\mathcal{L}(p)$ <br>viscosities <u>other</u> than at the reference  $\mathcal{L}(p)$ viscosities other than at the reference

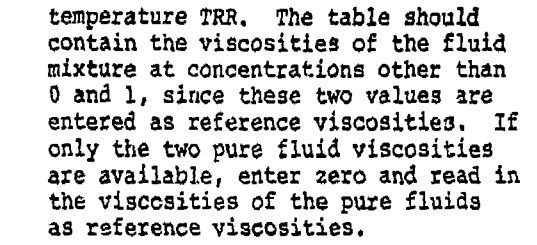

- NTVR Number of entries in the temperatureviscosity table for the aquifer resident fluid.
- NTVT Number of entries in the temperatureviscosity table for the injection fluid.
- NDT Number of entries in the depth versus temperature table.

### READ Rl-7 (4B10.0)

LIST: TRR, VTSRR, TIR, VISIR

The reference viscosities of the injection and the resident fluids are to be entered here.

- TRR Reference temperature for the resident viscosity fluid, °F.
- VISRR Viscosity of the resident fluid at the reference temperature TRR, cp.
- TIR Reference temperature for the injection fluid viscosity, \*F. If possible, this temperature should be taken equal to TRR.
- VISIR Viscosity of the injection fluid at TIR, cp.

READ Rl-8 (8F10.0)

 $\mathbf{r}$ 

NOTE: If NCV=0, omit R1-8.

LIST;  $SC(I)$ ,  $VCC(I)$ ,  $I=1$ ,  $NCV$ 

SC Concentration, fraction.

VCC Viscosity (cp) of a fluid mixture at concentration SC, and temperature TRR.

 $179$ 

ŧ İ READ Rl-9 (8F10.0)

*<u>Introducing Street College College College College College College College College College College College College College College College College College College College College College College College College College* </u>

NOTE: If NTVR=Q, skip Rl-9 and proceed tc READ Rl-10.

LIST: TR(I), VISR(I), I=1, NTVR

TR Temperature, °F

VISR Viscosity *(cp)* of the resident fluid at the temperature TR. Do not re-enter the reference viscosity at TRR.

READ Rl-10 (SP10.0)

NOTE: If NTVT=0, skip Rl-10 and proceed to Rl-ll.

LIST:  $TI(I)$ , VISI(I),  $I=1$ , NTVI

TI Temperature, °F.

VISI Viscosity (cp) of the injection fluid at the temperature TI. Do not enter the reference viscosity at TIR.

RSAD Rl-ll (2F10.0)

Initial temperatures in the aquifer and the overburdenunderburden blocks are to be entered here. The initial temperature is assumed to be a function of depth only.

LIST:  $\text{ZT(I)}$ ,  $\text{TD(I)}$ ,  $\text{I=1}$ ,  $\text{NDT}$ 

ZT Depth, ft.

TD Temperature, °F.

READ Rl-12 (215)

LIST: NZOB, NZUB

N20B Number of overburden blocks. If NZOB *i* 2, overburden heat loss calculations are not performed.

NZUB Number of underburden blocks. If you desire the underburden heat loss calculations to be performed, a value of 3 or greater should be entered. If the number of aquifer blocks (NZ) is equal to one, the underburden heat  $\frac{\partial}{\partial}$ <br>
loss is assumed to be equal to the  $\frac{\partial}{\partial}$ loss is assumed to be equal to the overburden heat loss.

READ Rl-13 (4E10.0)

LIST: KOB, CPOB, KUP, CPUB

- KOB, KUB Vertical thermal conductivities of the overburden and the underburden blocks, respectively. These conductivities should also be entered in the same units as in READ Rl-2.
- CPOB, CPUB Overburden and underburden heat ^ capacities per unit volume,  $Btu/ft^3 -$

READ R1-14 (7E10.0) READ Sl-14 (7E10.0)

NOTE: Skip this READ if NZOB=0. NOTE: Skip this READ if NZOB=0.

> DZOB Thickness of each overburden block. The first overburden block is at the upper edge of the aquifer. The overhurden block numbers increase as you go away from the aquifer.

READ Rl-15 (7E10.0)

NOTE: Skip this READ if NZUB=0.

LIST:  $DZUB(k)$ ,  $k=1$ , NZUB

DZUB Thickness of each underburden block. The block numbers increase as you go avay from the aquifer.

READ Rl-16 (4E10.0)

LIST: TO, PINIT, HINIT, HDATUM

- TO A standard temperature (°F) for calculating fluid density. Fluid density at any other temperature is calculated as the sum of the density at TO and the deviation from it.
	- PINIT Tnitiai pressure at the reference depth HINIT, psi.
	- HINIT Reference depth for setting up initial conditions, ft. HINIT can be any depth within the reservoir.  $\chi$

187

HDATUM A datum depth (ft) for printing the dynamic pressures  $(p - \rho gh)$ . The depth h is measured from the datum depth HDATUM.

READ Rl-17 (7E10.0)

**With Advised Association** 

NOTE: If HTG=3 {radial geometry), skip to READ Rl-22.

LIST: DELX(I), 1=1, NX

DELX Length of each row of blocks in the x direction, ft.

READ Rl-18 (7E10.0)

LIST:  $DELY(J)$ ,  $J-1$ , NY

DELY Length of each row of blocks in the y direction, ft.

READ Rl-19 (7E10.0)

LIST:  $DELZ(k)$ ,  $k=1$ , NZ

DELZ Thickness of each vertical layer, ft.

If you use the "homogeneous" aquifer option (HTG\*1 in READ M-3) then the reservoir is treated as a rectangular parallelepiped and the grid defined by the DELX, DELY, DELZ values are the cell dimensions in the parallelepiped. The x-y plane of the grid is horizontal only if SINX and SINY of READ Rl-20 are both zero. Similarly, the z-axis in this case points downward only if SINX and SINY are both zero. DELX and DELY are measured along the x-y plane and DELZ is perpendicular to the x-y plane.

If you use the "heterogeneous" aquifer option (HTG=2 in READ M-3) then the x-y plane is a horizontal plane placed over the aquifer structure. The x-axis should be aligned with the longer dimension of the aquifer and should be as "parallel" as possible with this longer dimension.

READ Rl-20 (7E10.0)

NOTE: These data are read only if HTG=1, and by themselves describe a homogeneous reservoir. Heterogeneity may be introduced by using either READ Rl-21 instead of Rl-20 or by regional modifications in READ **Rl-26.**  $\frac{1}{2}$ 

Ü Ą

主要的是是

ij  $\frac{d}{dt}$ 

- KX Hydraulic conductivity in x direction, ft/day. This quantity represents the fluid velocity obtained by a potential gradient of unity (ft. of water/ft) of the aquifer fluid at concentration zero and temperature, TO. In terms of permeability, this quantity is  $\langle k\rho_{\alpha} g/\mu_{\alpha} \rangle$ . The parameters  $\rho_{\alpha}$  and  $\upmu_\lambda$  are the density and the viscosity or the aquifer fluid at concentration zero and temperature, TO.
- KY Hydraulic conductivity in y direction,<br>
ft/day.
- KZ Hydraulic conductivity, ft/day.
- PHT Porosity (fraction).
- SINX Sine of the reservoir dip angle along the x-axis.
- SINY Sine of the reservoir dip angle along the y-axis.
- DEPTH Depth from arbitrary reference plane (e.g. sea level) to top of grid block (1,1,1), feet.

READ Rl-21 (313, IX, 7E10.Q)

ĵ Į ÷

 $\vdots$ j

ļ

į

i

NOTE: These data are read only if HTG=2.

LIST: I, J, K, KX, KY, KZ, PHI, UH, UTH, UCPR

- I,J,K Grid block indices,
- KX x direction hydraulic conductivity for flow, ft/day.
- KY **y** direction conductivity for flow, ft/day.
- KZ z direction conductivity for flow, ft/day.
- PHI Porosity, fraction. *'C^)\*-*
- UH Depth (feet) measured positively downward from reference plane to top of the cell.

ŧ ì

- UTH Grid block thickness in the vertical direction, feet. If the layer thickness is equal to DELZ(K) read in under READ Rl-19, UTH may be entered as zero.
- UCPR Heat capacity of the rock per unit volume, Btu/ft -°F. If the rock heat capacity is equal to CPR (READ Rl-1), UCPR may be entered as zero.

You must read one card for each non-zero pore volume grid block. Cards need not be included for zero pore volume blocks within the grid. Follow the last card with a blank card.

READ Rl-22 (7E10.0)

NOTE: Skip to READ Rl-26 if HTG is not equal to 3.

These data are read for a radial geometry aquifer with cr.iy one well. The well is located at the center of the numerical grid block system. The grid blocks are divided on an equal Alogr basis, i.e.  $\rm r_{\it i}/r_{\it i\_1}$  is constant. If you desire to use regions of equal  $\Delta$ logr Instead of a constant value of Alogr throughout the aquifer, you should specify the number of blocks in each region (READ Rl-24) and the boundaries between the regions (READ Rl-25).

LIST: RWW, Rl, RE, DEPTH

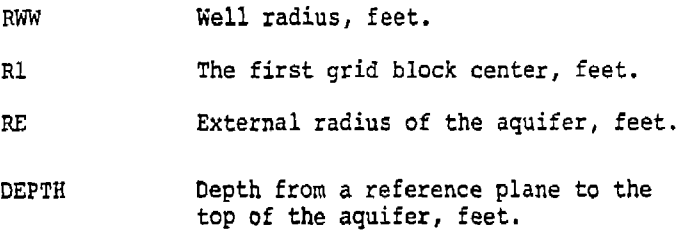

READ Rl-23 (5E10.0)

LIST: DELZ $(K)$ , KYY $(K)$ , KZZ $(K)$ , POROS $(K)$ , CPR1 $(K)$ , k=1, NZ

- DELZ Layer thickness in the vertical direction, feet.
- KYY Horizontal hydraulic conductivity, ft/day.
- KZZ Vertical hydraulic conductivity, ft/day.

POROS Porosity, fraction.  $\frac{1}{2}$  /

CPR1 Rock heat capacity,  $Btu/ft^3$ -°F. If the rock heat capacity in the layer is equal to CPR (READ R1-1), CPRI may be entered as zero.

You must punch one card for each vertical layer.

READ Rl-24 (515)

NOTE: These data are read for obtaining regions of equal Alogr. If you desire a constant value of aiogr throughout the aquifer, insert a blank card and proceed to READ Rl-26.

LIST:  $NXR(1)$ ,  $I=1,5$ 

NXR Number of grid blocks in each constant ilogr region. You may specify as many as five regions. The total number of grid blocks in different regions can not exceed NX. The number of blocks in the outermost region need not be specified. For example, if you desire a total of 25 radial grid blocks and three regions of 5, *10* and 10-grid blocks, then enter NX=25 {READ K-3) and NXE's may be entered as 5, 10, 0, 0, 0 or as 5, 10, 10, 0, 0.

READ Rl-25 (4E10.0)

NOTE: If  $NXR(1) > 0$ , this card is required.

LIST:  $RER(I)$ ,  $I=1,5$ 

RER • Radii of the boundaries between different regions, feet. As an example, if the external radius of the aquifer is 5,000 ft. and you desire five grid blocks in the first 1000 ft., 10 grid blocks from 1,000 to 2,500 ft., and 10 blocks from 2,500 to 5,000 ft. and if you entered NXR's as 5 and 10 (and the rest zeroes), you should enter RER's as 1,000 ft. and 2,500 ft. only (the rest as zeroes). Alternatively, if NXR's were.specified as 5, 10 and 10, then RER's 3hould be entered as 1,000, 2,500 and 5,000.  $\sqrt{2}$ 

> ł í

READ Rl-26 (LIST 1 - 615, LIST 2 - 6E10.0)

NOTE: Read as many sets of .hese data as necessary to describe all the restrvoir description modifications desired. Follow the last set with a blank card, which the program recognizes as the end of this data set. Even if no regional modifications are desired, the blank card must nevertheless be included.

LIST 1: II, 12, Jl, J2, Kl, K2

المواصل والمواصل

- LIST 2: FTX, FTY, FTZ, FPV, HADD, THADD
	- II, 12 Lower and upper limits inclusive, on the I-coordinate of the region to be modified.
	- Jl, J2 Lower and upper limits inclusive on the J-ccordinate of the region to be modified.
	- Kl, K2 Lower and upper limits inclusive on the K-coordinates of the region to be modified.
	- FTX If positive or zero, this is the factor by which the x direction transmissibilities within the defined region are to be multiplied. If negative, the absolute value of FTX will be used for the x direction transmissibilities within the region to be modified, replacing the values read earlier or determined from the permeability data read earlier.
	- FTY This has the same function of FTX, but applies to the y direction transmissibilities.
	- FTZ This has the same function FTX, but applies to the vertical transmissibilities.
	- FPV This has the same function as FTX, but applies to the pore volumes.
	- HADD This is an increment that will be added to the depths within the defined region. A positive value repositions the cell deeper, and a negative value brings it closer to the surface.<br> $\frac{1}{\sqrt{2}}$

3,35

THAOD This is an increment that will be added to the thickness values within the defined region. A positive value makes the cell thicker and a negative value makes it thinner.

This data modification feature of the program provides the user with an easy way to build in reservoir heterogeneities or modify the reservoir description data during history matching. These modifications are applicable regardless of whether the data were read according to READ R1-20, R1-21 or R1-23.

The modifiers in *tISfi 2* above are independent in that a change effected by any one of them does not affect any of the other properties. For example, an FPV of 1,4 will increase pore volumes by 40%, but will not result in any changes in transmissibilities, depth or thickness.

The data modifications occur over rectangular regions areally as defined by the 11, 12, Jl, and *32* limits. The vertical extent of the region is defined by Kl and K2. All six of these limits must be within the limits of the calculation grid. Successive regions may partially or entirely overlap other regions,

In regions in which wore than one modification has been made to a parameter subject to additive modifications, the order of the modifications has no effect and the final net adjustment is simply the algebraic sum of all the additive factors that apply to the region. For the transmissibility and pore volume modifications, the order of multiple changes does not affect the final result if all the modifiers are multiplicative (positive). However, if some or all of the modifications are replacement values (negative) the order of input may affect the final result. For example, consider the following two situations in which the same modification data are applied in different orders to an original value and the final result is different.

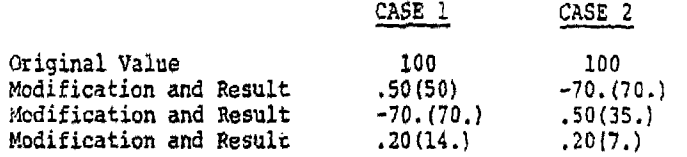

*it\** 

ł  $\ddot{\phantom{a}}$  or bottom water drive without the expense that would be required to model the aquifer as part of the grid system.

READ Rl-28 (LIST 1 - 615, LIST 2 - E10.0)

NOTE: These data are read only if IAQ is 1 or 2, meaning the pot or steady-state aquifer has been selected. If IAQ is 3, omit this READ and proceed to READ Rl-30.

LIST 1: 11, 12, Jl, J2, Kl, K2

- LIST 2: VAB
	- II, 12 Lower and upper limits, inclusive, on the I-coordinate of the aquifer influx region.
	- J1, J2 Lower and upper limits, inclusive, on the J-coordinate of the region.
	- Kl, K2 Lower and upper limits, inclusive, on the K-coordinate of the region.
	- VAB Aquifer influence coefficient for each block within the region defined by Il, 12, etc. The units of VAB are ft /psi for a<sub>3</sub>pot aquifer representation, and ft /psi-day for a steady-state representation,

### NOTE: Follow the last VAB card of this data group by\_ a blank card.

The READ group consists of two cards or any number of sets of two cards, each set defining a rectangular region and the value of VAB to be assigned that region. Overlapping of regions is permissible. The order of the sets is immaterial except that any overlapping will result in the VAB of the last set read to be assigned to the overlapped subregion. If these data are read, i.e. IAQ=1 or 2, then skip READ Rl-29 through Rl-32 and" proceed to READ Rl-33.

 $\cdots$ 

READ Rl-29 (315)

ŧ

Ĵ

ور<br>ا

ĺ

NOTE: If IAQ is not equal to 3, omit these data and proceed to READ Rl-33. This section is used to enter data for the Carter-Tracy method of calculating aquifer influence functions.<br> $\left\langle \right\rangle$  3.3B

LIST: NCALC, NPT, PRTIP

NCALC Control parameter for selecting how the Carter-Tracy aquifer coefficients are to be assigned.

> 0 - The Carter-Tracy aquifer coefficients (VAB) will be read in as input data.

- 1 The VAB will be calculated by the program and assigned to each edge (perimeter) block in each areal plane,  $K = 1, 2, ...NZ$ .
- 2 The VAB will be calculated by the program and assigned to each grid block in the last areal plane,  $K = NZ$  only.
- NPT Number of points in the influence function versus dimensionless time table,  $(P(t_n)$  versus  $t_n$ ). If NPT is zero, the program will select the Hurst-Van Everdingen infinite aquifer solution internally.
- PRTIF Print control key for the influence function table.

0 - Suppress printing.

1 - Print the table of  $P(t_n)$  versus  $t_n$ .

READ R1-30 (LIST  $1 - 615$ , LIST  $2 - E10.0$ )

NOTE: Enter these data only if NCALC is zero; otherwise, skip this READ and proceed to READ Rl-31.

LIST 1: II, 12, Jl, J2, Kl, K2

LIST 2: VAB

- II, 12 Lower and upper limits, inclusive, on the I-coordinate of the aquifer influence region.
- Jl, J2 Lower and upper limits, inclusive, on the J-coordinate of the region.  $, 9/$

Kl, K2 Lower and upper limits, inclusive, on the K-coordinate of the region.

VAB Aquifer influence coefficient for each block within the region defined by II, 12, etc, The aquifer influence coefficient VAB for the Carter-Tracy method is actually the fraction of the total aquifer-reservoir boundary that is represented by the length of any given grid block. For this reason it is possible to calculate the VAB from input data previously read in and the VAB does not have to be calculated externally.

### NOTE: Follow the last VAB card of this data group by a blank card.

The READ group consists of two cards or any number of sets of two cards, each set defining a rectangular region and the value of VAB To be assigned that region. Overlapping of regions is permissible. The order of the sets is immaterial except that any overlapping will result in the VAB of the last set read to be assigned to the overlapped subregion.

READ R1-31 (4E10.0)

LIST: KH, PHIH, RAQ, THETAQ

- KH Conductivity-thickness for aquifer,
	- ft /day. An average value of transmissivity along the edges should be used.

 $\begin{array}{c} 0 \\ 0 \\ 0 \\ 1 \end{array}$ 

- PHIH Porosity-thickness for aquifer, ft.
- RAQ Equivalent aquifer radius, ft. The approximate method of Carter and Tracy is valid for circular aquifers. To retain the validity of usage of circular reservoir influence functions, the numerical grid system should be chosen as square as possible.
- THETA Angle of influence, degrees. This angle should indicate the portion of the aquifer covered by the aquifer influence boundary. If mass flow is permitted across all the boundaries,  $\frac{7}{7}$ enter 360°.

*2.AI* 

**READ Rl-32 (2F10.0)** 

- **NOTE: This data is entered if NPT is not equal to zero. If NPT is zero, the program will select the aqvifer influence functions for an infinite aquifer, and you do not have to read in the influence function data. Omit this READ and proceed to READ Rl-33.**
- **LIST: TD(I), PTD(I), 1=1, NPT** 
	- **2**  $\mu$  Dimensionless time, kt/ $\mu \phi c_m r_a^2$ .
	- **7TD Terminal rate case influence function as given by Van Everdingen and Hurst.**

**READ Rl-33 (LIST 1 - 615, LIST 2 - E10.0)** 

- **LIST It II, 12, Jl, J2, Kl, K2**
- **LIST 2: FAB**

ì

**NOTE: These data allow the user to modifv the aquifer influx coefficient VAB by the relation** 

 $VAB(I,J,K) = VAB(I,J,K) \times FAB$ 

**This is useful when a reservoir may experience no or limited water influx across one boundary. In this case, in the region where influx is limited, the FAB may be set to zero or a small number to reduce the VAB along the boundary.** 

- **II, 12 Lower and upper limits, inclusive, on the I-coordinate of the VAB to be modified.**
- **Jl, J2 Similar definition for the J-coordinate.**
- **Kl, K2 Similar definition for the K-coordinate.**
- **FAB Factor by which the VAB will be modified in the region l=il, 12, J=J1, J2 and K=Kl, K2.**
- **NOTE: Follow these data with one blank card. If no modifications are desired, one blank card is still required.**

*I l l*
READ 1-1 (215)

- NOTE: These data are read for initialising concentrations and natural flow in the aquifer. If the initial concentrations are zero everywhere in the aquifer and there is no natural flow, insert a blank card and proceed to READ R2-1.
- LIST: ICOMP, INAT
	- ICOMP Control parameter for initializing the concentrations.
		- 0 Initial concentrations in all the grid blocks are zero. If you enter zero, skip READ 1-2.

 $\begin{array}{c} 1, \\ 1, \\ 1, \\ 1 \end{array}$  $\hat{\boldsymbol{\beta}}$ 

 $\begin{picture}(20,20) \put(0,0){\vector(1,0){10}} \put(15,0){\vector(1,0){10}} \put(15,0){\vector(1,0){10}} \put(15,0){\vector(1,0){10}} \put(15,0){\vector(1,0){10}} \put(15,0){\vector(1,0){10}} \put(15,0){\vector(1,0){10}} \put(15,0){\vector(1,0){10}} \put(15,0){\vector(1,0){10}} \put(15,0){\vector(1,0){10}} \put(15,0){\vector(1,0){10}} \put(15,0){\vector(1$ 

 $\mathbf{I}$ 针 ļ.

- 1 The initial concentrations are not zero everywhere. Non-zero concentrations will be entered in READ 1-2.
- INAT Control parameter for entering natural fluid velocity.
	- 0 The aquifer fluid is static initially. If you enter zero, skip READ 1-3.
	- 1 The resident fluid velocity will

READ I-2 (615, F10.0) READ 1-2 (615, F10.0)

NOTE: Skip this READ if ICOMP is zero.

LIST: I1, I2, J1, J2, K1, K2, CINIT

- II, 12 Lower and upper limits, inclusive, on the 1-coordinate of the non-zero concentration region.
- Jl, J2 lower and upper limits, inclusive, on the J-coordinate of the non-zero concentration region.
- Kl, K2 Lower and upper limits, inclusive, on the K-coordinate of the non-zero concentration region,
- CINIT Initial concentration in each of the blocks within the region defined by I1, I2, etc., dimensionless.

NOTE: Read as many of these cards as necessary to describe the concentrations everywhere in the aquifer. You need to specify only the non-zero concentrations. Follow the last card with a blank card.

READ 1-3 (F10.0)

NOTE: If INAT=0, skip this card.

LIST: V2L

VEL Initial velocity of the resident aquifer fluid in the x direction, ft/ day. The initial velocities in the y and 2 directions are assumed to be zero.

#### RECURRENT DATA

The data described previously are required to describe the aquifer and fluid properties and to establish initial conditions. These data are all read before the first time step, and at subsequent time steps when you desire to change the well conditions, time step data or mapping specifications. Note that any of the data entered up to this point cannot be changed. The overburden and underburden blocks specifications or aquifer influence functions cannot be changed in any manner once they have been specified at the beginning.

READ R2-1 (715)

LIST: INDQ, IWELL, IMETH, ITHRU, IPROD, IOPT, INDT

- INDQ Control parameter for reading well rates.
	- 0 Do not read well rates.
	- 1 Read well rates on one card (READ R2-5). The user must enter all well rates under this option.
	- 2 Read one card for each well rate (READ R2-6).
- IWELL Control parameter for reading well definition data.
	- 0 Do not read well data.
	- 1 Bead new or altered well data.

794

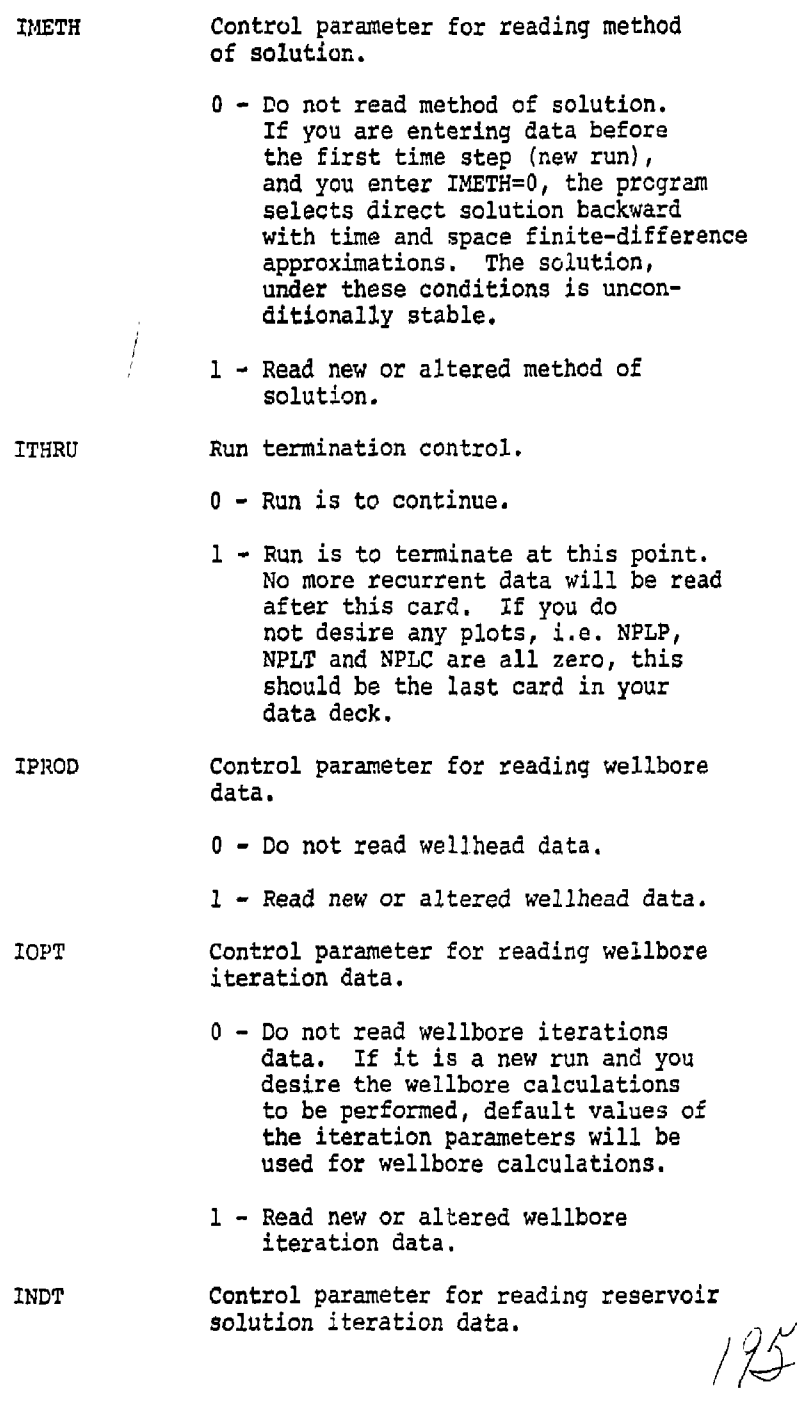

 $\begin{array}{c} \underline{\mathfrak{q}} \\ \underline{\mathfrak{q}} \end{array}$  $\mathbf{I}$ 

×

 $\frac{1}{2}$ 

í,

- 0 Do not read iteration data. If you are entering data before the first time step, default values of the iteration parameters will be used.
- 1 Read new or altered iteration data.

READ R2-2 (I5,F10.0)

- NOTE: This data is entered if IMETH is not equal to zero. If it is a new run and IMETH is equal to zero, the program selects METH0D=1 and WTFAC=1.0 (direct solution with backward space and time approximations.
- LIST: METHOD, WTFAC
	- METHOD Method of solution. If you enter zero, the program selects METH0D=1. You may select direct solution only if you specified direct solution in READ M-3.
		- 1 Reduced band width direct solution with backward finite-difference approximation in time.
		- 2 Two line successive overrelaxation (L2SQR) solution with backward finite-difference approximation in time.
		- -1 Reduced band width direct solution with Crank-Nicholson approximation in time.
		- -2 Two line successive overrelaxation solution with Crank-Nicholson approximation in time.
	- WTFAC Weight factor for finite-difference approximation in space.
		- 1.0 Backward difference.
		- 0.5 Central difference.

If you enter WTFAC  $\leq$  0, the program selects WTFAC =  $1.0$ .

READ R2-3 (15, 4F10.0)

NOTE: This data is entered if IOPT is greater than zero. If you intend to use the default values, insert a

196

ì

 $0 -$  Do not read iteration data. If you are entering data before the first time step, default values of the iteration  $\mu$ rameters-will be used. 1 - Read new or altered iteration data.

READ R2-2 (I5,F10.0)

- NOTE: This data is entered if IMETH is not equal to zero. If it is a new run and IMETH is equal to zero, the program selects METH0D=1 and WTFAC=1.0 (direct solution with backward space and time approximations.
- LIST: METHOD, WTFAC

METHOD

- Method of solution, if you enter zero, the program selects METH0D=1. You may select direct solution only if you specified direct solution in READ M-3.
	- 1 Reduced band width direct solution with backward finite-difference approximation in time,
	- 2 Two line successive overrelaxation (L2SOR) solution with backward finite-difference approximation in time.
	- -1 Reduced band width direct solution with Crank-Nicholson approximation in time.
	- -2 Two line successive overrelaxation solution with Crank-Nicholson approximation in time.
- WTFAC Weight factor for finite-difference approximation in space.
	- 1.0 Backward difference.
	- 0.5 Central difference.

If you enter WTFAC  $\leq$  0, the program selects WTFAC =  $1.0$ .

196

READ R2-3 (15, 4F10.0)

NOTE: This data is entered if IOFf is greater than aero. If you intend to use the default values, insert a

blank card and proceed to READ R2-4. The default values of the parameters are discussed below.

LIST: NITQ, TOLX, DOLDP, DAMPX, EPS

- NITQ Maximum number of outer iterations in the wellhore calculations. For example, if the injection rate for a well is specified, the wellhead pressure is calculated iteratively to obtain the bottom-hole pressure necessary to inject the specified rate. If entered as zero or a negative number, the program selects the default value of 20.
	- TOLX The tolerance on the fractional change in pressure over an iteration. If entered as zero or a negative number, the default value of 0.001 is selected.
	- TOLDP The tolerance on pressure, psi. The default value is 1 psi.
- DAMPX Damping factor in estimating the next value of the pressure (surface for an injection well and bottom-hole for a production well). If the frictional pressure drop in the well is high, a linear extrapolation may lead to oscillations around the right value. The default value is 2.0.
- EPS The tolerance on calculating temperature from given values of enthalpy and pressure. The fluid temperatures in the wellbore are calculated over each pressure increment as specified in READ Rl-3. The default value is 0.001.

 $\cdot$ 

READ R2-4 (15)

- NOTE: If INDQ is equal to zero, skip READ R2-4 through R2-6 and proceed to R2-7.
- LIST: NWT

 $\mathbf{1}$ 

NWT Total number of wells.

READ R2-5 (7E10.0)

NOTE: Enter this data only if INDQ is equal to one.  $\frac{1}{7}$ 

LIST:  $Q(I)$ , I=1, NWT

Q Production rate,  $ft^3/day$ . If it is an injection well, enter the value as a negative production rate. You must enter all the well rates even if all of them have not changed.

READ R2-6 (15, E10.0)

- NOTE: Enter this data only if INDQ is equal to two. Read as many cards as necessary to describe all the injection and production well rates. Follow the last card with a blank card.
- LIST: I, QWELL
	- I Well number.

3 QWELL Production rate, ft /day. Enter negative values for injection rates. You need to enter only the altered well rates.

- READ R2-7 (LIST 1 615, LIST 2 and 4 7E10.0, LIST 3 SEU.O)
- MOTE: This data is entered for IWELL equal to one. Read one set of data for each well and follow the last card with a blank card.
- LIST 1: I, IIW, IJW, IIC1, IIC2, IINDW1
	- I Well number.
	- IIW I-coordinate of grid cell containing the well.
	- IJW J-coordinate of grid cell containing the cell.
	- IIC1 Uppermost layer in which the well is completed.
	- IIC2 Lowermost layer in which the well is completed.

**/** *<sup>L</sup>l r{* 

İ

Ť

IIINDWL WELL specification option.  $\mathbf{F}$ 

- 1 Specified rate is allocated between layers on the basis of mobilities alone.
- ±2 Specified rate is allocated between layers on the basis of mobilities and the pressure drop between the wellbore and the grid block.
- ±3 An injection or production rate is calculated from the specified bottom-hole or surface pressure. The lower of the specified and the calculated rate is allocated between layers on the basis of mobilities and the pressure drop between the wellbore and the grid block.
- 2,3 The rate is expressed explicitly in the aquifer model equations.
- -2,-3 The rate is expressed in a semiimplicit manner in the aquifer model equations, e.g.

 $\mathtt{q}^{n+1} = \mathtt{q}^n + \tfrac{\mathtt{d}\mathtt{q}}{\mathtt{d}\mathtt{p}} \; (\mathtt{p}^{n+1} - \mathtt{p}^n)$ 

 $\cdot$  / 1

 $\mathfrak{t}$ ÷,

LIST *2:* WI, BHP, TINJ, CINJ

ł

WI Well index,  $ft^2/day$ .

- BHP Bottom-hole pressure, psi, This must be specified if  $IINDW1 = +3$ .
- TINJ Temperature of the injection fluid, **8 F.** If surface conditions are being specified, it is the temperature at the surface.
- CINJ Contaminant concentration in the injection fluid, dimensionless.

LIST 3: X, DW, ED, 00, TTOPW, TBOTW, UCOEF, THETA NOTE; Skip this list if ISURF  $= 0$ .

- X Pipe (wellbore) length to top of perforations, feet.
- DW inside wellbore (pipe) diameter, feet.
- ED Pipe roughness (inside), feet. Enter zero if it is a smooth pipe.
- OD Outside wellbore (casing) diameter, feet.
- TTOP Rock temperature surrounding the wellbore at the surface, °F.
- TBOTW Rock temperature surrounding the wellbore at the bottom-hole, °F.
- UCOEP Overall heat transfer coefficient between the inner surface of the pipe<sub>2</sub>and outer surface of the casing, Btu/ft"-"F-hr.
- THETA Angle of the wellbore with the vertical plane, degrees.
- .LIST 4: KHL(K),  $K = IC1, IC2$
- NOTE: Skip this READ if the well is completed in only one layer, i.e. IIC1 = IIC2.
	- KHL(K) Layer allocation factors for Well I. These should be in proportion to total productivity of individual layers, taking into account layer kh (absolute transmissivity x thickness) and layer formation damage or improvement (skin). Only the relative values of these factors are important. For example, if layers  $3$  through  $6$  (ICl=3, IC2=6) are completed then KH1 valueo of .5, 2, 2.5, .1 will give the same result as values of 5, 20, 25, 1. The absolute productivity (injectivity) of completion layer k is computed as

a=ic2-ici+i WI x KHL $(k+1-ICL) / \sum_{\ell=1}^{\infty}$  KHL  $l = 1$ 

READ R2-8 (7E10.0)

READ R2-8 (7E10.0)<br>NOTE: Skip this READ if IPROD is zero.  $\mathcal{H}'$ 

LIST: THP(I), 1=1, NWT

- THP Tubing hole or the surface pressure for each well, psi. If ISURF is one, THP must be specified for the wells with well option IINDW1=±3. A production {or injection) rate is calculated from THP, and lower of the calculated and specified rate is used for allocation between layers.
- READ R2-9 (315)
- NOTE: This data is entered if INDT is not zero. If you desire to use the default values for the data entered on this card, enter INDT as zero and skip this READ, However, if you desire to include the off-diagonal(or cross derivative) dispersion terms in the x-y plane  $(\mathbb{E}_{\alpha_1}, \text{ and } \mathbb{E}_{\alpha_2})$ , MINITN must be entered greater than of equal to 2. If MINITN is entered as one, or if '.he default value is used, an approximation it used to include the effect of the off-diagonal dispersion terms by enhancing the diagonal terms.

#### LIST: MINITN, MAXITN, IMPG

- MINITN Minimum number of outer iterations in the subroutine ITER (see Section 2.2 for explanation). The default value has been programmed as one.
- MAXITN Maximum number of outer iterations in the subroutine ITER. The default value is 5.
- IMPG Number of time steps after which the optimum parameters for the inner iterations are recalculated for the two line successive overrelaxation method. You do not have to enter this data if METHOD *is* not equal to ±2. The default value for IMPG is 5.

## READ R2-10 (7E10.0)

LIST! TCHG, DT, DSMX, DPMX, DTPMX, DTMAX, DTMIN

TCHG Time (days) at which next set of<br>recurrent data will be read. The recurrent data will be read. restart records can be written at TCHG only. Also, the mapping subroutine can be activated at TCHG only.

*1/ '* 

ł.

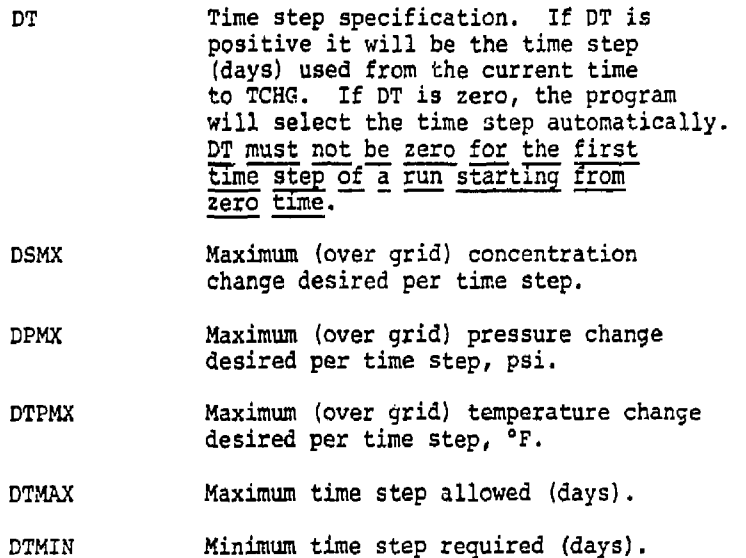

If any of the five parameters above is entered as zero, the default value is used. These values are as follows:

> $DSMX = 0.25$  $DPMX = 50.0$  psi DTPMX =  $10.0$  °F  $DTMAX = 30.0 days$  $DTMIN = 1.0 day$

These parameters are used only if DT equals zero. The time step DT must not be read as zero for the first time step. If DT is read as zero, the program will automatically increase or decrease the time step size every time step to seek a value such that the maximum changes in the concentration, pressure and temperature are less than or equal to the specified values.

#### READ R2-11 (915)

LIST: IOl, 102, 103, 104, 108, RSTWR, MAP, KOUT, MDAT

The program prints four types of output at the end of each time step. The parameters 101, 102, 103 and 104 control the frequency of the outputs.

 $3/2$ 

r

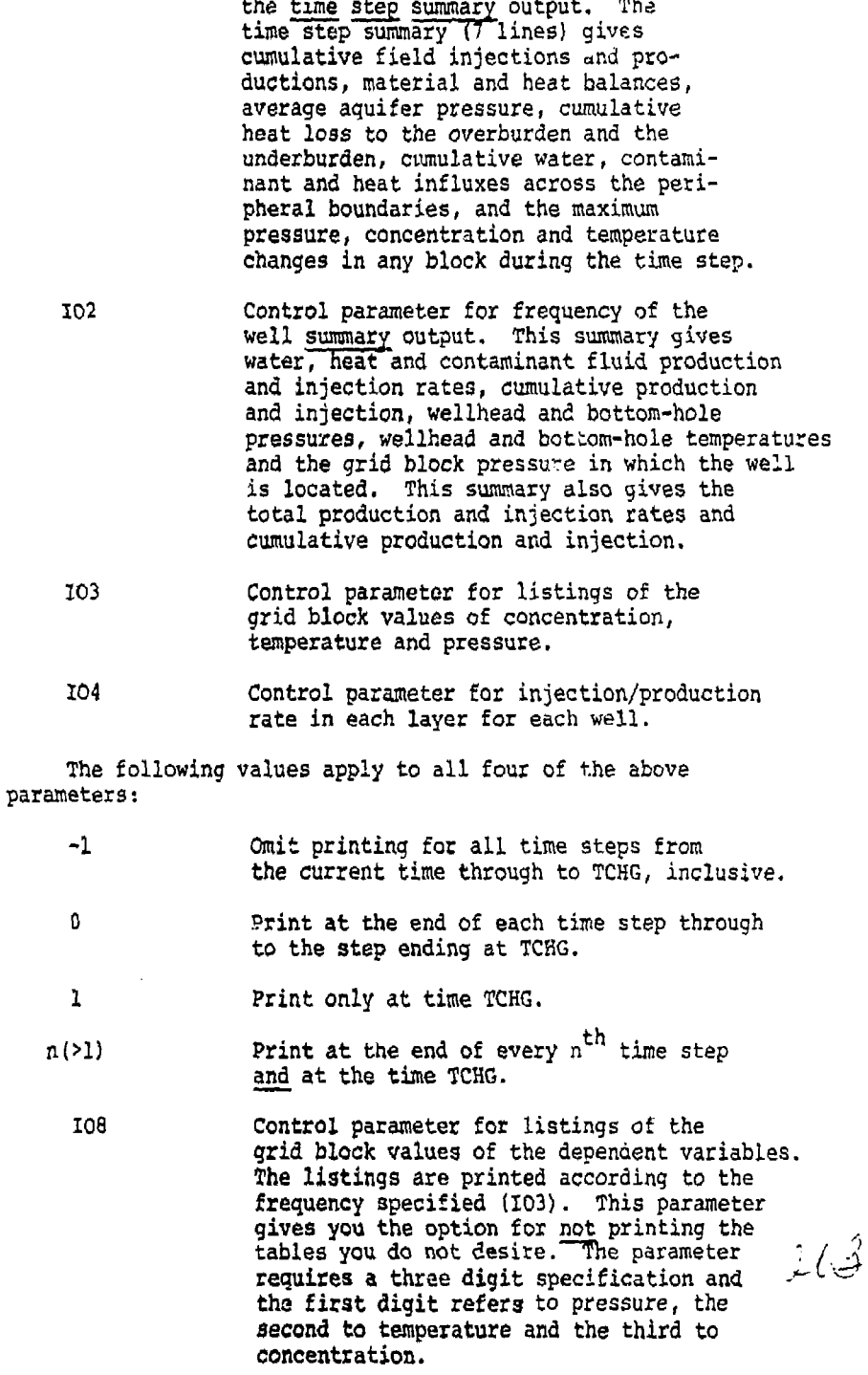

 $\frac{1}{2}$  ,  $\frac{1}{2}$  ,  $\frac{1}{2}$ 

 $\langle t \rangle$ 

101 Control parameter for frequency of

 $\mathbf{I}$  $\mathbf{I}$ 

 $\overline{a}$ 

 $\frac{1}{4}$ 

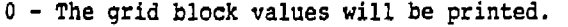

- 1 The grid block values (pressure at datum or temperature or concentration) will not be printed.
- 2 Refers to the first digit only. Neither the absolute pressure nor the pressure at datum will be printed.

 $\frac{1}{2}$  $\bar{\rm{1}}$ 

 $\bar{t}$ ł

e.g. If you desire only temperature grid block values, enter 201.

### RSTWR Restart record control parameter.

- 0 No restart record will be written.
- 1 Restart record will be written on Tape 8 at time TCHG.
- MAP Parameter for printing contour maps at time TCHG. Only two-dimensional ma^s are printed. The maps are printed for r-z coordinates in a radial system and x-y coordinates (aereal maps) in a linear system. This parameter requires a three digit specification, the first digit referring to mapping pressures, the second for mapping temperatures and the third for concentrations.
	- 0 The variable will not be mapped.
	- 1 The variable will be mapped at TCHG.
	- E.g. If you desire the contour maps for pressure and temperature only, enter 110.

KOUT See READ M-3.

## MDAT Control parameter for entering the mapping specifications.

- 0 The mapping specifications are not to be changed.
- 1 Read new mapping specifications. If you are activating the printing of contour maps for the first time during the current run, MDAT must be<br>entered as one.<br> $\mathcal{Q}$ entered as one.

READ R2-12 (15, 2F10.0)

- NOTE: Enter this data only if you desire contour maps (MAP is not equal to 000), and if MDAT is equal to one.
- LIST: NORIEN, XLGTH, YLGTH

NORIEN Map orientation factor.

- 0 The map is oriented with x (refers to r for radial geometry) increasing from left to right and y (z for radial geometry) increasing up the computer page, i.e. the  $x=0$ ,  $y=0$ point is the lower left hand corner,
- 1 The map is oriented with *x* increasing from left to right and y increasing down the computer page. The origin is the upper left hand corner.
- XLGTH The length, in inches, on the computer output which is desired in the x (or r) direction.
- YLGTH The length, in inches, on the computer output which is desired in the y (or z for radial geometry) direction.

READ R2-13 (615, 2F10.0)

NOTE: Enter this data only if pressure contour maps are desired, and if MDAT equals one. These entries refer to pressure mapping only.

LIST: IP1, 1P2, JP1, JP2, KP1, KP2, AMAXP, AMINP

- IP1, IP2 Lower and upper limits, inclusive, on the I-coordinate of the region to be mapped.
- JPl, JP2 Lower and upper limits, inclusive, on the J-coordinate of the region to be mapped.
- KPl, KP2 Lower and upper limits, inclusive, on the K-coordinate of the region to be mapped. For a linear system, you will get (KP2 - KPl +1) aereal maps. I (...)

 $\cdot$ 

AMINP, AMAXP The minimum and maximum value of the pressure (psi) used to obtain 20 contour maps. If the pressure in any grid block is higher than AMAXP, it will be indicated as AMAXP, and similarly a pressure lower than AMINP is printed as AMINP. If you enter AMAXP as zero or a negative value, the program will search for a maxima and use the value as AMAXP. If you enter AMINP as a large negative number (5 -99.0), the program will search for a minima and use the value as AMINP.

READ R2-14 (615, 2F10.0)

NOTE: This READ refers to temperature contour maps. Enter this data only if temperature maps are desired, and if HDAT equals one.

LIST: IT1, IT2, JTl, JT2, KT1, XT2, AMAXT, AMINT

The user is referred to READ R2-13 for definition of these parameters. This card refers to temperature mapping only as opposed to pressure mapping for R2-13.

READ R2-15 (615, 2F10.0)

NOTE: This READ refers to concentration contour maps. Enter this data only if concentration maps are desired, and if MDAT equals one.

LIST: IK1, 1X2, JK1, JK2, KK1, KK2, AMAXK, AMINK

See READ R2-I3 for definition of these parameters. This card refers to concentration mapping only as opposed to pressure mapping for READ R2-13.

NOTE: This data entered up to this point is sufficient to execute the program until time equal TCHG. The recurrent data is read again at that point. If you desire to terminate a run, enter ITHRU=1 (READ R2-1) after R2-15. If you desire any plots (if NPLP or NPLT or NPLC equals one), you 3hould enter the plotting data (READ *V-2* through P-4). If you do not desire any plots, ITHRU=1 will terminate execution at this  $\mathcal{Y}/\mathcal{Y}$ 

## PLOTTING DATA

The specifications for the plots and observed data are entered here. You may obtain plots even if you do not have any observed data available. Do not enter any plotting data if you do not desire any plots. Plots can be obtained for the values of the dependent variables in the veil (at the wellhead and at the bottom-hols). The quantities plotted depend upon the "type" of the well. The quantities plotted for different wells are as follows:

Type of Well

Quantities Plotted

Bottom-hole pressure

Bottom-hole pressure and temperature, surface pressure

Observation well Bottom-hole pressure, temperature and concentration

Injection well-bottomhole conditions specified (ISURF=0)

Injection well-surface conditions spreified (ISURf=l)

Production well-bottomhole conditions specified

Bottom-hole pressure, temperature and concentration

Production well-surface conditions specified Bottom-hole pressure, temperature and concentration, surface pressure and temperature

You should enter READ P-1 only if you are obtaining plots for a previous run. The plotting data for one well consists of the data from READ P-2 through P-4. Enter as many sets of these data as the wells for which you desire plots, If you desire plots for all the wells, enter NWT sets of these data. If you enter less than NWT sets, follow these cards with a blank card.

READ P-l (15)

NOTE: Enter this data only if NPLP or NPLT or NPLC equals -1, i.e. the plots are desired for a previous run.

LIST: NWT

NWT Total number of wells *i i i* 

ŧ

 $\begin{array}{c} \begin{array}{c} \begin{array}{c} \bullet \\ \bullet \end{array} \end{array} \\ \begin{array}{c} \begin{array}{c} \bullet \\ \bullet \end{array} \end{array} \end{array}$  $\sum_{i=1}^{n}$ ł  $\overline{a}$ 

 $\hat{\mathcal{I}}$ 

 $\pm$ 

 $208$ 

K5AD P-2 (15, 5X, 1DA4)

LIST: KW, ID

KW The well number.

10 A title for the plots for well number KW.

READ P-3 (7F10.0)

LIST: TMN, TMX, DT, PWMN, PWMX, PSMN, PSMX, TWMN, TWMX, TSMK, TSMX, CMS, CMX

> These variables define the ranges of the coordinate axes for plots.

Lower limit on time. TMN

Upper limit on time. **TMX** 

Time step for each row. For example, if TMN=5, TMX=15, and  $DT=0.5$ , the time coordinate axis will be 20 rows long. **DT** 

Lower limits on bottom-hole pressure, surface pressure, bottom-hale temperature, surface temperature and concentration, respectively. **FWMN, PSMN,**   $TW$ <sup>*N*</sup>,  $TSMN$ , **CMN** 

Upper limits on bottom-hole pressure, surface pressure, bottom-hole temperature, surface temperature and concentration, respectively. **PWMX, PSMX, TWMX, TSMX, CMX** 

**READ P- 4 {6F10. 0** 

NOTE: Read as many cards as the observed data points (one card for each value of time at which the observed values are available). Follow the last card with a negative number in the first field  $specification$  ( $F10.0$ ).

 $\sim$ 

LIST: TOX, POW, POS, TOW, TOS, COS

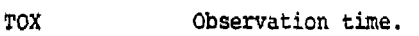

POW Bottom-hole pressure.

POS Surface pressure.

TOW Bottom-hole temperature.

#### TOS Surface temperature.

COS Concentration.

NOTE: The calculated data are read from tape 12. If you desire plots for a previous run, tape 12 should be attached. If you entered less than NWT sets of the plotting data, follow the last card with a blank card. This is the end of your data set.

## MAPS FROM RESTART RECORDS

Restart records may be edited to obtain maps for the dependent variables. The following set of data cards are required to obtain maps for a previous run.

- READ M-1 Two title cards<br>READ M-2 Control parameter Control parameters. RSTRT must be non-zero.
- READ M-3 This card must be identical to the one used for the original run.
- READ M-4 Enter a negative value for TMCHG.
- NOTE: Insert as many sets of mapping data (M-5 and M-6) as you desire. Follow the last set with a blank card.
- READ M-5 (15)

 $\mathbf{I}$ 

- LIST: IMPT
	- IMPT The time step number at which the maps are desired. A restart record must exist corresponding to this time step.

READ M-6 (215) LIST: MAP, MDAT

> MAP Requires a three digit specification as in READ R2-11, except that it should be negative.

MDAT See READ R2-11.

NOTE: If MDAT has been entered as one, you should enter the mapping data R2-12 through R2-15 at this point.

 $209$ 

3.58

#### 3.3 ERRO.R DEFINITIONS

The program checks the input data for a number of possible errors to protect the user from running an entire problem with an error. A detected error will prevent execution, but the program will continue to read and check remaining data completely through the last recurrent data set.

If the number of elenents in a fixed dimensioned array exceed the dimensions, you must redimension the array. This requires recompiling the program, The user is referred to Section 2.4 for redimensioning the program.

The errors detected in the data input are printed in a box; and if an error has occurred, it's number will appear in the box. Positions with zeroes do not have errors. Error numbers 1 through 50 represent the following errors:

- (1) This error refers to Read M-3. NX is less than or equal to one or NY is less than one or NZ is less than one. The minimum dimensions on the grid block system are 2x1x1. The maximum size is limited only by the available computer storage.
- (3) This error refers to READ Rl-1. One or more of Cw, CR, CPW and CPR is negative. Physically, compressibilities and heat capacities are always equal to or greater than zero.
- (4) This error refers to READ Rl-2. One or more of UKTX, UKTY, UKTZ, ALPHL, ALPHT and DMEPF is negative.
- (5) This error refers to READ Rl-3. Either one or both the fluid densities (BWRN and BWRI) is zero or negative.
- (6) This error refers to READ Rl-7 through Rl-10. One or more of the viscosity values is entered as .zero or negative.

Error numbers 7 through 9 refer to READ M-3.

- (7) HTG is not within the permissible range. HTG is less than 1 or greater than 3.
- (8) The entered value for KOUT is not permissible.<br>KOUT is not equal to 0, 1 or 3. KOUT is not equal to 0, 1 or 3.
- (9) PRT exceeds permissible range of -1 to +2.
- (11) This error refers to READ Rl-17 through Rl-19. One or wore of grid block sizes (DELX, DELY, DELZ) are zero or negative.
- (12) This error refers to aquifer properties for a homogeneous aquifer (READ R1-20). One or more of KX, KY and K2 is negative or PHI is less than 0.001 or greater than 1.0 or S1NX or SINY is less than -1 or greater than +1.
- (13) This error refers to heterogeneous aquifer data, READ Rl-21,

I is greater than NX or J is less than 1 or greater than NY or K is less than 1 or greater than NZ or KX or KY or KZ is negative or PHI is less than 0.001 or greater than 1.0.

- (14) This error refers to READ Rl-22. The first grid block center (Rl) is less than or equal to the well radius (RWW) or Rl is greater than or equal to the aquifer boundary radius (RE).
- (15) This error refers to READ Rl-23. The layer thickness (DELZ) is less than or equal to zero or KYY or X2Z is negative or porosity (POROS) is less than 0.001 or greater than 1.0.
- (16) This error refers to READ Rl-24 and Rl-25. The sum of NXR's is greater than NX or one or more of RER's is greater than RE.
- (17) This error refers to aquifer description modifications, READ Rl-26. One or more of Il, I2, Jl, J2, Kl, K2 are out of permissible ranges 1-NX, 1-NY and 1-NZ respectively, or II is greater than 12 or Jl is greater than J2 or Kl is greater than X2.
- (18) This error refers to READ Rl-27 and Rl-28. IAQ is greater than 3 or one or more of I1, I2, J1, J2, K1, K2 are out of permissible ranges 1-KX, 1-NY and

 $\mathcal{J}$  /  $\prime$ 

1-NZ respectively, or II is greater than 12 or Jl is greater than J2 or Kl is greater than K2.

- (19) The number of aquifer influence blocks (NA3L) are greater than NABLMX specified in R2AD M-3.
- (21) This error refers to READ 1-2. One or more of 11, 12, Jl, J2, Kl, K2 are out of permissible ranges 1-NX, 1-NY and 1-NZ respectively, or 11 is greater than 12 or Jl is greater than J2 or Kl is greater than K2 or CINIT is negative.
- (23) Some grid block pore volume is non-zero and sum of transmissibilities is zero.
- (24) Some grid block pore volume is negative.
- (25) This error refers to READ R2~4. Total number of wells (NWT) is less than 1 or exceeds dimension limit NWMAX.
- (26) This error refers to READ R2-6. Well number I is less than 1 or greater than NWT.

Error numbers 27 through 39 refer to READ R2-7.

- (27) Well location IIW, IJW is outside aquifer, i.e. IIW is less than 1 or greater than NX or IJW is less than 1 or greater than NY.
- (28) The well perforations are outside the aquifer, i.e. IIC1 or IIC2 is out of the range 1-NZ or IIC1 is greater than IIC2 or the top block of the completion interval (k=IICl) is a zero pore volume block.
- (30) The entered value of IINDWl is not permissible. The permissible values are  $+1$ ,  $\pm 2$  and  $\pm 3$ .
- (32) A well index of zero is permissible only if IIHDWl is equal to one. This error occurs if IINDW1 is not equal to one and WI is zero or negative.
- (33) IINDWl is ±3 and BHP is 0. The specified value of the bottom-hole pressure is a limiting value of the well pressure if IIDW1 is ±3.

2/ L

- (35) All completion layers of a well are in zero pore volume blocks.
- (37) One or more of KHL values are negative.
- (38) All XHL values are zero for some well. At least one KHL value must be non-zero.
- (39) A well number 1 is negative or exceeds NWT.
- (40) This error refers to READ R2-2. METHOD is less than -2 or greater than +2 or WTFAC is greater than 1.0.

Error numbers 41 and 42 refer to READ R2-9.

- (41) Minimum number of outer iterations (MINITN) is less than 1 or MINITN is greater than maximum number of outer iterations'(MAXITN).
- (42) Method of solution is L2SOR (METHOD =  $\pm$ 2) and IMPG is less than or equal to zero.

Error numbers 43 through 46 refer to READ R2-J0.

- (43) The time at which next set of recurrent data are to be entered (TCHG) is less than or equal to current TIME.
- (44) DT is zero for the first time step. Automatic time step control may not be initiated until at least the second time step.
- (45) DTMAX is less than DTMI1I.
- (45) The value entered for MAP is not permissible. All three digits must be either 0 or 1.

Error numbers 47, 48 and 49 refer to READ R2-13, R2-14 and R2-15, respectively.

 $\tilde{z}$ 

- (47) IP2 is greater than NX or KP2 is greater than NZ or HTG is not equal to 3 and JP2 is greater than NY,
- (46) IT2 is greater than NX or KT2 is greater than NZ or HTG is not equal 3 and JT2 is ^ greater than NY.

 $\overline{\mathbf{I}}$ 

(49) IK2 is greater than NX or<br>KK2 is greater than N2 or<br>HTG is not equal to 3 and JK2 is<br>greater than NY.

l.

 $214$ 

 $\frac{1}{2}$ 

医皮肤的 医白色性

 $\mathbf{i}$ 

 $\sum_{i=1}^{n}$ 

ļ

#### SECTION 4

#### EXAMPLE PROBLEM

## 4.1 INTRODUCTION

In this section an example problem utilizing the well disposal model is presented. The problem was formulated to illustrate some general features of the model and entering the data. The total number of grid blocks was taken as 50 and the method of solution was reduced band width direct solution. The total central processing time on a CDC 6600 computer was 13.7 seconds. We estimate that this run used 0.012 second central processing time per grid block per time step for the first iteration and 0.005 second per grid block per time step for each subsequent iteration. However, the concentration equation was not solved in this run; and if all three equations are solved, the central processing time required for the model is 0.015 second per grid block per time step for the first iteration and 0.006 second for each subsequent iteration.

## 4.2 DESCRIPTION OF THE PROBLEM

The problem consists of a single well disposal into an infinite aquifer. The injection fluid is the same as the resident fluid; and, therefore, there is no need to solve the concentration equation. The fluid being injected is at a lower temperature than the resident fluid. This fluid gains heat from the rock surrounding the wellbore and the bottom-hole temperature is higher than the surface temperature. The aquifer is at a depth of 4000 ft. and is 100 ft. thick and the porous medium is heterogeneous in the vertical direction. The total aquifer thickness is divided into five layers to describe the permeability and the porosity adequately.

The injection well is located at the center of the aquifer, and an observation well is located at a distance of 625 feet from the injection well. Since it is a single well injection problem, it can be simulated in radial geometry. We define the numerical grid block system up to a radius of 5000 feet, and divide this region into 10 radial blocks. The well radius is 4.5 inches and we take the center of the first grid block at a distance of two feet from the center. The drilling of the injection wellbore has caused damage in the aquifer and it is estimated that the horizontal and vertical permeabilities around the wellbore have been reduced by a factor of 50% up to a radius of approximately 10 feet. نښه به The third grid block center is at 10.2 feet. Therefore, we can modify the first three transmissibilities in the x and z direction by a factor of 0.5. Since the transmissibilities are evaluated at the grid block boundaries, the third transmissibility value represents a composite value between the second and the third grid block centers. The fluid is injected at the rate of 10,000  $ft^3$ /day for two days and then the well is shut off. The pressures and temperatures in the two wells are observed for a total period of five days.

Since we are simulating injection into an infinite aquifer, we select Carter-Tracy aquifer influence functions for an infinite aquifer at the periphery of our grid block system.

The fluid and rock properties and the well data will be described in the data input cards. The output will be discussed in Section 4.4.

*^I>* 

#### 4.3 EXAMPLE PROBLEM DATA INPUT FORMS

In this section, the preparation of input data forms will be illustrated for the example problem. The user is referred to Section 3.2 for the meanings of the variables.

READ M-1 (20A4/20A4)

**TITLE**  $15.5.8$   $1.1.8.0.8$   $2.5.5$   $2.8.0.81$   $1.1.7$   $3.81$   $1.1.0$   $1.5.8$   $0.05$   $1.1.1$   $1.0$   $0.5$   $1.1.1$   $1.0$   $0.5$   $1.1.1$   $1.0$   $0.5$   $1.1.1$ an welcome related to the state of weight there there is the state of the state of the theory of the state of *Charles Co.*  لمعتقد وسيروني

ī.,

READ  $M-2$  (815)

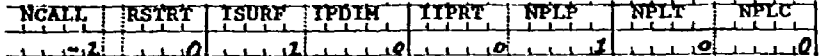

Solve only pressure and temperature equations.  $NCALL = -2$ 

Wellbore calculations are to be performed.  $ISURE = 1$ 

READ M-3 (715)

 $\sim$ 

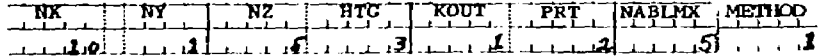

Radial geometry.  $HTG = 3$ 

All program output except initial arrays is activated.  $KOUT = 1$ 

 $PRT = 2$ Print output maps as vertical sections (x-z).

Since RSTWR is 0, we proceed to READ R1-1.

READ R1-1 (5E10.0)

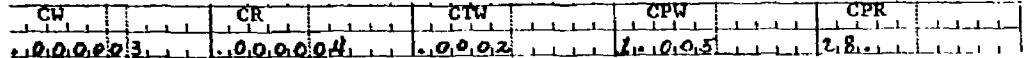

READ R1-2 (7E10.0)

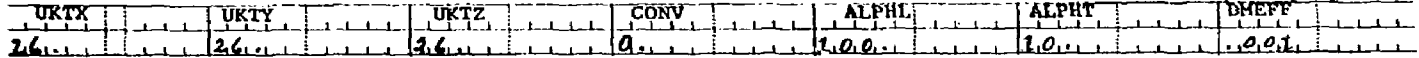

 $\bullet$ 

 $\sim$ 

 $CONV = 0$ The thermal conductivities are entered in Btu/ft-day-°F.

READ  $R1-3$  (4E10.0)

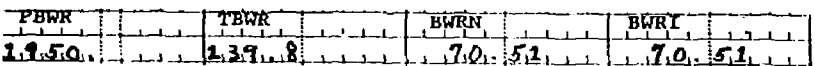

READ R1-4 (IS)

 $\Box$  NOVT  $\Box$   $\Box$  $\Box \Box \Box \bullet$ 

 $\sim$ 

 $NOUT = 0$ No wellbore calculation output is activated.

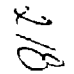

and the control of

 $\sim$ 

READ Rl-5 (3E10.0) **PRASE : 1 DELPW |—J—i** *i-i- i r-* **i i i P J J i i . i**  *i-L-iliSl.l* i i j.i .1 J lii-Tft..  $DELPW = 250 \text{psi}$ TDTS " ' • • **i i J** *t i* **i i**  Since the wellbore is 4,000 ft. deep, and the fluid density is 70.51, the total gravity head at 4,000 ft. depth is approximately 1960 psi. Therefore, the wellbore calculations will be performed over 8 increments.

 $\mathcal{L}(\mathcal{L})$  , and  $\mathcal{L}(\mathcal{L})$  , and  $\mathcal{L}(\mathcal{L})$ 

and product and service and

#### **READ Rl-6 (415)**

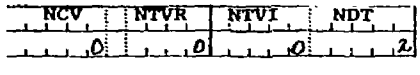

**Carlo Control** 

**NTVR** = 0 The fluid viscosity is available at only one temperature.

The initial temperature in the aquifer and the overburden- $NDT = 2$ underburden blocks will be obtained by linear interpolation دے between the two data points.  $\sim$ . سند

READ Rl-7 (4E10.0)

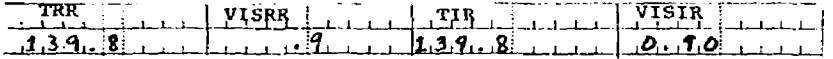

Since MCV, NTVR and NTVl are zero, we proceed to READ Rl—11,

READ Rl-11 (2F10.0)  $-7.5$   $-$  التقطعة والشارون التي المرورة الماري

#### READ R1-12 (215)

**BUZON** PZUB  $\frac{1}{1}$   $\frac{1}{1}$   $\frac{1}{3}$   $\frac{1}{1}$   $\frac{1}{1}$ 

READ R1-13 (4E10.0)

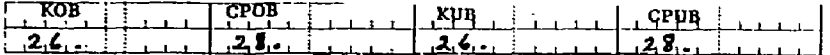

**READ R1-14 (7E10.0)** 

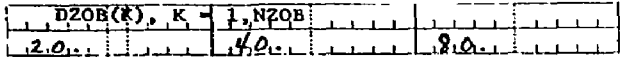

READ R1-15 (7E10.0)

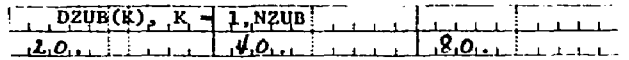

READ R1-16 (4E10.0)

Since HTG = 3, we proceed to READ R1-22.  $\chi$ READ R1-22 (4E10.0)

 $RE$  DEPTH<br> $5, 0, 0, 0$ :  $R^{WW}$ <br>  $Q_1$ , 3.75

 $\sigma_{\rm{max}}$ 

**Sales State** 

**Congression** 

**Contractor** 

 $\mathcal{L}_{\mathcal{A}}$ 

#### READ R1-23 (5E10.0)

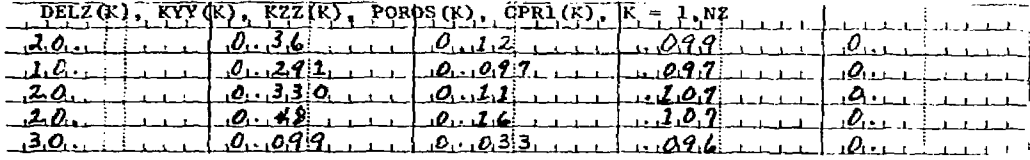

the property of the control of the second control of the second

CPR1 =  $0$ The rock heat capacity in all the layers is 28 Btu/ft-day-°F.

#### READ R1-24 (515)

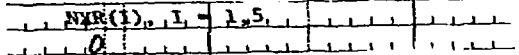

 $NXR(1) = 0$ The grid block system will be divided into NX(=10) radial blocks

on an equal Alogr basis.

Since NXR(1) is zero, we skip READ R1-25.

#### READ R1-26 (LIST 1-615, List 2-6E10.0)

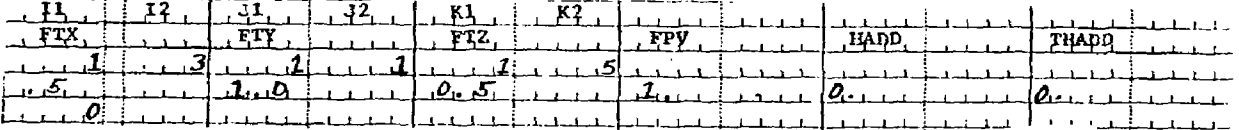

سرر  $\sim$ 

 $\ddot{\phantom{1}}$ 

فعلمتهم وعقدته والمرادي والمتوارد والمرادي والمتحدث

and a series of the con-

 $\sim$ 

 $READ R1-27 (215)$ 

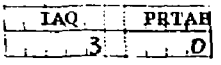

 $IAQ = 3$  The Carter-Tracy aquifer influence function representation will be used.

Since IAQ is 3, we omit READ Rl-28.

READ R1-29 (315)

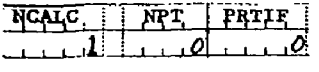

- NCALC = 1 The aquifer influence function coefficients will be calculated  $\ddot{\phantom{a}}$ by the program and assigned to each edge block in each areal plane.
- $NPT = 0$  The program will select Hurst Van Everdingen infinite aquifer solution internally.

Since NCALC is not equal to zero, we omit READ Rl-30.

farmer)

Elias

الزائر فيستددوا

READ Rl-31 (4E10.0)

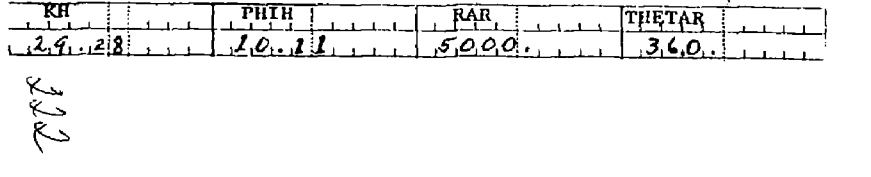

 $4 - 3.7879$ 

- **KH = 29.28**  Summation of transmissivity x thickness of all five layers in the edge blocks =  $20:(0.36+10×0.291+20×0.33+20×0.48+30×0.099 = 29.28$ .
- **PHIH** = 10.11 Sum of porosity x thickness =  $20x0.099+10x0.097+20x0.107+20x0.107$ **+30x0.096 = 10.11.**

ិ

 $\mathbf{r}$ 

**Since NPT is equal to zero, we omit READ Rl-32.** 

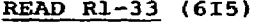

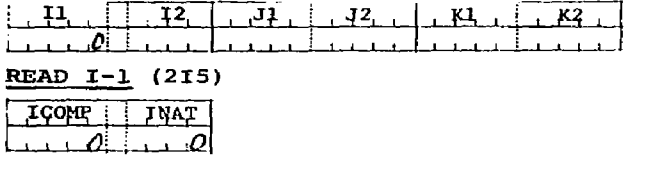

Since ICOMP and INAT are zero, we skip READ I-2 and I-3.

**READ R2-1 (715)** 

 $I$ <sub>NDQ</sub> **. i**  $I$ WELL IMETH **i**  $I$ THRU **i**  $I$ PROP **i**  $I$   $I$ PPT **i**  $I$ NDT **i , , , ,\_ i—i—i—iZJ—j—i— i \_L-;—i—J—***i— JL*  **[.i\\_i\\_a.il](http://i_i_a.il)** 

**INDQ = 1 Read well rates on one card.** 

**ITHRU = 0 The run** is to continue.

 $INDT = 0$ Do not read iteration data. The default values will be used.

 $\sim$  $\widetilde{\mathbb{C}}$ 

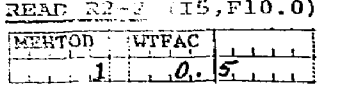

 $METHOD = 1$ Direct solution. Backward difference approximations in time.

 $\sim$ 

 $\epsilon$  .

 $\sim$ 

 $\Delta \sim 1$ 

ņτ,

فالمراجع والتقوير ويقتط لالتقارب الزاري

program and an

 $WTFAC = 0.5$ Central difference approximation in space.

# READ R2-3 (15,4F10.0)

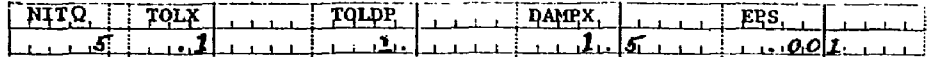

READ  $R2-4$  (15)

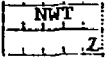

READ\_R2-5 (7E10.0)

 $224/$ 

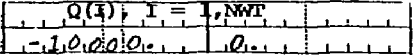

 $Q(1) = -10,000$  Negative rate represents injection.

Since INDQ is equal to one, we skip READ R2-6.

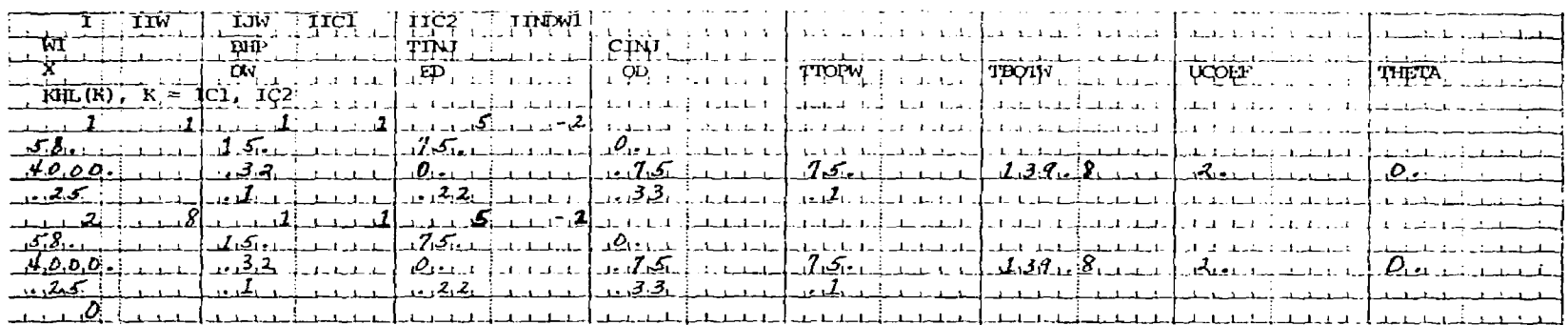

## READ R2-7 (LIST1-615, LIST 2 and 4-7E10.0, LIST 3-8E10.0)

#### READ R2-8 (7E10.0)

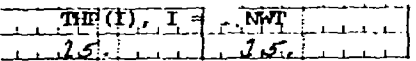

Since INDT is equal to zero, we omit READ R2-9.

READ R2-10 (7E10.0)

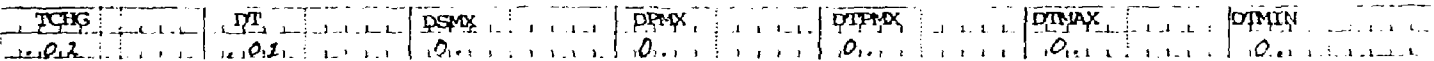

Er j.

 $\sim$   $\sim$ 

**September** 

 $\varphi$  ,  $\varphi$  ,  $\varphi$  ,  $\varphi$  ,  $\varphi$  ,  $\varphi$  ,  $\varphi$ 

 $TCHG = 0.02$ We intend to use automatic time step feature after the first two time steps. At TIME =  $0.02$ , the program will read the recurrent data again.

 $DT = 0.01$ A small time step has been selected to start the simulation.

#### READ R2-11 (915)

 $\overline{\phantom{a}}$ 

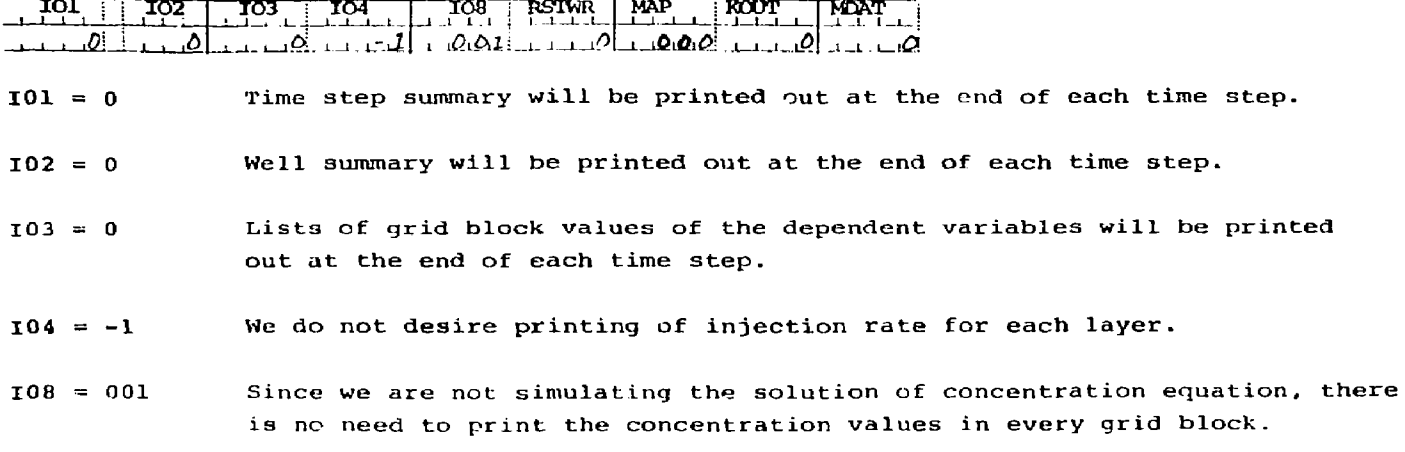

The first set of recurrent data has been entered. Now we enter the data at TIME = TCHG = 0.02 day. The recurrent data starts from READ R2-1. We will keep the injection rate and the well data the same as before, but will activate the automatic time step feature.

state and the state of the state of

 $1.12$ 

#### **READ R2-1 (715)**

# ffffLjirqqgi.. iEPw^lJKst, -J u *i\*" '* i • .O, \_it';.j\_<sup>i</sup> \_j\_j **.<a. • i , , o**

All the values are zero because we do not desire to alter any recurrent data. The next READ to be entered is R2-10.

#### READ R2-10 (7E10.0)

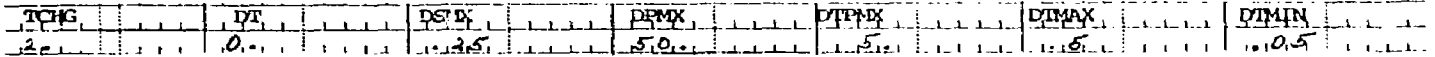

The time step is evaluated based upon the maximum values of pressure, temperature and concentration changes over the previous time step.

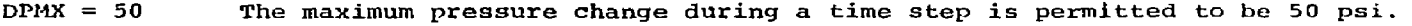

DTPMX = 5 The maximum temperature change during a step is permitted to be  $5 \text{ °F}$ .

DTMAX  $\approx$  0.5 We desire to limit the maximum value of the time step as 0.5 day.

DTMIN =  $0.05$  We limit the minimum value of the time step as  $0.05$  day.

## **READ R2-11 (915)**

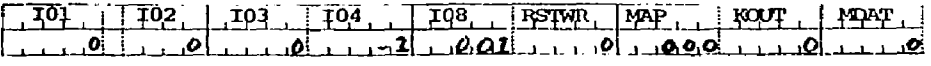

 $K_{\rightarrow}$ 

 $\pi$ 

 $\sim$
At two days, we shut the well off; therefore, we must alter the well rate data. To do that, we must enter  $INDQ = 1$  or 2 in READ R2-1.

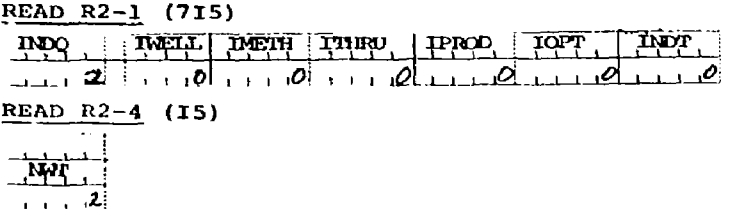

Since INDQ is entered as 2, we must enter the altered well rates by READ R2-6.  $\infty$ 

READ R2-6 (15, E10.0)

 $\begin{array}{|c|c|c|c|c|}\n\hline\n\text{I} & \text{I} & \text{OWELL} \n\hline\n\text{I} & \text{I} & \text{O} & \text{I} & \text{I} & \text{I} \n\end{array}$ 

### READ R2-10 (7E10.0)

 $\sim$   $\sim$ 

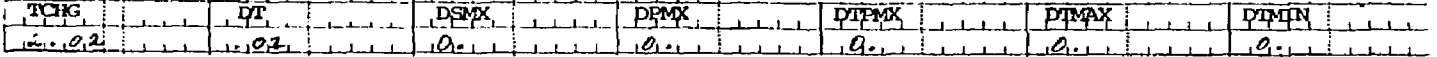

Since the well rates have been altered, we will activate the automatic time step feature after two small time steps have been taken.

**Common** 

READ R2-11 (915) TO1 102 103 108 108 RSTWR MAP KOUT, MPAT

<u> 1989 - Jan Amerikaanse konstantinoplerin (</u>

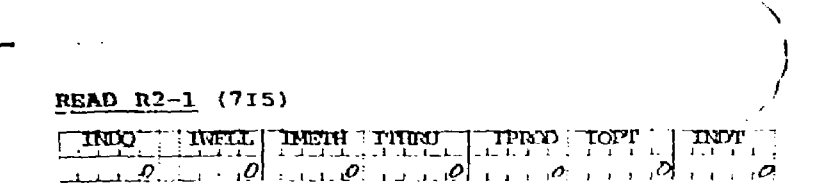

READ R2-10 (7E10.0)

*.\*\*&* **i i • • 33®X.\_L <sup>1</sup> \_ L J \_ I -** oZ\*®L\_ ,1—1—1 . 1 المائد الكواديات ز ان<sup>ت</sup>لانيا -1- 1 1 I

**READ R2-11 (915)**  $,101$ ,  $, 102$ ,  $, 103$ ,  $, 104$ ,  $, 108$ ,  $RSTWR$  MAP,  $KOPT$  MPAT *i* i i.itfj.i .5i£.oLi J.\_J\_IOI \_i\_.i\_ j-t£»

**READ R2-1 (715)** 

 $\frac{1}{\sqrt{2}}$ **, | ,** *,0j •* **I I** *,Q*  **IMETH I ITHRU** المستكسلة J?Z?S. .J9PL. كالمنتقل والمناطب <u>dada ba</u> INPT

ITHRU = 1 We desire the run to terminate at TIME = 5 days.

Since we entered NPLP as 1, we must now enter the plotting data. Since the plots are desired for the current run (NPLP is greater than zero), we skip READ P-l.

The total number of wells is two. Therefore, we should read two sets of plotting data (P-2 through P-4).

### READ P-2 (IS, 5X, 10A4)

 $\mathbf{I}^{\mathbf{a}}_{\mathbf{a}}$  $\overline{m}$   $\overline{m}$   $\overline{n}$   $\overline{n}$   $\overline{n}$   $\overline{n}$ **THE REPORT OF THE REAL PROPERTY OF THE REAL PROPERTY OF THE REAL PROPERTY OF THE REAL PROPERTY OF THE REAL PROPERTY** EXAMPLE PROGLEM

### READ  $\Gamma - 3$  (7F10.0)

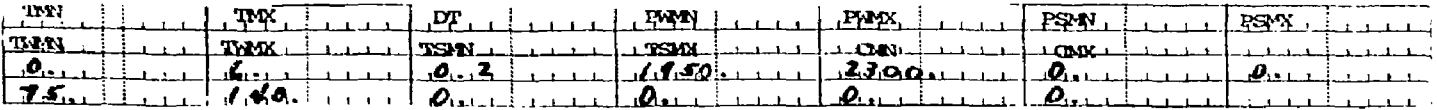

### READ P-4 (6F10.0)

 $\mathbb{C}^{\times}$ 

 $\mathbb{Z}^+$ 

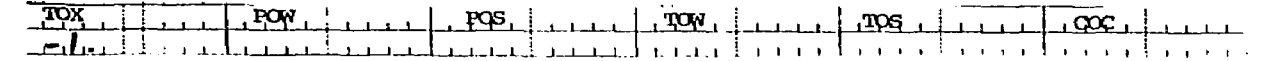

### READ P-2 (15, 5X, 10A4)

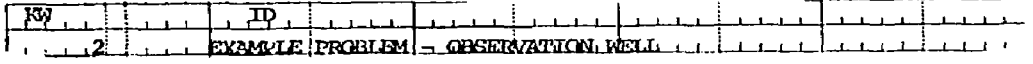

### READ  $P-3$  (7F10.0)

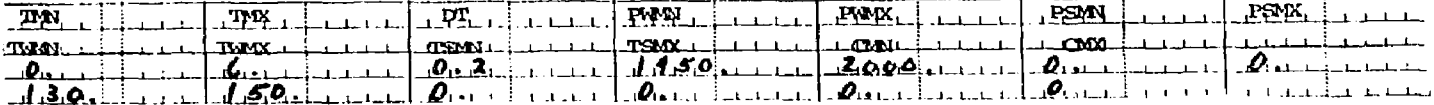

### $RED P-4 (6F10.0)$

The

.<br>Die staat van die 19de eeu namensweging van d

Since we do not have any observed data available, we have entered TOX as  $-1$ . for both the wells. At 5 days, both the wells are acting as observation wells; and therefore, only bottom-hole quantities are plotted. There is no need to enter the ranges of the surface pressure and temperature.

 $\sum_{i=1}^{n}$ 

 $\mathbf{v}$ 

 $\mathbf{r}$  .

 $\sim$ 

### *•}* . *4* OUTPU T

The output consists of six parts:

(1) Time step summary.

(2) Well summary.

(3) Grid block values of the dependent variables.

(4) Production or injection rate for each layer in which a well is completed.

 $4.18$ 

 $\alpha$  is a second contract of  $\alpha$ 

(5> Contour maps.

(6) Dependent variables plots.

The printing of the first four outputs is controlled by 101, 102, 103 and 104. Since we entered KOUT, 101, 102 and 103 as zero, we obtain the first three outputs at every time step. The three equations solved by the model are the differential balances on total fluid, contaminant and energy. The program calculates the cumulative integral balances over the complete aquifer up to the current time step. The different quantities calculated to evaluate the integral balances are printed in the summary. Also, the maximum pressure, concentration and temperature changes in a grid block, and the average pressure calculated at the datum depth (HDEPTH) are printed. The time step summary at the end of the first time step is shown in Figure 4a.

FIGURE 4a - Well Summary at the end of the first time step

 $IIMF =$  $.0$  DAYS ITIME  $=$  $1$   $1 \text{TNS} = 2$   $MPW = 1.0000$  $MHCOMP = 1.0000$  $HFATHL = 1.0000$ TOTWE  $\approx$  n. MM LBM TOTCP =  $n_{\bullet}$ MM LRM  $TOTHP = 0$ **MMBTII**  $TOTWI = 7.101F - 03$  MM LBM  $TOTCI = D<sub>1</sub>$ MM L RM  $TOTHI = 3.998E-01$  MMATU  $T = 5.599F + 04$  MM LBM  $TCIP = D<sub>n</sub>$ MM IRM THIP = 6.208E+06 MMRTU  $PAVG =$ 1950. PSIA HEAT LOSS =  $2.022E-02$  MMATU UPMAX(1, 1, 1) = 150.7 UCHAX(10, 1, 5) = 0.0000 DIFMPMAX(1, 1, 4) = -6.35 CHM WATEP INFLUX = 1.11AE-07 MM.LRM CUM HEAT INFLUX = 1.270F-05 MMBTU CUM COMP. INFLUX =  $0.$ MM.IRM

where " Current time (0.01 day for the current run) **TIME** 

> Number of time steps ITIME =

 $\frac{2\pi}{4}$ 

2010年4月1日 李治祖(今日)

Lr.  $\mathbf{C}$ 

- 14

- **ITNS** = Number of outer iterations in ITER
- **MBY** " material balance on water. This is the integral balance on the mass of aquifer fluid

Fluid in aquifer at the current time+Fluid produced-Initial fluid in aquifer Fluid injected + Fluid influx across the aquifer boundaries

- $MBCOMP =$ Material balance on component. It is calculated in a similar manner as MBW.
- Heat balance. It is also calculated in a similar manner as MBW  $B$ *RATRI* $=$ and MBCOMP (includes heat loss).
- $TOTWP =$ Total water, component and heat produced up to the current time. These quantities are printed in m. 1bm, m. 1bm and m. btu, TOTCP R.

 $61.9$ 

and working

- TOTHP **respectively. You should multiply them** by 10<sup>6</sup> to obtain 1bm, or btu figures.
- TOTWI Total water, component and heat injected. These quantities  $\equiv$ TOTCI are also printed in m.lbm, m.lbm and m.btu, respectively. TOTHI
- PAVG  $\Rightarrow$  The pore volume weighted average pressure calculated at the datum depth. The grid block pressures are adjusted by  $\rho_{\alpha}$ gh to obtain the pressure at datum, where  $\rho_{\alpha}$  is the resident fluid density at PINIT and TO, and h is the depth measured from the grid block depth to the datum.
- HEAT LOSS  $=$  Cumulative heat loss to the impermeable strata above and below the aquifer, m.btu.
	- DPMAX  $\approx$  Maximum grid block pressure change over the time step, psi. The numbers in parenthesis are the grid block indices (I, J and K) in which the maximum pressure change occurred.
	- $DCMAX = Maximum$  concentration and temperature changes respectively DTEMPMAX in any grid block over the time step.
- CUM WATER INFLUX  $=$ CUM COMP. INFLUX CUM HEAT INFLUX Cumulative water, component and heat influx respectively through the peripheral boundaries. If the aquifer influence functions are taken as zero, these quantities are always zero. A negative value represents efflux.

 $4.20$ 

 $\sim$   $^{\prime}$ 

FIGURE 4 b - Well summary for the current run at Time = 0.01 day

the same of

#### THE TIME IS  $-010$   $NSS$

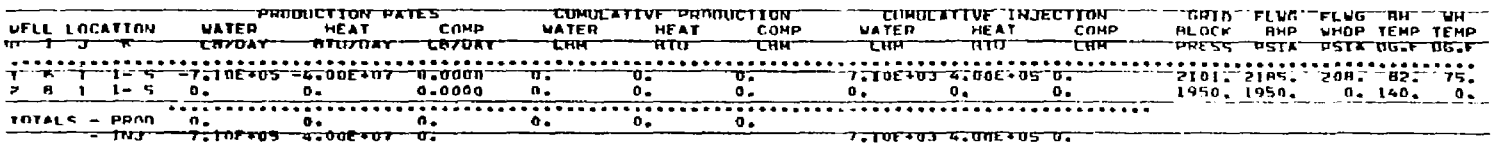

The printout of the well summary is self-explanatory. A few parameters need some clarification. The production and injection rates are printed in the same column where the injection rates are denoted by a minus sign. The component injection or production rate for well is not printed, but instead concentration of the component in the production or injection stream is printed. The total injection and production rates are printed separately, and the total rates of production or injection of the component are also printed. The cumulative production and injection rates are printed for each well.

چې<br>چېره

- -

 $4.21$ 

**Service** 

and property and an international contracts

The well temperatures and pressures are printed explicitly (at the end of the previous time step) or implicitly (at the current time) depending upon whether the well rate was specified explicitly or implicitly. These quantities for an observation well are always printed at the current *\*-* ime Since we entered 1INDW1 =  $-2$  (implicit specification), these values are printed at the current time. The quantities printed on the output are as follows:

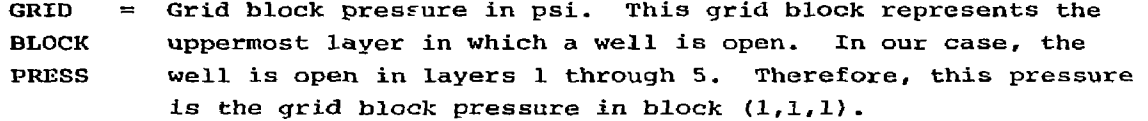

- FLWG BHP = Plowing bottoin-hole pressure, psi.
- FLWG  $=$  Flowing wellhead pressure, psi. WHDP

```
BH = Bottom-hole temperature, \textdegreeF.
```
TEMP

```
WII 
TEMP 
         = Wellhead temperature, {}^{\circ}F.
```
For an observation well and for the other wells if the wellbore calculations are not performed, the wellhead pressure and temperature are not printed.

The third part of the output consists of listings of the grid block values. Since we specified PRT as 2 (READ M-3) , the listings are printed as vertical sections. The pressure listings at 5 days are shown in Figure 4c.

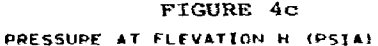

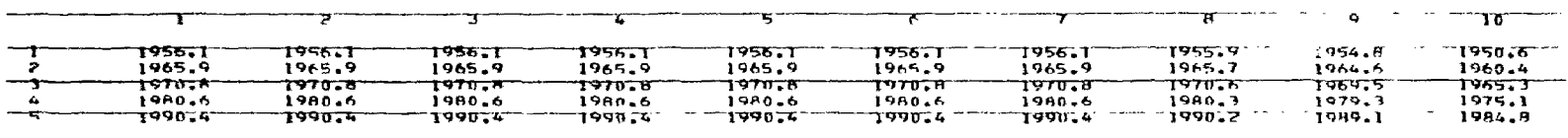

The numbers at the top are the "I" values of the grid blocks, and the column at the left are "K" values of the grid blocks. The listings for the pressure at datum, temperature and concentration are similar and need no explanation.

The pressure plots for the run are shown in Figures 5 through 8. The plots are very useful in well tests and history matching runs.

 $\mathbf{u}$ 

A..

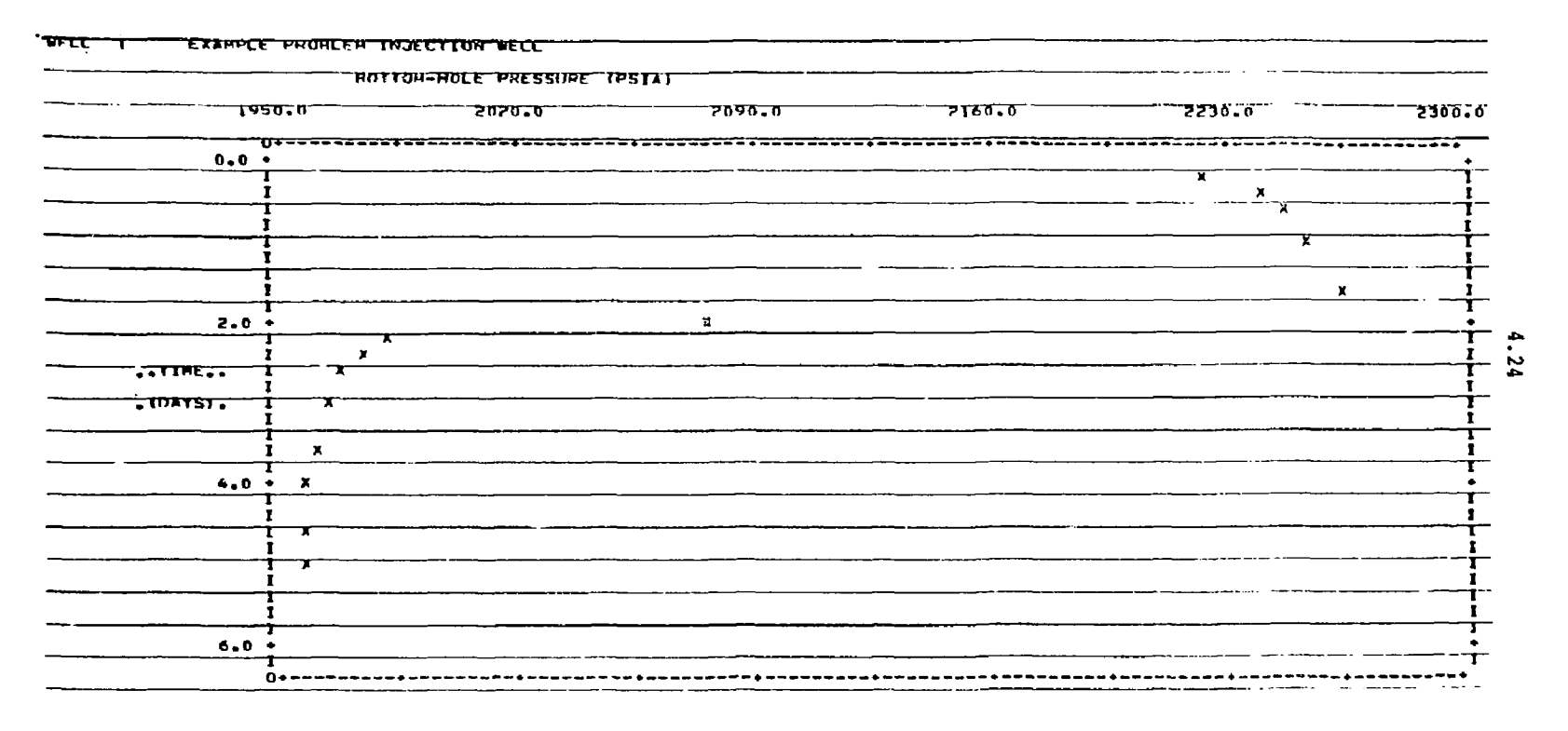

 $\lambda$ 

 $\mathcal{D} \in \mathcal{L}$ 

**All Control** 

 $\mathcal{L}^{\mathcal{L}}$  , where  $\mathcal{L}^{\mathcal{L}}$  and  $\mathcal{L}^{\mathcal{L}}$ 

 $F \perp$  gure 5 - Line Printer Plot of the Bottom-hole Pressure in the Injection Well for the Example Problem

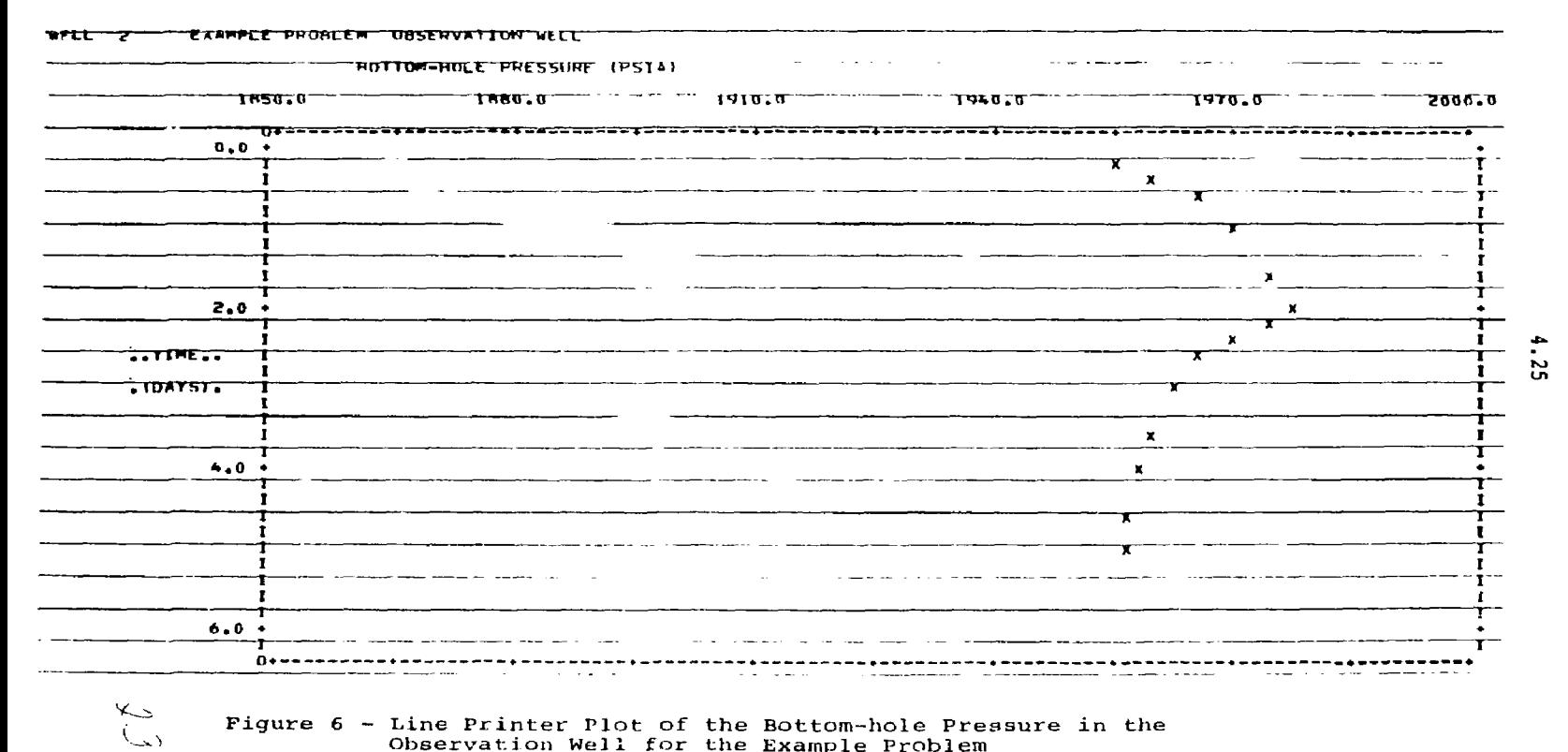

Figure 6 - Line Printer Plot of the Bottom-hole Pressure in the<br>Observation Well for the Example Problem

## 5.1

## SECTION 5

## NOMENCLATURE

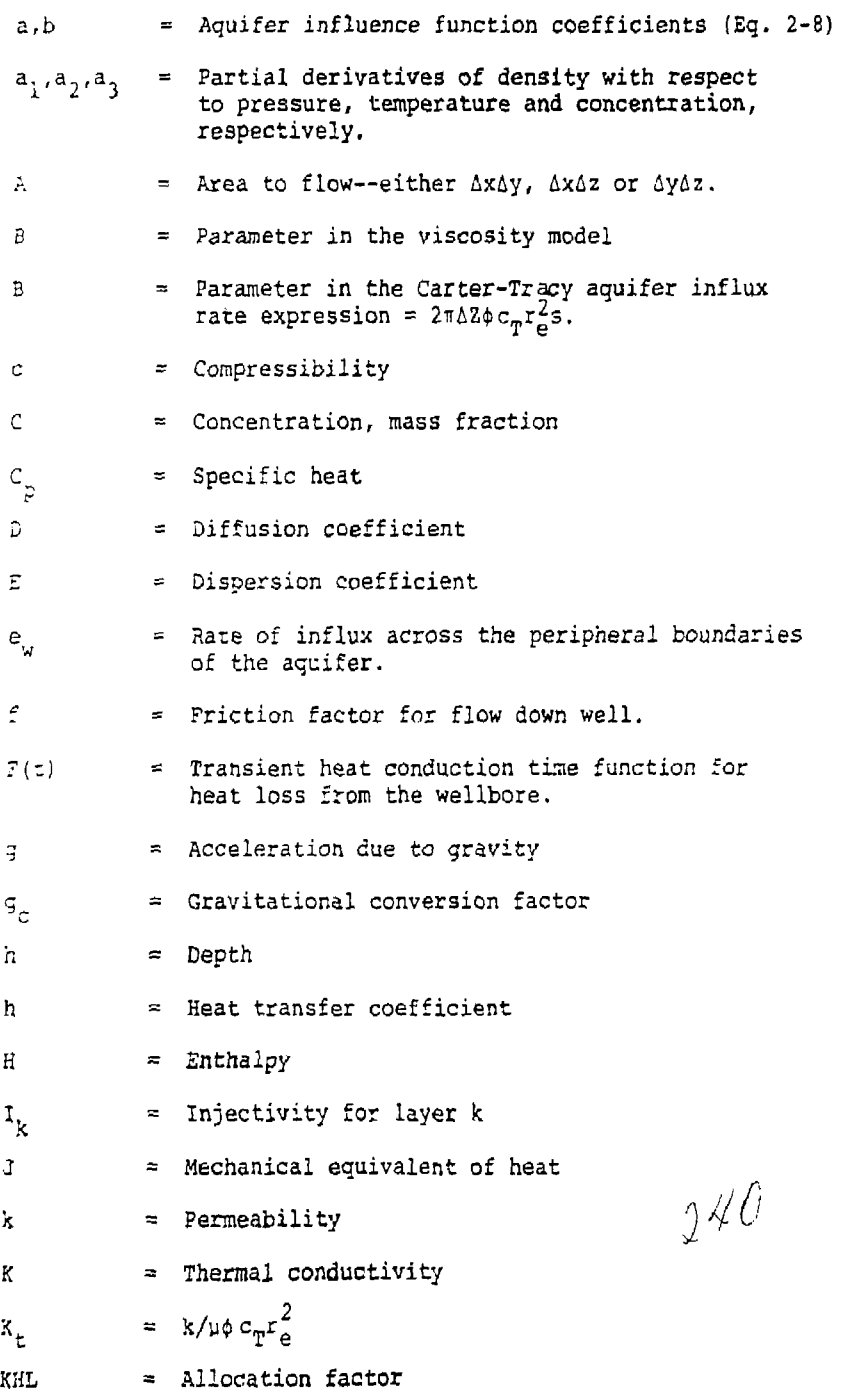

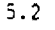

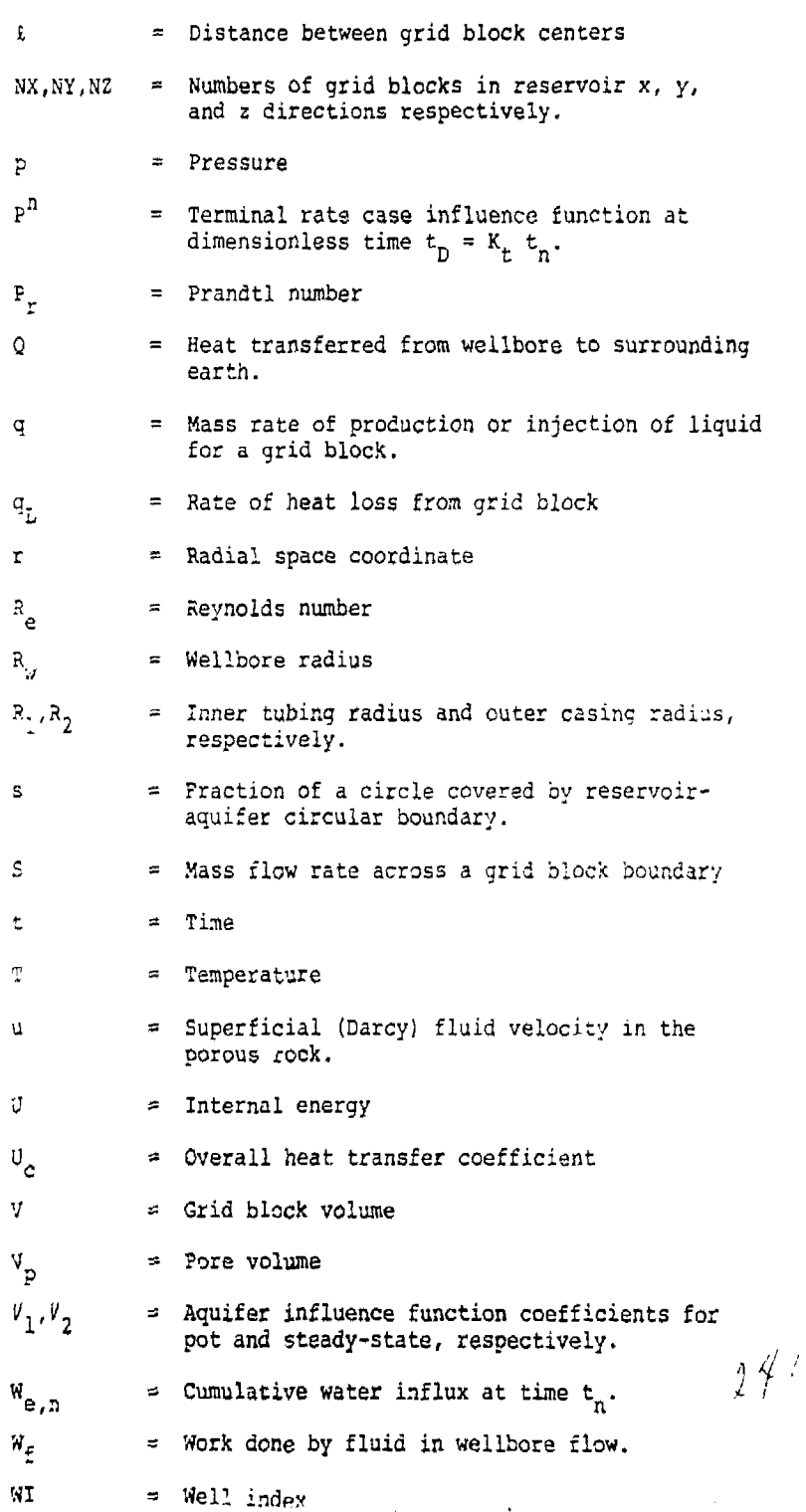

 $\ddot{\phantom{0}}$ 

 $\sim$ 

 $\sim$ 

 $\frac{1}{3}$  .

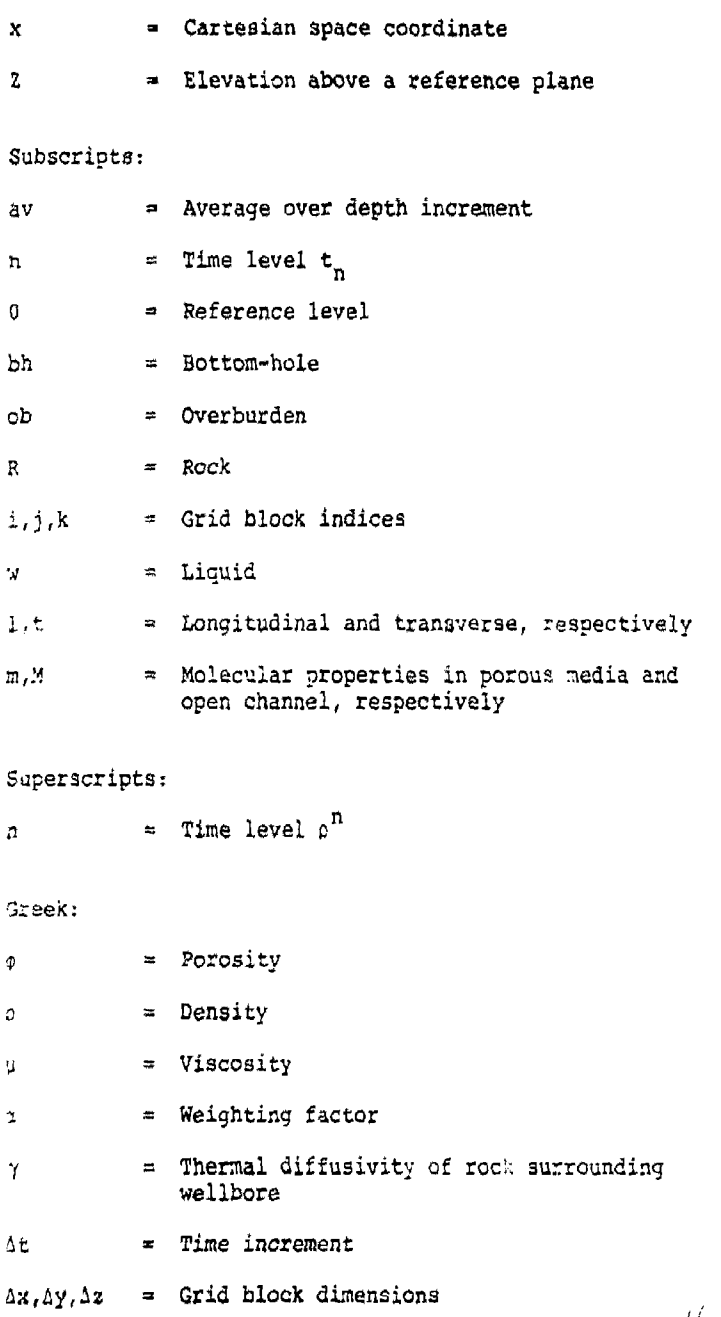

 $242$ 

j

 $\frac{1}{4}$ 

 $\frac{1}{2}$  and  $\frac{1}{2}$ 

医生产基本的

### **SECTION**

### REFERENCES

- (1) Price, H. S., and Coats, K. H.: "Direct Methods in Reservoir Simulation," SPE 4278 presented at the Third SPE Symposium on Numerical Simulation of Reservoir Perform. .ce of SPE of AIME, January 11-12, 1973, Houston, Texas.
- (2) Lewis and Squires; "Generalized Liquid Viscosity Curve," Oil and Gas Journ., 33. 1934.
- (3) McAdams, W. a.: "Heat Transmission," McGraw-Hill, New York, N. Y. (1954).
- (4) Katz, D. L., Tek, M. R., Coats, K. H., Katz, M. I., Jones, S. C , and Miller, M. D.: "Movement oi Underground Water in Contact with Natural Gas," AGA Morograrh on Project No. 31, Am. Gas Assoc , New York, N.Y. (1963).
- (5) Carter, R. D., and Tracy, G. W.: "An Improved Method for Calculating Water Influx," TRANS AIME, 415., 1960.
- !S; Ramey, H. J., Jr.: "Wellbore *Best* Transmission," Jcurn. Pet. Tech., 1?62.

 $1.43$ 

 $m = 100$ 

6.1

### APPENDIX A

### AQUIFER MODEL EQUATIONS

The finite-difference aquifer model solves three coupled partial differential equations describing the behavior of a liquid phase injected into an aquifer system. The finite-difference equations solved by the model are developed in this appendix.

Suppose  $x,y,z$  to be a Cartesian coordinate system and let  $Z(x,y,z)$  be the height of a point above a horizontal reference plane. Then the basic equation describing single-phase flow in a porous media results from a combination of the continuity equation

$$
\nabla \cdot \rho u + q = -\frac{\partial}{\partial t} (\rho \rho)^* \tag{A-1}
$$

and Darcy's law in threw dimensions.

$$
u = -\frac{k}{\mu}(\overline{\nu}p - \rho g \overline{\nu}z). \tag{A-2}
$$

The result is the basic flow equation

$$
\nabla \cdot \frac{\rho k}{L} (\nabla p - \rho g \nabla Z) - q = \frac{\partial}{\partial t} (\phi \rho).
$$
 (A-3)

A material balance for the solute results in the solute cr concentration eauation

$$
\nabla \cdot (\rho C \frac{k}{\mu} (\nabla p - \rho g \nabla z)) + \nabla \cdot (\rho E) \cdot \nabla C - qC = \frac{\partial}{\partial t} (\rho \phi C). (A-4)
$$

The energy balance defined as [enthalpy in-enthalpy out  $\approx$ change in internal energy] is described by the energy equation

$$
\nabla \cdot \left( \frac{\rho K}{\mu} H(\nabla p - \rho g \nabla Z) \right) + \nabla \cdot K \cdot \nabla T - q_L - qC_p T
$$
\n
$$
= \frac{3}{\theta L} [\phi \rho U + (1 - \phi) (\rho C_p)_R T]
$$
\n(A-5)

^Detailed definitions of all terms are given in ths Nomenclature.

 $\mathcal{I} \mathcal{Y} \mathcal{Y}$ 

The systems of Equations (A-3), (A-4), and (A-^) along with the fluid property dependence on pressure, temperature, and concentration describe the reservoir flow due to injection of wastes into an aquifer. This is a nonlinear system of coupled partial differential equations which must he solved numerically using high speed digital computers.

The finite-difference approximations for Equations  $(A-3)$ ,  $(A-4)$ , and  $(A-5)$  are as follows:

Basic Flow Equation

$$
\Delta \left[ T_{w} (\Delta p - \rho q \Delta z) \right] - q = \frac{V}{\Delta t} \delta (\phi p) \tag{A-6}
$$

Solute or Concentration Equation

$$
\Delta[T_wC(\Delta p - \rho g \Delta Z)] + \Delta(T_{\overline{E}}\Delta C) - Cq = \frac{V}{\Delta t}\delta(\rho \phi C)
$$
 (A-7)

Energy Equation

$$
\Delta \left[ T_{\mathbf{w}} H(\Delta p - \rho g \Delta z) \right] + \Delta \left( T_{\mathbf{C}} \Delta T \right) - q_{\mathbf{L}} - q C_{\mathbf{p}} T
$$
\n
$$
= \frac{V}{\Delta t} \delta \left( \phi \rho U + (1 - \phi) \left( \rho C_{\mathbf{p}} \right)_{\mathbf{R}} T \right) \tag{A-8}
$$

where the difference operators are defined by

$$
\Delta(T_w \Delta p) = \Delta_X (T_w \Delta_X p) + \Delta_Y (T_w \Delta_Y p) + \Delta_Z (T_w \Delta_Z p) \qquad (A-9)
$$

with

$$
\Delta_{\mathbf{x}}(\mathbf{T_w}\Delta_{\mathbf{x}}\mathbf{p}) = \mathbf{T}_{w, \mathbf{i}+1/2, \mathbf{j}, \mathbf{k}} (\mathbf{p}_{\mathbf{i}+1, \mathbf{j}, \mathbf{k}}^{\mathbf{n}+1} - \mathbf{p}_{\mathbf{i}, \mathbf{j}, \mathbf{k}}^{\mathbf{n}+1})
$$
  
-  $\mathbf{T}_{w, \mathbf{i}-1/2, \mathbf{j}, \mathbf{k}} (\mathbf{p}_{\mathbf{i}, \mathbf{j}, \mathbf{k}}^{\mathbf{n}+1} - \mathbf{p}_{\mathbf{i}-1, \mathbf{j}, \mathbf{k}}^{\mathbf{n}+1})$  (A-10)

and

$$
\delta x = x^{n+1} - x^n.
$$
 (a-11)  
  $\int \sqrt[3]{x^3}$ 

The terms

 $T_w = \frac{kAp}{uR}$  $(A-12)$ 

$$
T_C = \frac{KA}{\ell} \tag{A-13}
$$

$$
T_{\overline{E}} = \rho \frac{EA}{2} \tag{A-14}
$$

have been introduced for notational convenience. Since all of the terms in Equations (A-12) through (A-14) are position dependent, a further expansion is illustrated as

$$
T_{w,i+1/2,j,k} = \frac{2\Delta y_{j}\Delta z_{k}}{(\Delta x_{i} + \Delta x_{i+1})} \left( \rho_{\mu}^{k} \right)_{i+1/2,j,k} \quad (A-15)
$$

The constituent dispersion tensor, E, and the effective heat conductivity tensor, K, in terms of the molecular properties as well as hydrodynamic dispersivity can be written as:

$$
E \equiv \phi \, \alpha u / \phi + D_m \tag{A-16}
$$

and

$$
K \equiv \phi \omega/\phi \left( \rho C_p \right)_{W} + K_m \tag{A-17}
$$

where the dispersivity factor, a, is either longitudinal or transverse for calculating the dispersivity in the direction *o <sup>c</sup>* flow or perpendicular to it. The dispersivity along the coordinate axes must be calculated from these expressions.

For expanding the right-hand sides of Equations (A-6) through (A-8), we make the following assumptions:

(1) 
$$
\phi = \phi_0 [1 + c_r (p - p_0)]
$$
 (A-18)

$$
(2) \quad \mathbf{U} = \mathbf{U}_0 + \mathbf{C}_p (\mathbf{T} - \mathbf{T}_0) \tag{A-19}
$$

*IZ)* The rock density and heat capacity are essentially constant and that the liquid density  $\rho$  is a<br>general function of pressure, temperature, and  $\frac{1}{2}$ V^neral function of pressure, temperature, and ,' V *'j*  concentration which can te expressed as:

$$
\delta p(p,T,C) = \frac{\partial \rho}{\partial p} \Big|_{T,C} \qquad \delta p + \frac{\partial \rho}{\partial T} \Big|_{p,C} \qquad \delta T + \frac{\partial \rho}{\partial C} \Big|_{p,T} \qquad \delta C
$$
\n
$$
(A-20)
$$

The right-hand sides of the three equations are expanded in a consistent manner. As an example, we can illustrate using Equation (A-ll) that:

$$
\delta(ab) = a^{n+1} \delta b + b^n \delta a \qquad (A-21)
$$

is consistent or exact in the sense that it satisfied the identity

$$
\delta(ab) \equiv (ab)^{n+1} - (ab)^n
$$

The three equations then become:

$$
C_{31} \delta C + C_{32} \delta T + C_{33} \delta P = \Delta T_w \Delta \bar{P} + q_i + \frac{dq_i}{dp}
$$
  
-  $(q_o + \frac{dq_o}{dp} - \delta P)$  (A-22)

$$
C_{21} \delta C + C_{22} \delta T + C_{23} \delta p = \Delta H T_w \Delta \bar{p} + \Delta T_c \Delta T
$$
\n
$$
- q_L + H_i (q_i + \frac{dq_i}{dp} \delta p) - H (q_o + \frac{dq_o}{dp} \delta p)
$$
\n(A-23)

$$
C_{11}\delta C + C_{12}\delta T + C_{13}\delta p = \delta C T_w \Delta \bar{p} + \Delta T_{\bar{p}}\Delta C
$$
  
+ 
$$
C_{\bar{1}}(q_{\bar{1}} + \frac{dq_1}{dp} \delta p) - C(q_0 + \frac{dq_0}{dp} \delta p)
$$
 (A-24)

where the dynamic pressure  $\tilde{p}$  is defined as:

Į

$$
\overline{p} = p - \rho q \overline{q} \tag{A-25}
$$

A partial list of the definitions of the coefficients  $\mathsf{C}_{\mathbf{q},\mathbf{q}}$  $147$ and residuals  $\kappa_1$  is as follows:

$$
C_{21} = \mu_3 \phi^n v^n
$$
  
\n
$$
C_{22} = a_2 \phi^n v^n + \phi^{n+1} \phi^{n+1} C_p + (\rho C_p)_R (1 - \phi^n)
$$
  
\n
$$
C_{23} = a_1 \phi^n v^n + \rho^{n+1} \phi_0 C_r v^n - (\rho C_p)_R \phi_0 C_r v^n
$$
  
\n
$$
R_2 = q_i H_i - q_0 H_i + \phi^n \phi^n + \phi^n C_r \phi^n
$$
  
\nwhere  $a_1 = \frac{\partial \phi}{\partial p}$   
\n
$$
a_2 = \frac{\partial \phi}{\partial r}
$$
  
\nand  $a_3 = \frac{\partial \phi}{\partial c}$ 

Equations (A-22) through (A-24) are three equations with three unknowns. These equations are solved by the numerical model after Gaussian elimination.

An iterative procedure is used for the solution. One iteration consists of a solution of  $\delta p$ ,  $\delta T$  and  $\delta C$ in that order. The values of the concentration and temperature used in the solution of  $\delta p$  during the  $(l+1)$ <sup>st</sup> iteration are the concentration and temperature values available after *i* iterations. For the solution of the temperature equation, the current pressure after  $(2+1)$ is used along with concentration at 2. Finally, in the concentration update, pressure and temperature values obtained after (2+1) iterations are used.

As an illustration, the temperature equation in the final form (programmed) is shewn below.

$$
C_{22}^{'}\delta T^{2+1} = -C_{23} \delta p + \Delta H^{2+1}T_w\Delta \overline{p}^{2+1} + \Delta'_{c\Delta}T^{2+1} + q_iH_i
$$
  
-  $q_oH^{2+1} + \frac{dq_i}{dp} \delta pH_i - \frac{dq_o}{dp} \delta pH^{2+1} + C_{24}[\Delta C^2T_w\Delta \overline{p}^{2+1}]$   
+  $\Delta T_p\Delta C^2 + q_iC_i - q_oC^2 + \frac{dq_i}{dp} \delta pC_i - \frac{dq_o}{dp} \delta pC^2]$  (A-26)

where

$$
\delta p^{\ell+1} \equiv p^{\ell+1} - p^n \tag{A-27}
$$

$$
C_{22}^{\prime} = C_{22} - \frac{C_{12}C_{21}}{C_{11}} \tag{A-28}
$$

$$
c_{23}^{\prime} = c_{23} - \frac{c_{13}c_{21}}{c_{11}} \tag{A-29}
$$

$$
C_{24} = -\frac{C_{21}}{C_{11}} \tag{A-30}
$$

and

$$
\Delta H^{\ell+1}T_{\nu\rho}\Delta \overline{r}^{\ell+1} = \Delta H^{n}T_{\nu\rho}\Delta \overline{p}^{n} + \Delta H^{n}T_{\nu\rho}\Delta \delta p^{\ell+1}
$$
\n
$$
+ \Delta (c_{\rho})_{\nu} \delta T^{\ell+1}T_{\nu\rho}\Delta \overline{p}^{n} + \Delta (c_{\rho})_{\nu} \delta T^{\ell+1}T_{\nu\rho}\Delta \delta p^{\ell+1}
$$
\n
$$
( \lambda - 31 )
$$

The pressure, temperature and concentration equations are solved for  $6p^{k+1}$ ,  $6T^{k+1}$  and  $6C^{k+1}$ , respectively, by a reduced band width direct solution or a two line successive overrelaxation method. The convergence criterion is based upon the change in density over an iteration. If the solution has converged

 $p^{n+1} = p^n + \delta p$  (A-32)

 $j$ .,  $j$ 

and similarly for  $T^{n+1}$  and  $C^{n+1}$ .

### APPENDIX B

### WELLBORE MODEL EQUATIONS

If the user elects to specify surface conditions instead of bottom-hole values, the pressure and temperature changes in the wellbore must be computed. This is done by solving the equation of energy (total) and the equation of mechanical energy simultaneously over the wellbore depth. The energy balance over a depth, A2, can be written as:

$$
\Delta H + \frac{q\Delta Z}{g_{c}J} + \frac{wdw}{g_{c}J} = \Delta Q - \frac{\Delta W_{f}}{J}.
$$
 (B-1)

Assuming steady-state incompressible flow, Eq.  $(B-1)$ becomes:

$$
\Delta E + \frac{q\Delta Z}{g_c J} = \Delta Q \tag{B-2}
$$

The heat lost to the surroundings over a depth, AZ, is lost through two series resistances. These include (1) heat lost from the fluid to the outside casing wall, and (2) heat lost from the casing wall temperature into *J ...e* surrounding formation. The overall heat loss can be expressed as:

$$
\Delta Q = \frac{2\pi R_1 U_c \Delta Z (T_{av} - T_R)}{qF(t)} \tag{B-3}
$$

In Equation (3-3) the heat lost into the surrounding rock is represented by the function  $F(t)$ . It can be derived assuming the wellbore is a ccnstant heat flux line source. This overall derivation was first given by Ramey<sup>6</sup>. The resulting expression for  $F(t)$  is as follows:

$$
F(t) \approx -\ln \left( \frac{R_2}{2 \gamma t} \right) - 0.290
$$
 (B-4)

The actual expression involves the exponential integral function for which Equation (B-4) is simply an excsllent approximation for times greater than a fraction of one day.

 $\sqrt{2}$ 

The coefficient  $U_{\alpha}$  in Equation (B-3) is a combination of the overall heat transfer coefficient for the wellbore and the conductivity of the rock. It can be expressed as:

$$
\frac{1}{U_C} = \frac{1}{U F(E)} + \frac{K_1}{K}
$$
 (B-5)

For very short times (determined by  $F(t)$  in Equation  $(B-4)$  <0), the function F(t) is taken as zero. This is equivalent to assuming that the outside casing wall temperature remains at the geothermal gradient until the time is sufficiently large to cause  $F(t) = 0$ . Th each wellbore increment losses heat as a constant flux source.

Since enthalpy is a function of temperature and pressure, the equation of mechanical energy must be simultaneously solved to calculate the change in pressure over AZ. The change in pressure is the sum of the change in the gravity heat and the frictional pressure drop:

$$
-\Delta p = \frac{\Delta z \rho q}{g_c} + \frac{f \rho w^2}{4g_c R_1}
$$
 (B-6)

where  $p =$  density of the fluid, and  $f =$  friction factor for the flow down the well.

The friction factor is a function of Reynolds number and surface roughness. The enthalpy of the fluid is a function of both temperature and pressure:

 $H = H(p, T)$  (B-7)

The enthalpy of an arbitrary injection fluid is assumed to be proportional to the enthalpy of pure water at the same pressure and temperature according to the following relation:

$$
H = C_p \dot{u}_w / C_{pw}
$$
 (B-8)

 $\mathcal{A}=\mathcal{A}=\mathcal{A}$ الأراضي

where  $C_{\text{row}}$  is the heat capacity of water.

### APPENDIX C

### FORTRAN FORMATS

The input data for this program are conventionally prepared on standard tabulating cards. These data cards are read by the program, which is written in Fortran source code. In Fortran, the locations of various items on a data card are dictated by means of a FORMAT specification. Fortran input commands refer to a FORMAT specification in addition to a list of data items to be read, and the combination of a data list and FORMAT determines the values that the data items are assigned in the computer core storage.

The standard tabulating card is 80 columns in width. This data card can be divided into fields, where a field is defined as a group of contiguous columns which may contain a single item of data. Tho length of a field can be as short as one column, or as long as 80. On any card, fields of various lengths may appear. The field definition is the responsibility of the programmer. He defines fields with FORMAT specifications which are a part of his program.

In the well disposal simulation program, five types of fields are used and need to be discussed here.

The first is an "I" type field and is for integers only. Here, the definition of an integer is a quantity that must be a whole number. Decimal points may not appear in an "I" field. The second field type is "F" which is used for numbers that may assume fractional quantities (called floating point numbers)» Decimal points may appear in "F" fields. The third field type is "E" which is used for floating point numbers with the option of using an exponent. The fourth field type is "X" which is used for skipping spaces on a card. Any character may appear in an "X" field because it will not be read by the program. The fifth type is "A", which is used for reading alphabetic data.

Alphabetic (A) formats are of the type Ak where k is the field length. Any alphabetic, numeric, or conventional punctuation character may appear in an A-type field.

Integer FORMAT specifications are of the type (Ik), where k is the field length. Thus, a FORMAT specification (15) describes a data field 5 columns in length in which only Ņ,

 $2\sqrt[4]{2}$ 

whole numbers may appear. Numbers in "I" fields must be right justified. For example/ to punch the quantity 73 into an 15 field, punch blank-blank-blank-7-3. If this quantity had been punched blank-7-3-biank-blank, it would have been interpreted as 7300 because Fortran treats input blanks as zeros. and the contract of the contract of the contract of the contract of the contract of the contract of the contract of

A floating point FORMAT is of the form (Fk.m), where again k is the field length. If a decimal point is not punched in the field, the program will assume that one exists m places to the left of the right-hand side of the field. If the decimal point is punched, it overrides the m specification. For. example, assume we are reading a variable, A, according to the FORMAT (F5.2). The table below shows the value assigned to A for five different contents of the field.

f

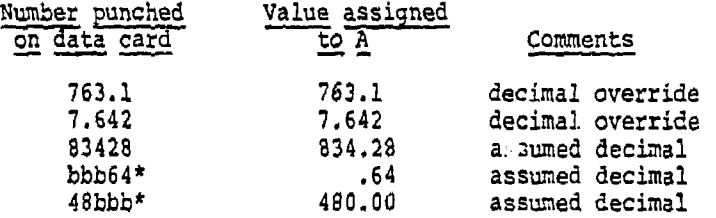

The floating point with exponent FORMA? is of the form (Ek.m), where again k is the field length and m is the number of decimal places put in data without a decimal. After a floating point number is entered, an E and the value of an exponent to the base 10 by which the number is to be multiplied may be added. A plus or minus can be used instead of an E and when the E is present, the absence of a sign indicates plus. Some examples may help:

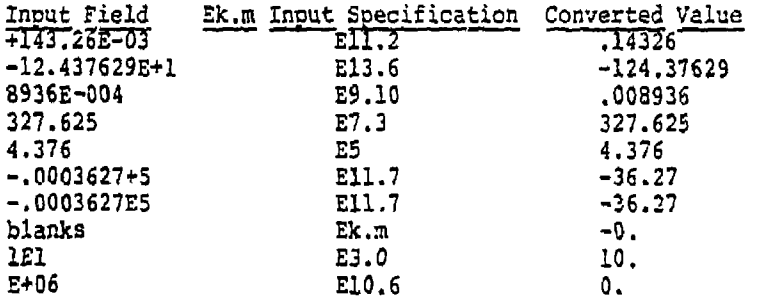

<sup>A</sup>i *i* 

 $\mathbf{r}$  $\mathbf{i}$ 

The exponent must be no greater than 323 und must also be -] an integer. *J'-'\*\*'* 

\*b indicates blank {space bar on keypunch, lika a typewriter).

X formats are of the type kX, which simply means skip *k* columns on the data card.

neg (a tem

Format specifications usually include multiple fields, e.g. (15, 110, P10.S, 5X, F5.0). The fields are contiguous, and the first specification starts at column one on the card. Thus, this example defines a card:

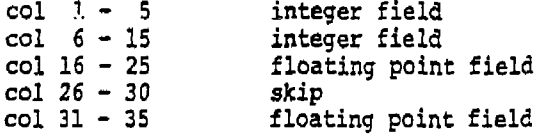

In this example, columns 36 - 80 of the card are not used and are ignored by the program; it is the same as if we had specified (15, 110, F10.5, SX, F5.0, 45XJ.

Field repitition can be indicated by prefixing the I or F with an integer that indicates the number of times that specification is to be repeated. For example, (415) means there are four contiguous integer fields of five columns each. This specification is the same as (15, 15, 15, IS). As another examole. (2F5.0, 315) is the same as (F5.0, F5.0, 15, 15, 15).

In Fortran there is a one-to-one correspondence between the items in a data list and the data fields (exclusive of X-fields). A list corresponding to (15, 110, F10.5, 5X, F5.0) might be:

I, J, A, B

where I and J are program integers and A and B are program floating point (fractional) variables.

There are two situations in which the one-to-one correspondence between the input list and FORMAT is not strictly true--if there are fewer items in the list than the FORMAT will accomodate, and when the list has more items than the FORMAT indicates. To preserve the oneto-one correspondence in these cases, Fortran adheres to the following conventions.

In the case of a list smaller than the FORMAT, the program will ignore the unused (rightmost) specifications. For example, the input list *A I J'* 1 A *-C* 

C.3

I, J, A, B *-ji-J I* 

read on a FORMAT (214, 2F10.0) could be read according to (214, 4P10.0) with no error; the two excessive P10.0 fields are ignored.

The second situation, where the input list is longer than the FORMAT specifications, is a little more complex. Data transmission begins with the first item in the input list under control of the first field specification in the FORMAT. Data are read according to the field specifications until the end of the FORMAT is reached. At that point the next data card in the deck is automatically read. Transmission of input data continues with the next item in the input list being taken from the next card according to the first field specification of the FORMAT. That is, the scan re-initializes to the beginning of the FORMAT. A couple of examples will help clarify this.

(A) Input data list:  $I, J, A, K, L, B$ <br> $FORMAT$  :  $(2I4, F10.0)$  $: (214, F10.0)$ 

> Variables I, J, and A are read from the first card, which exhausts the FORMAT field specifications. Then the next card is brought in and K, L, and B are read from it according to (214, FlO.); that is, on the second card the format scan returns to the left-hand side of the FORMAT, to the first field specification.

(B) Input data list:  $(A(I), I = 1, N)*$  where  $N = 100$ <br>FORMAT :  $(BF10.0)$  $\;$  (8F10.0)

The first 8 values for A, i.e.  $A(1)$ ,  $A(2)$ ,..., A(8) are read from the first card, the next eight from the second, and so on, where the FORMAT of each card is (8F10.0). 13 cards are required to read this array of 100 numbers. The last card will contain only 4 values and columns 41 - 80 will not be used.

A more complete discussion of Fortran FORMAT specifications is available in any Fortran text or reference manual.

'This means that A is a subscripted variable (a one-dimensional array) and that N values are going to be read into the array starting at A(l). The mathematical expression relating to the Fortran A(1),  $I = 1, N$  is  $A_i$ ,  $i = 1, 2, ..., N$ .

**is a constituted between out of the state of the state of the state of the state of the state of the state of the state of the state of the state of the state of the state of the state of the state of the state of the sta** 

 $\mathbf{r}$ ĵ. ÷,

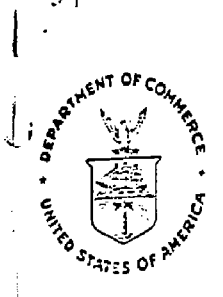

 $\begin{array}{c} \n\downarrow \\
\downarrow\n\end{array}$ 

 $\frac{1}{2}$ 

CATEGORY:

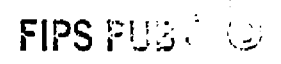

# FEDERAL INFORMATION PROCESSING STANDARDS PUBLICATION

## **1976 FEBRUARY 15**

OS OPAGINANO DE CONHEIGE,/ (2000) d'unea di Senasta

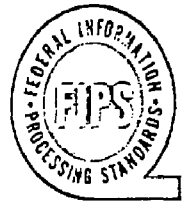

**Guidelines** 

FOR DOCUMENTATION OF COMPUTER PROGRAMS AND **AUTOMATED DATA SYSTEMS** 

**DEPOSITORY** 

**SOFTWARE** SUBCATEGORY: DOCUMENTATION

1. SR 1 : 1278 i gundê di hel.<br>Ser berêmekan

F!PS PL'B 3S

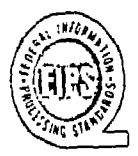

### Federal Information Processing Standards Publication 38

1976 February 15

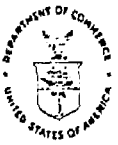

ŧ

### ANNOUNCING THE

## GUIDELINES FOR DOCUMENTATION OF COMPUTER PROGRAMS AND AUTOMATED DATA SYSTEMS

Federal Information Processiry Publications are issued by the National Bureau of Standards pursuant to the Federal Property and Administrative Services Act of 1949 as amended, Public Law 89-306 (79 Stat. 1127), and as<br>implemented by Executive Order 11717 (38 FR 12315, dated May 11, 1973), and Part 6 of Title 15 CFR (Code of Federal Regulations).

Name of Guideline, Guidelines fcr Documentation *of* Computer Programs and Automated Data Systems.

Category of Guideline. Federal General Applications and Data Standard—Software, Documentation.

Explanation. These guidelines provide a basis for determining the content and extent of documentation for computer programs and automated data systems.

Approving Authority. Department of Commerce, National Bureau of Standards (Institute for Computer Sciences and Technology).

Maintenance Agency. Department of Commerce, National Bureau of Standards (Institute for Computer Sciences and Technology).

Applicability. These guidelines are intended to be a basic reference and a checklist for general use throughout the Federal Government to plan and evaluate documentation practices.

Implementation Schedule. Implementation is desirable at the earliest possible date to achieve more effective use of ADP resources and to facilitate interchange of information about computer programs and automated data systems.

Where documentation standards are already in existence, it is recommended that they be reviewed for conformance with the intent of this guideline and revised as needed to be consistent with the best use of available resources.

Specifications. The following pages define software development phases and related document types, give several examples of documentation options, and provide content guidelines for ten document types.

### References.

J

a. Automated Data System Documentation Standards Manual, Department of Defense Manual 4120.17-M, December 1972.

b. Computer Program Documentation Guideline, National Aeronautics and Space Administration, NHB-24I1.1, July 1971.

c. Software Summary for Describing Computer Programs and .Automated Data Systems.

### **FH'S 1TB 38**

Federal Information Processing Standards Publication SO, U.S. Department of Commerce, June 30,1974.

### Definitions.

a. Computer program. A series of instructions or statements, in a form acceptable to a computer, prepared in order to achieve a certain result.

b. Automated data system. A set of logically related computer programs designed to accomplish specific objectives or functions,

### Where To Obtain Copies of the Guideline.

a. Federal Government activities should obtain copies of this publication from the established sources within each agency. When there is no established source, purchase orders should be submitted to the National Bureau of Standards, Institute for Computer Sciences and Technology, Office of ADP Standards Management, Technology Building, Washington, D.C. 20234. Refer to the Federal Information Processing Standard Number 38.

b. Others may obtain copies of the FTPS PUB from the Superintendent of Documents, U.S. Government Printing Office, Washington, D.C, 20402 (SD Catalog Number Cl3.52:38). There is a 25 percent discount on quantities of 100 or more, When ordering, specify document number, title, and SD Catalog Number. Payment may be made by check, money order, coupons, or deposit account.

c. Copies of this FIPS PUB are also available in Microfiche from the National Technical Information Service. 5285 Port Royal Road, Springfield, Virginia 22161 at 95 cents a copy. Refer to Report Number KBS-FIPS-PUB-38.

### Acknowledgement

FIPS Task Force 14, Documentation for Information Processing Systems, prepared these guidelines from existing guidelines and practices in Federal agencies and other institutions. Particular recognition is due the following members of the task group:

> Fred Cole, Public Health Service (DHEW) Philip Diamond, Veterans Administration C. L. Eadie, General Services Administration James Gillespie, Department of the Navy (DoD) Robert Hegland, Department of the Navy (DoD) Helena Hood, General Services Administration Mitchell Krasny, National Technical Information Service (DOC) Thomas Kurihara, Department of Agriculture Beatrice Marron, National Bureau of Standards (DOC) Carl Palmer, U.S. General Accounting Office Kenneth Rodey, National Security Agency (DoD) Joyce Kosencranz, National Security Agency (DoD) Mark Silverman, Department of the Interior Roy Young, Department of Health, Education and Welfare

FIPS PUB 3S

## GUIDELINES FOR DOCUMENTATION OF COMPUTER PROGRAMS AND AUTOMATED DATA SYSTEMS

## **Contents**

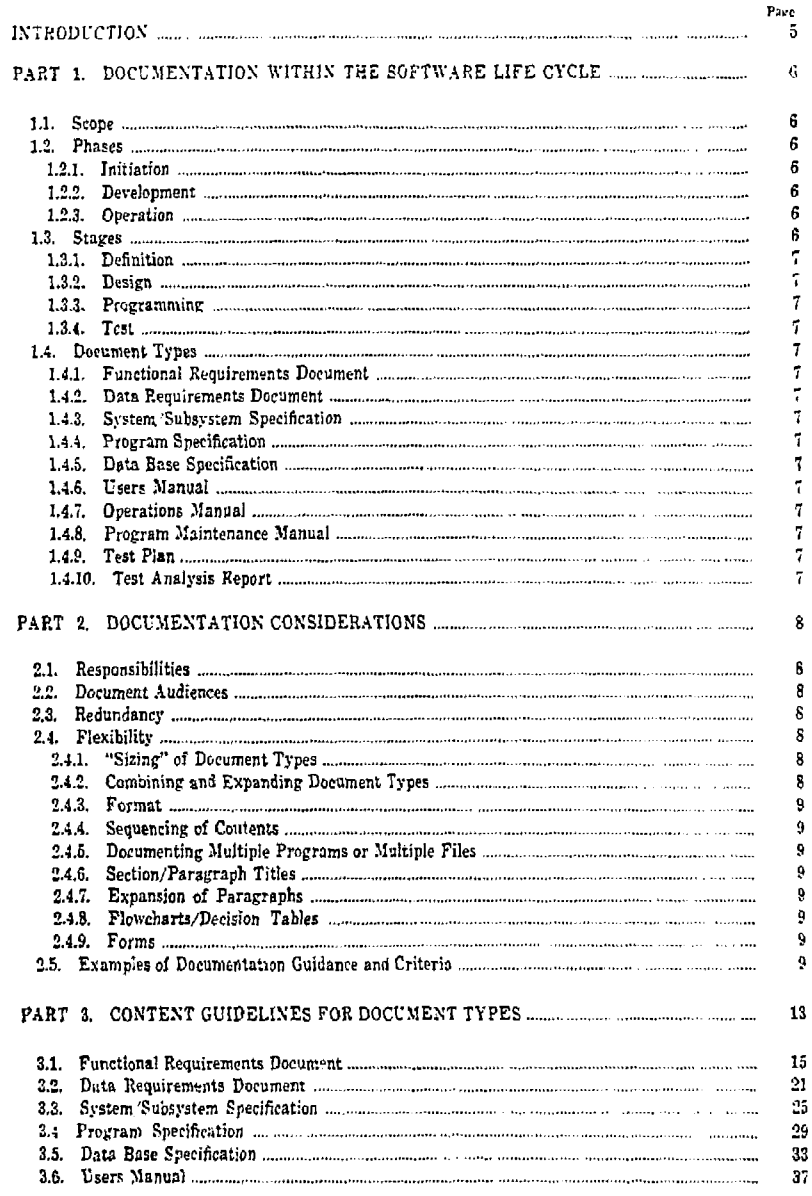

ţ I

Ņ

## FIPS PUB 38

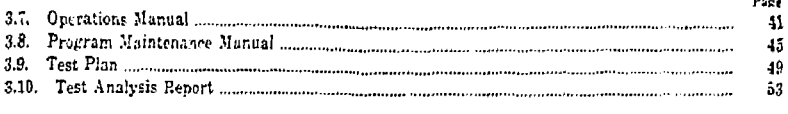

O

 $\mathbf 0$ 

 $\begin{array}{ccc} \bullet & \bullet & \bullet & \bullet \\ \bullet & \bullet & \bullet & \bullet & \bullet \end{array}$ 

 $\frac{1}{2}$ 

 $\mathbf{i}$ 

İ

 $\overline{O}$ 

## Figures

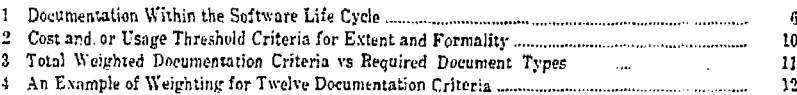

Ĵ. i

### Introduction

The planning, design, development, and implementation of computer programs and automated data systems' represent a considerable investment of human and automated resources. To maximize the return on this investment, and to provide for cost-effective operation, revision, and maintenance, sufficient documentation is negded at each stage of the software development life cycle. This publication has been prepared in response to that need.

Documentation provides information to support the effective management of ADP resources and to facilitate the interchange of information. It serves to:

- -Provide managers with technical documents to review at the significant development milestones, to determine that requirements have been met and that resources should continue to be expended.
- -Record technical information to allow coordination of later development and use. modification of the software.
- -Facilitate understanding among managers, developers, programmers, operators, and users by providing information about maintenance, training, changes, and operation of the software.
- -Inform other potential users of the functions and capabilities of the software, so that they can determine whether it will serve their needs.

The quality and consistency of software documentation depend on management commitment and the technical environment. The criteria for evaluating the adequacy of documentation will vary directly with the perceived need for documentation. The utility, quality, and acceptability of the documents prepared will provide a measure of the management judgment exercised in implementing the documentation guidelines.

This publication provides guidelines for the content of software documentation and examples of how management might determine when and how to utilize the ten document types described. Part 1 states the purpose of each document type and its relationship to the software life cycle. Part 2 discusses considerations in using these documentation guidelines including examples of agency or organization level guidance criteria that can be applied to determine the extent of documentation required. Part 3 presents the content guidelines for the ten document types.<sup>2</sup>

'Throughout this FIPS PUB 38 "software" is used in lieu of "computer program and/or automated data system." 2 Note that the Software Summary for Describing Computer Programs and Automated Data Systems (FIPS PUB 30) is considered a component of documentation, in this context.

١

### **FIPS PL'B 36**

### PART 1. DOCUMENTATION WITHIN THE SOFTWARE LIFE CYCLE

0

Ì

The company of the property of the company of

 $\mathbf{A}$ 

1.1. Scope. Computer programs and automated data systems evolve in phases from the time that an idea to create the software occurs through the time that that software produces the required output It is recognized that there are in current usage many different terminologies to identify these phases and the stages within these phases. Three phases applicable to the software life cycle are: initiation, development, and operation. The development phase is further subdivided into four stages.

This publication provides content guidelines for ten document types generally prepared during the development phase. Figure 1 relates the preparation of the ten document types to the stapes in the development phase. The amount of documentation produced is flexible, and this flexibility is discussed in Part 2, Content guidelines for che ten document types is provided in Part 3. Each of these document types can stand alone or be combined with others to meet specific documentation requirements.

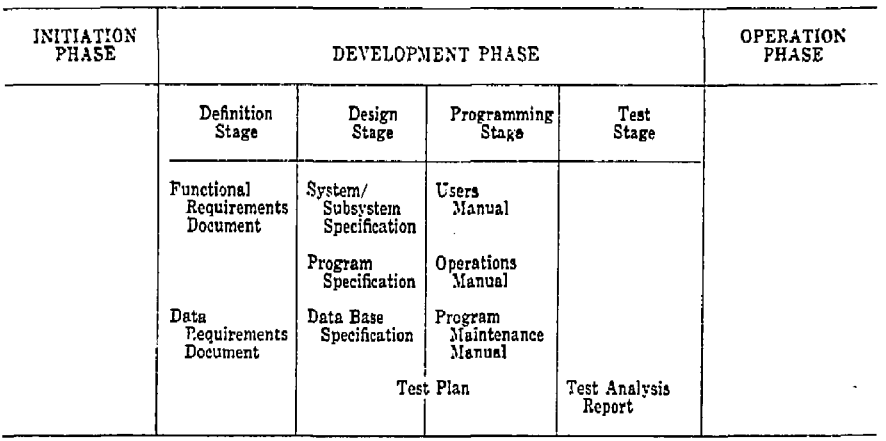

**FIGURE 1.** *Documentation within the software life cycle* 

1.2. Phases. While the terminology used to describe the phases is arbitrary, it provides a convenient framework within which the development of software may be discussed.

1.2.1. Initiation. During the Initiation Phase, the objectives and general definition of the requirements for the software are established. Feasibility studies, cost-benefit analyses, and the documentation prepared within this phase are determined by agency procedures and practices.

1.2.2. Development. During the Development Phase, the requirements for the software are determined and the software is then defined, specified, programmed, and tested. Documentation is prepared within this phase to provide an adequate record of the technical information developed.

1.2.3. Operation. During the Operation Phase, the software is maintained, evaluated, and changed as additional requirements are identified.

l.S. Stages. While the terminology used to describe the stages is arbitrary, it provides a convenient framework within which the development of the ten document types may be discussed. It is recognized that not all of the document types are required to document software in every case and that in some cases the various document types may need to be combined. The flexible nature of these guidelines is discussed in Part 2.

1.3.1. Definition. During the definition stage, the requirements for the software and documentation are determined. The Functional Requirements Document and the Data Requirements Document may be prepared.

1.3.2. Design. During the design stage, the design alternatives, specific requirements, and functions to be performed are analyzed and a design is specified. Documents which may be prepared include the System Cubsystem Specification, Program Specification, Data Base Specif, ation, and Test Plan,

1.2.3. Programming. During the programming stage, the software is coded and debugged. Documents which may be prepared during this stage include the Users Manual, Operations Manual, Program Maintenance Manual, and Test Plan.

1.3.4. Test. During the test stage, the software is tested and related documentation reviewed. The software and documentation are evaluated in terms of readiness for implementation. The Test Analysis Report may be prepared,

1.4 Document Types. The purpose of each of the ten document types, described in further detail in part 3. is defined in the following paragraphs.

1.4.1. Functional Requirements Document. The purpose of the Functional Requirements Document is to provide a basis for the mutual understanding between users and designers of the initial definition of the softwaie, including the requirements, operating environment, and development plan.

1.4.2. Data Requirements Document. The purpose of the Data Requirements Document is to provide, during the definition stage of software development, a data description and technical information about data collection requirements.

1.4.3. System/Subsystem Specification. The purpose of the System/Subsystem Specification is to specify for analysts and programmers the requirements, operating environment, design characteristics, and program specifications (if desired) for a system or subsystem.

1.4.4. Program Specification. The purpose of the Program Specification is to specify for programmers the requirements, operating environment, &nd design characteristics of a'computer program,

1.4.5. Data Base Specification. The purpose of the Data Base Specification is to specify the identification, logical characteristics, and physical characteristics of a particular data base,

1.4.6. Users Manual. The purpose of the Users Manual is to sufficiently describe the functions performed by the software in non-ADP terminology, such that the user organization can determine its applicability and when and how to use it. It jhould serve as a reference document for preparation of input data and parameters and for interpretation of results,

1.4.7. Operations Manual. The purpose of the Operations Manual is to provide computer operation personnel with a description of the software and of the operational environment so that the software can be run.

1.4.8. Program Maintenance Manual, The purpose of the Program Maintenance Manual is to provide the maintenance programmer with the information necessary to understand the programs, their operating environment, and their maintenance procedures.

1.4.9. Test Plan. The purpose of the Test Plan is to provide a plan for the testing of software; detailed specifications, descriptions, and procedures for all tests; and test data reduction and evaluation criteria.

1.4.10. Test Analysis Report, The purpose of the Test Analysis Report is to document the test analysis results and findings, present the demonstrated capabilities and deficiencies for review, and provide a basis for preparing a statement of software readiness for implementation.
Firs PUE is

## **PART 2. DOCUMENTATION CONSIDERATIONS**

Ĺ

÷

ţ Ť Ĵ.

Ħ

0

 $\overline{1}$ 

ļ

Documentation preparation should be treated as a continuing effort, evolving from preliminary drafts, through changes and reviews, to the documentation and software delivered. The exteni of documentation to be prepared is a function of agency management practices and the size, complexity and risk of the project.

2.1. Responsibilities. Separable responsibilities which are inherent in the flexible nature of these guidelines are:

a. Definition of agency guidance to project managers as to what documentation should be prepared under various conditions and, perhaps, to what levels of extent, detail, and formality. See Examples A and B in paragraph 2.5.

b. Determination by a project manager of the documentation plan for a specific project, including:

- (1) What document types apply and should be prepared.
- (2) The formality, extent, and detail of the documentation.
- (3) Responsibilities and a schedule of preparation for the documentation.
- (4) Procedures and schedule of review, approval, and distribution and the distribution list. (5) Responsibilities for documentation maintenance and change control through the development phase.

The formality, extent, and level of detail, and other determinations by the project manager in specific cases will be more consistent if agency guidance and criteria are established. In general, as the size, complexity, and risk of a project increase, so does the need for formality, extent, and level of detail of the documentation. The Users, Operations, and Program Maintenance Manuals should be formal since they support the use of the software, particularly if the software will be used outside of the developing organization or if extensive changes are expected during the life of the software.

2.2 Document Audiences. Each document type is written for a particular "audience." The audience may be an individual or a group of individuals who are expected to use the document contents to perform a function, e.g., operation, maintenance, design, programming. The information should be presented using the terminology and level of detail appropriate to the audience.

2.3. Redundancy. The ten document types in this guideline have some apparent redundancy. This apparent redundancy is of two tvpes, Introductory material has been included in each document type to provide the render with a frame of reference. This information has been included to provide the "stand alone" approach, and understanding of the document with a minimum need for cross-referencing to parts of other documents that may have been produced. A second type of apparent redundancy is that most document types specify, for example, descriptions of inputs, outputs, and equipment to be included. The information that should be included in each of the document types, differs in context and. perhaps, in terminology and level of detail, since the information is intended to be read by different audiences and at different points in the software life cycle.

2.4. Flexibility, Flexibility in the *use* of the document content guidelines is provided by the basic organization of contents. An attempt has been made to provide an internally consistent organization scheme. The following paragraphs describe various options which should be considered.

2.4.1. "Sizing" of Document Types. Each document type outline may be used to prepare documents that range from a few to several hundred pages in length. The size depends on the size and complexity of the project and the judgment of the project manager as to the level of detail necessary for the environment in which the software will be developed or run.

2.12. Combining and Expanding Document Types. It is occasionally necessary to combine several document types under one cover or to produce several volumes of the same document type. Document types that can be combined into one are, for example, the Users. Operations, and Program Maintenance Manuals. When this is done, the substance of the contents covered

ŧ ì

by each document type should *he* presented using the outline of that document typi-. for example, Part I-Users, Part II-Operatinns. and Part Ill-Program Maintenance.

When a system is extremely large or is to be documented in a modular fashion, a document may be prepared for each module. In some cases, the size of a document may necessitate that it be issued in multiple volumes to allow case of user reference. In such cases, the document should be separated at a section division. The contents of the Test Plan document type, for example, may be separated between the sections of plan, specifications and evaluation, and specific test descriptions,

2.4.3. Formal, The content guidelines in Part 3 have been prepared using a *g>* nerally consistent format. *Vse* of this particular format is encouraged hut is not essential. It is a tested and accepted format.

2.4.4. Sequencing of Contents, h general, the order of the sections and paragraphs in a particular document type should be the same as shown in the content guidelines in Part 3. The order may he changed if it significantly enhances the presentation.

2.4.5. Documenting Multiple Programs or Multiple Files. Many of the document type content outlines anticipate and are adaptable to documenting a system and its subsystems, multiple programs, or multiple files. All of these outlines can, of course, be used for a single system, subsystem, program, data base, or file.

2.4.6. Section/Paragraph Titles. In general, the titles of sections and paragraphs should be the same as shown in the content guidelines, The titles may be modified to reflect terminology unique to the software being documented if the change significantly enhances the presentation. Sections or paragraphs may be added or deleted as local requirements dictate.

2,4-7. Expansion of Paragraphs. Many of the document types have paragraphs with a general title and a list of factors that might be discussed within tint paragraph. The intent of the content guidelines is not to prescribe a discussion of each of these items, but to suggest that these items be considered in writing that paragraph. These and all other paragraphs may be expanded and further subdivided to enhance the presentation.

2.4.8. Flowcharts/Decision Tables. The graphic representations of some problem solutions are treated best in the form of flowcharts, others in the form of decision tables. Either may be included in or appended to the documents produced.

2.4.9. Forms. The use of specific forms is dependent on practices in an agency. Some of the information specified in a paragraph in the content guidelines may be recorded on such forms. If so, the form can be referenced from the appropriate paragraph, The use of standard forms is encouraged.

2.5. Examples of Documentation Guidance and Criteria. The formality, extent, and level of detail of documentation to be prepared is a function of agency ADP management practices and the size, complexity, and risk of a project. The following examples were taken from two Federal agency directives, but are amended to conform to the naming of document types in this publication. The examples illustrate how criteria could be established to aid project managers in determining the extent and level of detail of documentation required.

Example A presents a scheme using development cost and document audience as two criteria to establish thresholds for documentation requirements. See the following pages and Figure

Example B presents a scheme using twelve criteria with weighting factors and a scale of the total weighted criteria to establish formal documentation requirements. Figure 3 illustrates the application of the weighted criteria shown in Figure 4. The procedure to use these tables is:

1. Weight the software by each of the twelve criteria in Figure 4.

2. Sum the weights assigned. (Total weighted criteria.)

3. Find the row in Figure 3 that lists the document types to be prepared.

à

#### **FIPS PUB 38**

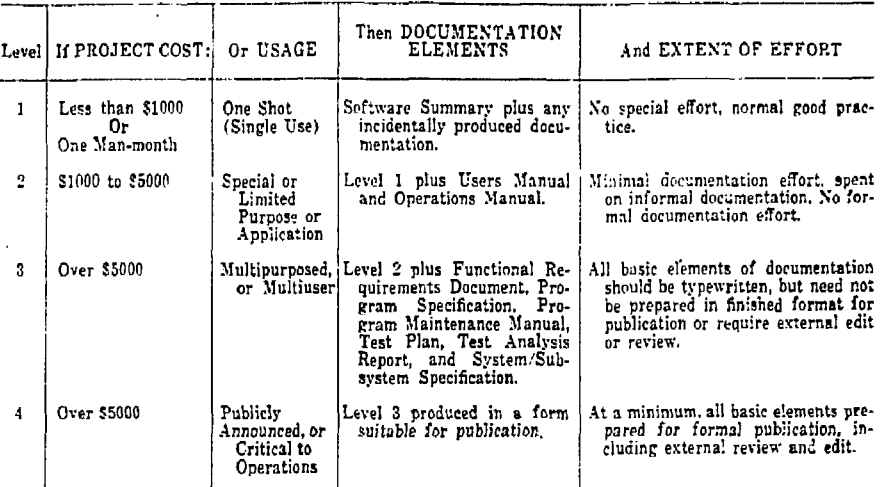

FIGURE 2. EXAMPLE A. Cost and/or usage threshold criteria for extent and formality

### EXAMPLE A. LEVELS OF DOCUMENTATION

#### DEFINITIONS OF LEVELS

To protect against both over and under documentation, computer program documentation has been divided into four levels, From lowest to highest these levels of documentation are: (1) minimal level, (2) internal level, (3) working document <sup>3</sup> level, and (4) formal publication level. The criteria determining these levels of documentation are described in the following paragraphs, and summarized in Figure 2. Additional criteria peculiar to an installation and/or judgment relative to program sharing potential, life expectancy, and usage frequency are also appropriate factors to be considered in the determination of documentation levels.

€

#### MINIMAL LEVEL (LEVEL 1)

Level 1 documentation guidelines are applicable to single use programs, or one-shot jobs, of minimal complexity. Although no significant documentation cost should be added, there exists the requirement to show what type of work is being produced and what a given program really does. Hence, it is desirable to keep on file for a minimum period of time the documentation which results from the development of the programs, i.e., program abstract, compile listing, test cases, etc. The criteria for categorizing a program as Level 1 can be its expected usage or the resource expended in its generation, in man-hours or dollars, and may be modified for the peculiar requirements of the installations. Suggested resource expenditure criteria are programs requiring less than one man-month effort or less than S1.000 (these are not assumed to be equal).

#### INTERNAL LEVEL (LEVEL 2)

Level 2 documentation applies to special purpose programs which, after careful consideration of the possible interest of others, appear to have no sharing potential and to be designed for use only by the requesting scientist or manager in an environment over which he has cognizance. Large programs which have a short life expectancy also fall into this level. The documentation required (other than Level 1) is that necessary for deck setup and modifications. This requirement can be satisfied by the inclusion of detail input/output formats, setup instructions, and the liberal use of comment cards in the source deck to provide clarification in the compile listing. In summary, the effort spent toward formal documentation for Level 2 programs should be minimal.

<sup>&</sup>lt;sup>1</sup> The term "working document" or "working paper" as used in thi\* guideline refer to typewritten documents, net necesarily prepared in finished format suitable for publication nor subject to external relitorial review.

ţ

ŧ ï

## WORKING DOCUMENT LEVEL (LEVEL 3)

This level applies to programs which are expected to be used by a number of people in the same installation or which may be transmitted on request to other installations or to contractors or grantees. The format of the documentation at this level should include, as a minimum, all elements of documentation. All basic elements of documentation should be prepared in typewritten form, but not necessarily in a finished format suitable for publication, Normally, it will not be formally reviewed or edited above the review required for a working paper. However, if there are certain programs important to the activities of the installations, but not considered appropriate for publication, then local more stringent documentation review standards should be applied.

#### FORMAL PUBLICATION LEVEL (LEVEL 4)

This level applies to programs which are of sufficient general interest and value to he anounced outside the originating installation. This level of documentation is also desirable if the program is to be referenced by a scientific publication or paper. The format of the documentation at this level should comply with the guidelines on elements of documentation suitable for inclusion in one of the scientific and technical publication series with the attendant review and editing procedures.

Also considered to be within this level are those programs which are critical to the activities of the installation. These programs should be documented in a formal, rigorous manner, witn in-depth review and special configuration control procedures enforced. Recurring management applications, such as payroll, should be considered for inclusion in this category so as to maintain an accurate history of conformation to changing laws, rules, and regulations.

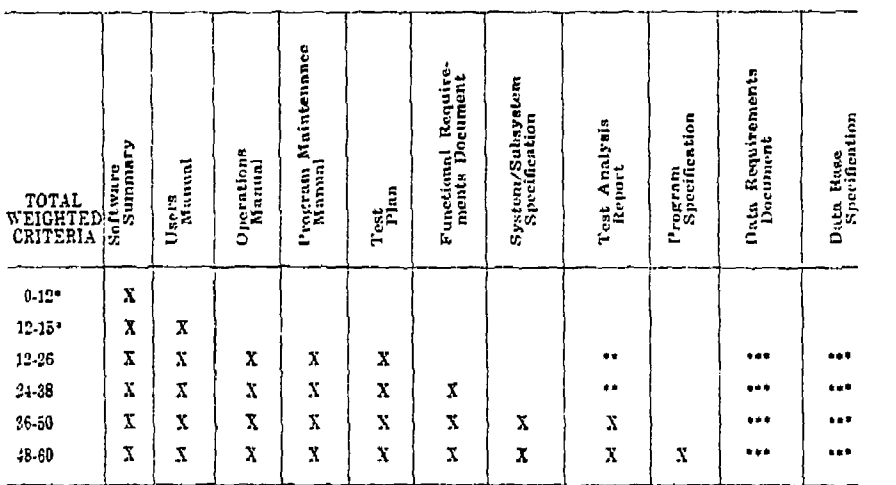

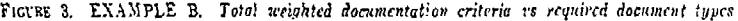

#### (See Figure *4* to determine total weighted criteria.)

Ä

NOTES: "Additional document types may be required at lower weighted criteria totals to satisfy local requirements. "\* The Test AnalyEis Report ! .,-ieally should be prepared, but may be informal.

\*\*\* Preparation of the Data Respective Incoment and Data Ease Specification is situationally dependent.

Flf'S Pt'B 35

 $\ddot{\phantom{0}}$ 

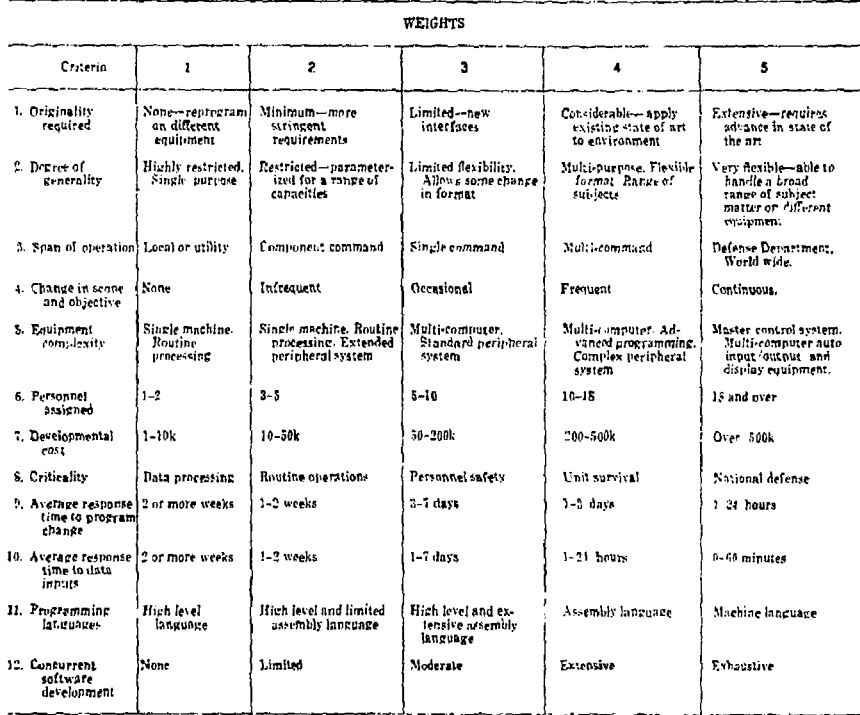

FictRE 4. EXAMPLE B. An example of weighting for twelve documentation criteria (See Figure 3 for appli-<br>cation of total weighted criteria to determination of required documentation types.)

**I** 

į  $\mathbb{C}$  etc.,

**I** 

**1** 

**I** 

**i** 

**1** 

**1** 

**i** 

**i** 

**T** 

۱,

۱

j ą.  $\cdot$ 

 $\pmb{\cdot}$ Î

# PART 3. CONTENT GUIDELINES FOR DOCUMENT TYPES

Part 3 provides content guidelines for the following ten document types discussed in Parts *>* and 2.

- 3.1 Functional Requirements Document  $3.2$  Data Requirements Document
- 3.2 Data Requirements Document<br>3.3 System/Subsystem Specification
- 3.3 System,'Subsystem Specification
- *%A* Program Specification
- 3.5 Data Base Specification
- 3.6 Users Manual<br>3.7 Operations Ma

Δ

- Operations Manual
- 3.8 Program Maintenance Manual
- Test Plan
- 3.10 Test Analysis Report

The document types are presented in the order of development within the software life cycle. Included for each document type are a table of contents and a description of the contents of that document type. The page numbers given in the table of contents for each document type are those within the boxes.

# 3.1 Functional Requirements Document

FIPS PUE

Į.

The purpose of the Functional Requirements Document is to provide a basis for the mutual understanding between users and designers of the initial definition of the software, including the requirements, operating environment, and development plan.

## Contents

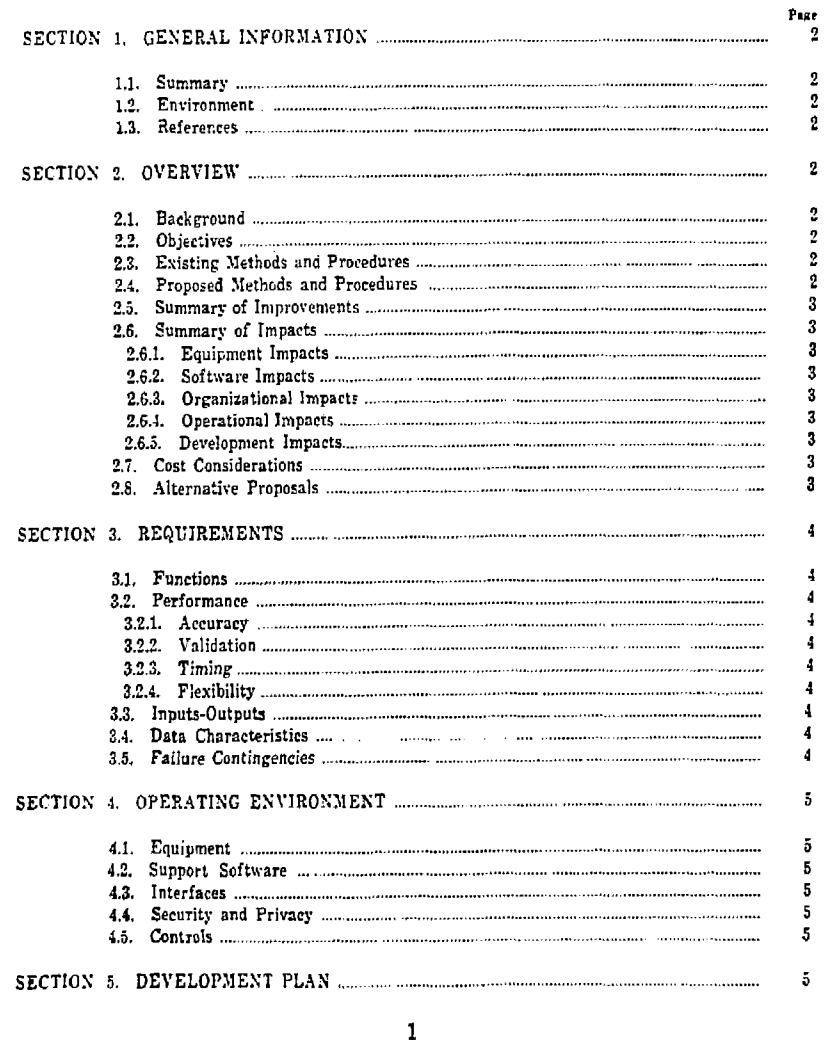

## **Functional Requirements Document**

### 1. GENERAL INFORMATION

- 1.1. Summary. Summarize the general nature of the software to be developed,
- 1.2. Environment. Identify the project sponsor, developer, user, and computer center or network where the software is to be implemented.
- 1.3. References. List applicable references, such as:
	- a. Project request (authorizations).
	- b. Previously published documents on the project.
	- c. Documentation concerning related projects.
	- d. FIPS publications and other reference documents.

#### 2. OVERVIEW

- 2.1. Background. Present the purpose and scope of the software, and any background information that would orient the reader. Explain relationships with other software.
- 2.2. Objectives. State the major performance objectives of the software, including examples. Identify anticipated operational changes that will affect the software and its use.
- 2.3. Existing Methods and Procedures. Describe the current methods and procedures that satisfy the existing objectives. Include information on:
	- a. Organizational and personnel responsibilities.
	- b. Equipment available and required.
	- c. Volume and frequency of inputs and outputs.
	- d. Deficiencies and limitations.
	- e. Pertinent cost considerations.

Illustrate the existing data flow from data acquisition through its processing and eventual output. Explain the sequence in which operational functions are performed by the user.

- 2.4. Proposed Methods and Procedures. Describe the proposed software and its capabilities, Identify techniques and procedures from other software that will be used or that will become part of the proposed software. Identify the requirements that will be satisfied by the proposed software. Include information on:
	- a. Organizational and personnel responsibilities.
	- b. Equipment available and required.
	- c. Volume and frequency of inputs and outputs.
	- d. Deficiencies and limitations,
	- e. Pertinent cost considerations (developmental as well as operational).

Illustrate the proposed data flow to present an overall view of the planned capabilities. Describe any capabilities in the existing software that may be changed by the proposed software. State the reasons for these changes. Explain the sequence in which operational functions are to be performed by the user.

> t í

**2** 

Б

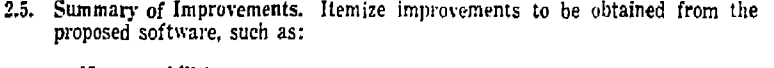

- a. New capabilities,
- b. Upgraded existing capabilities.
- c. Elimination of existing deficiencies.
- d. Improved timeliness, e.g., decreased response time or processing time.
- e. Elimination or reduction of existing capabilities that are no longer needed.
- 2.6, Summary of Impacts. Summarize the anticipated impacts of the proposed software on the present system, in the following categories:
	- 2.6.1. Equipment Impacts. Summarize changes to currently available equipment, as well as new equipment requirements and building modifications.
	- 2.6.2. Software Impacts. Summarize any additions or modifications needed to existing applications and support software in order to adapt them to the proposed software
	- 2.6.3. Organizational Impacts. Summarize organizational impacts, such as:
		- a. Functional reorganization.
		- b. Increase/decrease in staff level.
		- c Upgrade/downgrade of staff skills,
	- 2.5.4. Operational Impacts. Summarize operational impacts, such as modifications to:
		- a. Staff and operational procedures.
		- b. Relationships between the operating center and the users.
		- c. Procedures of the operating center.
		- d. Data (sources, volume, medium, timeliness).
		- e. Data retention and retrieval procedures.
		- *t.* Reporting methods.
		- g. System failure consequences and recovery procedures.
		- h. Data input procedures.
		- i. Computer processing time requirements.
	- 2.6.5. Developmental Impacts. Summarize developmental impacts, such as:
		- a. Specific activities to be performed by the user in support of development of the proposed software.
		- b. Resources required to develop the data base.
		- c. Computer processing resources required to develop and test the new software.
- 2.7. Cost Considerations. Describe resource and cost factors that may influence the development, design, and continued operation of the proposed software. Discuss other factors which may determine requirements, such as interfaces with other automated systems and telecommunication facilities.
- 2.8. Alternative Proposals. If alternative software has been proposed to satisfy the requirements, describe each alternative. Compare and contrast the alternatives. Explain the selection reasoning.

#### **3. REQUIREMENTS**

3.1. Functions. State the functions required of the software in quantitative and qualitative terms, and how these functions will satisfy the performance objectives.

đ

₫

ł ï

- 3.2. Performance. Specify the performance requirements,
	- 3.2.1. Accuracy. Describe the data accuracy requirements imposed on the software, such as:
		- a. Mathematical.
		- b. Logical.
		- c. Legal.
		- d. Transmission.
	- 3.2.2. Validation. Describe the data validation requirements imposed on the software.
	- 3.2.3. Timing, Describe the timing requirements imposed on the software, such as, under varying conditions:
		- a. Response time.
		- b. Update processing time.
		- c. Data transfer and transmission time.
		- d. Throughput time.
	- 3.2.4. Flexibility. Describe *Ihe* capability for adapting ;o changes in requirements, such as:
		- a. Changes in modes of operation.
		- b. Operating environment.
		- c. Interfaces with other software.
		- d. Accuracy and validation timing.
		- e. Planned changes or improvements.

Identify the software components which are specifically designed to provide this flexibility.

- 3.3. Inputs-Outputs. Explain and show examples of the various data inputs. Specify the medium (disk, cards, magnetic tape), format, range of values, accuracy, etc, Provide examples and explanation of the data outputs required of the software, and any quality control outputs that have been identified. Include descriptions or examples of hard copy reports (routine, situational and exception) as well as graphic or display reports.
- 3.4. Data Characteristics. Describe individual and composite data elements by name, their related coded representations, as well as relevant dictionaries, tables, and reference files. Estimate total storage requirements for the data and related components based on expected growth.
- 3.5. Failure Contingencies. Specify the possible failures of the hardware or software, the consequences (in terms of performance), and the alternative courses of action that may be taken to satisfy the information requirements. Include:

ł

÷.  $\frac{1}{2}$ 

Ä

- a. Back-up. Specify back-up techniques, i.e., the redundancy available in the event the primary system element goes down. For example, a back-up technique for a disk medium would be to record periodically the contents of the disk to a tape.
- b. Fallback. Explain the fallback techniques, i.e., the use of another system or other means to accomplish some portion of requirements. For example, the fallback technique for an automated system might be manual manipulation and recording of data.
- c. Recovery and Restart. Discuss the recovery and restart techniques, i.e., the capability to resume execution of software from a point in the software subsequent to which a hardware or software problem occurred, or the re-running of the software from the beginning.

### *A.* OPERATING ENVIRONMENT

- 4.1. Equipment, Identify the equipment required for the operation of the software. Identify any new equipment required and relate it to specific functions and requirements to be supported, Include information such as:
	- a. Processor and size of internal storage.
	- b. Storage, online and offline, media, form, and devices.
	- c. Input/output devices, online and offline.
	- d. Data transmission devices.
- 4.2. Support Software, Identify the support software and describe any test software. If the operation of the software depends on changes to support software, identify the nature and planned date of these changes.
- 4.3. Interfaces. Describe the interfaces with other software.
- 4.4. Security and Privacy. Describe the overall security and privacy requirements imposed on the software. If no specific requirements are imposed, state this fact.
- 4.5. Controls, Describe the operational controls imposed on the software. Identify the sources of these controls.

#### 5. DEVELOPMENT PLAN

Discuss in this section the overall management approach to the development and implementation of the proposed software. Include a list of the documentation to be produced, time frames and milestones for the development of the software, and necessary participation by other organizations to assure successful development.

Ż, J. J.

 $\ddot{\phantom{a}}$ 

ċ

f.

 $\pmb{l}$  $\mathbf{i}$ 

The purpose of the Data Requirements Document is to provide, during the definition stage of software development, a data description and technical information about data collection requirements.

## **Contents**

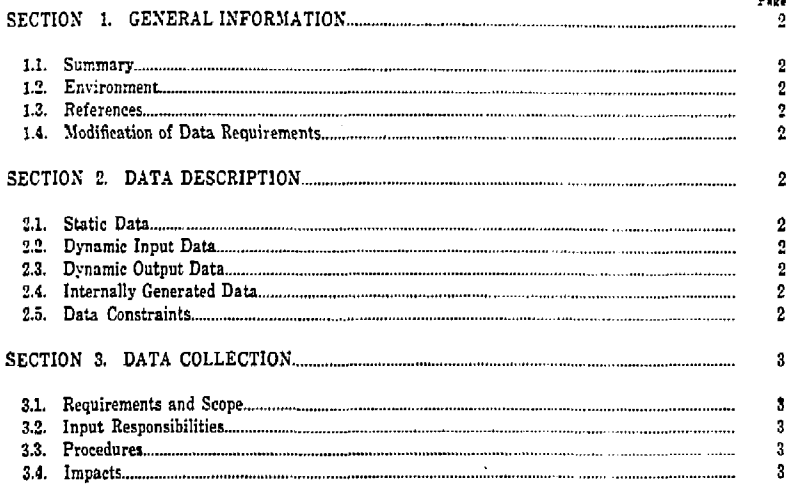

**FJI'S 1TB 36** 

## Data Requirements Document

 $\cdot$ 

### 1. GENERAL INFORMATION

- 1.1. Summary. Summarize the general nature of the software for which these data requirements are being defined.
- 1.2. Environment. Identify the project sponsor, developer, user organization, and computer center where the software is to be installed. Show the relationships of these data requirements and those of other software.
- 1.3. References. List applicable references, such as:
	- a. Project request (authorization).
	- b. Previously published documents on the project.
	- c. Documentation concerning related projects.
	- d. FIPS publications and other reference documents.
- 1.4. Modification of Data Requirements. Describe or reference procedures for implementing and documenting changes to these data requirements,

#### 2. DATA DESCRIPTION

Separate the data description into two categories, static data and dynamic data. Static data is defined as that data which is used mainly for reference during operation and is usually generated or updated in widely separated time frames independent of norma] runs. Dynamic data includes all data which is intended to be updated and which is input during a normal run or is output. Arrange the data elements in each category in logical groupings, such as functions, subjects, or other groupings which are most relevant to their use.

- 2.1. Static Data. List the static data elements used for either control or reference purposes.
- 2.2. Dynamic Input Data. List the dynamic input data elements which constitute the data intended to be changed by a normal run or during online operation.
- 2.3. Dynamic Output Data. List the dynamic output data elements which constitute the data intended to be changed by a normal run or during online operation.
- 2.4. Internally Generated Data. List the internally generated data of informational value to the user or developer.
- 2.5. Data Contraints. State the constraints on the data requirements. Indicate the limits of the data requirements with regard to further expansion or utilization, such as the maximum size and number of files, records, and data elements. Emphasize the constraints that could prove critical during design and development.

#### 3. DATA COLLECTION

- 3.1. Requirements and Scope, Describe the type of information required to document the characteristics of each data element. Specify information to be collected by the user and that to be collected by the developer. It should be logically grouped and presented. Include:
	- a. Source of Input. Identify the source from which the data will be entered. *e.g.,* an operator, station, organizational unit, or its component group.
	- b. Input Medium and Device. Identify the medium and hardware device intended for entering the data into the system. In those cases where only certain special stations are to be legitimate entry points, they should be specified.
	- c. Recipients. Identify the intended recipients of the output data.
	- d. Output Medium and Device. Identify the medium and hardware device intended for presenting output data to the recipient Specify whether the recipient is to receive the data as part of a hard copy printout, a symbol in a CRT display, a line on a drawing, a colored light, an alarm bell. etc. If the output is to be passed to some other automated system, the medium should be described, such as magnetic tape, punched cards, or an electronic signal to a solenoid switch.
	- e. Critical Value. One value from a range of values of data may have particular significance to a recipient.
	- f. Scales of Measurement. Specify for numeric scales, units of measurement, increments, scale zero-point, and range of values. For non-numeric scales, any relationships indicated by the legal values should be stated.
	- g. Conversion Factors. Specify the conversion factors of measured quantities that must go through analog or digital conversion processes.
	- h. Frequency of Update and Processing. Specify the expected frequency of data change and the expected frequency of processing input data. If the input arrives in a random or in an "as occurred" manner, both the average frequency and some measure of the variance must be specified.
- 3.2. Input Responsibilities. Provide recommendations as to responsibilities for preparing specific data inputs. Include any recommendations regarding the establishment of a data input group. Specify by source those data inputs dependent on interfacing software or unrelated organizations.
- 3.3. Procedures. Provide specific instructions for data collection procedures. Include detailed formats where applicable, and identify expected data communications media and timing of inputs.
- 3.4. Impacts. Describe the impacts of these data requirements on equipment, software and the user and developer organizations.

ł i

The purpose of the System /Subsystem Specification is to specify for Analysts and Programmers the requirements, operating environment, design characteristics, and program specifications (if desired) for a system or subsystem,

## **Contents**

*i* 

,

å

ſ

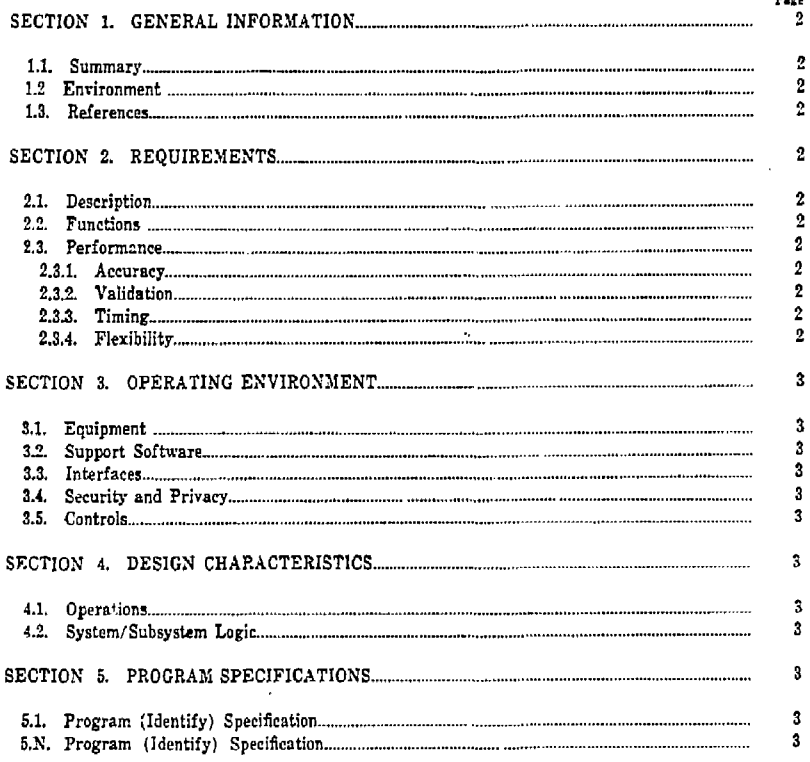

**25** 

**!\*>..\*« o •» - 4** 

## System/Subsystem Specification

Λ

ŧ

#### 1. GENERAL INFORMATION

- 1.1. Summary. Summarize *the* specifications and functions of the system/subsystem to be developed.
- 1.2. Environment. Identify the project sponsor, developer, user, and computer center or netwprk on which the system is to be implemented.
- 1.3. References. List applicable references, such as:
	- a. Project request (authorizations).
	- b. Previously published documents on the subject.
	- c. Documentation concerning related projects.
	- d. F1PS publications and other reference documents.

#### 2. REQUIREMENTS

 $\mathbf{f}$ 

- 2.1. Description. Provide a general description of the system/subsystem to establish a frame of reference for the remainder of the document. Include a summary of functional requirements to be satisfied by this system/subsystem. Show the general interrelationship of the system/subsystem components,
- 2.2. Functions. Specify the system/subsystem functions in quantitative and qualitative terms and how the functions will satisfy the functional requirements.
- 2.3. Performance. Specify the performance requirements.
	- 2.3.1. Accuracy. Describe the data accuracy requirements imposed on the system or subsystem, such as:
		- a. Mathematical.
		- b. Logical
		- c Legal.
		- d. Transmission.
	- 2.3.2. Validation. Describe the data validation requirements imposed on the system/subsystem.
	- 2.3.3. Timing. Describe the timing requirements imposed on the software, such as, under varying conditions:
		- a. Response time.
		- b. Update processing time.
		- c. Data transfer and transmission time.
		- d. Throughput time.
	- 2.3.4. Flexibility. Describe the capability for adapting the program to changes in requirements, such as;

The organization of the contents of Sections 2, 3, 4, and 5 mwy vary Heeording to the purpose of the daeumentation. See Example following this content guideline, page 28.

**2** 

 $\frac{1}{3}$ Ψj  $\mathcal{L}$ 

 $\begin{array}{c} \begin{array}{c} \bullet \\ \bullet \\ \bullet \end{array} \end{array}$ 

È

 $\frac{1}{2}$ 

 $\frac{1}{\epsilon}$ 

a. Changes in modes of operation, b. Operating environment. c. Interfaces with other software. d. Accuracy and validation and timing. e. Planned changes or improvements. Identify the system/subsystem components which are specifically designed to provide this flexibility. 3. OPERATING ENVIRONMENT 3.1. Equipment. Identify the equipment required for the operation of the system/ subsystem. Identify any new equipment required and relate it to specific functional requirements to be supported. Include information, such as: a. Processor and size of internal storage. b. Storage, online and offline, media, forni, and devices. c. Input/output devices, online and offline. d. Data transmission devices. 3.2. Support Software. Identify *\]\e* support software and describe any test software. If the operation of the system/subsystems depends on changes to support software, identify the nature and planned date of these changes. 3.3. Interfaces. Describe the interfaces with other software. 3.4. Security and Privacy. Describe the overall security and privacy requirements imposed on the system/subsystem. If no specific requirements are imposed, state this fact. 3.5. Controls. Describe the operational controls imposed on *the* system/subsystem. Identify the sources of these controls. *i.* DESIGN CHARACTERISTICS 4.1. Operations. Describe the operating characteristics of the user and computer centers where the software will be operational, 4.2. System/Subsystem Logic. Describe the logic flow of the entire system 'subsystem in the form of a flowchart. The flow should provide an integrated presentation of the system/subsystem dynamics, of entrances and exits, computer programs, support software, controls, and data flow. 5. PROGRAM SPECIFICATIONS 5.1. Program (Identify) Specification. Specify the system.'subsystem functions to be satisfied by the computer program. a. Describe the program requirements. b. Describe the operating environment. c. Describe the design characteristics of the program including inputs, program logic, outputs, and data base. 5.X. Program (Identify) Specification. Describe the remaining computer programs in a manner similar *to* the paragraph above. **3** 

 $\ddot{\phantom{1}}$ 

'n

 $\tilde{\phantom{a}}$ 

### EXAMPLES OF ALTERNATIVE SECTION OUTLINES

Sections 2, 3, and 4 of this specification may follow one of several alternative outlines depending on the purpose to which the documentation is directed. Examples of alternative purposes and the corresponding outline are shown below.

Example A: When this document is directed to the documentation of a given system and is not to specifically include the documentation of any subsystem, the appropriate title would be "System Specification." The outline for the specification would be:

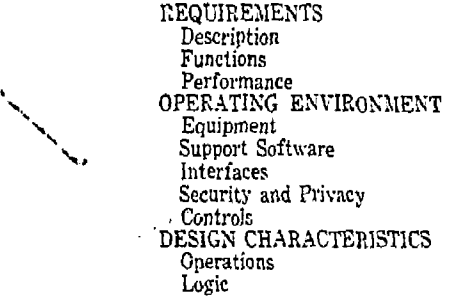

Example B; When this documents is directed to the documentation of a given subsystem, the appropriate title would be "Subsystem Specification." The outline for the specification would be the same as Example A above.

Example C: When this document is directed to the documentation of a system and its subsystems, the appropriate title would be "System and Subsystem Specifications." The outline, in brief, for the specification would be:

> System REQUIREMENTS System OPERATING ENVIRONMENT System DESIGN CHARACTERISTICS Subsystem 1 (Identify) REQUIREMENTS OPERATING ENVIRONMENT DESIGN CHARACTERISTICS PROGRAM SPECIFICATIONS Subsystem 'n' (Identify)

Example D: In any of the above examples, the program specifications may be documented within as a separate section; as subsections to each subsystem section; or may be documented in a separate document, "Program Specification."

*9* 

÷, ì

# 3.4 Program Specification FIPS PUB 35

i.

Ì j,  $\ddot{\phantom{a}}$ 

 $\frac{4}{3}$ 

 $\frac{1}{2}$ 

 $\label{eq:2.1} \begin{aligned} \mathcal{L}_{\mathcal{A}}^{\mathcal{A}} & = \mathcal{L}_{\mathcal{A}}^{\mathcal{A}} + \mathcal{L}_{\mathcal{A}}^{\mathcal{A}} + \mathcal{L}_{\mathcal{A}}^{\mathcal{A}} + \mathcal{L}_{\mathcal{A}}^{\mathcal{A}} + \mathcal{L}_{\mathcal{A}}^{\mathcal{A}} + \mathcal{L}_{\mathcal{A}}^{\mathcal{A}} + \mathcal{L}_{\mathcal{A}}^{\mathcal{A}} + \mathcal{L}_{\mathcal{A}}^{\mathcal{A}} + \mathcal{L}_{\mathcal{A}}^{\mathcal{A}} + \mathcal{L$ 

I.

 $\hat{\mathbf{I}}$ 

 $\ddot{\phantom{a}}$ 

 $\label{eq:2.1} \begin{array}{ll} \mathcal{F} & \mathcal{F} \times \mathcal{F} \times \mathcal{F$  $\frac{1}{2}$ 

医生物 医血管 

 $\frac{1}{4}$ 

ţ

contentのことができますだけになりました。最近の行星的には、他の世界に対対対対対対対対になりました。それは、それにより、またにもしろにしていくことがなくなりと、これは、このことになっていくことに

The purpose of the Program Specification is to spec' y for programmers the requirements, operating environment, and design characteristics of a computer program.

## **Contents**

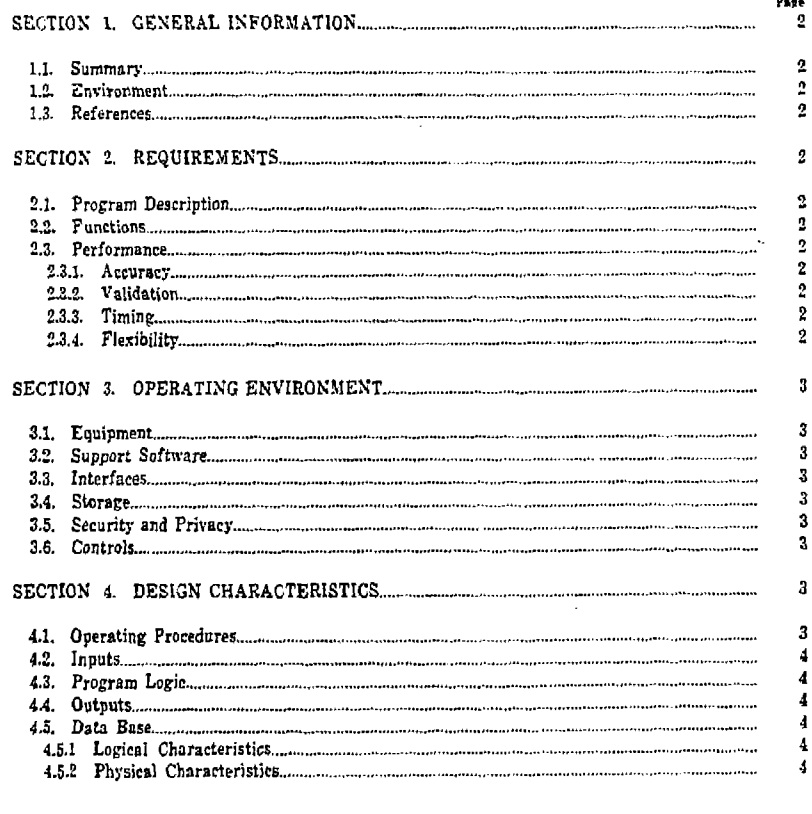

## Program Specification

### 1. GENERAL INFORMATION

- 1.1. Summary. Summarize the specifications and functions of the computer program to be developed.
- 1.2. Environment. Identify the project sponsor, developer, user, and computer center where the computer .program is to be run.
- 1.3. References. List applicable references, such as:
	- a. Project request (authorization),
	- b. Previously published documents on the subject,
	- c. Documentation concerning related projects.
	- d. F1PS publications and other reference documents.

#### 2. REQUIREMENTS

- 2.1. Program Description. Provide a general description of the program to establish a frame *of* reference for the remainder of the document, include a summary description of the system/ subsystem functions to be satisfied by this program.
- 2.2. Functions. Specify the functions of the program to be developed. If the program in itself does not fully satisfy a system 'subsystem function, show the relationship to other programs which in aggregate satisfy that function.
- 2.3. Performance. Specify the performance requirements.
	- 2.3.1. Accuracy. Describe data accuracy requirements imposed on the program, such as:
		- a. Mathematical,
		- b. Logical,
		- c. Legal,
		- d. Transmission.
	- 2.3.2. Validation, Describe the data validation requirements imposed on the program.
	- 2.3.3. Timing. Describe the timing requirements imposed on the program, such as, under varying conditions:
		- a. Response time.
		- b. Update processing time.
		- c. Data transfer and transmission time.
		- d. Throughput and internal processing time.
	- 2.3.4. Flexibility. Describe the capability for adapting the program to changes in requirements, such as:

**30** 

Ī. ì

the second contract of the contract of the contract of the contract of the contract of the contract of the contract of the contract of the contract of the contract of the contract of the contract of the contract of the con

أوالملاط تفاقيهما فسيست فستمسخ

a. Modes of operation. b. Operating environment. c. Interfaces with other programs. d. Accuracy, validation, and timing. e. Planned changes or improvements. Identify the components of the program which are designed to provide this flexibility. 3. OPERATING ENVIRONMENT 3.1. Equipment. Identify the equipment required for the operation of the program. Include information on equipment required, such as: a. Processor and size of internal storage. b. Storage, online and offline, media, form, and devices. c. Input/Output devices, online and offline, and capacities. d. Data transmission devices. 3.2. Support Software. Identify the support software and describe any test programs. If the operation of the program depends on changes to support software, identify the nature and planned date of these changes. 3.3. Interfaces. Describe all interactions with the operator. Describe all interactions with other software, including sequence or procedure relationships and data interfaces. 3.4. Storage. Specify the storage requirements and any constraints and conditions. a. Internal. Describe and illustrate the use of internal storage areas, including indexing and working areas. Briefly state the equipment constraints and design considerations that affect the use of internal storage. b. Device. List by device type all peripheral storage required. Briefly state any constraints imposed on storage requirements by each storage device. State requirements for permanent and temporary storage, including overlays. c. Offline. Describe the form, media and storage requirements of all offline storage. 3.5. Security and Privacy, Describe the security and privacy requirements imposed on the program, the inputs, the outputs, and the data bases. If no specific requirements are imposed, state this fact. 3.6. Controls, Describe the program controls such as record counts, accumulated counts, and batch controls. Identify the sources of these controls. 4. DESIGN CHARACTERISTICS 4.1. Operating Procedures. Describe the operating procedures and any special program functions or requirements necessary for its implementation. Describe the load, start, stop, recovery, and restart procedures. Describe all other interactions of the program with the operator. **3** 

## **FIPS PUB 3s Program Specification**

- 4.2. Inputs. Provide information about the characteristics of each input to the program, such as:
	- a. Title and tag.
	- b. Format and type of data, such as a record layout,
	- c. Validation criteria.
	- d. Volume and frequency.
	- e. Means of entry.
	- f. Source document and its disposition, or specific interface source.
	- g. Security and privacy conditions,
- 4.3. Program Logic. Describe the program logic. The logical flow should be presented in graphic form (flowcharts, decision logic tables) supplemented *oy* narrative explanations.
- 4.4. Outputs. Provide information about the ciiaracteristics of each output from the program, such as:
	- a. Title and tag.
	- b. Format specifications, such as a report format.
	- c. Selection criteria for display, output, or transfer.
	- d. Volume and frequency.
	- e. Output media.
	- f. Description of graphic displays and symbols.
	- g. Security and privacy conditions, h. Disposition of products.
	-
	- i. Description of sequence of displays, display contents, fixed and variable formats, and display of error conditions.
- 4.3. Data Base. Describe the logical and physical characteristics of any data base used by the program,
	- 4.5.1. Logical Characteristics. Describe for each unique set, file, record, element, or item of data, its identification, definition, and relationships.
	- 4.5.2. Physical Characteristics. Describe in terms of this data base, the storage requirements for program data, specific access method, and physical relationships of access (index, device, area), design considerations, and access security mechanisms.

**32** 

*t* 

ŧ İ.

ĝ

₫

# 3.5 Data Base Specification **PIPS PUB 36**

ļ ï

 $\frac{1}{2}$ 

i<br>İ Ä τł Ą j

 $\mathbf{r}$ 

The purpose of the Data Base Specification is to specify the identification, logical characteristics, and physical characteristics of a particular data base. **Contents**  Page **SECTION 1. GENERAL INFORMATION \_... 2 1.1. Summary - \_ - 2 1.2. Environment \_ \_ , \_ 2 1.3. References ..\_ \_ \_ \_ \_.-. 2 SECTION 2. DESCRIPTION ".. \_ \_ 2 2.1. Identification " — \_ -. 2**  2.2. Using Software **2**<br>2.3. Conventions **2 2.2.2.** Conventions **2 2 2.3. Conventions \_ - \_ \_ ..- 2 2.4. Special Instructions..... \_ \_ 2 2.5. Support Software , \_ - — 2 SECTION 3. LOGICAL CHARACTERISTICS \_ - 3 SECTION 4. PHYSICAL CHARACTERISTICS 3 4.1, Storage \_ \_ - 3 4.2, Access — •<sup>3</sup> 4.3, Defign Considerations - - 3** 

**1** 

## Data Base Specification

Ó.

Ó

€.

## 1. GENERAL INFORMATION

- 1.1. Summary. Summarize the purpose of the data base and general functions of the using software.
- 1.2. Environment. Identify the project sponsor, developer, user organization, and computer center where the software and data base are to be installed,
- 1.3. References. List applicable references, such as:
	- a. Project request (authorization).
	- b. Previously published documents on the project.
	- c. Documentation concerning related projects.
	- d. FIPS publications and other reference documents.

#### 2. DESCRIPTION

- 2.1. Identification. Specify the code name, tag, or label by which the data base is to be identified, If the data base is to be experimental, test, or temporary, specify this characteristic ant, effective dates or period. Any additional identification information should also be given.
- 2.2. Using Software. Identify all software intended to use or access this data base. Identify for each: the software name, code name, and any release or version number,
- 2.3. Conventions. Describe all labeling or tagging conventions essential for a programmer or analyst to use this data base specification.
- 2.4. Special Instructions. Provide any special instructions to personnel who will contribute to the generation of the data base, or who may use it for testing or operational purposes. Such instructions include criteria, procedures, and formats for:
	- a. Submitting data for entry into the data base and identification of a data control organization.
	- b. Entering data into the data base.

Where these instructions are extensive, reference appropriate sections of other documents.

2.5. Support Software, Describe briefly all support software directly related to the data base. Descriptions should include name, function, major operating characteristics, and machine run instructions for using the support software. Cite the support software documentation by title, number, and appropriate sections.

Examples of support software are:

- a. Data base management systems.
- b. Storage allocation software.
- c. Data base loading software programs,
- d. File processing programs.
- e. Other generating, modifying, or updating software.

 $\begin{array}{c}\n\hline\n\text{F} & \text{F} \\
\hline\n\text{F} & \text{F} \\
\hline\n\end{array}$ 

### 3. LOGICAL CHARACTERISTICS

A data base is a logical arrangement of data. Sets (aggregates), files, records, elements, and items of data may vary in their logical arrangement and relationships. The organization of the content of this section should provide a meaningful presentation of the logical organization of the data base.

Define each unique set (aggregate), file, record, element, or item of data providing information, such as:

a. Identification. Name and tag, or label.

- b. Definilion, Standard or unique; purpose in data base; using software; media; form; format and size; update criteria and conditions; security and privacy restrictions, limitations, or conditions (update or access); integrity and validity characteristics; controlling data elements or items; and graphic representation.
- c. Relationships. Superior and inferior relationships; update and access relationships.

### 4. PHYSICAL CHARACTERISTICS

- 4.1. Storage, Specify the storage requirements for the data base and any constraints and conditions.
	- a. Internal. Describe and illustrate the use of internal storage areas set aside for data including indexing and working areas. Briefly state the equipment constraints and design considerations that affect the use of internal storage.
	- b. Device. List by device type all peripheral storage required for the data base. Briefly state any contraints imposed on storage requirements by each storage device. State requirements for permanent data storage and temporarary data storage, including overlays.
	- c. Offline. Describe the form, media and storage requirements of all offline data storage.
- 4.2. Access. Describe the access method and specify the physical relationships of access (index, device, area). Describe all physical access security mechanisms.
- 4.3. Design Considerations. State the design considerations for the handling of this data base, such as blocking factors. Emphasize those physical relationships important to the efficient utilization of the data base.

See Examples of Content Organization for Section 3 on page 36.

**3** 

## **FIPS PUB 38 Data Base Specification**

## EXAMPLES OF CONTENT ORGANIZATION FOR SECTION 3

Example A: Simple structure in which the database is composed only of data elements:

Element 1 (Identification, Definition, Relationships) Element 2 (Identification, Definition, Relationships) Element N (Identification, Definition, Relationships)

Example B: Simple hierareliial structure in which the data base is composed of files, records, and data elements:

File 1 (Identification, Definition, Relationships) Record 1 (Identification, Definition, Relationships) Element 1 (Identification, Definition, Relationships) Element N (Identification, Definition, Relationships) Record N (Identification, Definition, Relationships) File N (Identification, Definition, Relationships)

Example C: A structure in which a data base is composed of data elements and sets of data with an organization based on multiple or specific relationships between elements and sets:

Element 1 (Identification, Definition, Relationships) Element N (Identification, Definition. Relationships)

Set 1 (Identification, Definition, Relationships) Set N (Identification, Definition, Relationships)

Example D: Any of the above structures, but with a substantial number of sets, files, records, elements, or items of data. Outline in graph or chart form the structure, levels, and relationships with each chart element denoting the Identification of the set, etc., portrayed. Supplement the graph or chart with a suitably organized listing of all sets, etc, with the appropriate Definition and Relationships information.

f.

ŧ İ

## 3.6 Users Manual FIPS PCB 38

 $\frac{1}{\sqrt{2}}$ 

Ì

i<br>I

**The Second Property of the Second Property** 

The purpose of the Users Manual is to sufficiently describe the functions performed by the software in non-ADP terminology, such that the user organization ean determine its applicability and when and how to use it. It should serve as a reference document for preparation of input data and parameter, and interpretation of results. **Contents Part**  SECTION 1. GENERAL INFORMATION.. \_ ".. 2 1.1. Summary - - - - - - \_ 2 1.2. Environment - - - — - \_ 2 1.3. References ~ --.. 2 SECTION 2. APPLICATION 2 2.1. Description — - — 2 2.2. Operation — " 2 2 2.4. Structure " 2 2.5. Performance 2 2.6. Data Base ,\_ 2 2.7. Inputs, Processing, and Outputs 2 SECTION 3. PROCEDURES AND REQUIREMENTS 3 3.1. Initiation 3 3.2. Input 3 3.2.1, Input Formats " 3 3.2.2. Sample Inputs 3 3.3. Output 4 3.3.1. Output Formats \_ 4 3.3.2. Sample Outputs \_ \_ 4 3.-I. Error and P.ecovery 4 3.5. File Query 4

# Users Manual

- 1. GENERAL INFORMATION
	- 1.1. Summary. Summarize the application and general functions of the software.
	- 1.2. Environment. Identify the user organization and computer center where the software is installed.
	- 1.3. References. List applicable references, such as:
		- a. Project request (authorization).
		- b. Previously published documents on the project.
		- c. Documentation concerning related projects and software.
		- d. FIPS publications and other reference documents.

### 2. APPLICATION

- 2.1. Description. Describe when and how the software is used and the unique support provided to the user organization. The description should include:
	- a. Purpose of the software.
	- b. Capabilities and operating improvements provided.
	- c. Functions performed.
- 2.2. Operation. Show the operating relationships of the functions performed to the organization that provides input to and receives output from the software. Describe security and privacy considerations. Include general charts and a description of the inputs and outputs shown on the charts.
- 2.3. Equipment. Describe the equipment on which the software can be run.
- 2.4. Structure. Show the structure of the software and describe the role of each component in the operation of the software.
- 2.5. Performance. Describe the performance capabilities of the software including where appropriate:
	- a. Quantitative information on inputs, outputs, response time, processing times, and error rates.
	- b. Qualitative information about flexibility and reliability.
- 2.6. Data Base, Describe all data files in the data base that are referenced, supported, or kept current by the software. The description should include the purpose for which each data file is maintained.
- 2.7. Inputs, Processing, and Outputs. Describe the inputs, the flow of data through the processing cycle, and the resultant outputs. Include any applicable relationships among inputs or outputs.

İ

#### 3. PROCEDURES AND REQUIREMENTS

 $\mathbf{R}^{1,2,3}$ 

This section should provide information about initiation procedures, and preparation of data and parameter inputs for the software. The scope, quality, and logical arrangement of the information should enable the user to prepare required inputs and should explain in detail the characteristics and meaning of the outputs. It should also describe error, recovery, and file query procedures and requirements.

- 3.1. Initiation. Describe step-by-step procedures required to initiate processing.
- 3.2, Input. Define the requirements of preparing input data and parameters. Typical considerations are:
	- a. Conditions—e.g., personnel transfer, out of stock.
	- b. Frequency—e.g., periodically, randomly, as a function of an operational situation.
	- c. Origin—e.g., Personnel Section, Inventory Control,
	- d. Medium—e.g., keyboard, punched card, magnetic or paper tape,
	- e. Restrictions—e.g., priority and security handling, limitations on what files may be accessed by this type of transaction.
	- f. Quality control—e.g., instructions for checking reasonableness of input data, action to be taken when data appears to be in error, documentation of errors.
	- g. Disposition—e.g., instructions necessary for retention or release of all data files received, other recipients of the inputs.
	- 3.2.1. Input Formats. Provide the layout forms used in the initial preparation program data and parameter inputs. Explain each entry, and reference it to the sample form. Include a description of the grammatical rules and conventions used to prepare input, such as:
		- a. Length—e.g., characters/line, characters /item.
		- b. Format—e.g., left justified.
		- c. Labels—e.g., tags or identifiers.
		- d. Sequence-—e.g., the order and placement of items in the input.
		- e. Punctuation—e.g., spacing and use of symbols (virgule, asterisk, character combinations, etc.) to denote start and end of input, of lines, of data groups, etc.
		- f. Combination—e.g., rules forbidding use of groups of particular characters, or combinations of parameters in an input.
		- g. Vocabulary—e.g., an appendix which lists the allowable character combinations or codes that must be used to identify or compose input items.
		- h. Omissions and Repeats—e.g., indicate those elements of input that that are optional or may be repeated.
		- i. Controls—e.g., header or trailer control data.
	-

 $\mathcal{A}_{\mathbf{L},i}$ 

- 3.2.2, Sample Inputs. Provide specimens of eacli complete input form. Include:
	- a. Control or header—e.g., entries that denote the input class or type, chte/time, origin, and instruction codes to the software.
	- b. Text—e.g., subsections of the input representing data for operational files, request parameters for an informatior retrieval program.

c. Trailer—e.g., control data denoting the end of input and any additional control data.

Ġ

₫

t

- d. Omissions—*e.g.,* indicate those classes or types of input that may be omitted or are optional.
- e. Repeats—e.g., indicate those positions of the input that may be repeated.
- 8.3. Output. Describe the requirements relevant to each outpui. Typical considers- , tions are:
	- a. Use—e.g., by whom and for what.
	- b. Frequency—e.g.. weekly, periodically, or on demand.
	- c. Variations—e.g., modifications that are available to the basic output.
	- d. Destination—e.g., computer area, remote terminal.
	- e. Medium—e.g., printout, CRT, tape, cards.
	- f. Quality control—e.g., instructions for identification, reasonableness checks, editing and error correction.
	- g. Disposition—e.g., instructions necessary for retention or release, distribution, transmission, priority, and security handling.
	- 3.3.1. Output Formats. Provide a layout of each output. Explanations should be keyed to particular parts of the format illustrated. Include:
		- a, Header—e.g., title, identification, date, number of output parts.
		- b, Body—e.g., information that appears in the bcdy or text of the output, columnar headings in tabular displays, and record layouts in machine readable ouputs. Note which items may be omitted or repeated. c, Trailer—e.g., summary totals, trailer labels.
		-
	- 3.3.2. Sample Outputs. Provide a sample of each type of output. For each item on a sample, include:
		- a. Definition—e.g., the meaning and use of each information variable.
		- b. Source—e.g., the item extracted from a specific input, from a data base file, or calculated by software.
		- *c* Characteristics—e.g., the presence or absence of the item under certain conditions of the output generation, range of values, unit of measure.
- 3.4. Error and Recovery. List error codes or conditions generated by the software and corrective action to be taken by the user. Indicate procedures to be followed by the user to ensure that any restart and recovery capability can be used.
- 3.5. File Query. Prepare this paragraph for software with a file query retrieval capability. Include detailed instructions necessary for initiation, preparation, and processing of a query applicable to the data base. Describe the query capabilities, forms, commands used, and control instructions required. .

If the software is queried through a terminal, provide instructions for terminal operators. Describe terminal setup or connect procedures, data or parameter input procedures, and control instructions. Reference related materials describing query capabilities, languages, installation conventions and procedures, program aids, ecc.

ï

ļ

 $\lambda$ 

The purpose of the Operations Manual is to provide computer operations personnel with a description of the software and of the operational environment so that the software can he run. Contents Page **SECTION" 1. GENERAL INFORMATION 2 1.1. Summary 2 1.2.** Environment 2 **2 1,3. References 2 SECTION** 2. **OVERVIEW** 2 **2 2.1. Software Orjraniiation \_ \_ 2 2.2. Program Inventory 2 2.3. File Inventory - 2**   $\overline{\phantom{a}}$  $\overline{2}$ **3.1. Run Inventory 2 3.2. Run Progression 2 3.3. Hun Description (Identify) 2 3.3.1. Control Inputs 2 3.3.2. Operating Information 2 3.3.3. Input-Output Files \* 3.3.4. Output Reports 3 3.3.5. Reproduced Output Reports 3 3.3.6. Restart/Recovery Procedures 3 SECTION** *4.* **NON-ROUTINE PROCEDURES \_ 3 SECTION 5. REMOTE OPERATIONS** 3

## **Operations Manual**

## 1. GENERAL INFORMATION

- 1.1. Summary, Summarize the general functions of the software.
- 1.2. Environments. Identify the software sponsor, developer, user organization, and the cumputer center where the software is to be installed,
- 1.3. References. List applicable references, such as:
	- a. Project request (authorization).
	- b. Previously published documents on the project.
	- c. Documentation concerning related projects.
	- d. FIPS publications and other reference documents.

### 2. OVERVIEW

- 2.1. Software Organization. Provide a diagram showing the inputs, outputs, data files, and sequence of operations of the software. Runs may be grouped by periods of time cycles, by organizational level where they will be performed, or by other groupings.
- 2.2. Program Inventory, Identify each program by title, number, and mnemonic reference.
- 2.3. File Inventory, Identify each permanent file that is referenced, created, or updated by the system, Include the title, mnemonic reference, storage medium, and required storage.

### 3. **DESCRIPTION** OF **RUNS**

- 3.1. **Run** Inventory. List the various runs possible and summarize the purpose each run. Show the programs that are executed during each run.
- 3.2. Run Progression. Describe the manner in which progression advances from one run to another so that the entire run cycle is completed.
- 3.3. **Run** Description (Identify). Organize the information on each run into the most useful presentation for the operating center and operations personnel involved,
	- 3.3.1. Control Inputs. List the run stream control statements needed for the run.
	- 3.3.2, Operating Information. Provide information for the operating center personnel and management, such as:
		- a. Run identification.
		- b. Operating requirements.
		- c. Initiation method, such as on request, at predetermined time, etc.

۱

- d. Estimated run time and turnaround time.
- e. Operator commands and messages.
- f. Contacts for problems with the run.

ļ İ

ĺ

 $\frac{1}{2}$ 

÷

## **Operations Manual**

3.3.3. Input-Output Files. Provide information for files created or updated by the run, such as:

- a. File name or label.
- b. Recording medium,
- c. Retention schedule.
- d. Disposition of file.
- 3.3.4. Output Reports. For each output report or type of report, provide information such as:
	- a. Report identification.
	- b. Medium.

ger, km

- c. Volume of report.
- d. Number of copies.
- e. Distribution.

3.3.5. Reproduced Output Reports. For those reports that are computer- generated and then reproduced by other means, provide information such as:

- a. Report identification.
- b. Reproduction technique.
- c. Dimensions of paper or other medium.
- d. Binding method.
- e. Distribution.
- 3.3.G. Restart/ Recovery Procedures. Describe procedures to restart the run or recover from a failure.
- 3.4 Run Description (Identify). Present information about the subsequent runs in a manner similar to that used in paragraph 3.3.

## 4, NON-ROUTINE PROCEDURES

Provide any information necessary concerning emergency or non-routine operations, such as:

- a. Switchover to a back-up system.
- b. Procedures for turnover to maintenance programmers.

### 5. REMOTE OPERATIONS

Describe the procedures for running the programs through remote terminals.

 $\mathbf{I}$ 

ŧ İ

The purpose of the Program Maintenance Manual is to provide the maintenance progranimer with the information necessary to understand the programs, their operating environment, and their maintenance procedures.

 $\frac{1}{2}$   $\frac{1}{2}$ 

 $\mathbf{B}$   $\mathbf{0}$ 

ij.

## **Contents**

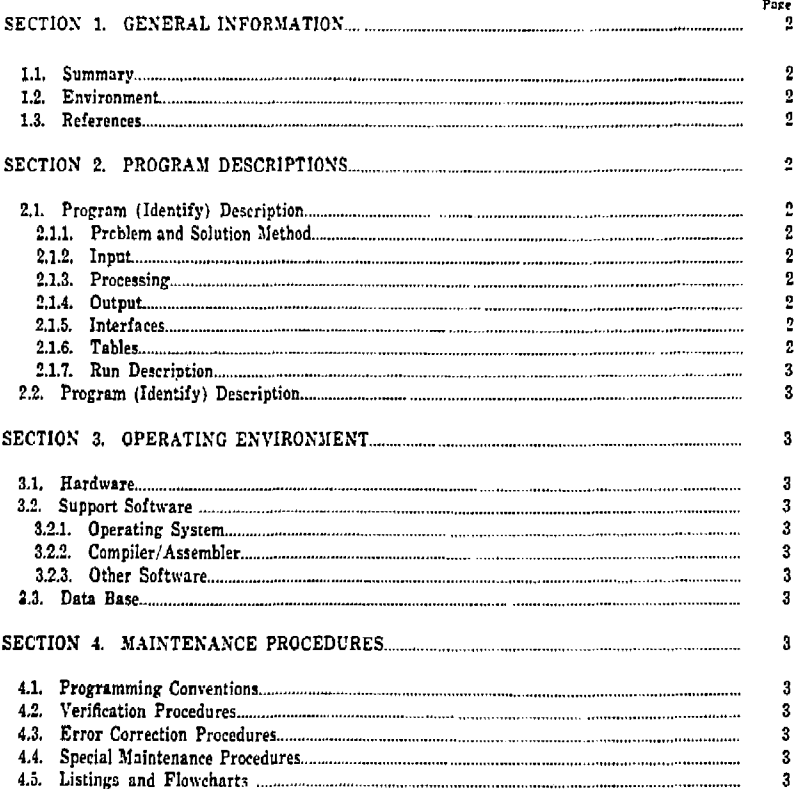

**FII'S PUB 38** 

 $\langle \cdot, T \rangle$ 

## **Program Maintenance Manual**

## 1. GENERAL INFORMATION

- 1.1. Summary. Summarize the general nature of the software to be maintained.
- 1.2. Environment. Identify the project sponsor, developer, user and computer center or network where the software is implemented.
- 1.3. References. List applicable references, such as:
	- a. Project request (authorizations).
	- b. Previously published documents on the project.
	- c. Documentation concerning' related projects.
	- d. FIPS publications and other reference documents.

### 2. PROGRAM DESCRIPTIONS

Describe the program and programs in the system/subsystem for the maintenance programmer. If a complex system is being described, provide a general description of that system identifying each program and its functions.

 $\mathbf{I}$ 

÷.

- 2.1. Program (Identify) Description. Identify the program by title, tag or label, and programming language.
	- 2.1.1. Problem and Solution Method. Describe the problem to be solved or the program function and the solution method used.
	- 2.1.2. Input. Describe the input to the program and provide a layout. Identify the medium used. Include information, such as codes, units of measurement, format, range of values, or reference a data element directory.
	- 2.1.3. Processing. Describe processing features and purposes important to the maintenance programmer, such as:
		- a. Processing logic.
		- b. Linkages.
		- c. Variables and constants.
		- d. Formulas,
		- e. Error handling provisions.
		- f. Restrictions and limitations,
		- g. Locations, settings, internal switches and flags,
		- h. Shared storage.
	- 2.1.4. Output, Describe the output of the program and provide a layout. Identify the medium used.
	- 2.1.5. Interfaces. Describe the interfaces with other software, such as data formats, messages, parameters, conversion requirements, interface procedures, and media.
	- 2.1.6. Tables, Identify each table and its items. Describe the location, structure, and purpose of each.

ŧ j

- 2.1.7, Run Description. Describe or reference the operating procedures to run the program, including loading, operating, terminating, and error handling,
- 2.2. Program (Identify) Description. Describe the second through nth computer program in a manner similar to that used in paragraph 2.1.

#### 3. OPERATING ENVIRONMENT

计单位

 $\overline{a}$  $\overline{1}$ 

- 5.1. Hardware. Identify the equipment required for the operation of the system. Describe any unusual features used. Relate the hardware to each program. Include information such as:
	- a. Processor and size of interna! storage.
	- b. Storage online or offline, media, form, and devices.
	- c. Input/output devices, online and offline.
	- d. Data transmission devices.
- 3.2. Support Software. Identify the support software needed for each computer program.
	- 3.2.1. Operating System. Identify and describe the operating system including the version or release number and any unusual features used.
	- 3.2.2. Compiler/Assembler. Identify and describe the compiler or assembler including the version or release number and any special features used.
	- 8.2.3. Other Software. Identify and describe any other software used including data management systems, report generators, etc.
- 3.S. Data Base. Describe or reference documentation on the data base used. Include information such as codes, units of measurement, format, range of values, or reference a data element directory.

### 4. MAINTENANCE PROCEDURES

- 4.1. Programming Conventions. Identify and describe the programming conventions used.
- *\*-2.* Verification Procedures. Describe the verification procedures to check the performance of the programs, either general or following modifications. Include a reference to test data and testing procedures.
- 4.3. Error Correction Procedures. Describe all error conditions, their sources, and procedures for their correction.
- 4.4. Special Maintenance Procedures. Describe any special procedures required for the maintenance of the programs. Include information such as periodic purges of the data base, temporary modifications needed for leap years or century changes, etc.
- 4.5. Listings and Flowcharts. Reference, append, or describe the method for obtaining copies of listings of the programs and flowcharts.
$\mathbf{X}^{n_{\text{A}}}$  and

 $\mathbf{\hat{I}}$ 

 $\pmb{0}$ 

İ

 $\bar{z}$  $\frac{1}{2}$  )  $\mathbf{I}$ 

 $\frac{1}{4}$ 

 $\begin{array}{c} 1 \\ 1 \\ 2 \end{array}$ 

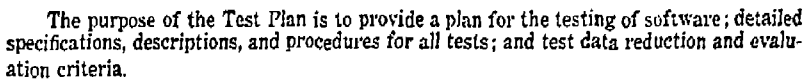

## Contents

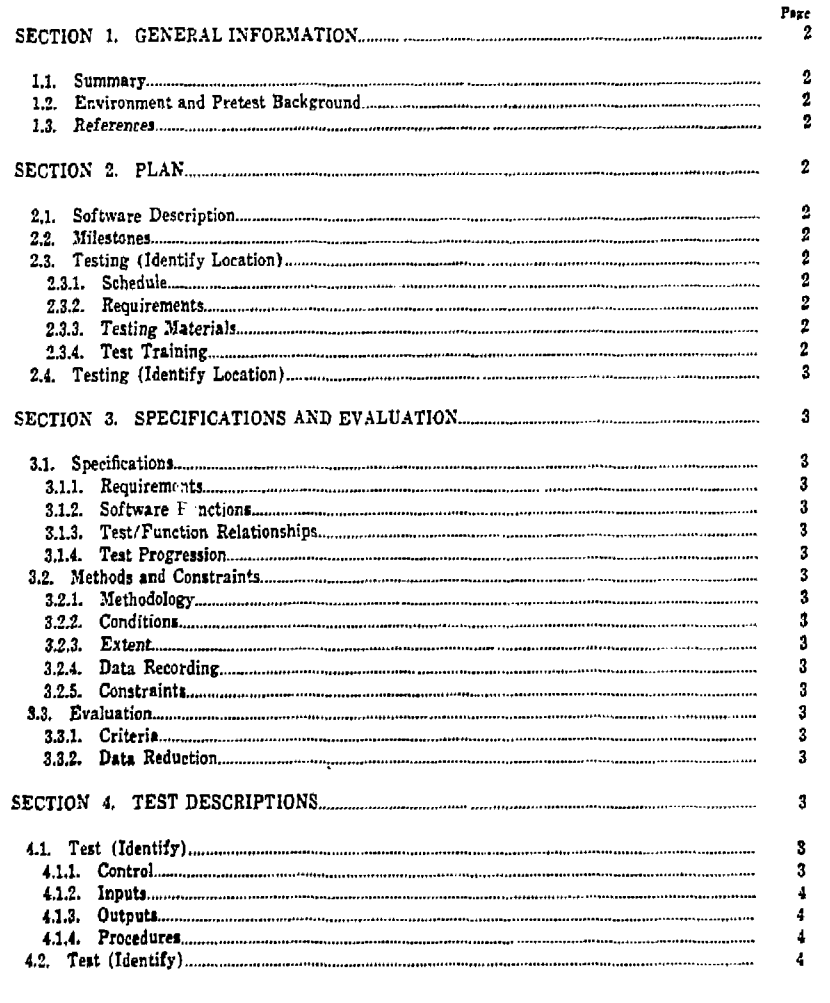

49

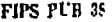

# Test Plan

## 1. GENERAL INFORMATION

- 1.1. Summary. Summarize the functions of the software and the tests to be performed.
- 1.2. Environment and Pretest Background. Summarize the history of the project. Identify the user organization and computer center where the testing will be performed. Describe any prior testing and note results that may affect this testing.
- 1.3. References. List applicable references, such as:
	- a. Project request (authorization).
	- b. Previously published documents on the project.
	- c. Documentation concerning related projects.
	- d. FTPS publications and other reference documents.

#### 2. PLAN

- 2.1. Software Description. Provide *a.* chart and briefly describe the inputs, outputs, and functions of the software being tested as a frame of reference for the test descriptions.
- 2.2. Milestones. List the locations, milestones events, and dates for the testing.
- 2.3. Testing (Identify Location). Identify the participating organizations and the location where the software will be tested.
	- 2.3.1. Schedule. Show the detailed schedule of dates and events for the testing at this location. Such events may include familiarization, training, data, as well as the volume and frequency of the input.
	- 2.3.2. Requirements. State the resource requirements, including;
		- a- Equipment. Show the expected period of use, types, and quantities of the equipment needed.
		- b. Software. List other software that will be needed to support the testing that is not part of the software to be tested.
		- c. Personnel. List the numbers and skill types of personnel that are expcted to be available during the test from both the user and development groups. Include any special requirements such as muitishift operation or key personnel.
	- 2.5.3. Testing Materials, List the materials needed for the test, such as:
		- a. Documentation,
		- b. Software to be tested and its medium.
		- c Test inputs and sample outputs.
		- d. Test control software and worksheets,
	- 2.3.4. Test Training. Describe or reference the plan for providing training in the use of the software being tested. Specify the types of training, personnel to be trained, and the training staff.

 $\mathbf{I}$ 

50

**Test Plan** 

 $\overline{\phantom{a}}$ 

 $\sigma_{\rm s} \sim 8^{11}$ 

Ο

נ

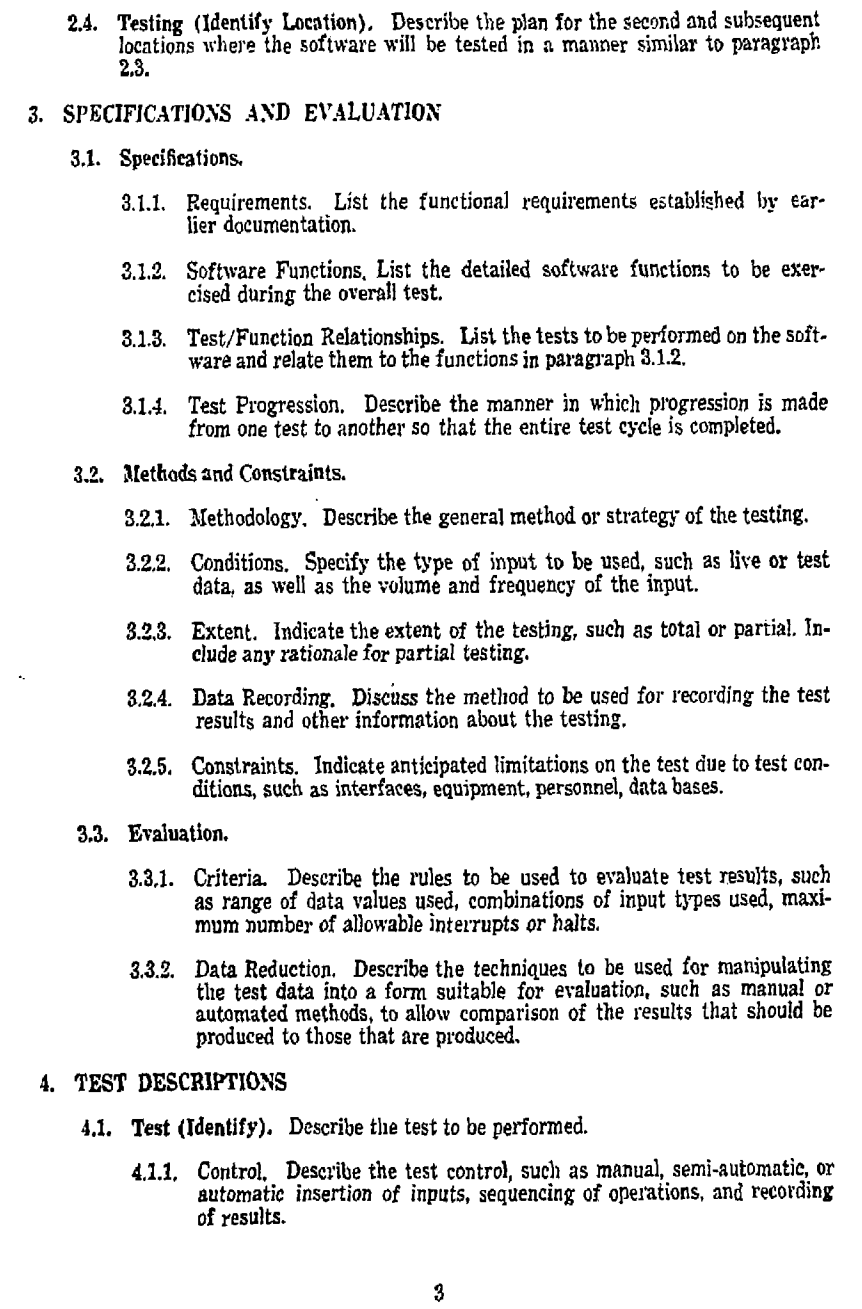

 $\ddot{\phantom{a}}$ 

- 4.1.2. Inputs. Describe the input data and input commands used during the
- 4.1.3. Outputs. Describe the output data expected as a result of the test and any intermediate messages that may be produced.
- 4.1.4. Procedures. Specify the step-by-step procedures to accomplish the test.<br>Include test setup, initialization, steps, and termination.

ß

ď

 $\frac{1}{2}$ 

4.2. Test (Identify). Describe the second and subsequent tests in a manner similar

 $\overline{\mathbf{4}}$ 

 $52\,$ 

 $\gamma^{\rm c}_{\rm c}$   $\psi_{\rm a}$   $\psi^{\rm c}$ 

 $\hat{O}$ 

 $\mathbf 0$ 

 $\mathbf{I}$ 

FIPS PUB 35

 $-$  4.5  $+$  5.5  $+$  5.5  $+$  5.5  $+$  5.5  $+$  5.5  $+$  5.5  $+$  5.5  $+$  5.5  $+$  5.5  $+$  5.5  $+$  5.5  $+$  5.5  $+$  5.5  $+$  5.5  $+$  5.5  $+$  5.5  $+$  5.5  $+$  5.5  $+$  5.5  $+$  5.5  $+$  5.5  $+$  5.5  $+$  5.5  $+$  5.5  $+$  5.5  $+$  5.5  $+$  5

Ì.

 $\begin{bmatrix} 1 \\ 1 \\ 1 \end{bmatrix}$ 

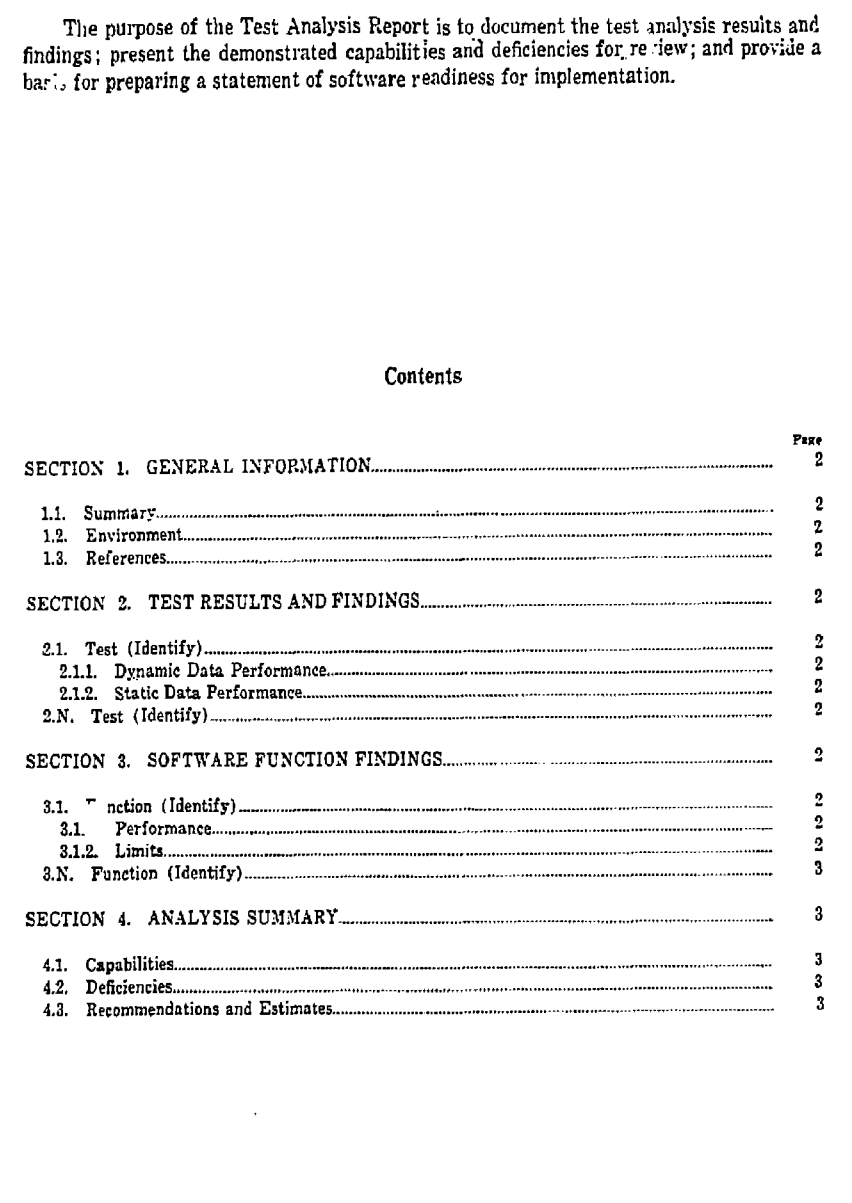

 $\mathbf{1}$ 

 $\ddot{\phantom{0}}$  ${\bf 53}$ 

**PIPS PUB 36** 

## Test Analysis Report

#### 1. GENERAL INFORMATION

1.1. Summary. Summarize both the general functions of the software tested and the test analysis performed.

 $\delta$ 

ი

đ

ŧ i.

1.2. Environment. Identify the software sponsor, developer, user organization, and the computer center where the software is to be installed. Assess the manner in which the test environment may be different from the operational environment and the effects of this difference on the tests.

1.3. References, List applicable references, such as:

- a. Project request (authorization).
- b. Previously published documents on the project,
- e. Documentation concerning related projects.
- d. PIPS publications and other reference documents.

## 2. TEST RESULTS AND FINDINGS

Identify and present the results and findings of each test separately in paragraphs 2.1 through 2.N.

- 2.1. Test (Idenfify).
	- 2.1.1. Dynamic Data Performance, Compare the dynamic data input and output results, including the output of internally generated data, of this test with the dynamic data input and output requirements, State the findings.
	- 2.1.2. Static Data Performance. Compare the static data input and output results, including the output of internally generated data, of this test with the static data input and output requirements. State the findings.
- 2.N. Test (Identify). Present the results and findings of the second and succeeding tests in a manner similar to that of paragraph 2.1.

#### 3. SOFTWARE FUNCTION FINDINGS

Identify and describe the findings on each function separately in paragraphs 3.1 through S.N.

3,1. Function (Identify).

 $\ddot{\phantom{a}}$ z, 1  $\ddot{\phantom{a}}$ 

- 8.1.1. Performance. Describe briefly the function. Describe the software capabilities that were designed to satisfy this function. State the findings as to the demonstrated capabilities from one or more tests.
- 3.1.2, Limits. Describe the range of data values tested, including both dynamic and static data. Identify the deficiencies; limitations, and constraints detected in the software during the testing with respect to this function.

54

# Test Analysis Report Test PUB as

 $\mathbb{R}^{1\times d}$ Ê

 $\mathcal{E}$ 

 $\mathbf{\mathbf{)}$ 

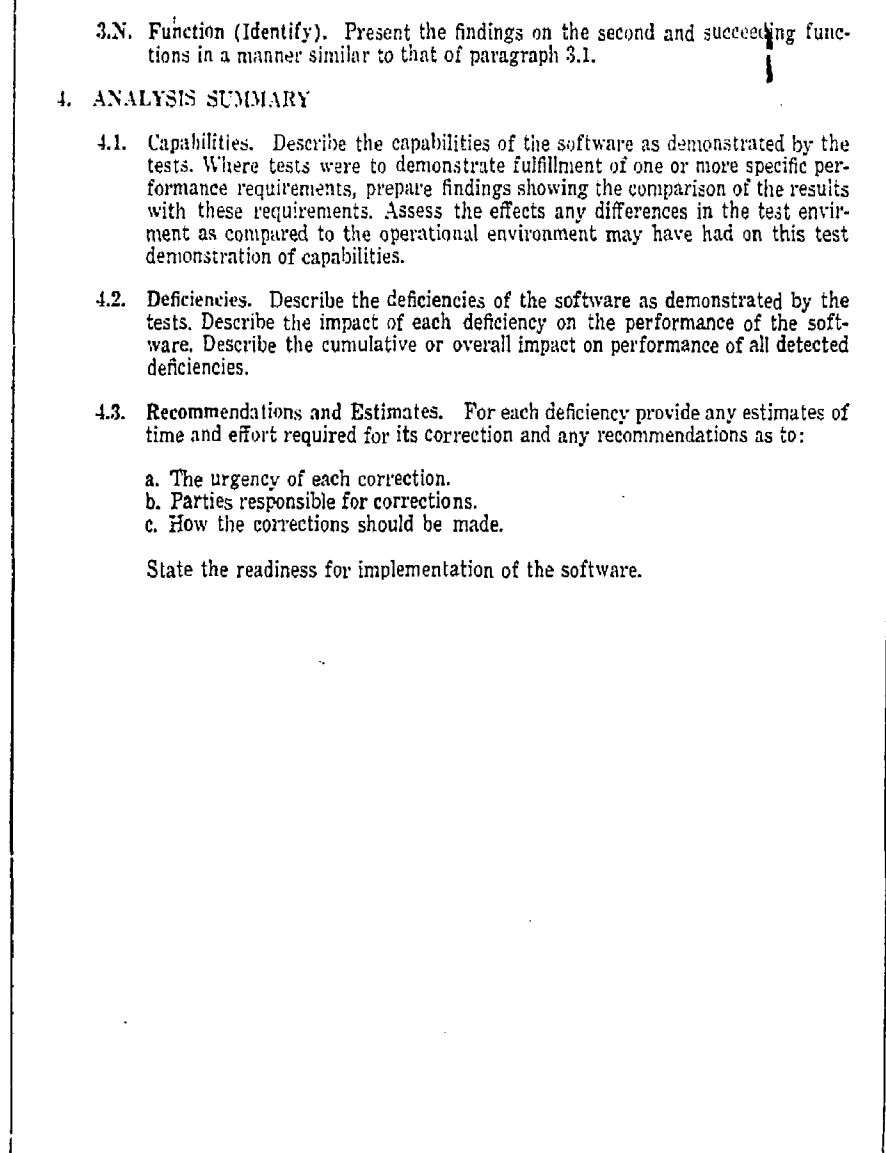

U.S. GOVERNMENT PRINTING OFFICE 1976 0-200-393

I